## Sabre

# **Sabre Interface User Record (IUR)**

### PROGRAMMER GUIDE

Message Specifications – IUR Revision 17, Version # 39 March 2024

> This documentation is the confidential and proprietary intellectual property of the *Sabre*® business. Any unauthorized use, reproduction, preparation of derivative works, performance or display of this document or software represented by this document, without the express written permission of *Sabre* is strictly prohibited.

> Sabre, the Sabre logo, Sabre Travel Network, the Sabre Travel Network logo, Sabre Airline Solutions, the Sabre Airline Solutions logo, Sabre Hospitality Solutions and the Sabre Hospitality Solutions logo are trademarks and/or service marks of an affiliate of Sabre. All other trademarks, service marks and trade names are the property of their respective owners.

© 2020 Sabre Inc. All rights reserved.

#### product & technology

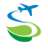

Committed to minimizing the environmental impact of our global operations and to promoting sustainable business practices in travel and tourism. www.sabre-holdings.com

### Table of Contents

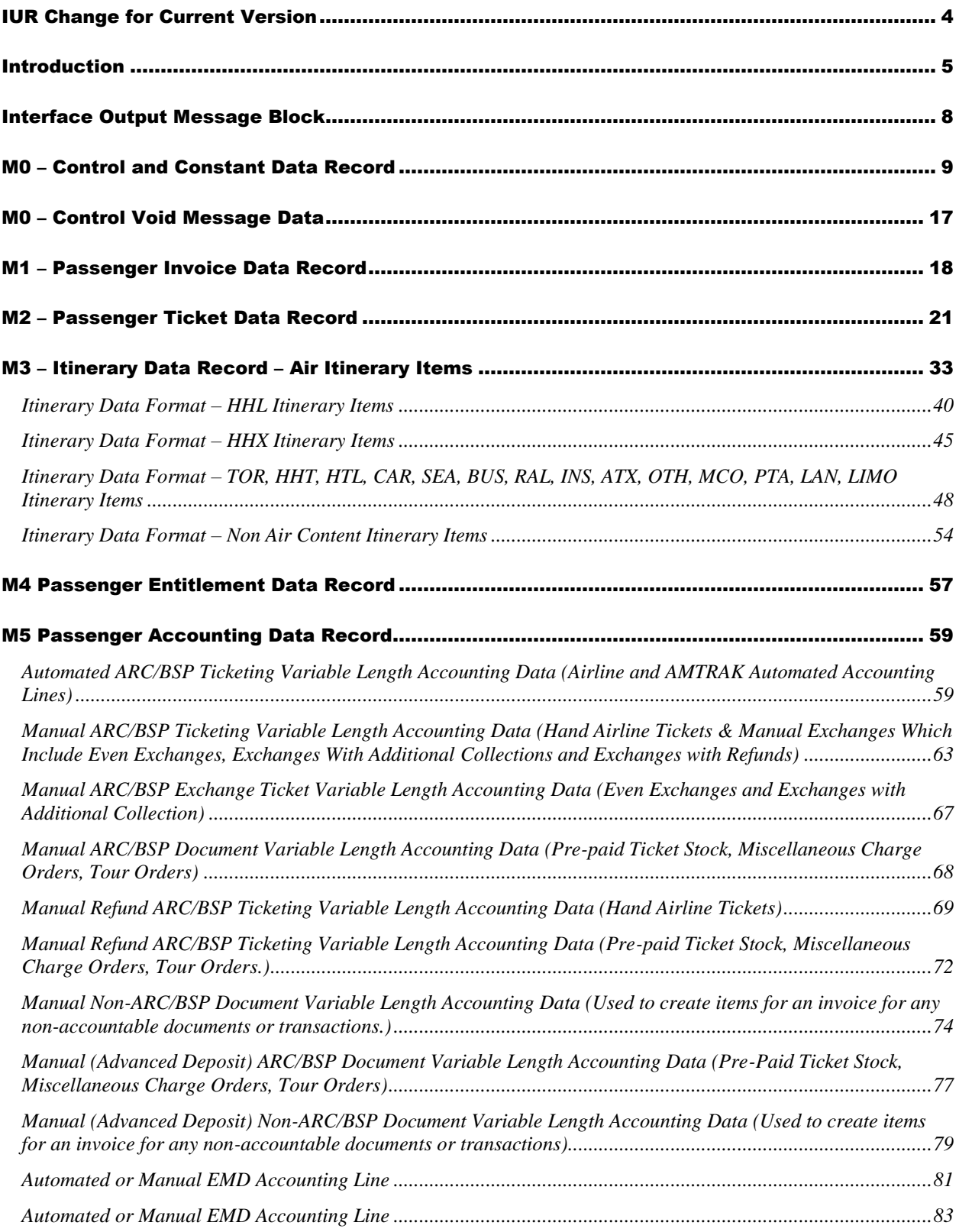

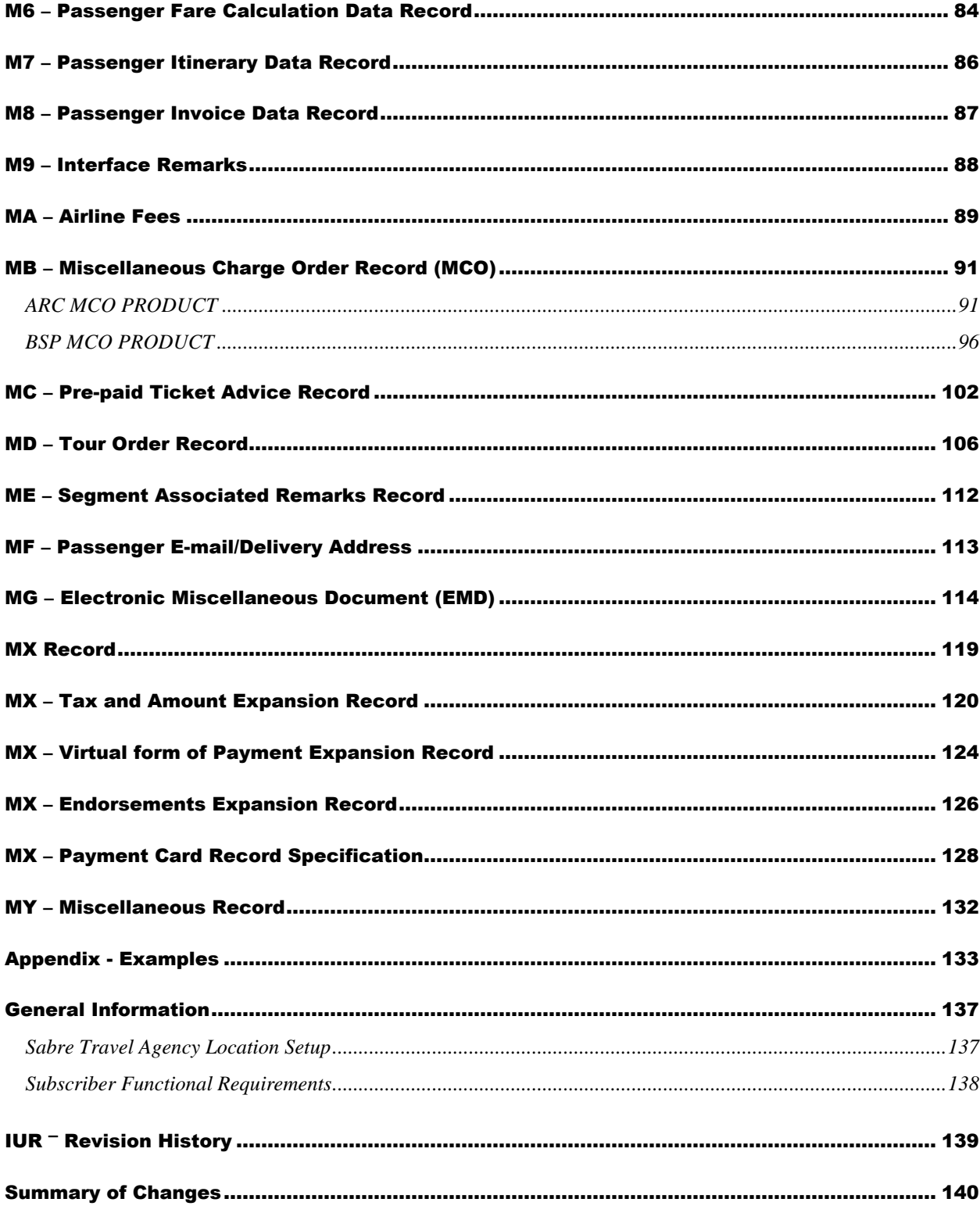

 $\overline{3}$ 

### <span id="page-3-0"></span>IUR Change for Current Version

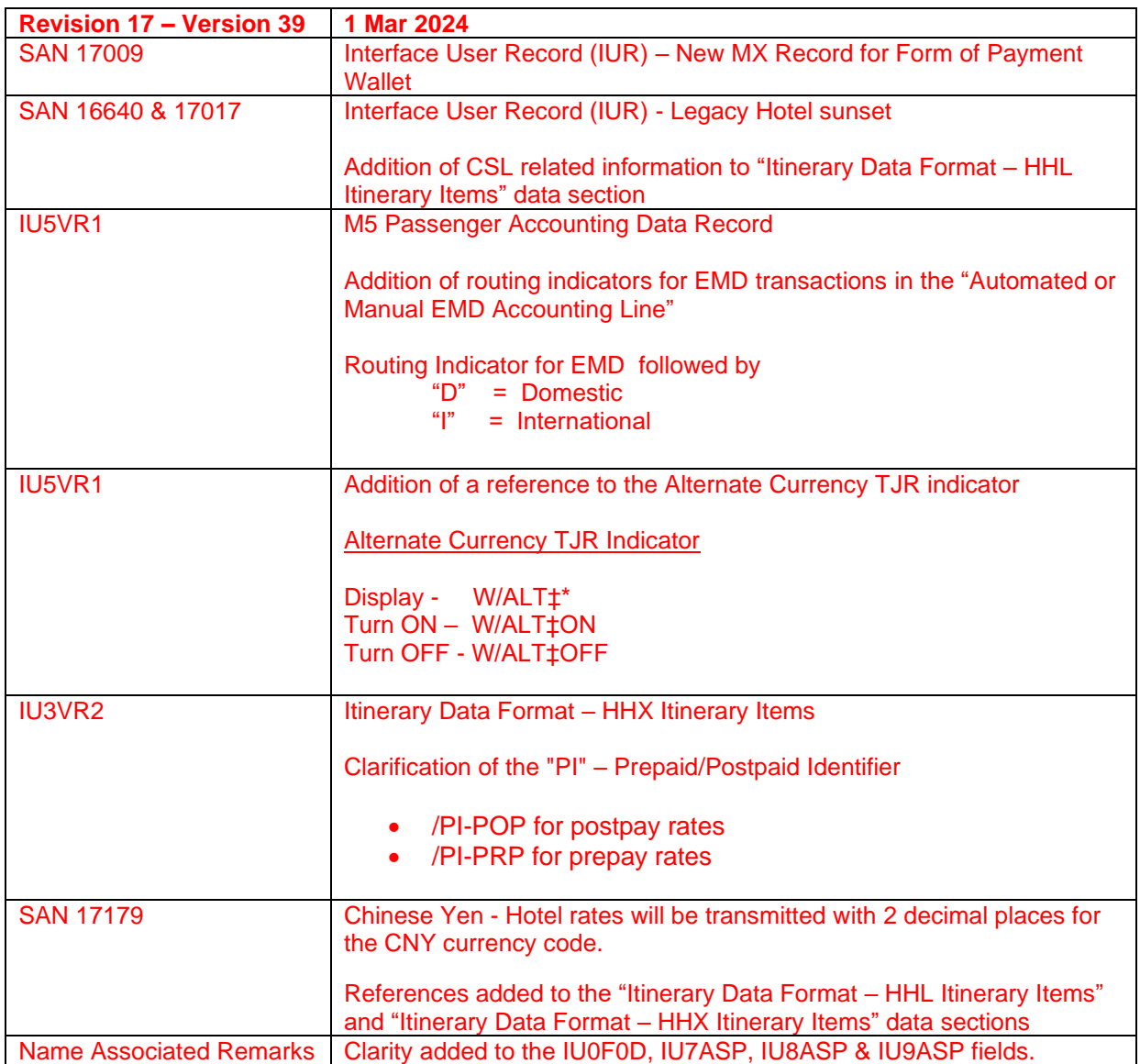

### <span id="page-4-0"></span>Introduction

The Sabre Interface User Record (IUR) supports travel agency back-office functions for Ticketing, Invoicing and Itinerary type entries. The IUR is used to store and transmit information gathered from the Passenger Name Record (PNR) in Sabre to the back-office system via an asynchronous communications device utilizing a standard EIA-RS2312C signal transmission.

The complete interface record is made up of eighteen (18) smaller records. Each of the smaller records contains a message "ID" to indicate what type of data is contained in that record. The first two characters of each section is the message ID. The following is a layout of the separate data sections and message ID's of each section.

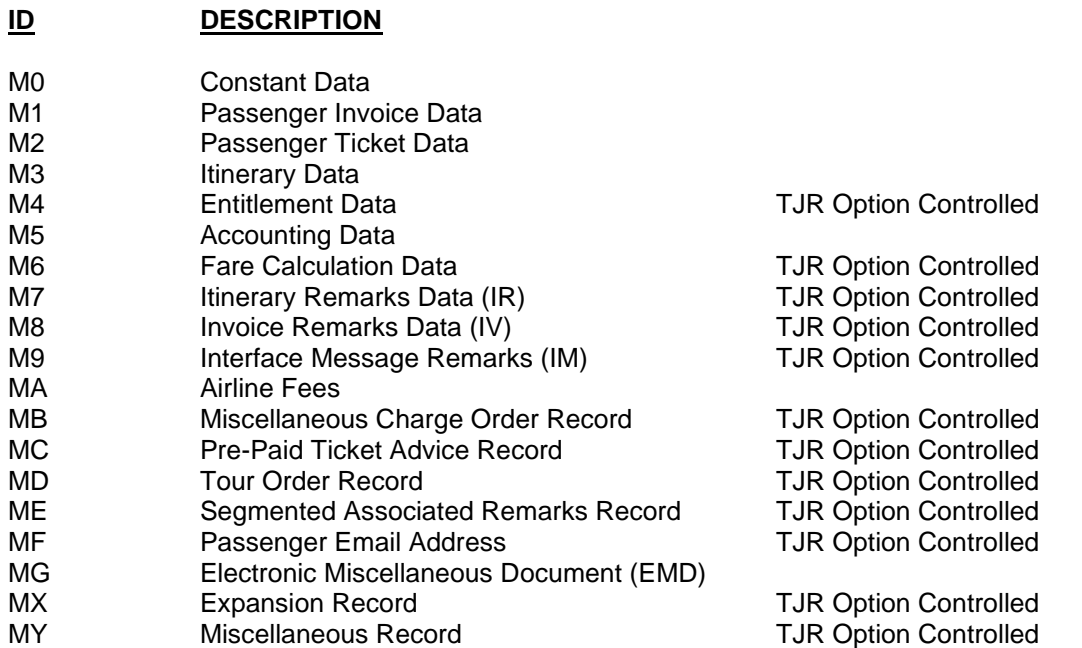

The two major sections of the interface record are the ticketing and invoicing sections. Data placed within the interface record for ticketing is provided from ticket records. Data for the invoice section of the interface record is provided by TJR and PNR records. The ticketing section of the interface record is made up of five sections. These sections are: Passenger data related to the ticket (**M2**), Entitlement data (**M4**), Fare calculation data (**M6**), Electronic Miscellaneous Document (**MG**) and Tax (**MX**).

The invoice section of the interface record is made up of eight sections. These sections include: Constant data (**M0**), Passenger data related to an invoice (**M1**), Itinerary data (**M3**), Accounting data **(M5)**, Itinerary remarks **(M7)**, Invoice remarks **(M8)**, Interface remarks **(M9),** and Segment Associated remarks (**ME**).

The miscellaneous ticket document data records contain information necessary to produce MCOs, PTAs and Tour Orders on Automated Ticket and Boarding Pass stock (ATB).

#### **M0 RECORD** - **Constant Data**

This record is created from invoice and/or itinerary data. This record stores constant data and general information data from the PNR.

#### **M1 RECORD - Passenger Invoice Data**

This record contains passenger names and passenger name remarks from the PNR. There is one **M1** record created per passenger present in the PNR. If name select is used, only the names selected are created. If name select is used in the ticketing entry, all names of the PNR are sent and the names selected are indicated by a flag in the **M1**.

#### **M2 RECORD - Ticket Data**

This record contains passenger ticket data. This data is needed for the printing of the ticket. There is one **M2** record per passenger ticketed. Multiple W cross of lorraines will generate multiple **M2** records.

#### **M3 RECORD - Itinerary Data**

This record contains itinerary data present in the PNR. There is one **M3** per itinerary item present in the PNR. If segment select is used, only the items selected are created. If segment select is used in the ticketing entry, all segments of the PNR are sent and the segments selected are indicated by a flag in the **M3**.

#### **M4 RECORD** - **Entitlement Data**

This record is based off the ticketing and boarding pass data from the PNR. There is only one **M4** created for each itinerary item ticketed per passenger type. Each **M4** contains a type segment number, ticket data, and fare basis data for each passenger associated with the entitlement line. If the ticketing entry contained an action code OP (e.g.W#S1/OP) for open segment, an additional **M4** record is created. The record will contain an OP and there will be no associated **M3** record (see record layout).

#### **M5 RECORD - Accounting Data**

This record is the accounting record. There is one **M5** per accounting data line in the PNR. If specific accounting lines are not selected, the record will contain all accounting lines present in the PNR. The record will contain accounting lines on a 1 to 1 match with name(s).

#### **M6 RECORD - Fare Calculation Data**

This record is based off fare calculation data from the PNR. The **M6** contains fare calculation information needed to print a ticket. There is one **M6** created for each passenger type ticketed. If more than one passenger has the same fare calculation type, the passenger type in the fare calculation record matches the passenger type in the **M2** record.

#### **M7 RECORD - Itinerary Remarks Data**

This record contains the itinerary remarks fields from the PNR **5#.**

#### **M8 RECORD** - **Invoice Remarks Data**

This record contains the invoice remarks fields from the PNR **5.**

#### **M9 RECORD - Interface Message Remarks**

This record contains the special remarks transmitted to the mini-computer, but not printed on the invoice. These IM remarks **(5x/-)** fields are taken from the remarks in the PNR. Maximum length equals 67.

#### **MA RECORD - Airline Fees**

#### **MB RECORD** - **Miscellaneous Charge Order (MCO) Record**

The record contains all information necessary to produce an MCO on ATB ticket stock.

#### **MC RECORD -Pre-Paid Ticket Advice (PTA) Record**

The record contains all information necessary to produce a PTA on ATB ticket stock.

#### **MD RECORD - Tour Order Record**

The record contains all information necessary to produce a Tour Order on ATB ticket stock.

#### **ME RECORD - Segment Associated Remarks Record**

The record contains Carrier Code Share information as well as specially coded remarks from the PNR along with their associations to various itinerary segments which they may be associated with.

#### **MF RECORD - Passenger Email Address**

The record contains all information pertaining to Passenger Email and Delivery addresses captured from the PNR. 99 Maximum

#### **MG RECORD - Electronic Miscellaneous Document (EMD)**

The record contains all information pertaining to Electronic Miscellaneous Document. 99 Maximum

#### **MX RECORD - Expansion Record**

The MX IUR record consolidates ticketing related taxes, tax data and amount data into a single record.

#### **MY RECORD - Miscellaneous Record**

The MY IUR record consolidates PNR related data into a single record. It contains the Profile Index info

*In the future additional records may be provided as part of the IUR messages.*

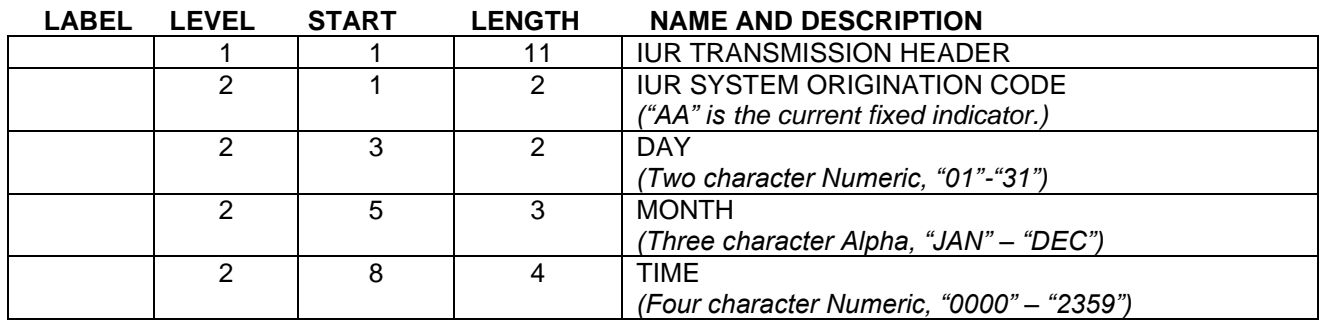

### <span id="page-7-0"></span>Interface Output Message Block

*The Interface Output Message Block Outlined above is reserved for internal Sabre system usage and is subject to change without notice. CST time TULSA.*

### M0 – Control and Constant Data Record

<span id="page-8-0"></span>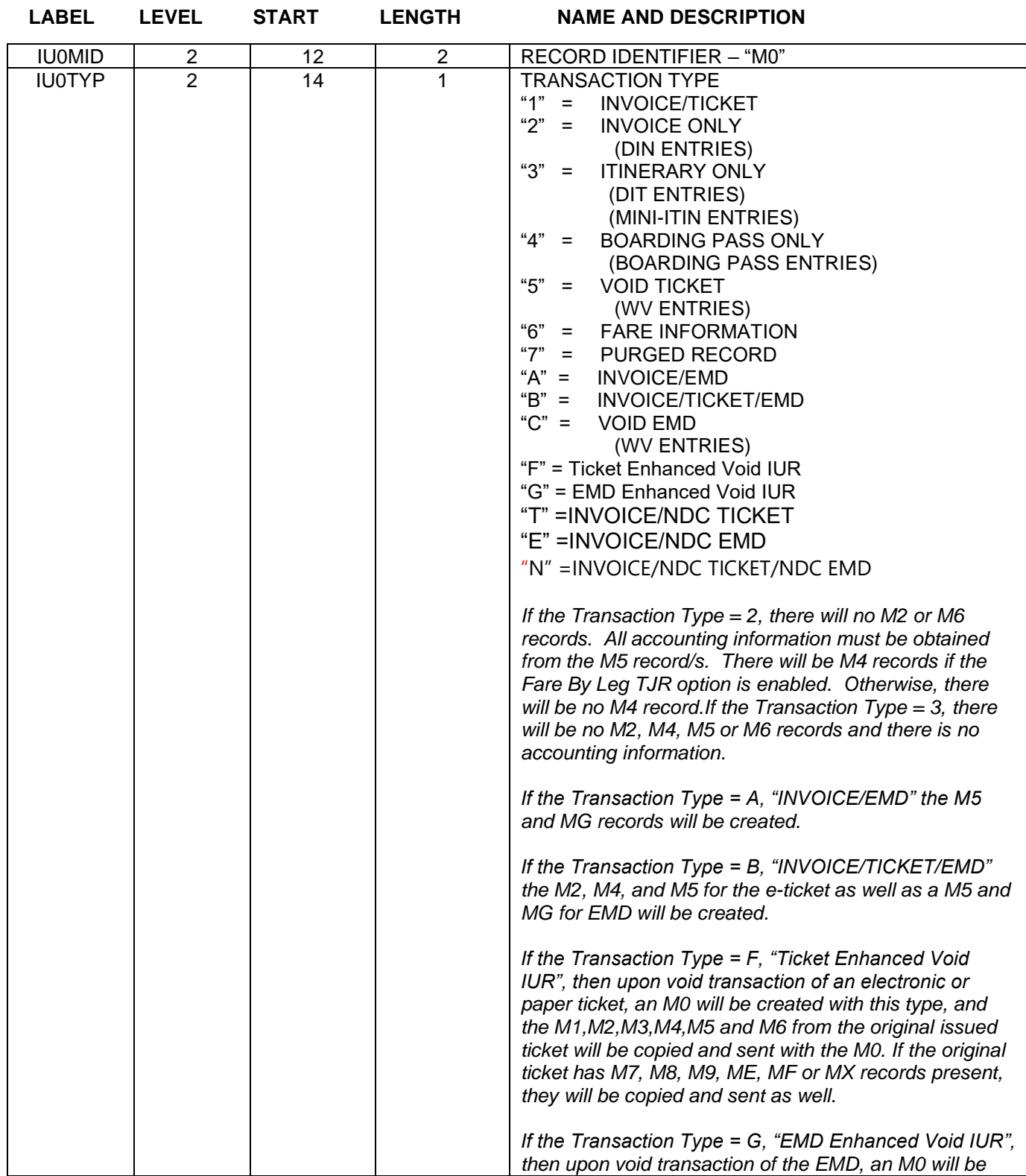

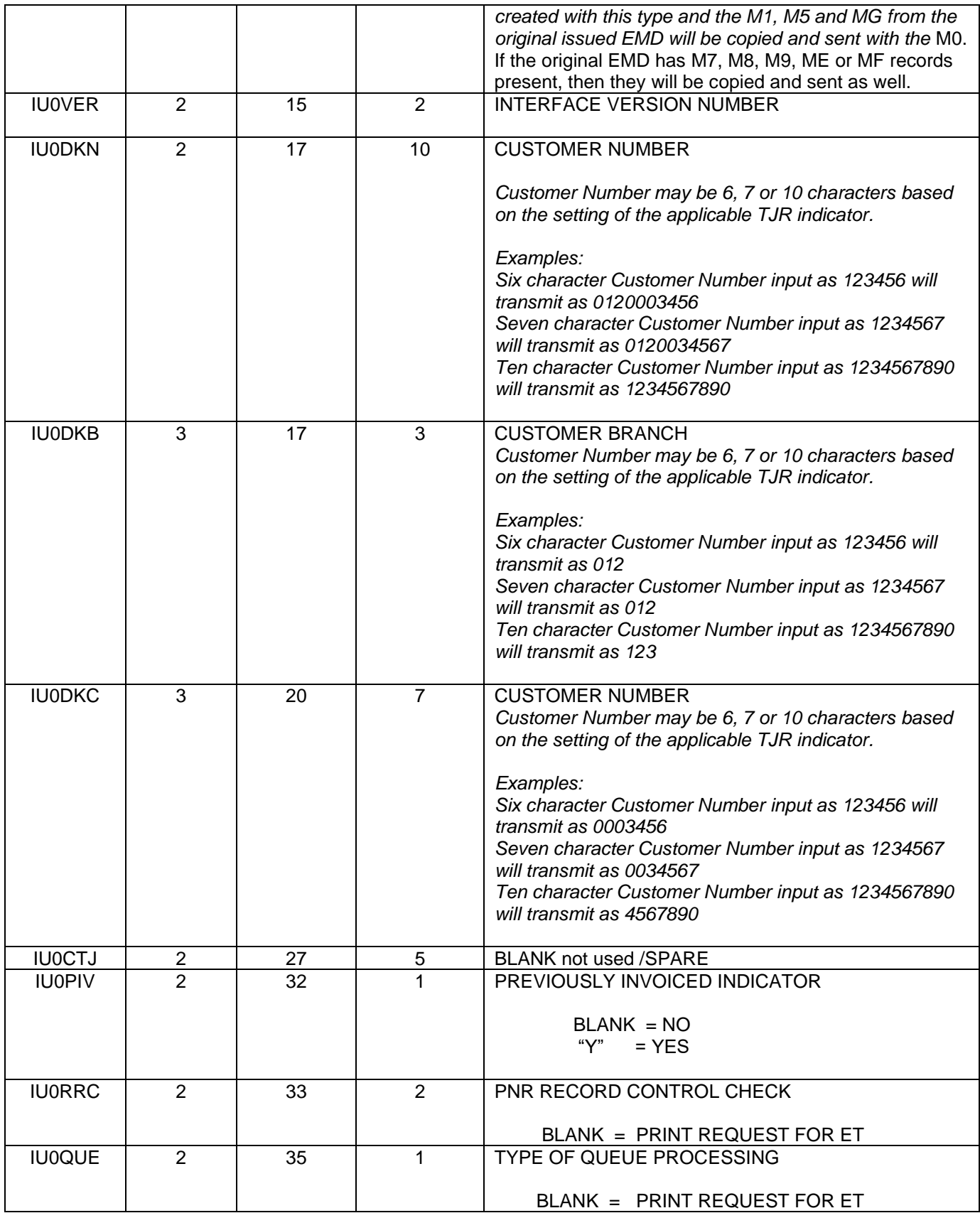

product & technology

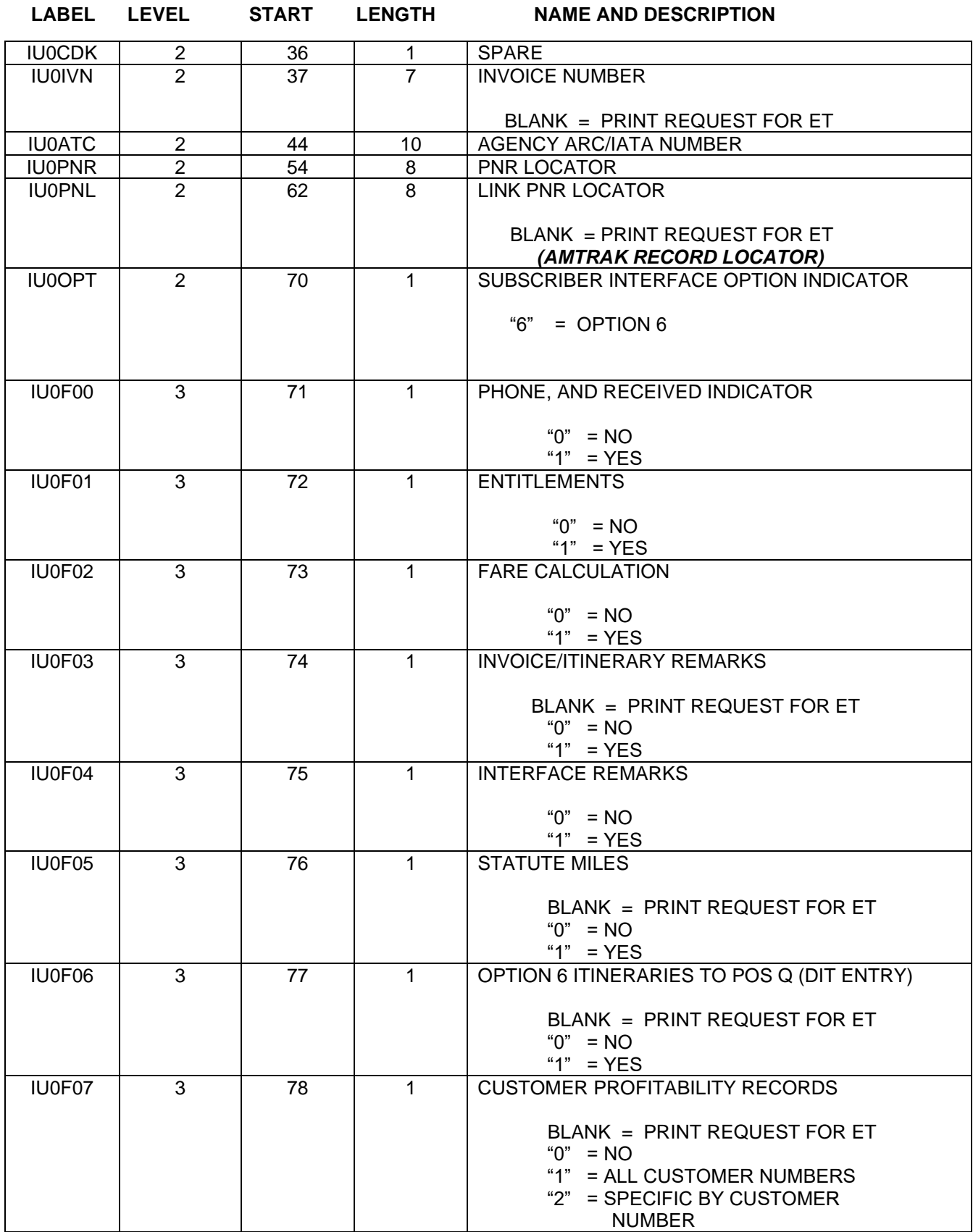

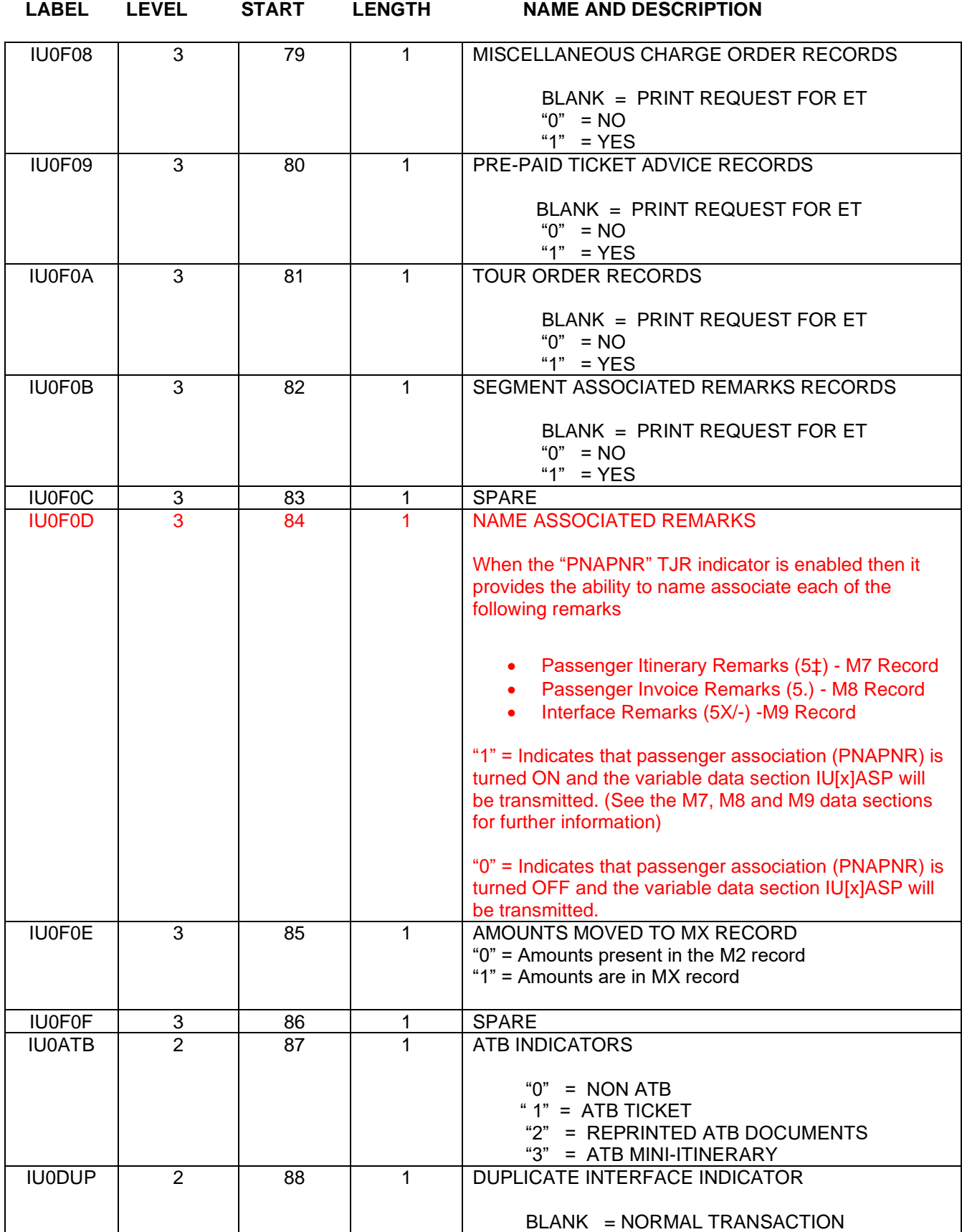

product & technology

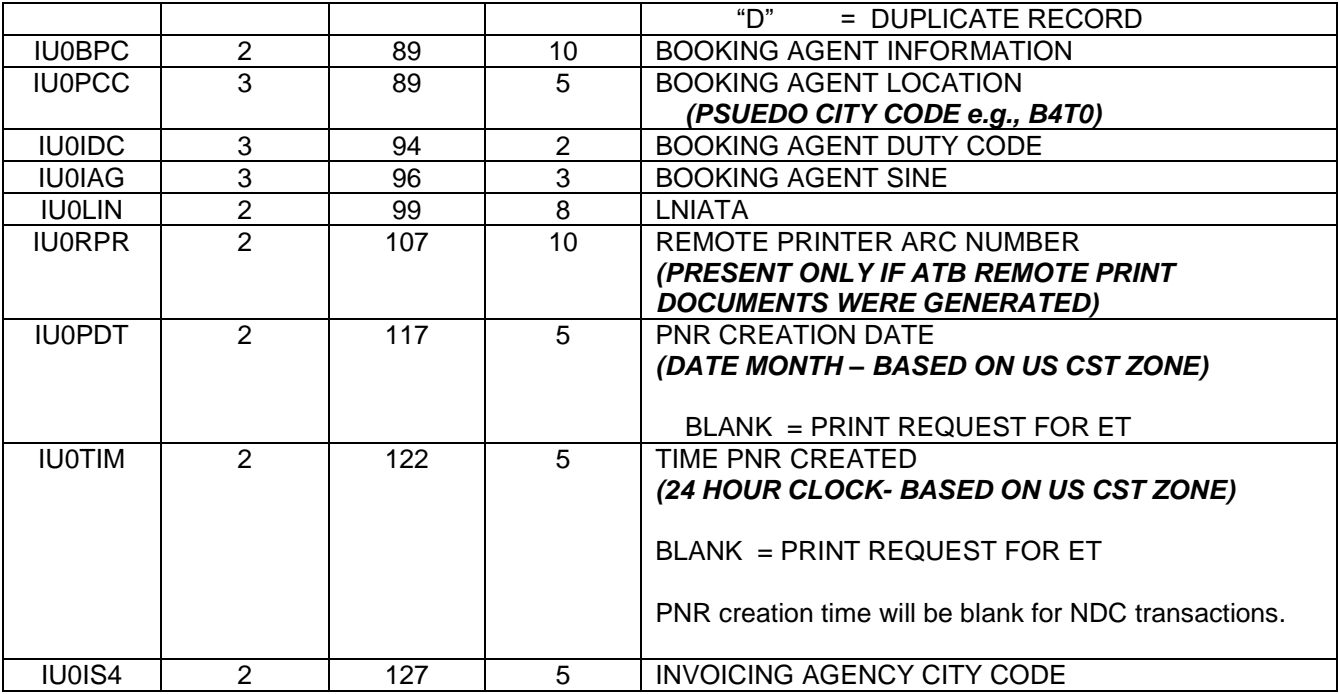

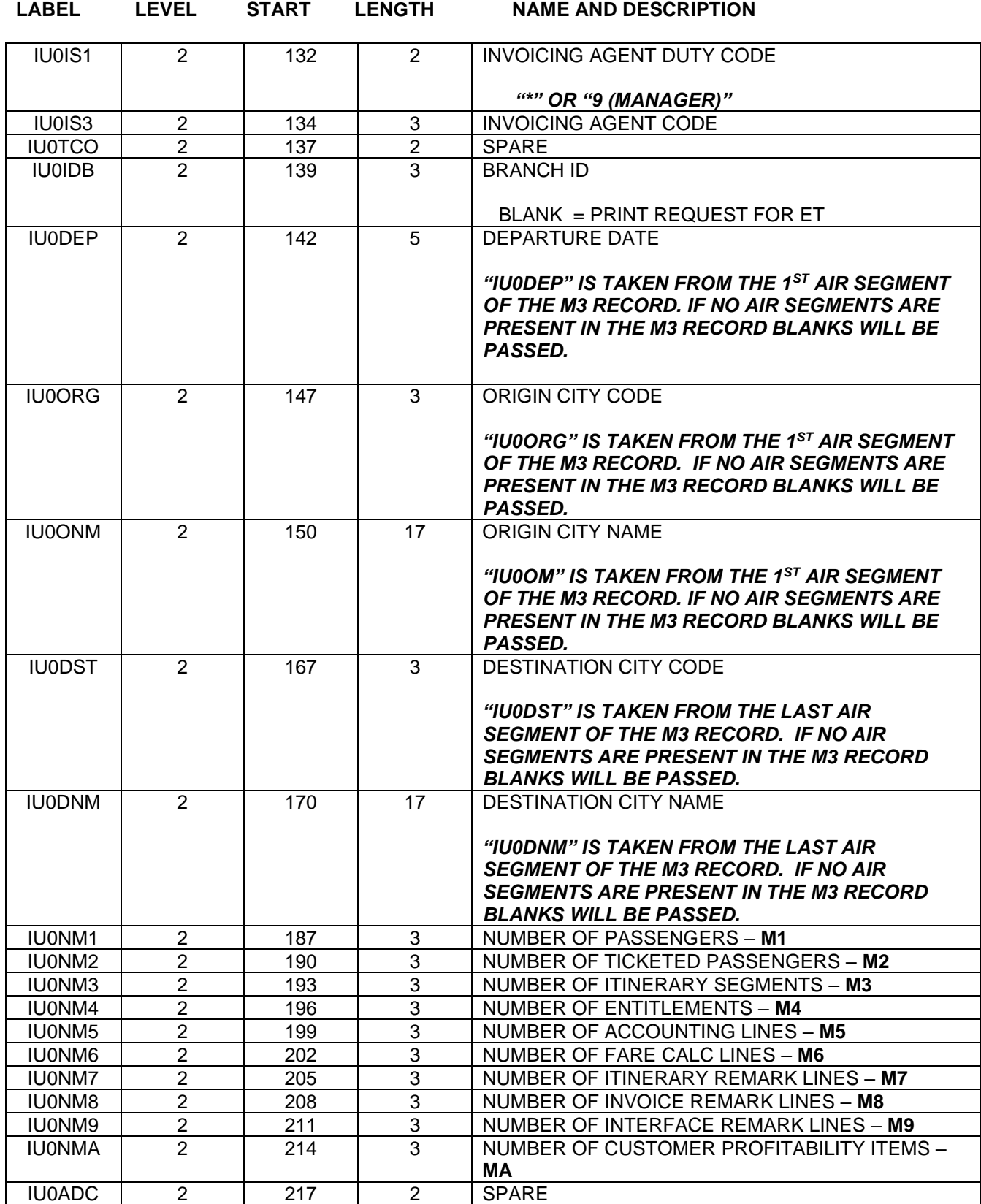

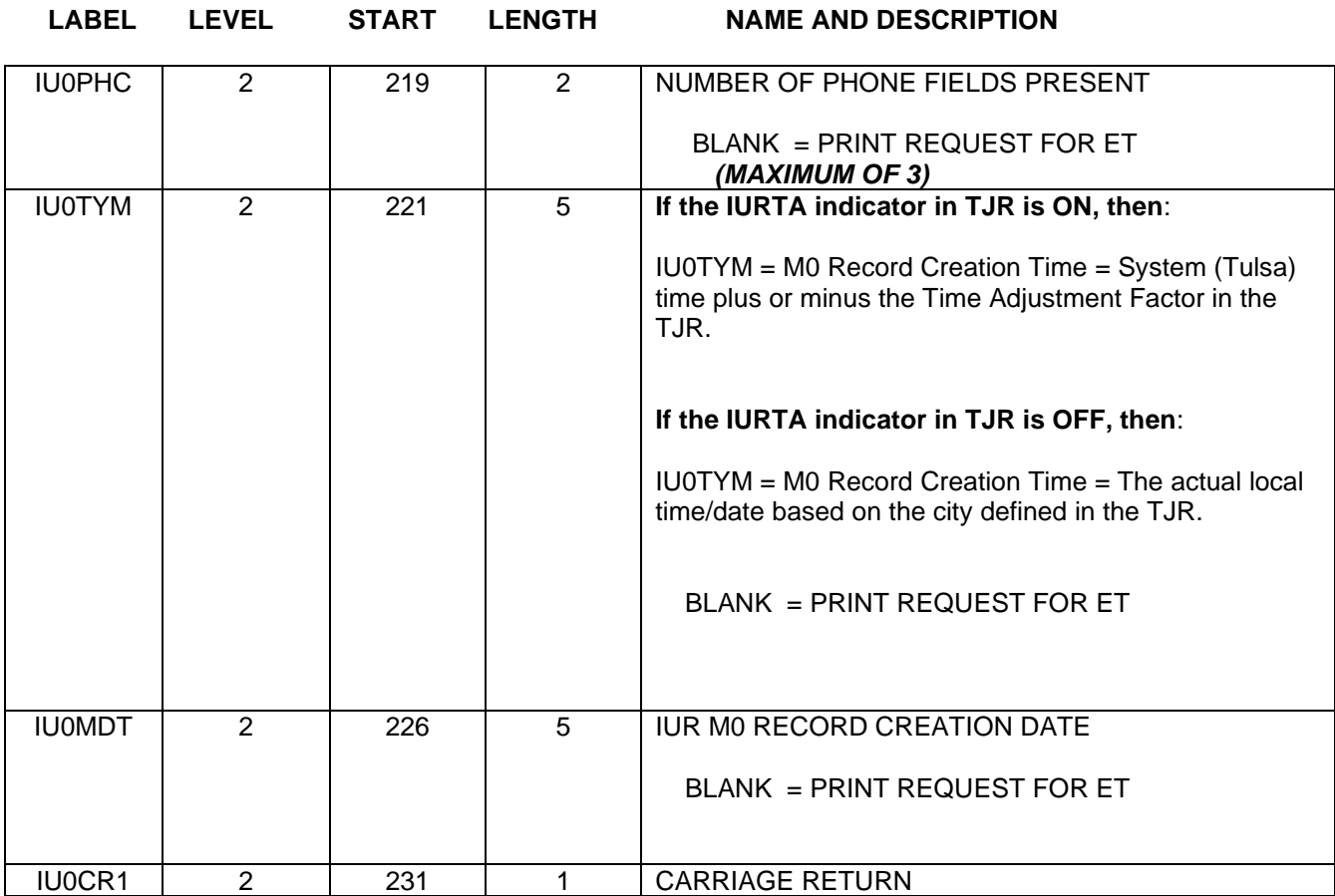

*The following fields are variable fields. They appear sequentially in the M0 record and may or may not contain data based on whether the corresponding field exists in the Sabre PNR. If the data field is present, then it will be moved into the M0 followed by a Carriage Return, which will act as a field separator. If the data field is not present, no data will be moved, however, the Carriage Return will still be present to mark the end of the absent data field*.

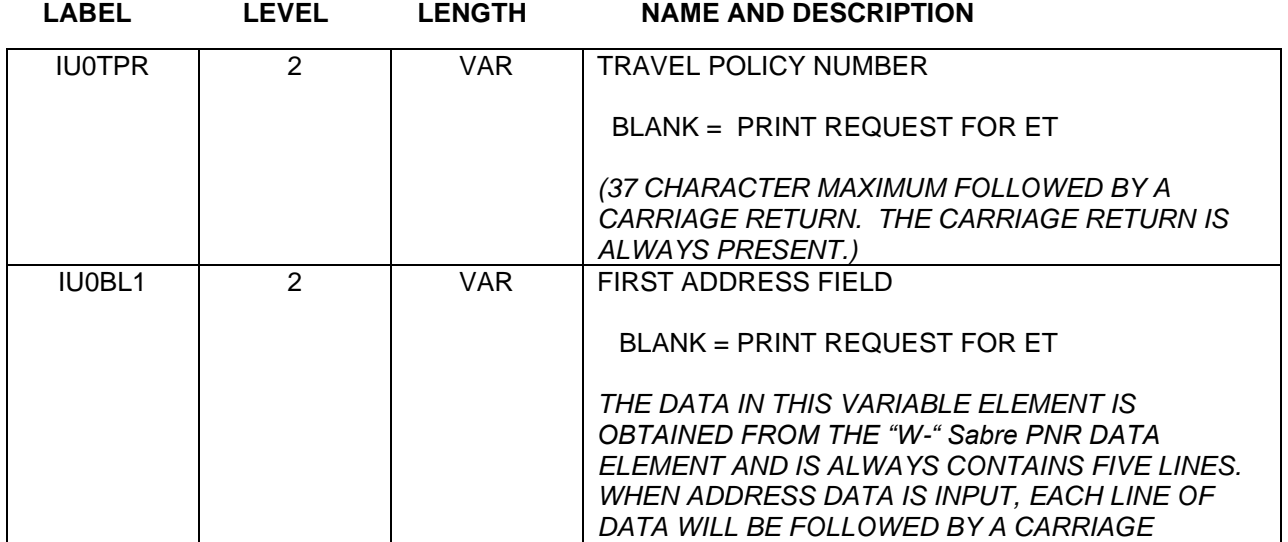

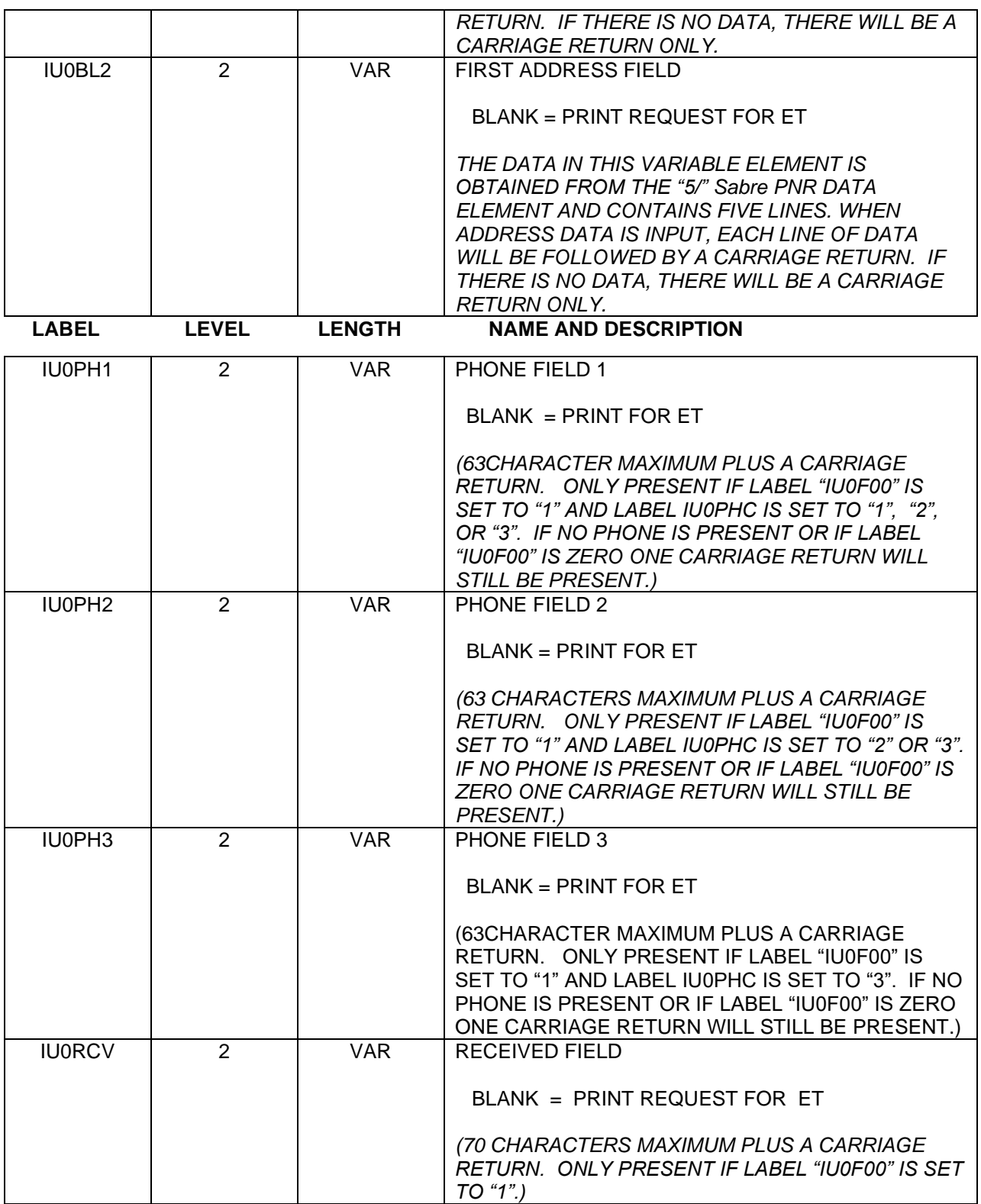

### M0 – Control Void Message Data

<span id="page-16-0"></span>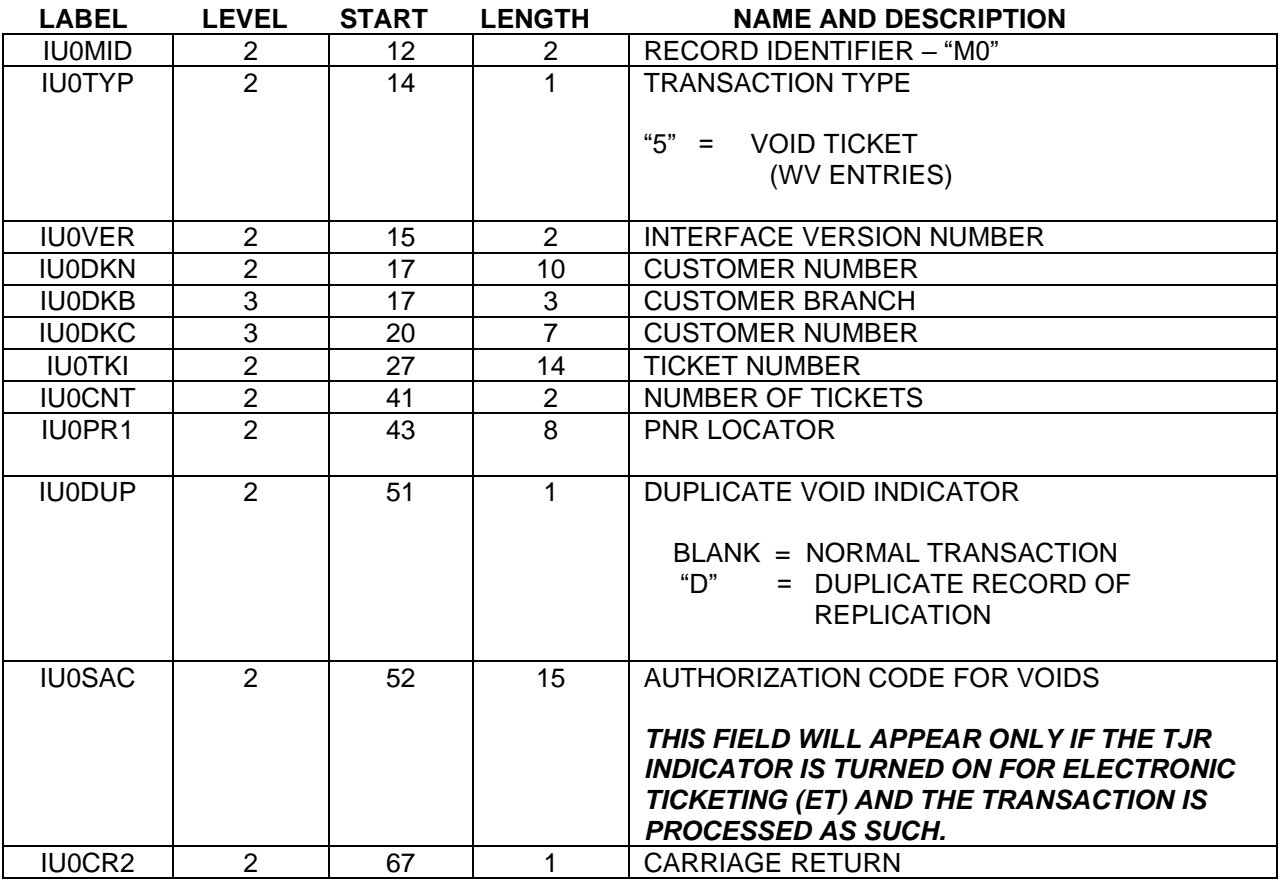

### M1 – Passenger Invoice Data Record

<span id="page-17-0"></span>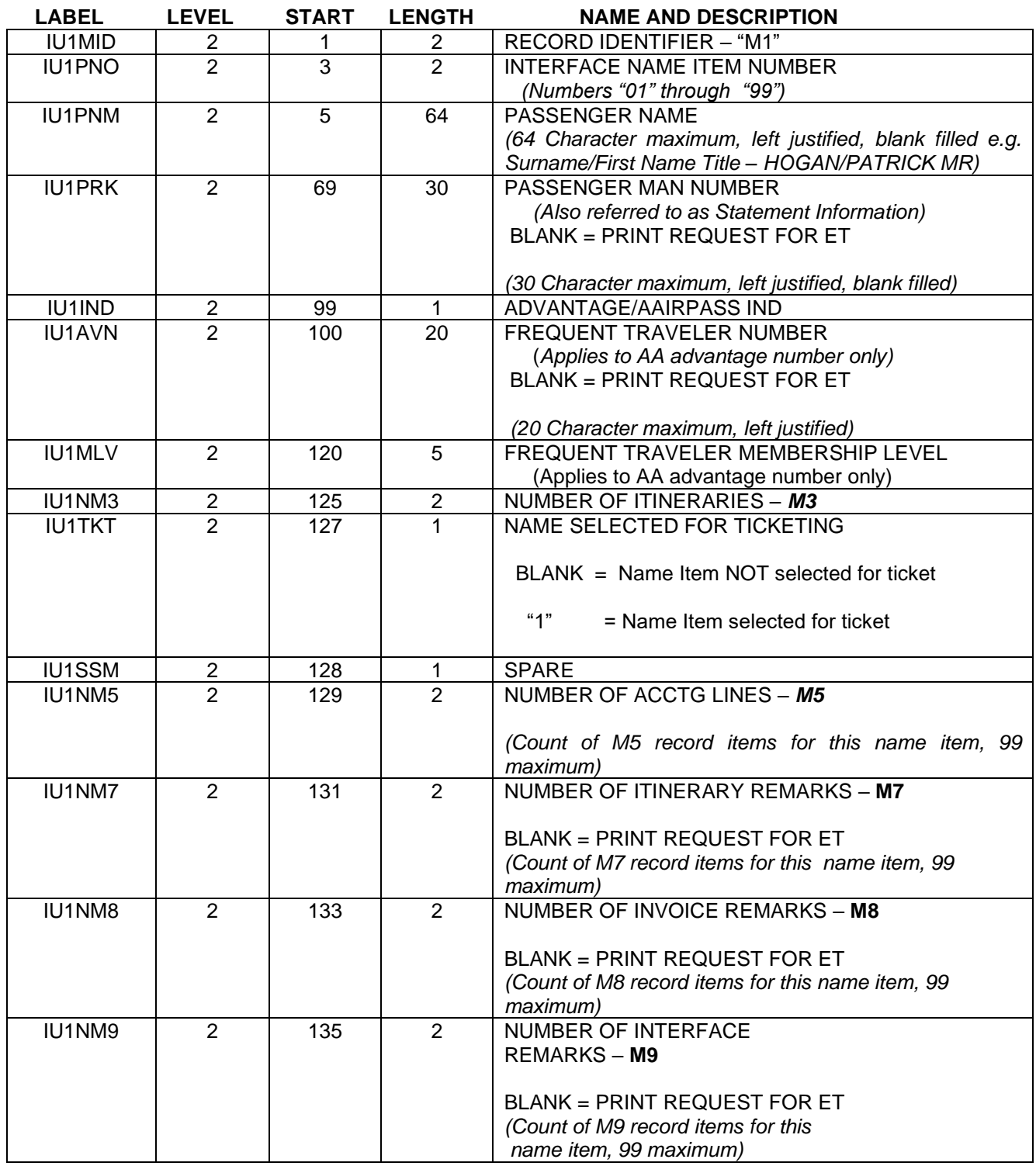

**LABEL LEVEL START LENGTH NAME AND DESCRIPTION**

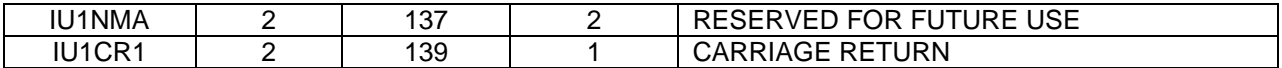

*The following fields are variable fields. They appear sequentially in the M1 record and may not contain data based on whether the corresponding field exists in the Sabre PNR. A Carriage Return which will act as a field separator. If the data field is not present, the Carriage Return will still be present to mark the end of the absent data field.*

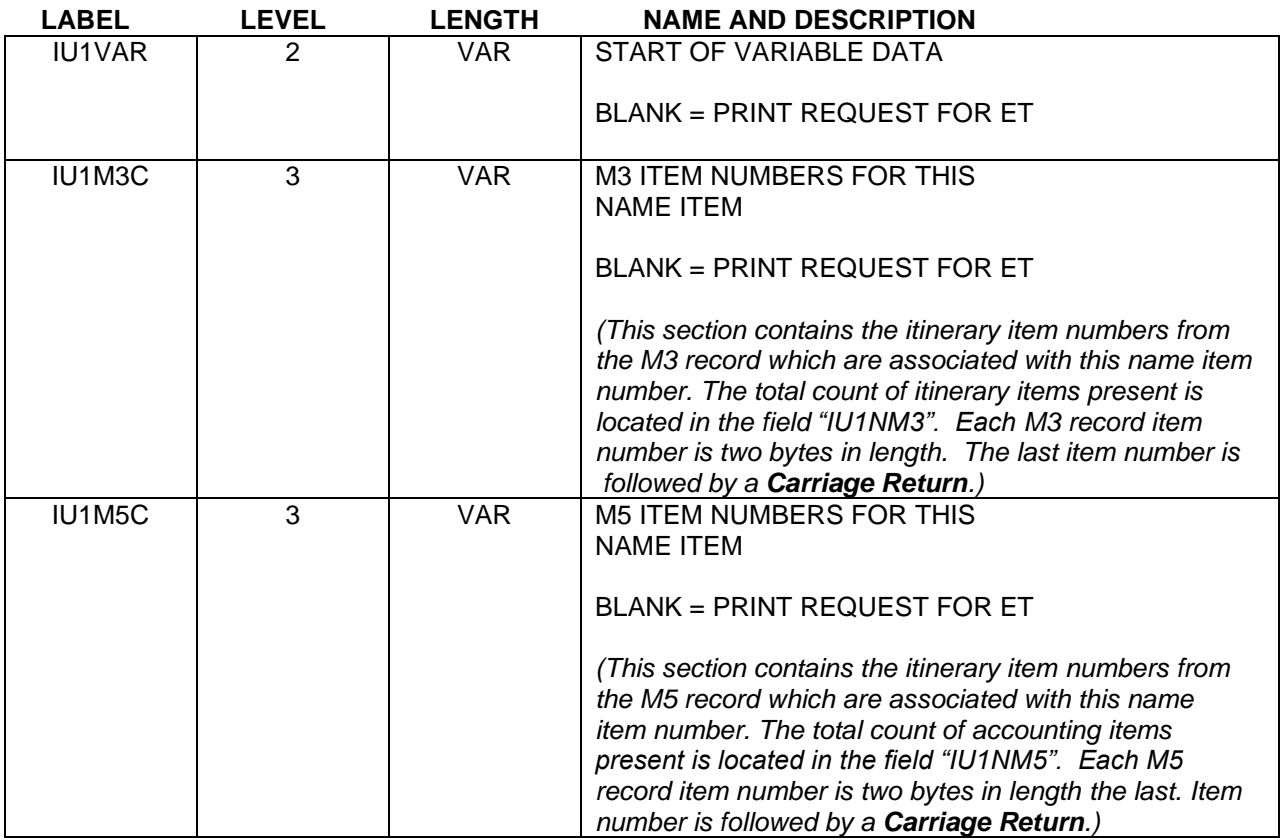

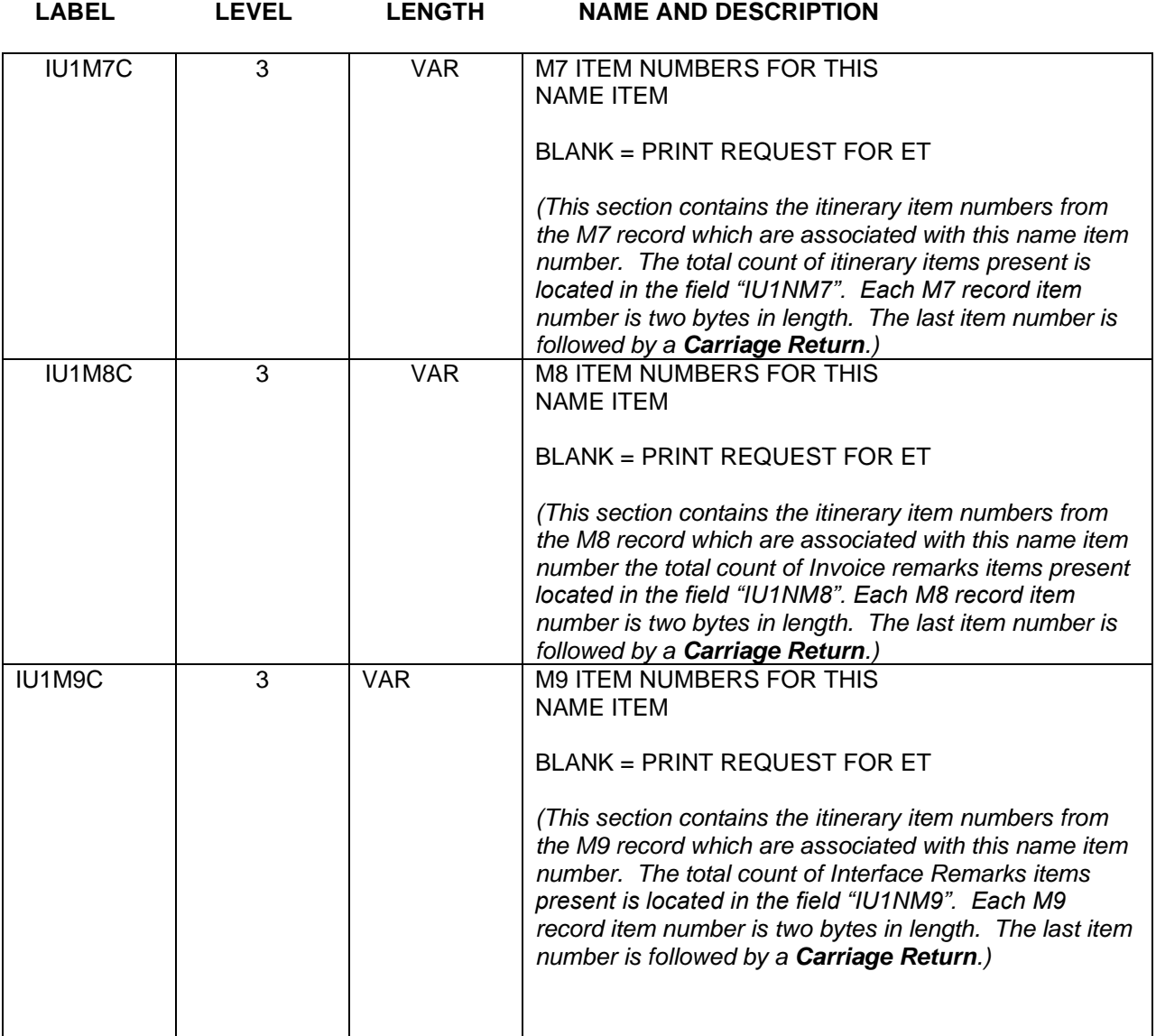

### M2 – Passenger Ticket Data Record

<span id="page-20-0"></span>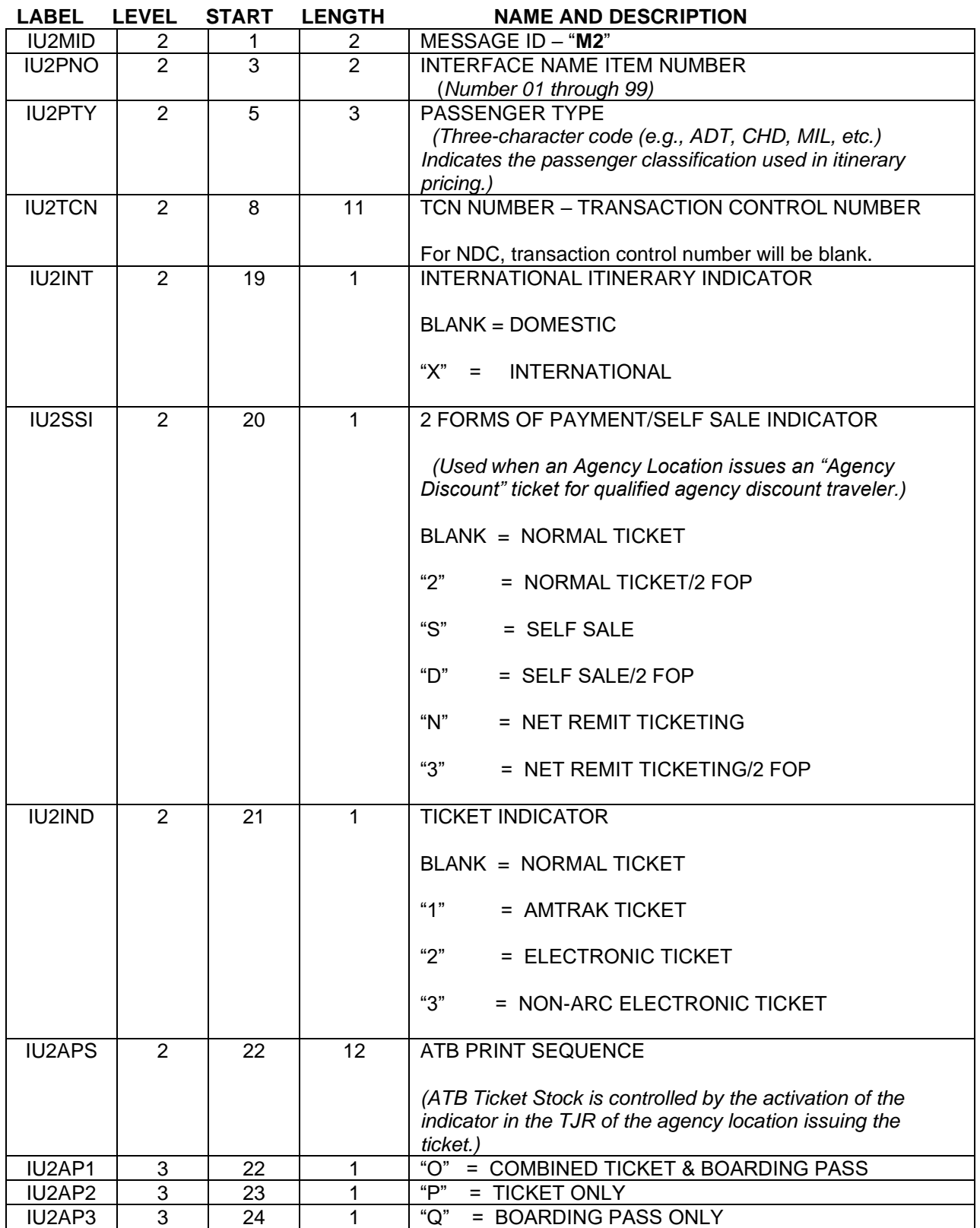

product & technology

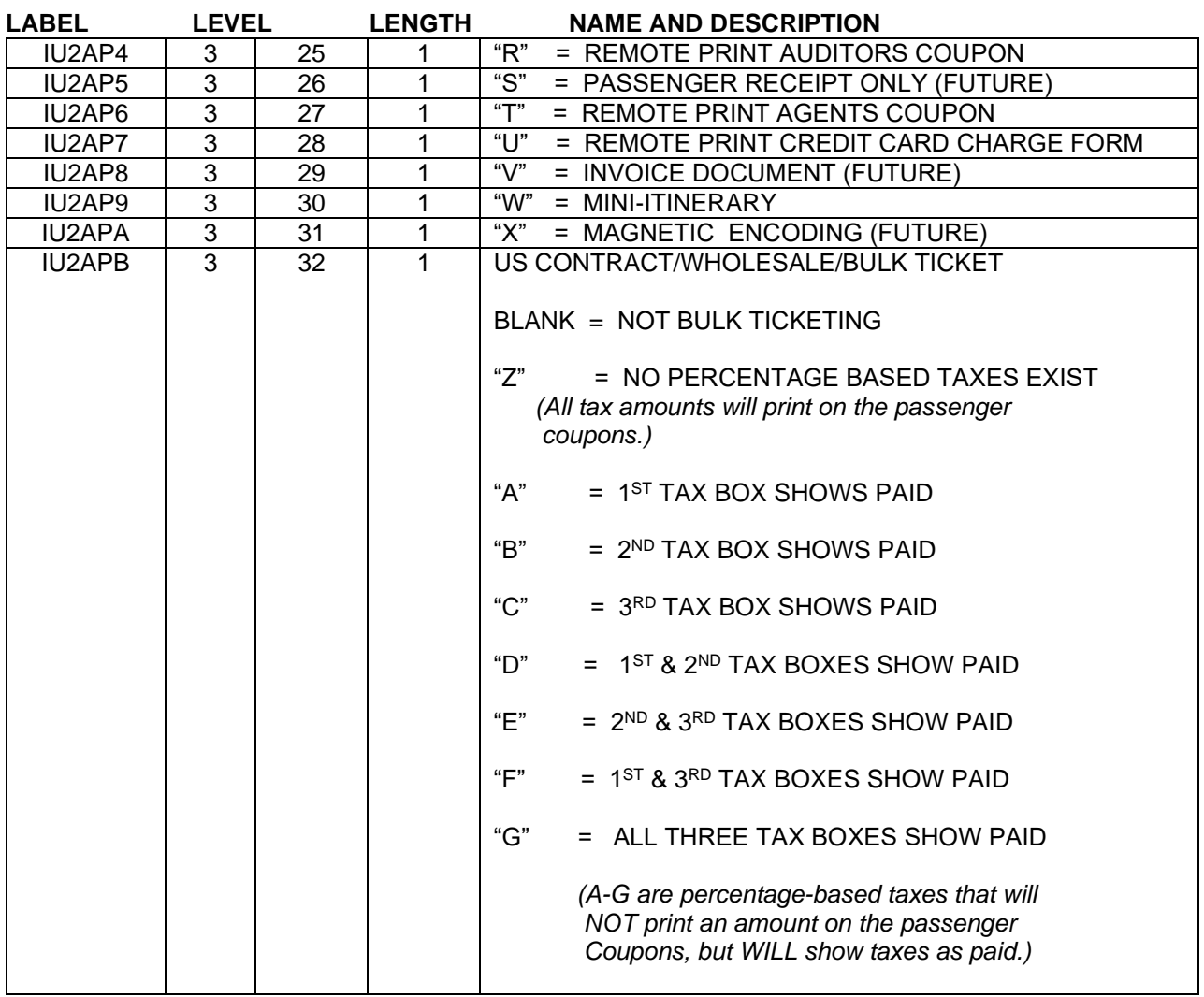

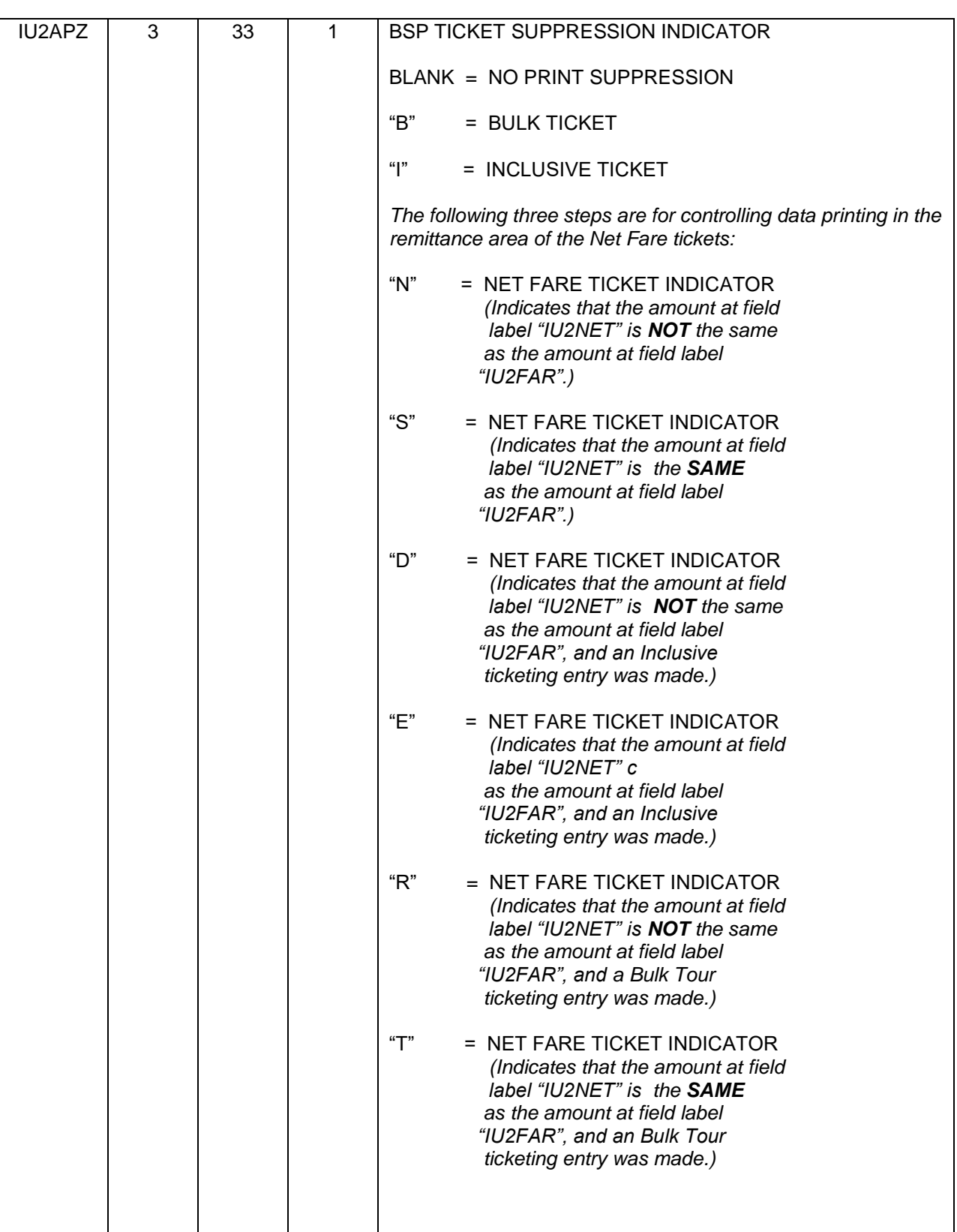

 **LABEL LEVEL START LENGTH NAME AND DESCRIPTION**

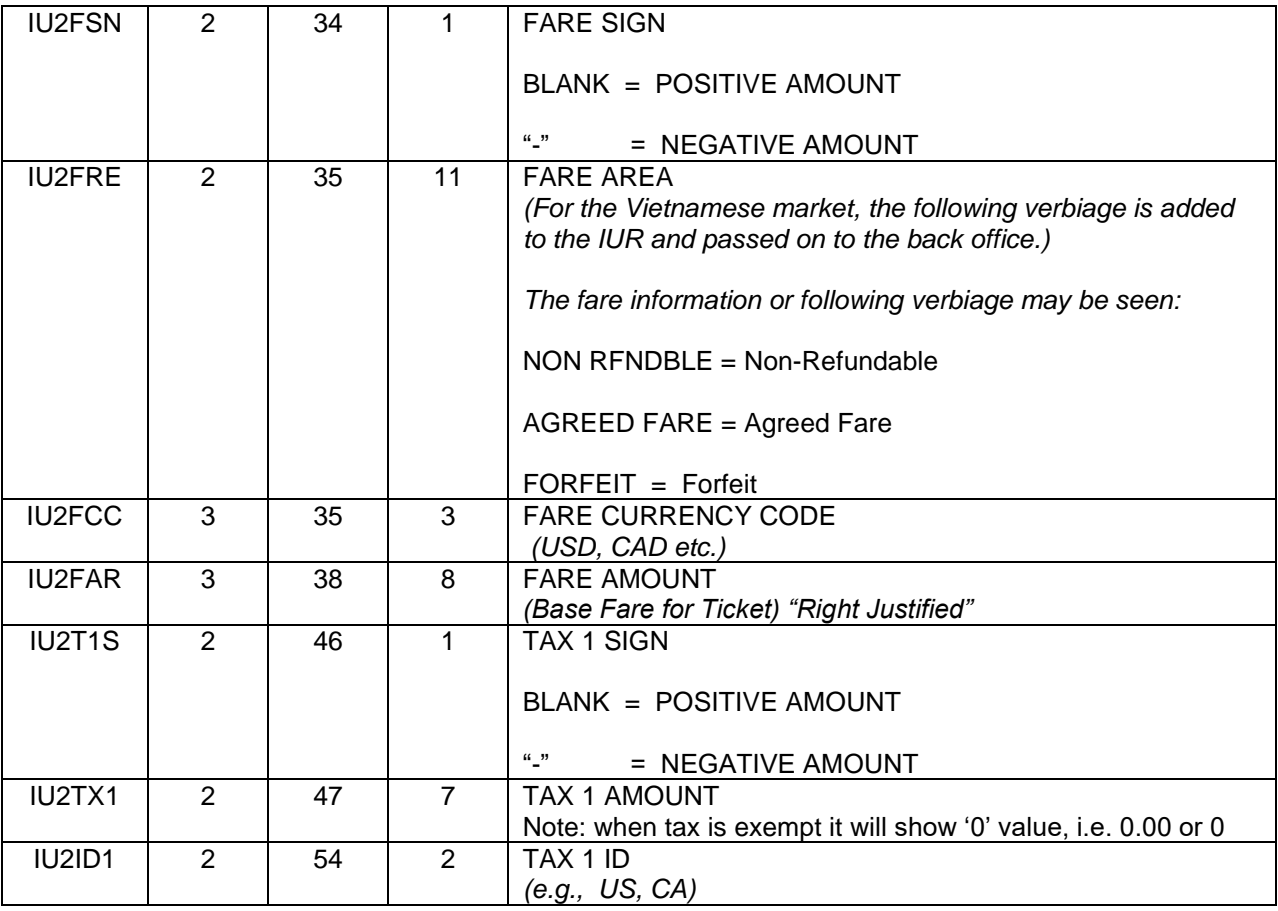

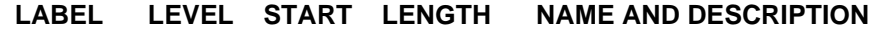

*The Tax ID Field will appear BEFORE the amount instead of after when required to conform to particular ticketing and pricing mandates.*

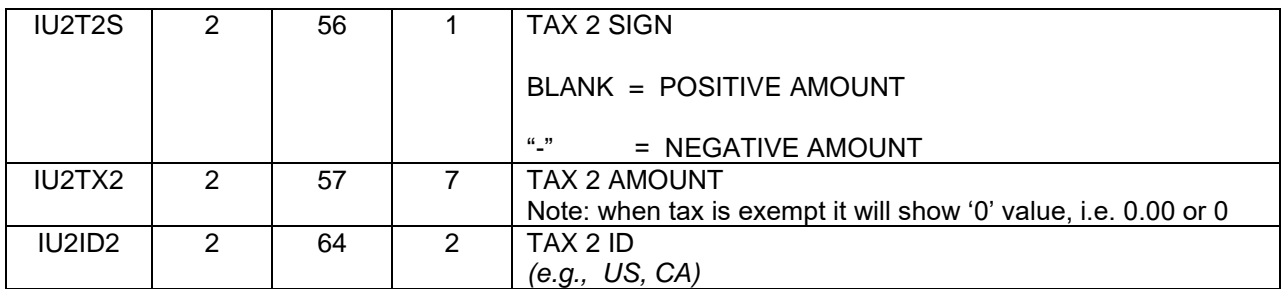

*The Tax ID Field will appear BEFORE the amount instead of after when required to conform to particular ticketing and pricing mandates.*

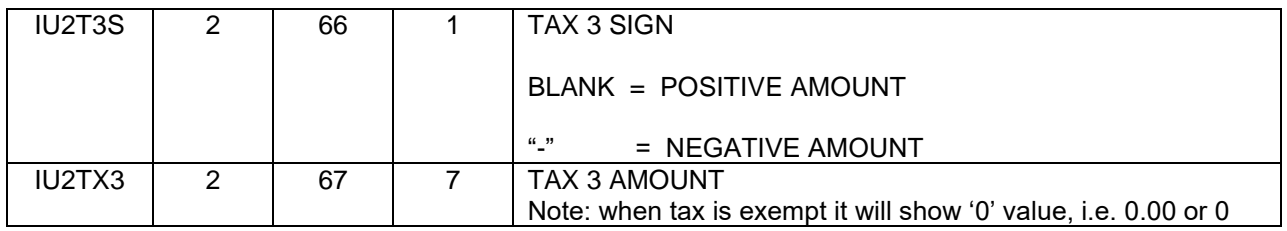

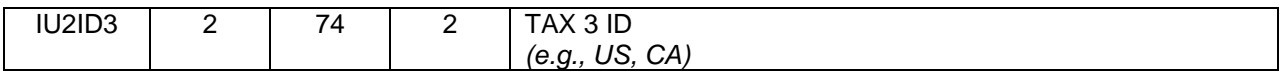

*The Tax ID Field will appear BEFORE the amount instead of after when required to conform to particular ticketing and pricing mandates.*

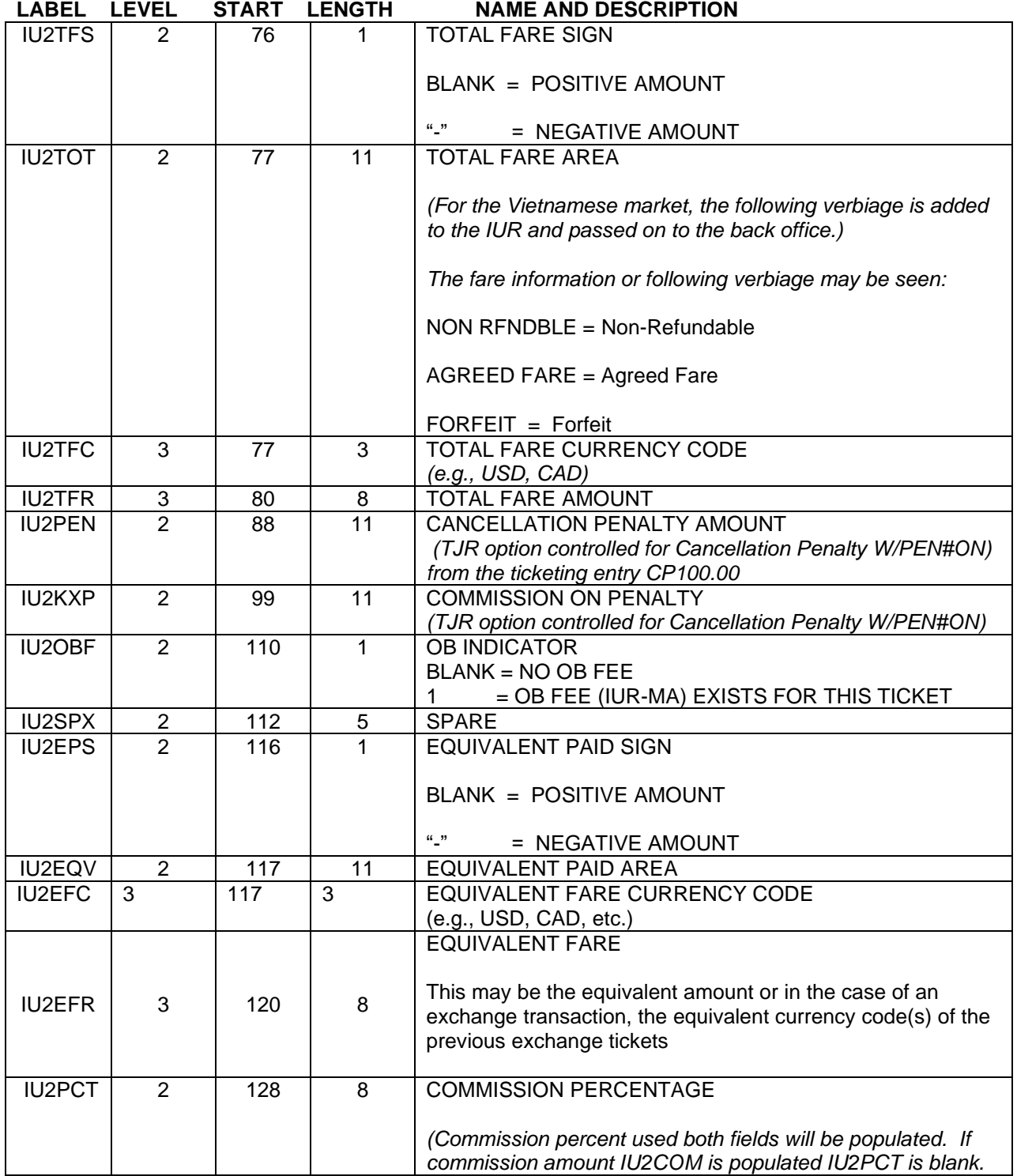

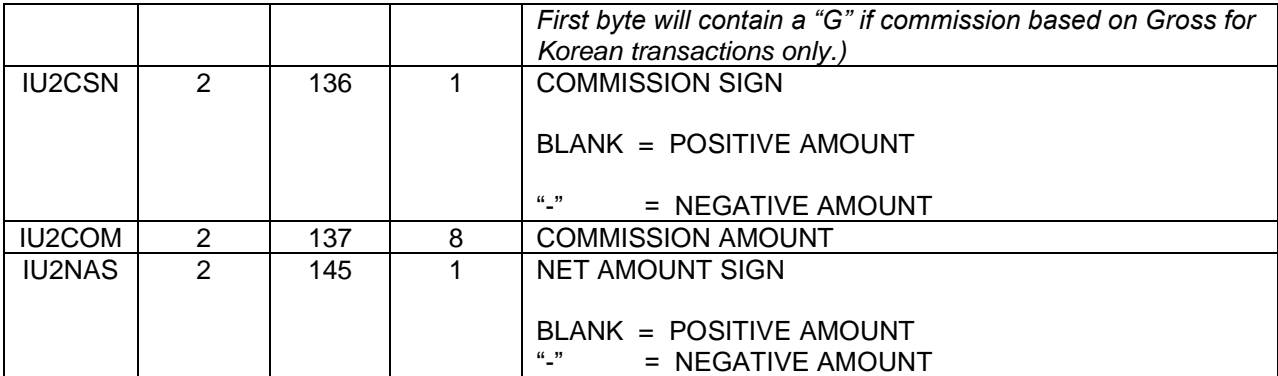

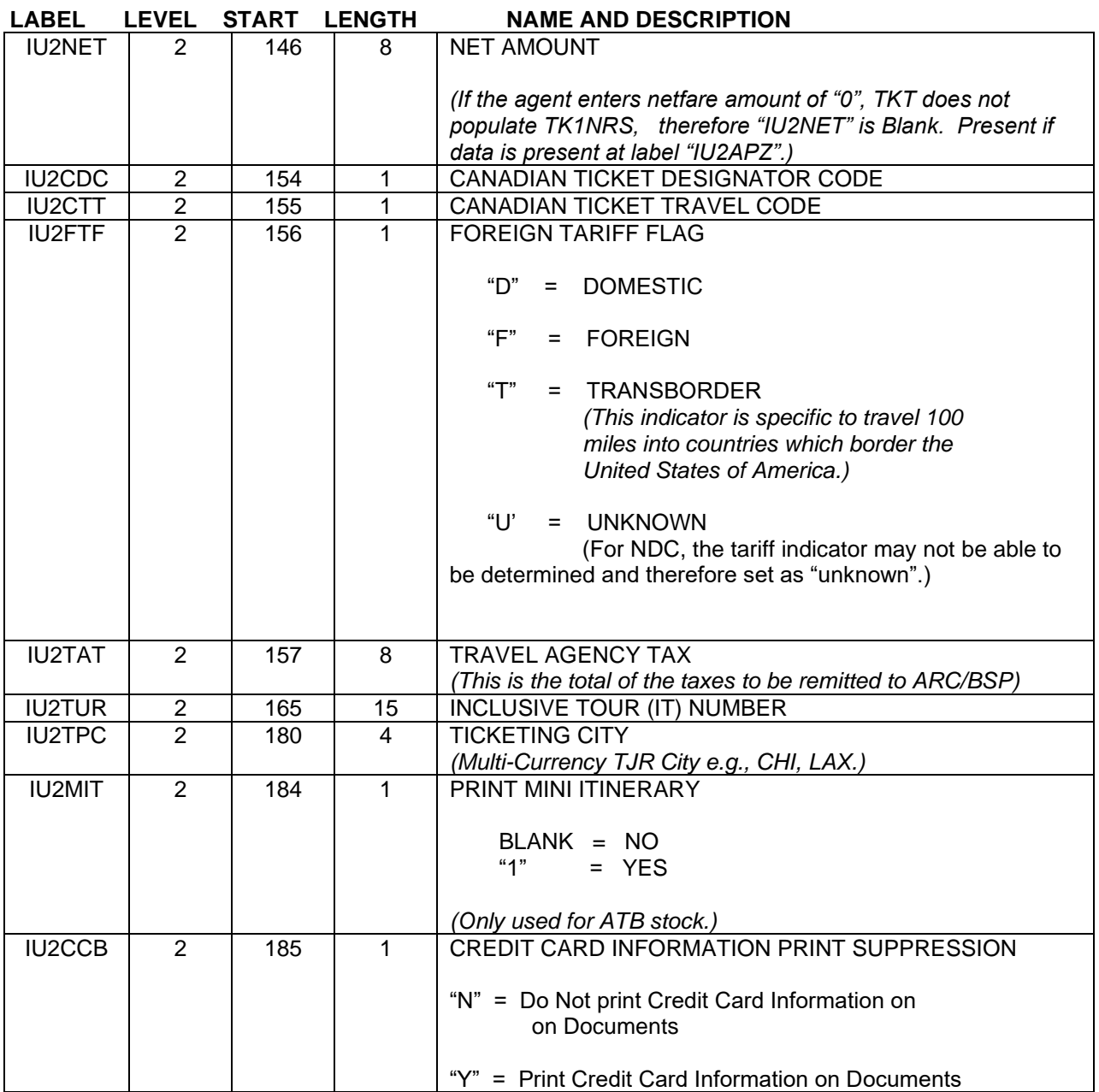

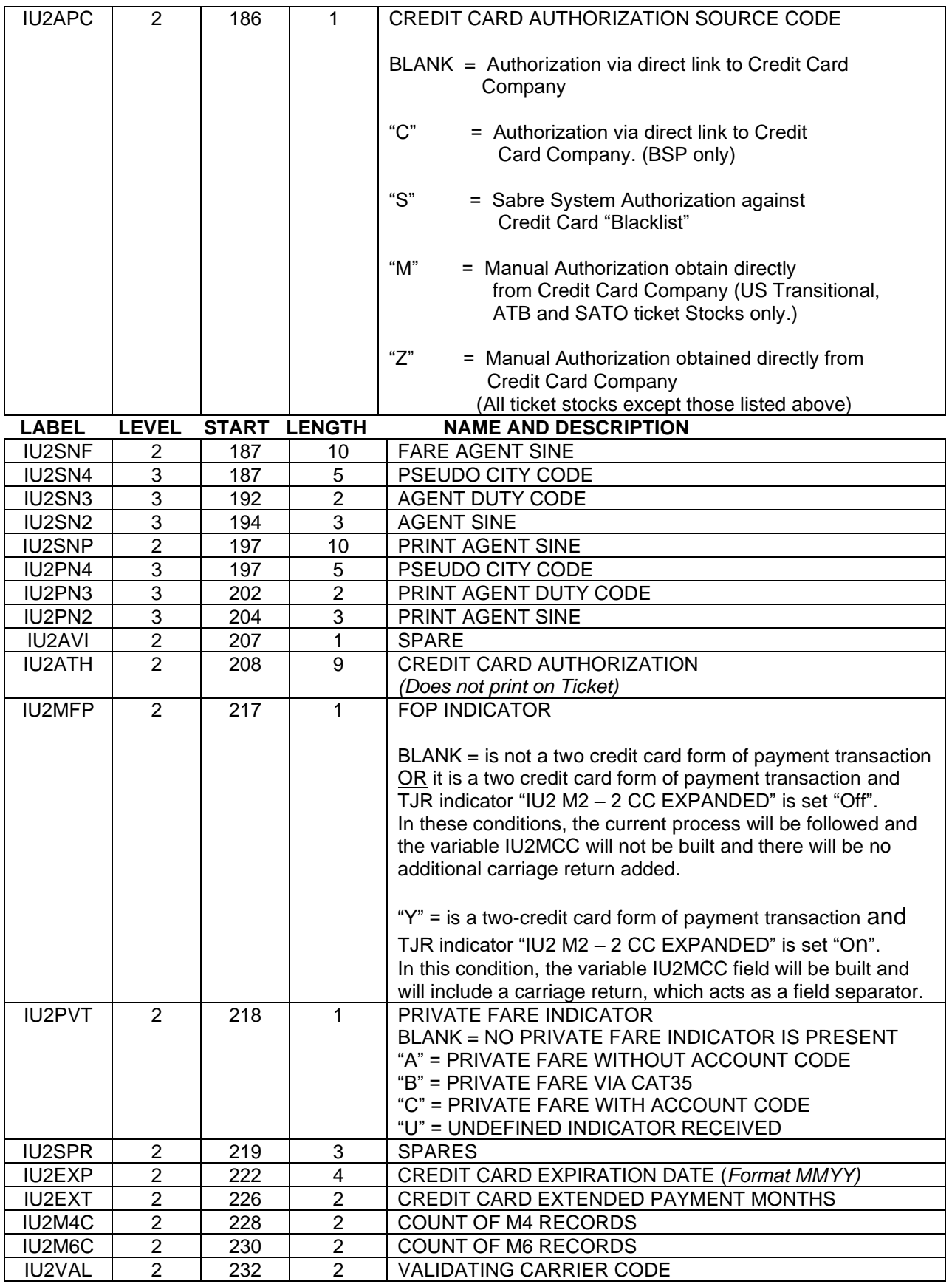

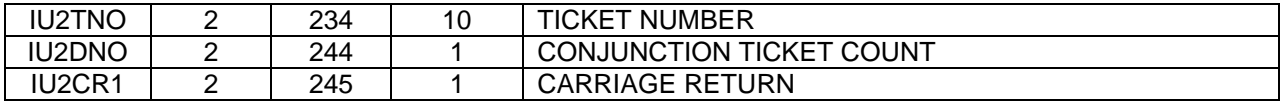

*The following are variable fields. These fields appear sequentially in the M2 and will contain a variable amount of data based on the number of items present in the various fields. Each item type is followed by a carriage return.*

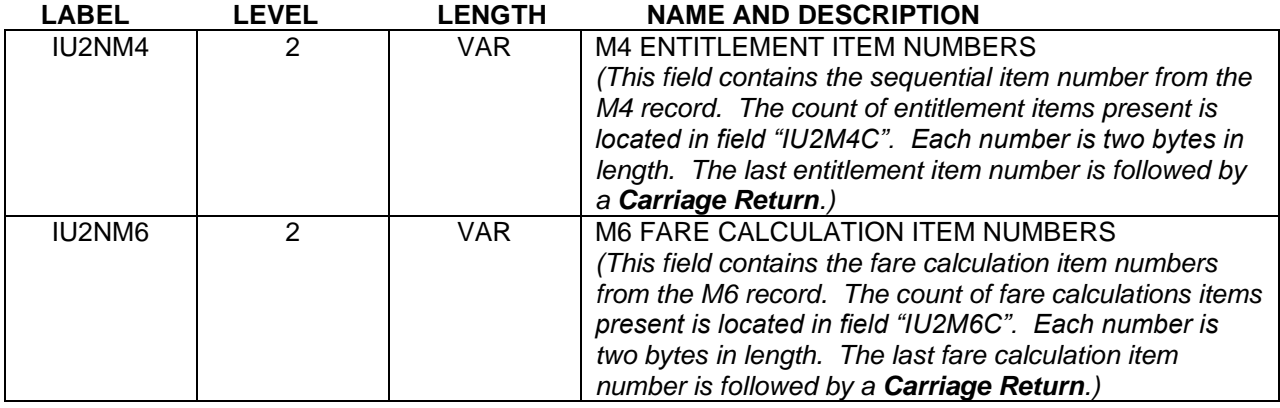

*The following are variable fields. These fields appear sequentially in the M2, and may or may not contain data based on whether the corresponding field exists in the PNR. If a data field is present, then it will be moved from the PNR to the M2, followed by a carriage return which acts as a field separator. If the field is not present in the PNR, no data will be moved, but the carriage return will still be present to mark the end of the absent field*

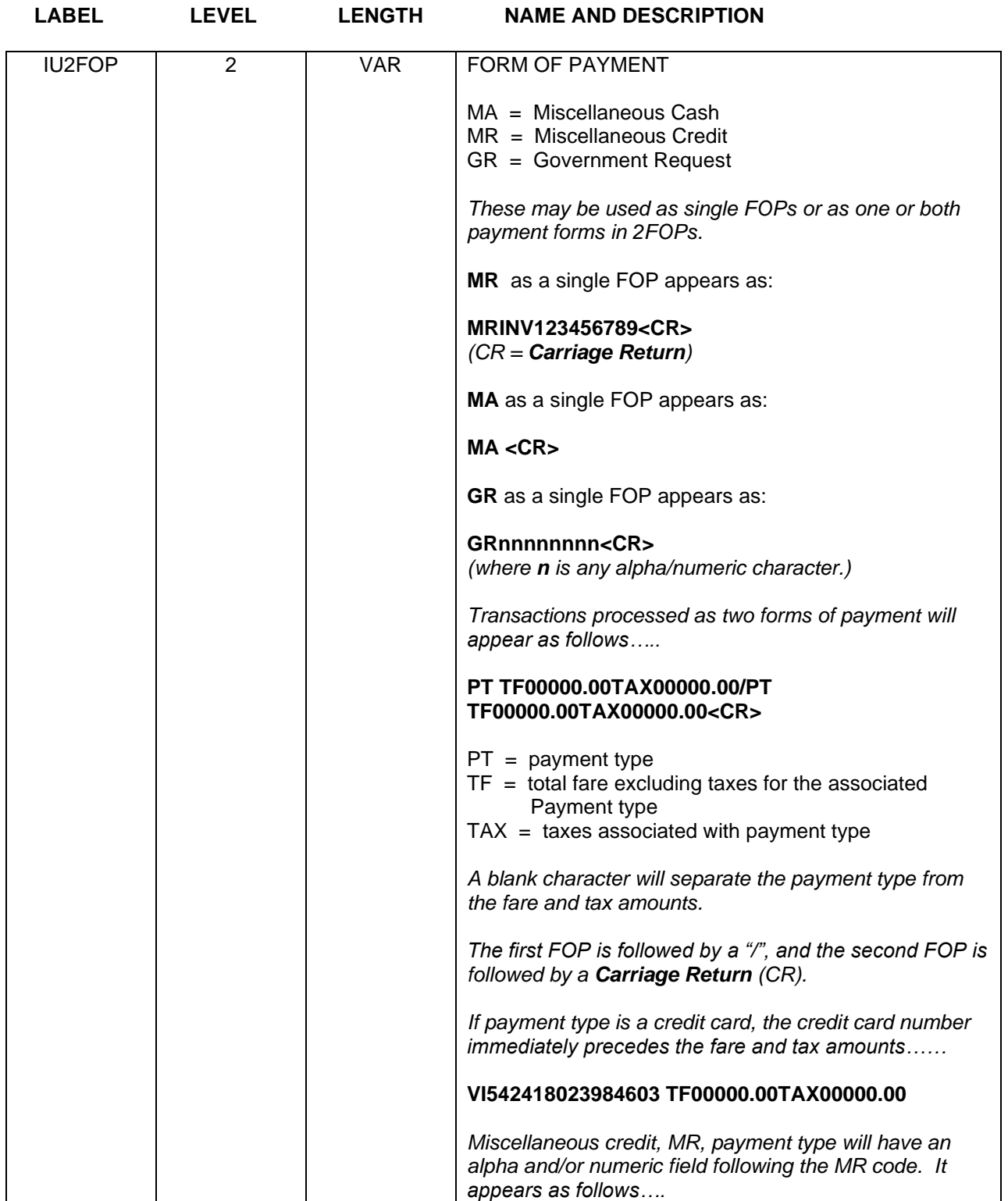

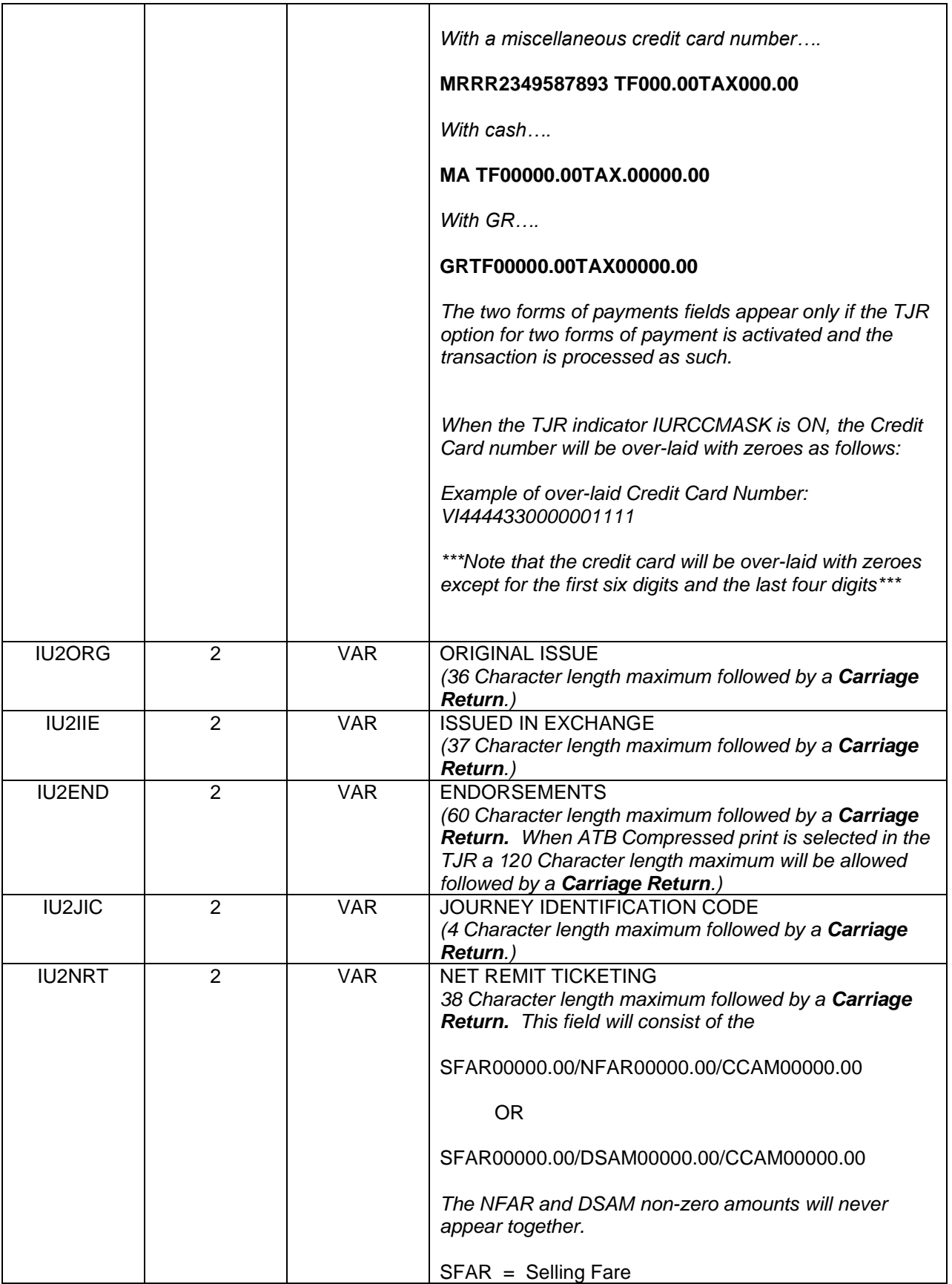

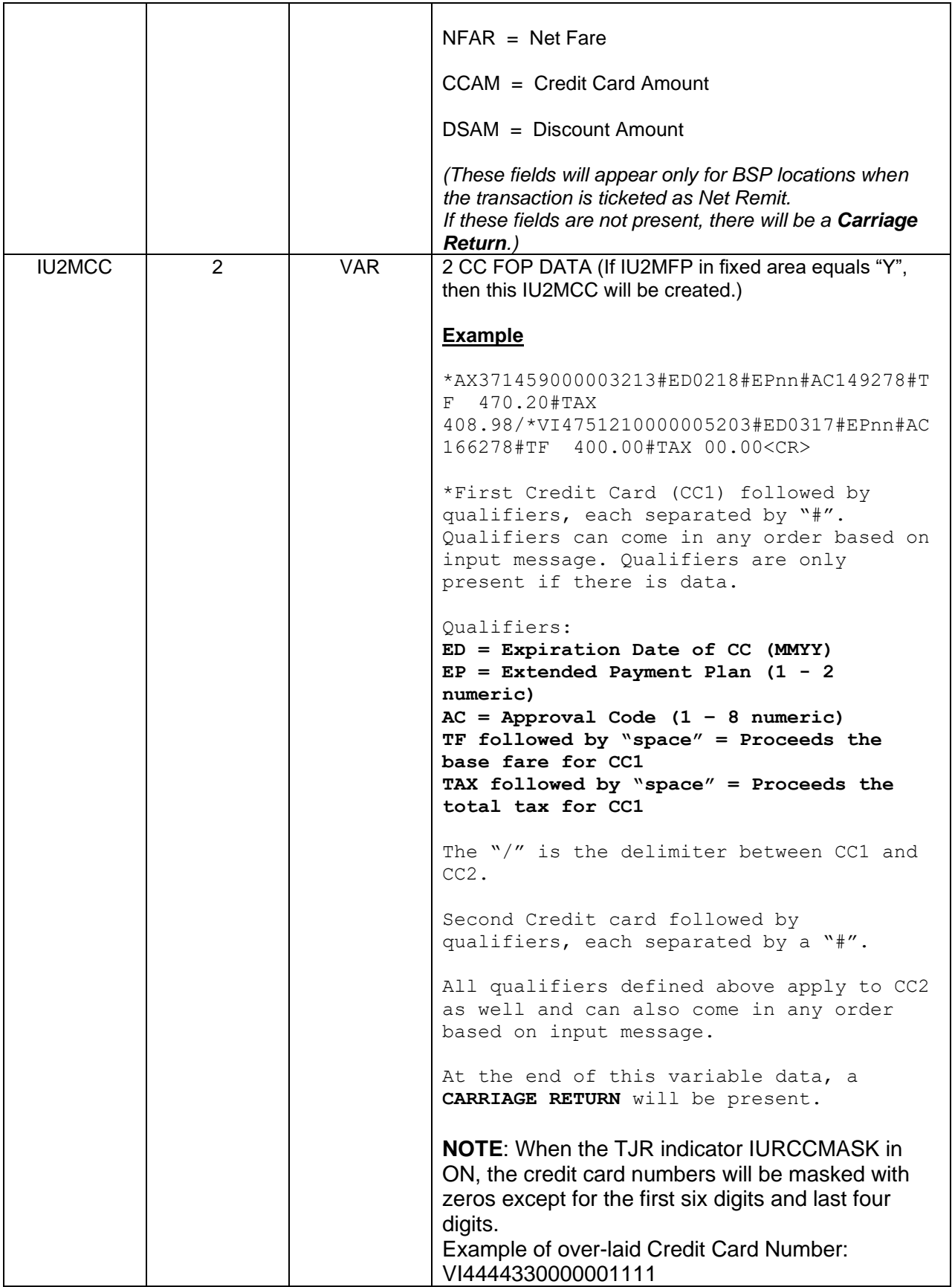

product & technology

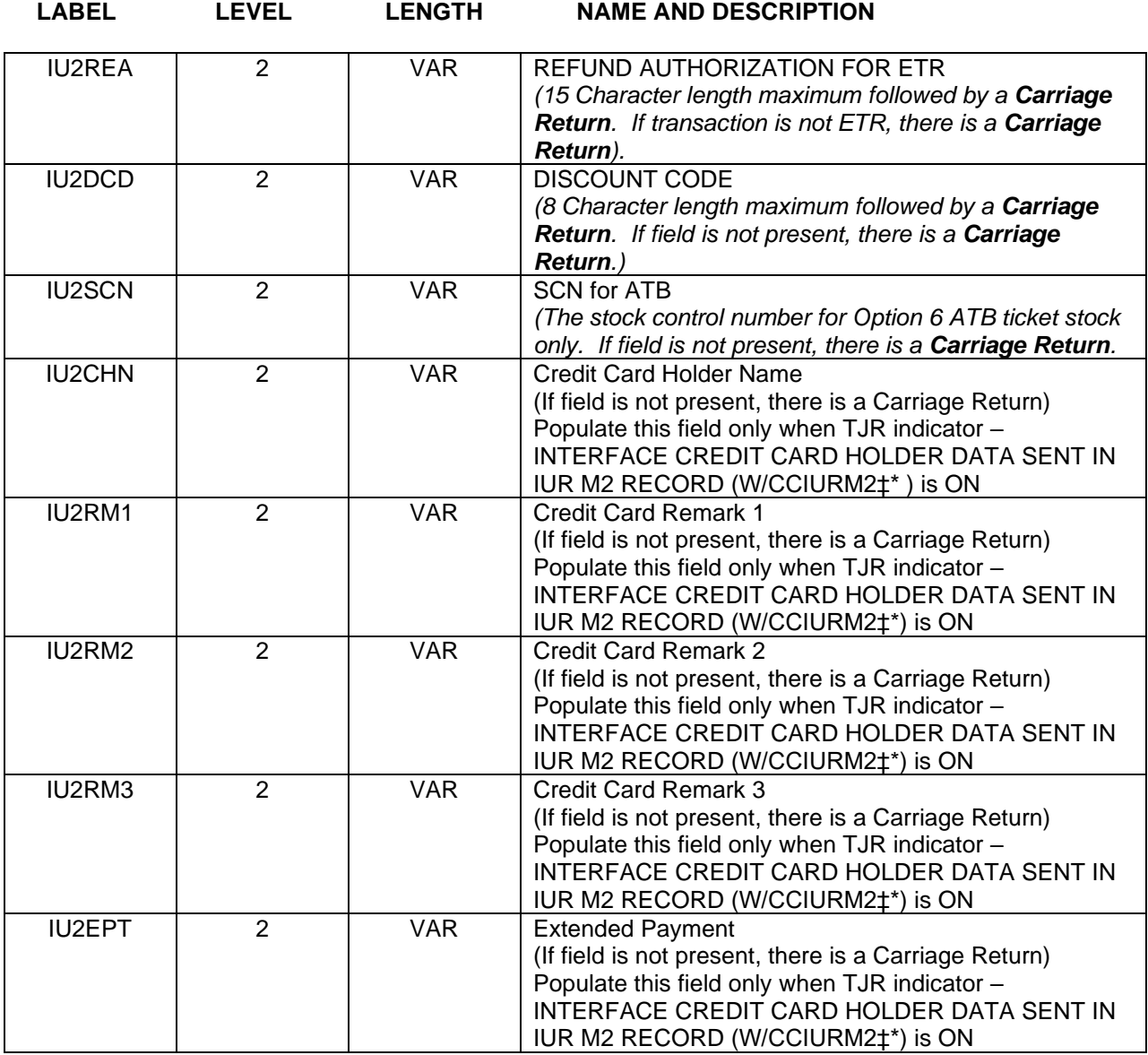

### <span id="page-32-0"></span>M3 – Itinerary Data Record – Air Itinerary Items

*The M3 data area can take various formats based on the PNR segment type from which the Itinerary item is built. Currently there are four different formats based on the Product Code and Secondary Product Code. Each of the various formats is described separately below.*

 *The Air format is used for Air and AMTRAK rail Itinerary Items.*

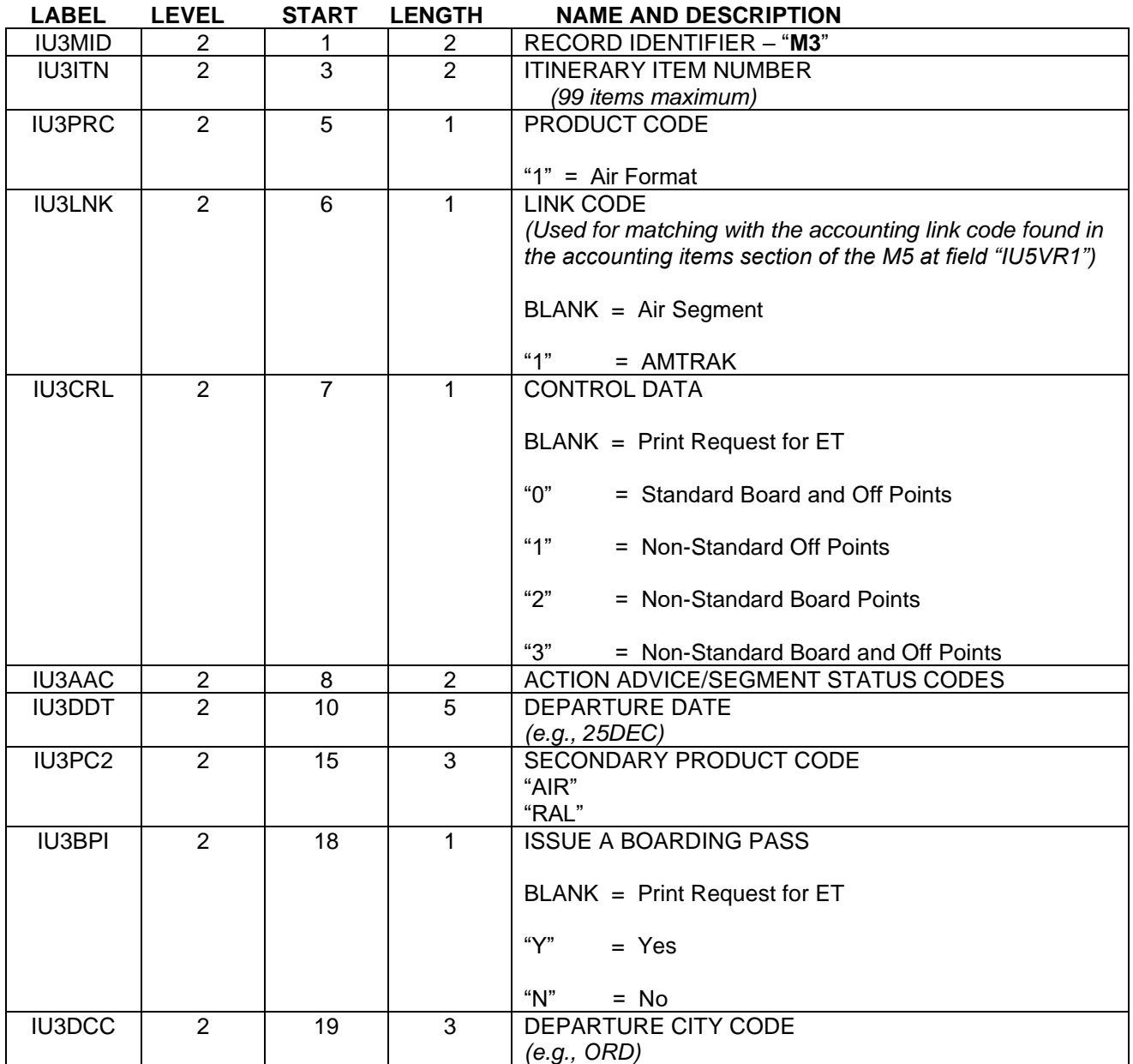

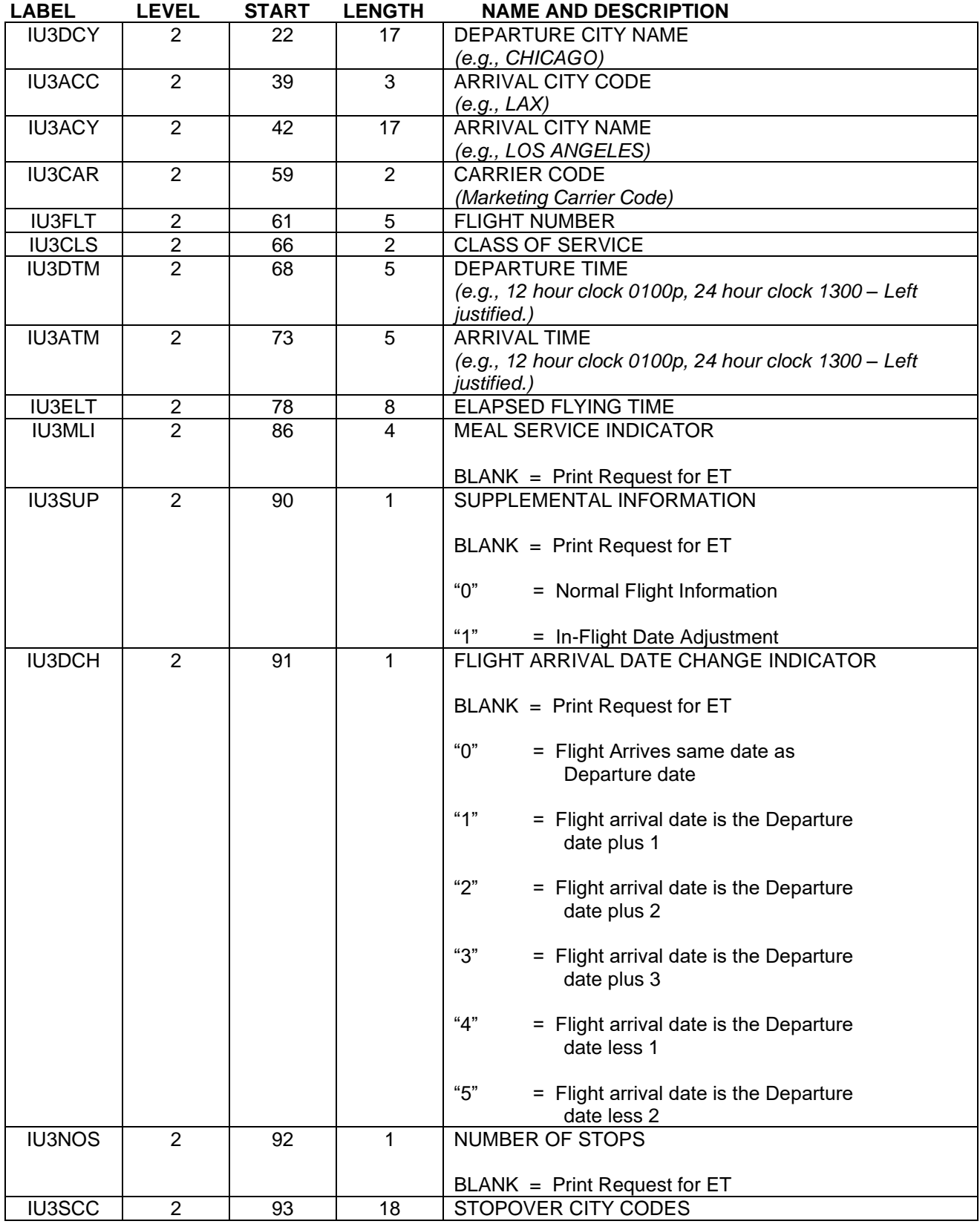

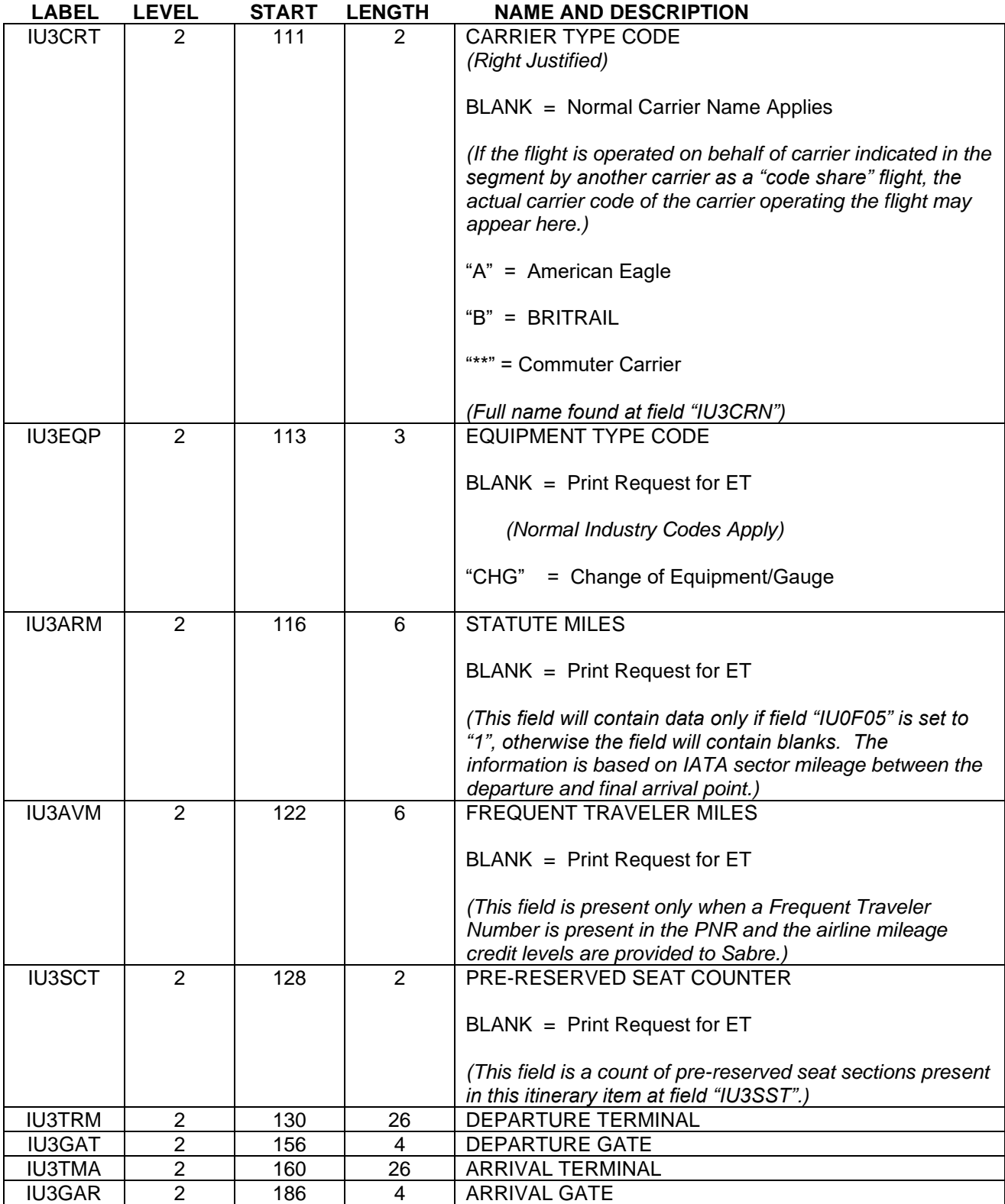

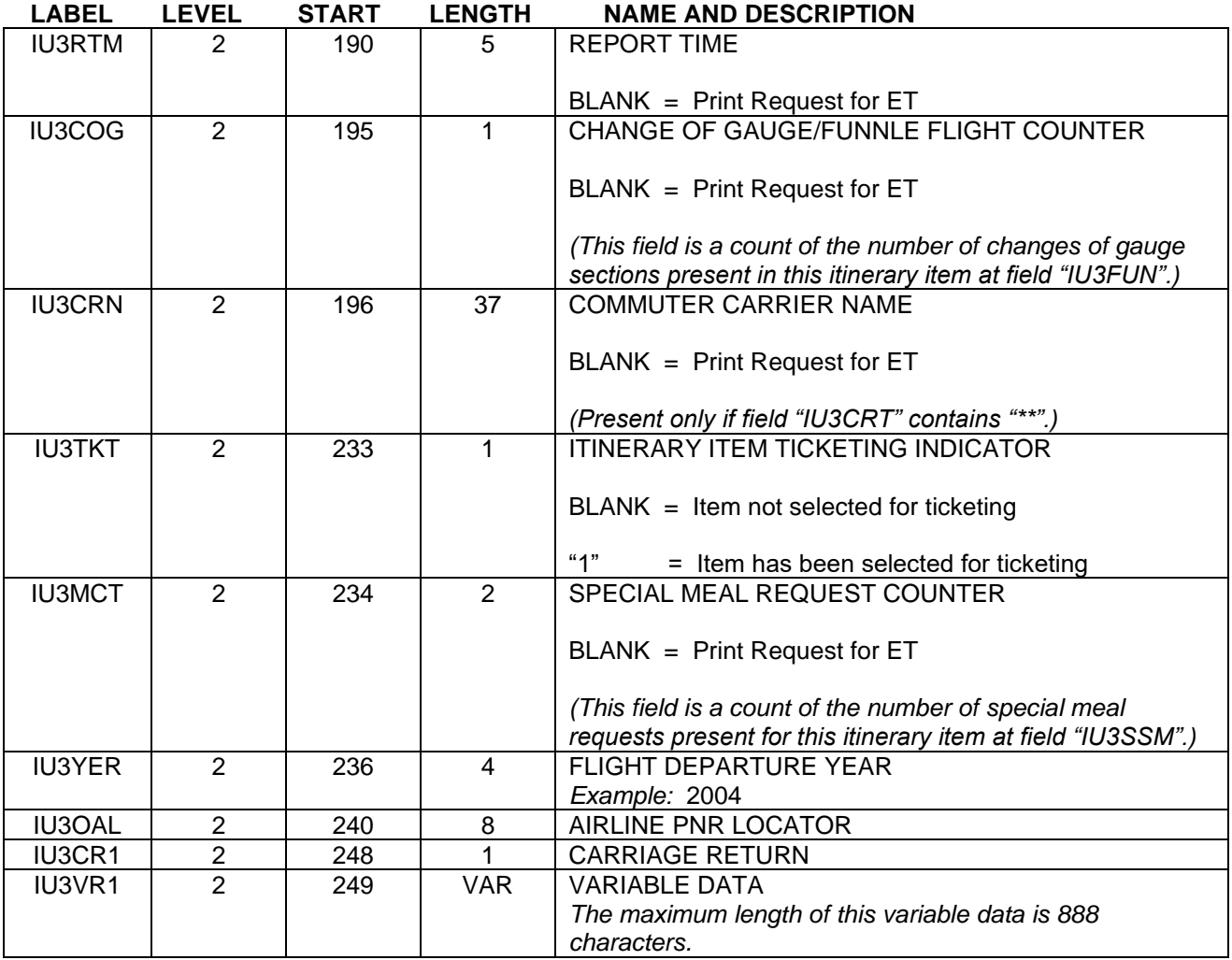
*The following is a variable length data area which contains pre-reserved passenger seat information for each itinerary item. If there are multiple seats for a particular itinerary item, this section will contain multiple pre-reserved seat items with each item separated by a Carriage Return as indicated by field "IU3CR2". The end of the entire section is marked by an additional Carriage Return as indicated by field "IU3CR3". If there is no pre-reserved seat data for a particular itinerary item, only the carriage return at "IU3CR3" will be present to mark the end of the pre-reserved seat section.*

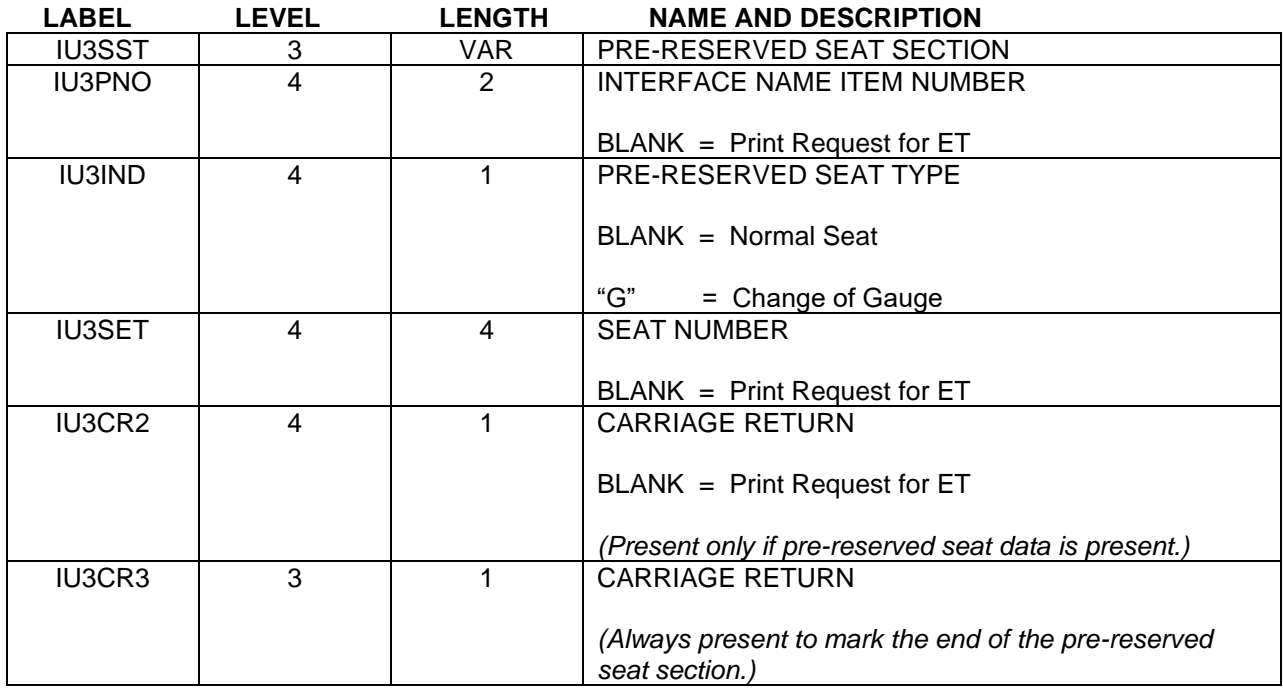

*The following is a variable length data area which contains special meal requests for each passenger interface name item for which a request exists per itinerary item. If there are multiple special meal requests for a particular itinerary item, this section will contain multiple special request items with each special meal request item separated by a Carriage Return as noted at field "IU3CR4". The end of the entire special meal request section is marked by an additional Carriage Return as noted at field "IU3CR5". If no special meal request data exists for a particular itinerary item, only the Carriage Return at field "IU3CR5" will be present to mark the end of the special meal request section.*

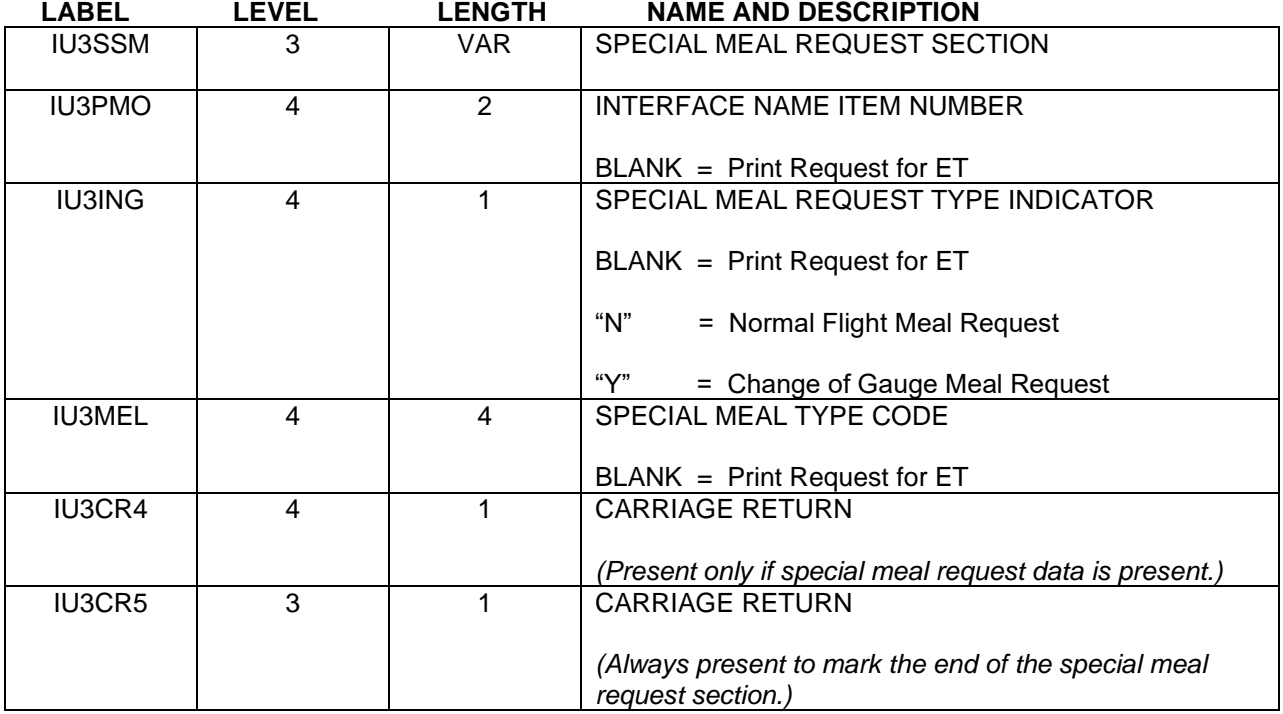

*The following is a variable length data area which contains Change of Gauge or Funnel Flight information for each itinerary item. If there are multiple Changes of Gauge for a particular itinerary item, this section will contain multiple items, with each item separated by a Carriage Return as noted at field "IU3CR6". If no Change of Gauge data exists for a particular itinerary item, only the Carriage Return at field "IU3CR6" will be present to mark the end of the Change of Gauge section. The Change of Gauge differs from the Pre-Reserved Seat section and the Special Meal Request section by only having one Carriage Return if there is no data to display.*

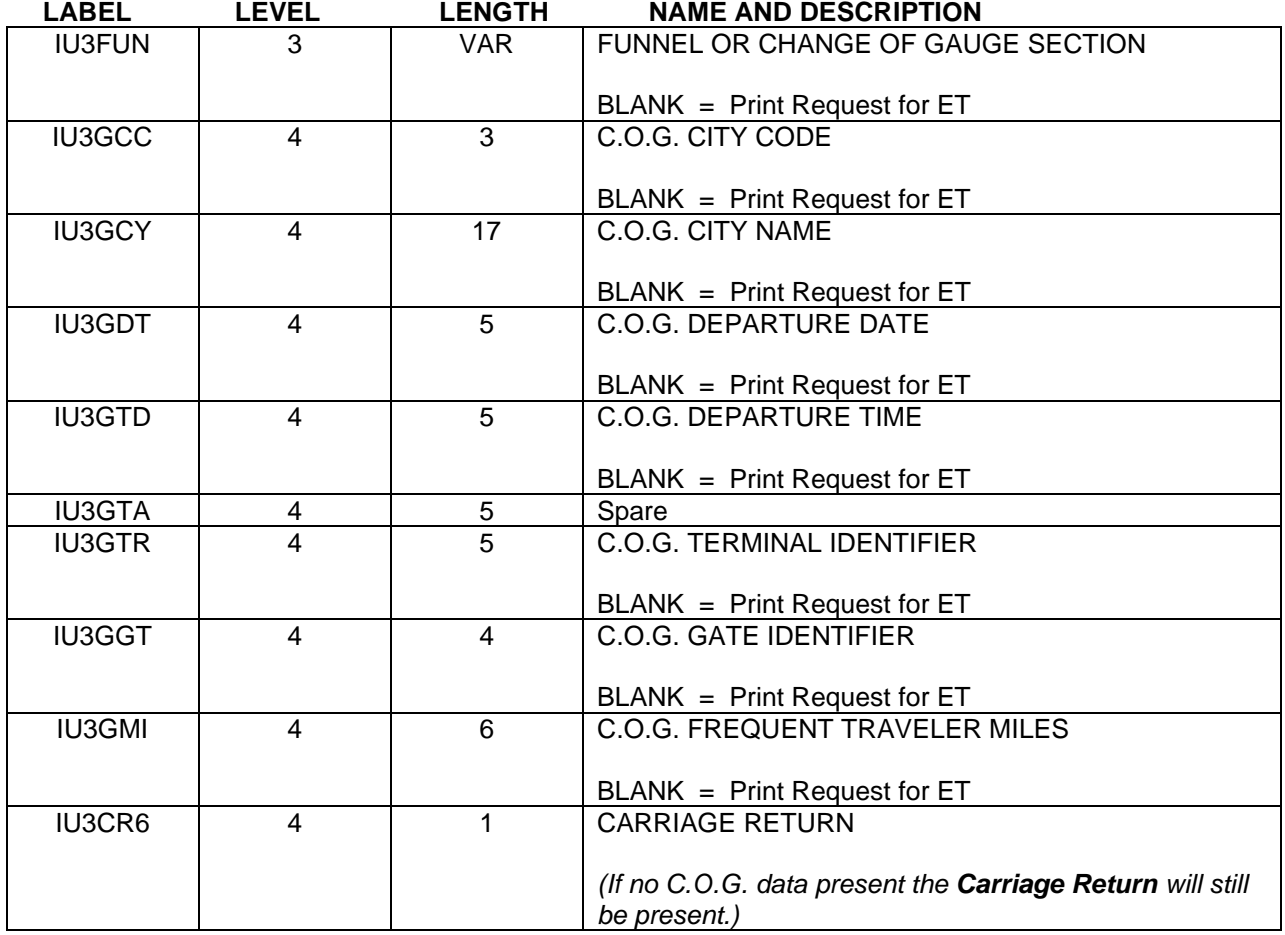

### **Itinerary Data Format – HHL Itinerary Items**

### **Content Services for Lodging**

The sunset of legacy hotel will result in the generation of an "HHX" IUR data structure for hotels booked in the new CSL path. If your back-office applications are not able to consume the "HHX" data structure, then provision has been made within the CSL API to generate a legacy "HHL" data structure by flagging the appropriate "LegacyCompatible" or "bookGDSviaCSL" flag (see tables below).

#### GDS Hotel Content

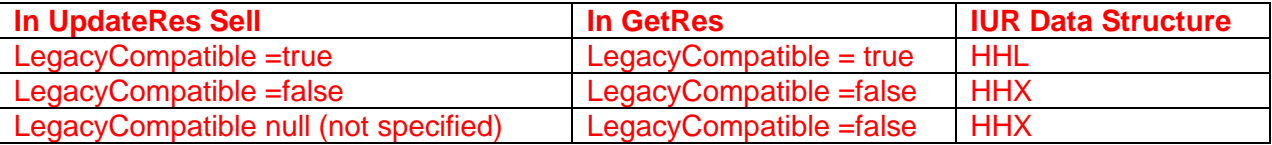

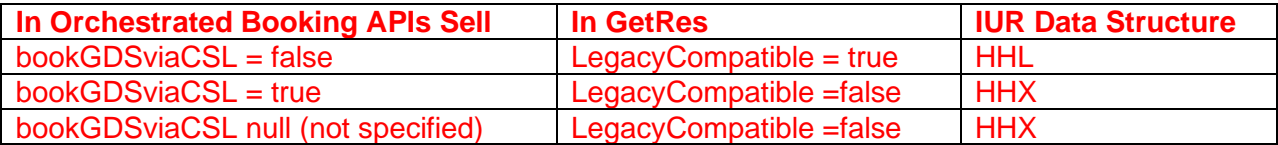

#### Aggregator Hotel Content

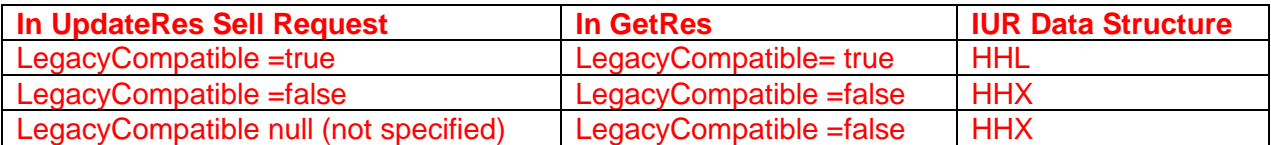

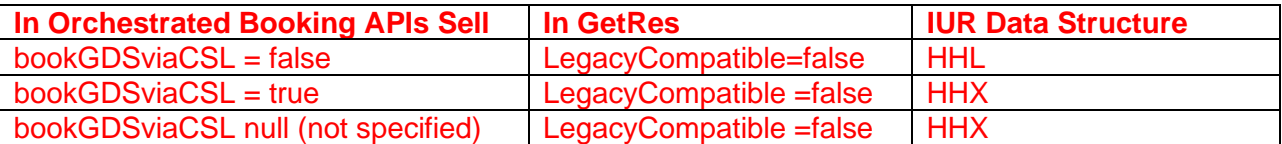

When generating an HHL data structure from CSL the following conditions apply.

### GDS Hotel Content and Aggregator Content

IU3VR2 - Lead guest name "/NM"

• Inclusion of "Lead guest name" in the legacy hotel product was optional. In the CSL product it becomes mandatory. Therefore the "/NM" field will be present in the IU3VR2 field of all IURs for CSL hotel segments, and this will be regardless of whether the "HHL" or "HHX" data structure is requested with the "LegacyCompatible" or "bookGDSviaCSL" flag.

### Aggregator Content

IU3PRP - Property Code

• This field will contain the last 6 digits of the global hotel code

IU3NRM - Number of Rooms/Product Code

• Bytes 2-8 will contain the product code which will be the constant value "AGRPRD" to indicate this is an aggregator product.

IU3VR2 - Hotel variable data

• The /7P- field will contain the last 7-digits of the global hotel code.

### **Chinese Yen Currency**

Hotel rates will be transmitted with 2 decimal places for the CNY currency code.

**I**. The HHL formats are used when the itinerary items are sold in Sabre via the SHAARP Plus products, respectively.

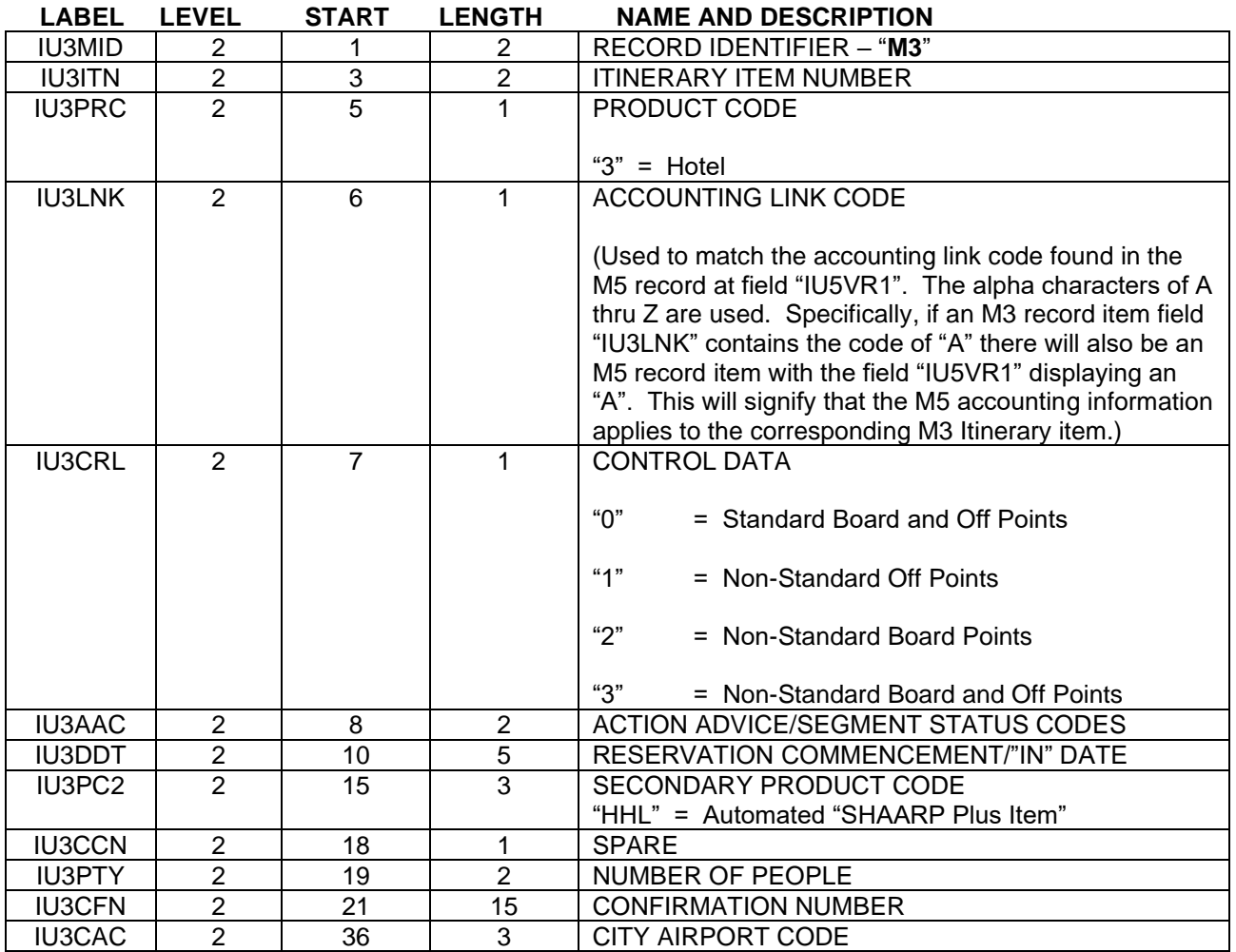

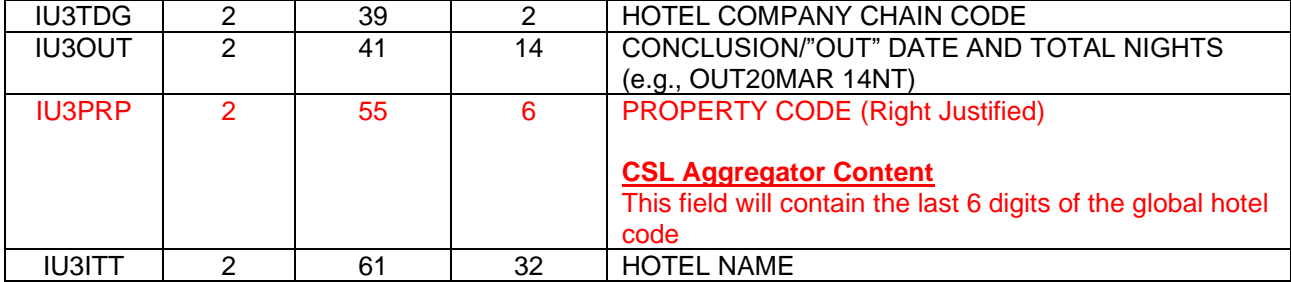

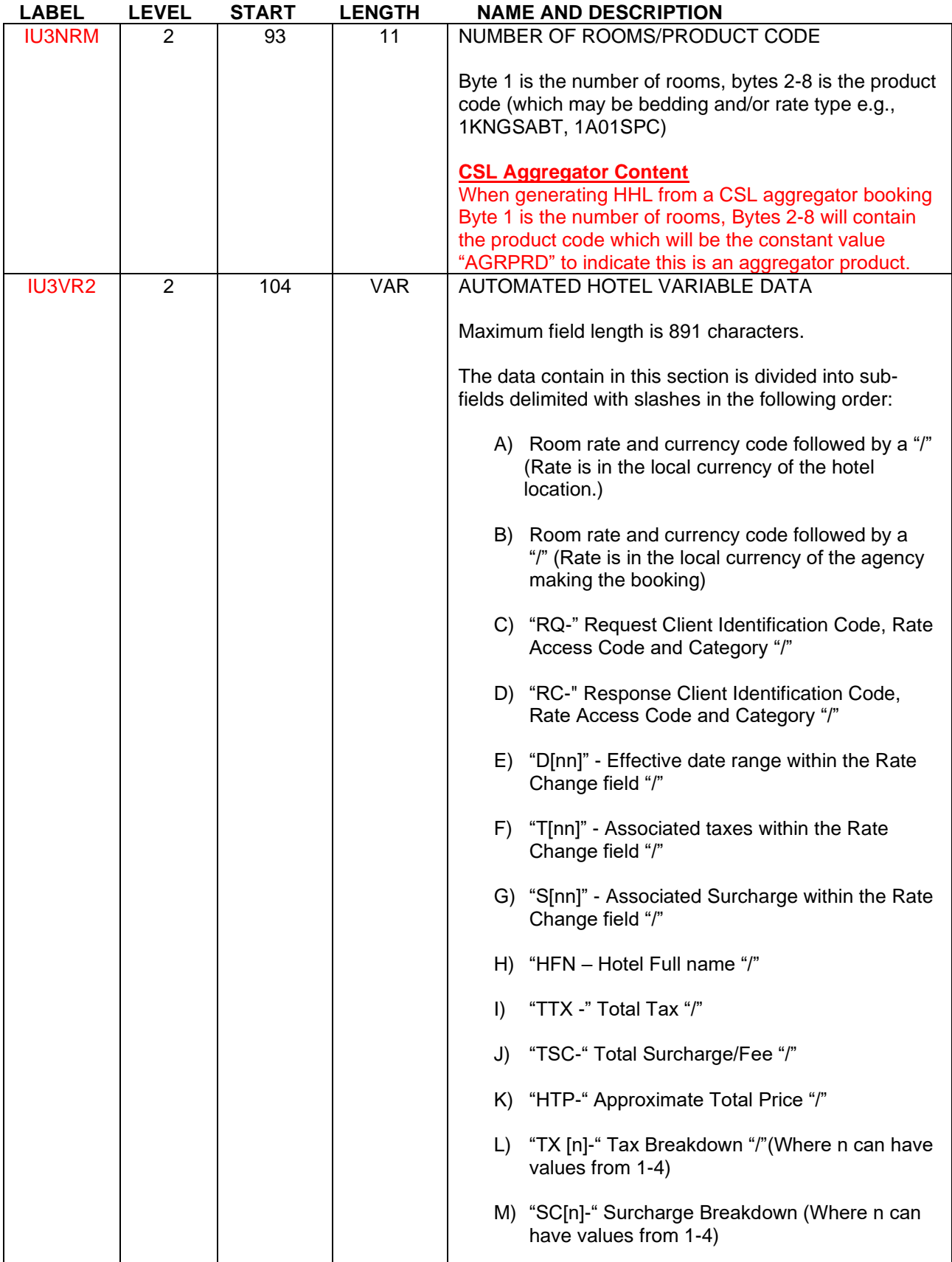

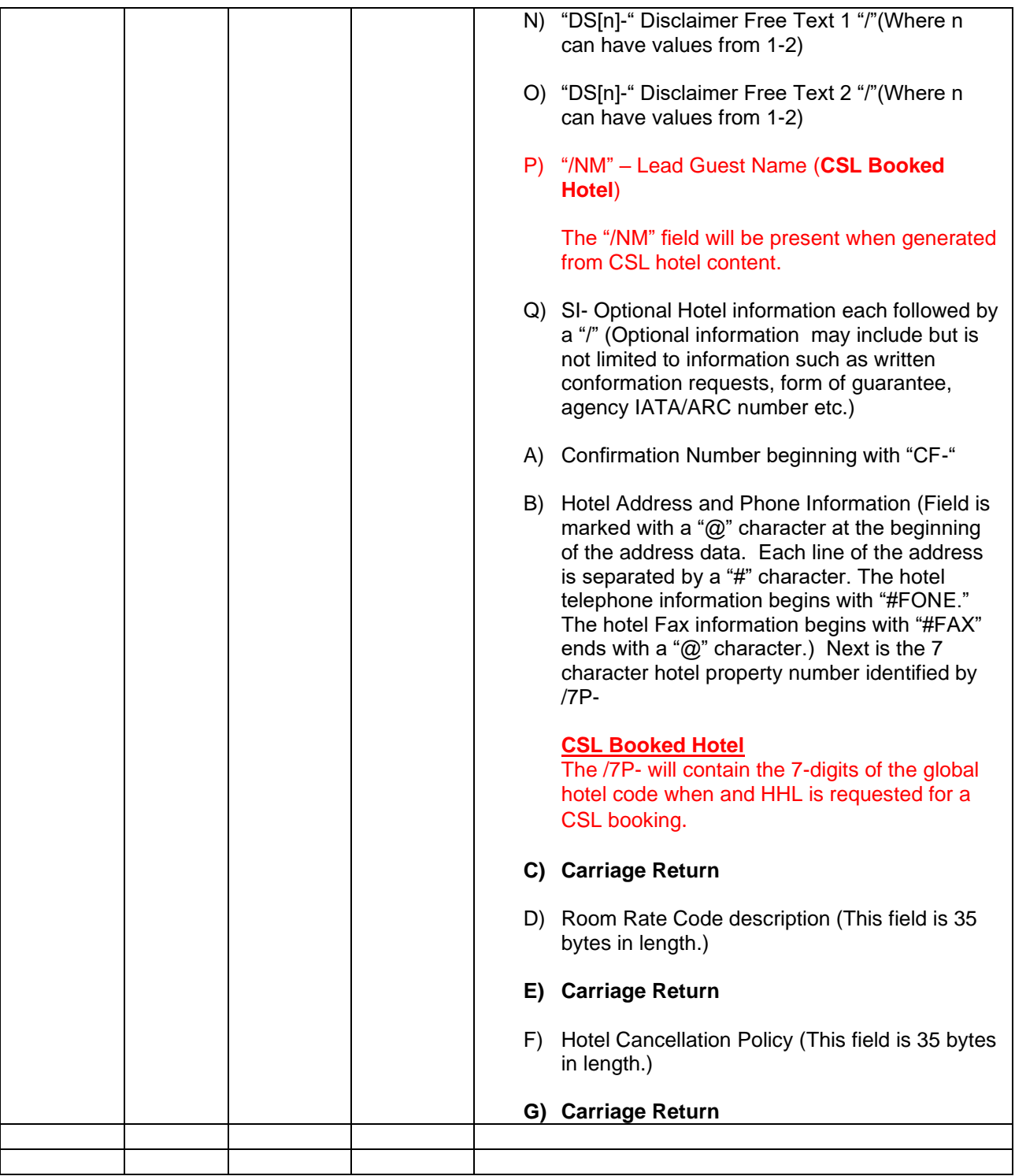

# **Itinerary Data Format – HHX Itinerary Items**

The HHX itinerary data format will be created when an itinerary item is sold using Sabre Content Services for Lodging and will be identified in label "IU3PC2" with a secondary product code of "HHX".

### **Chinese Yen Currency**

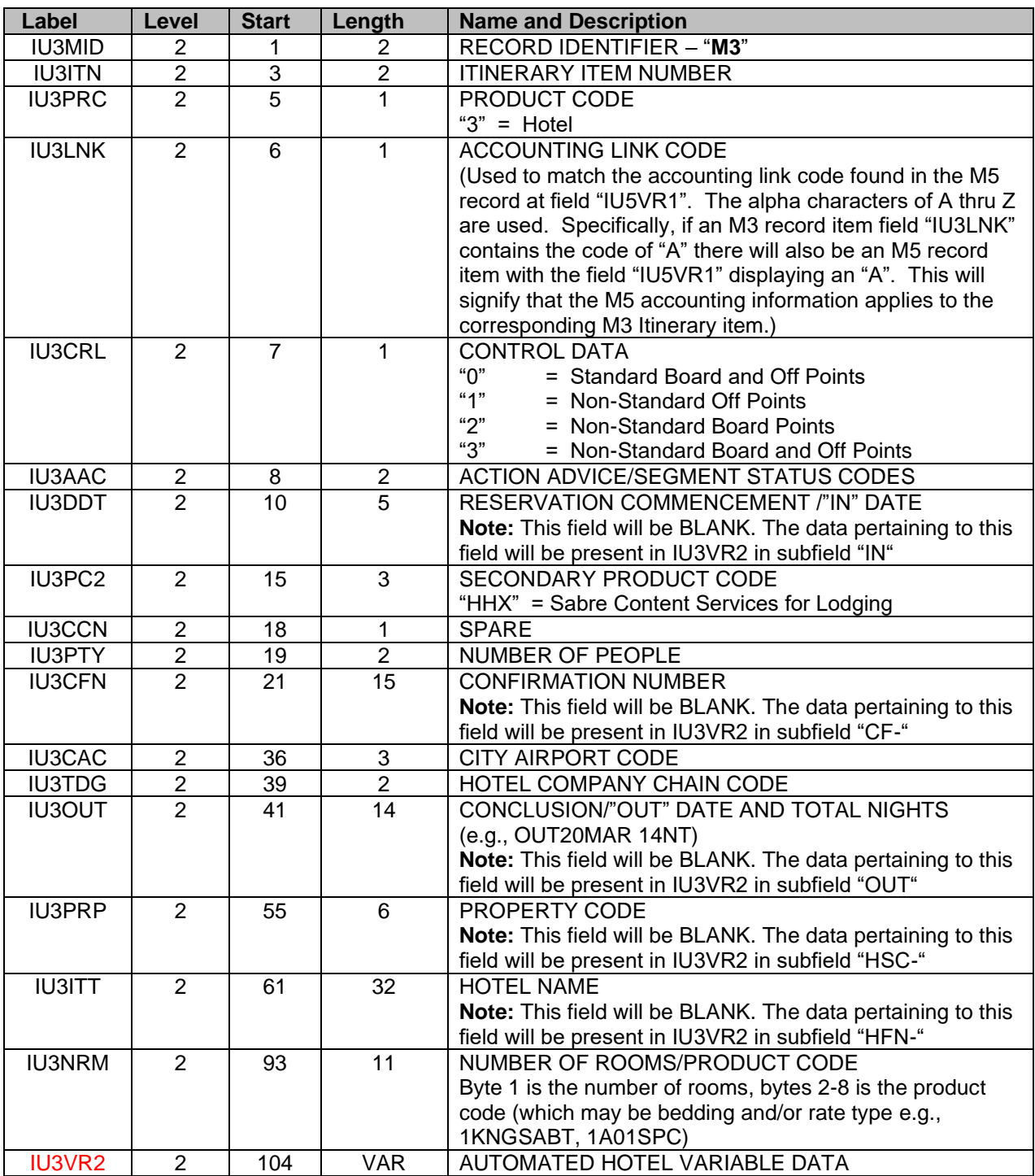

Hotel rates will be transmitted with 2 decimal places for the CNY currency code.

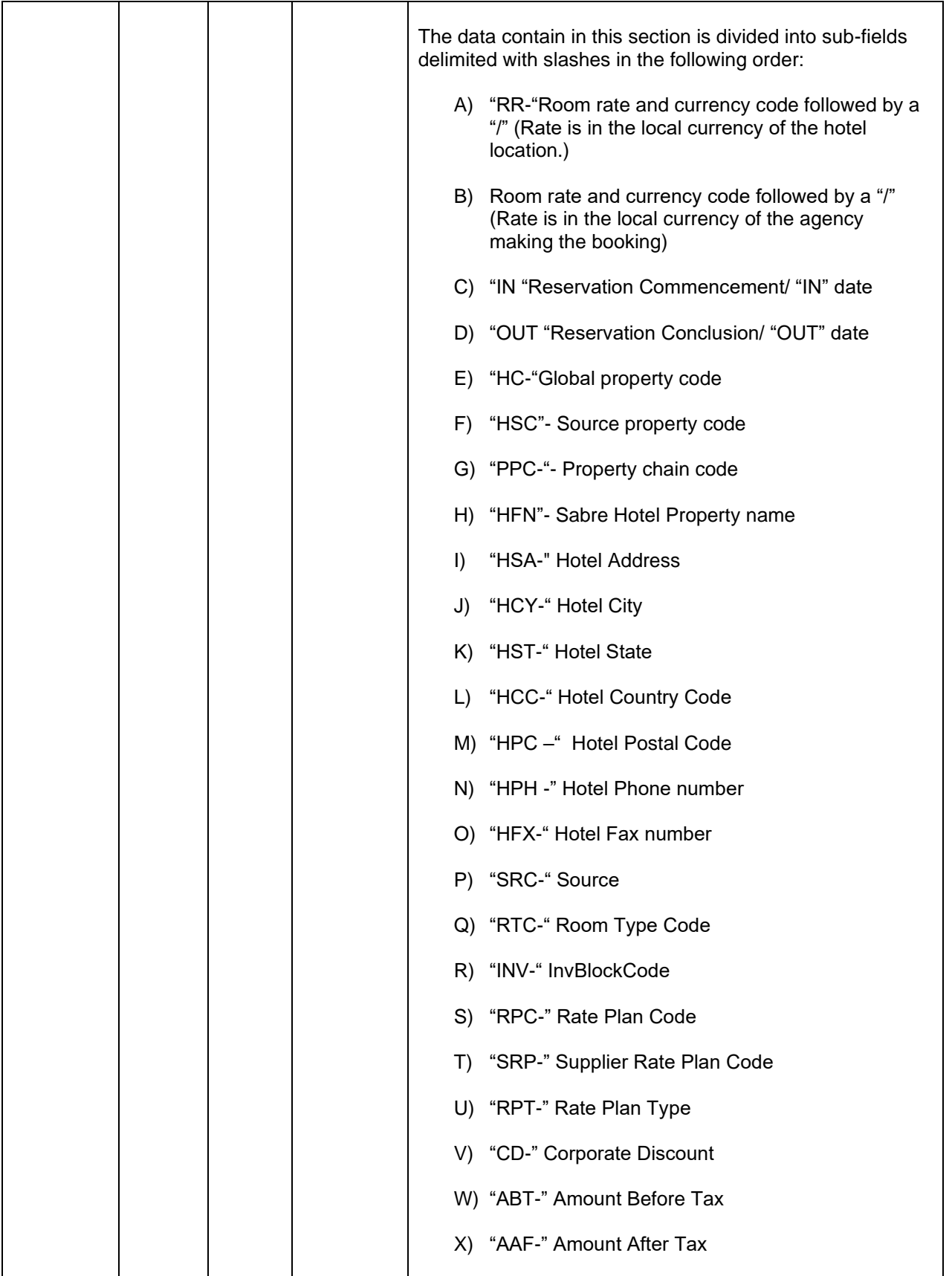

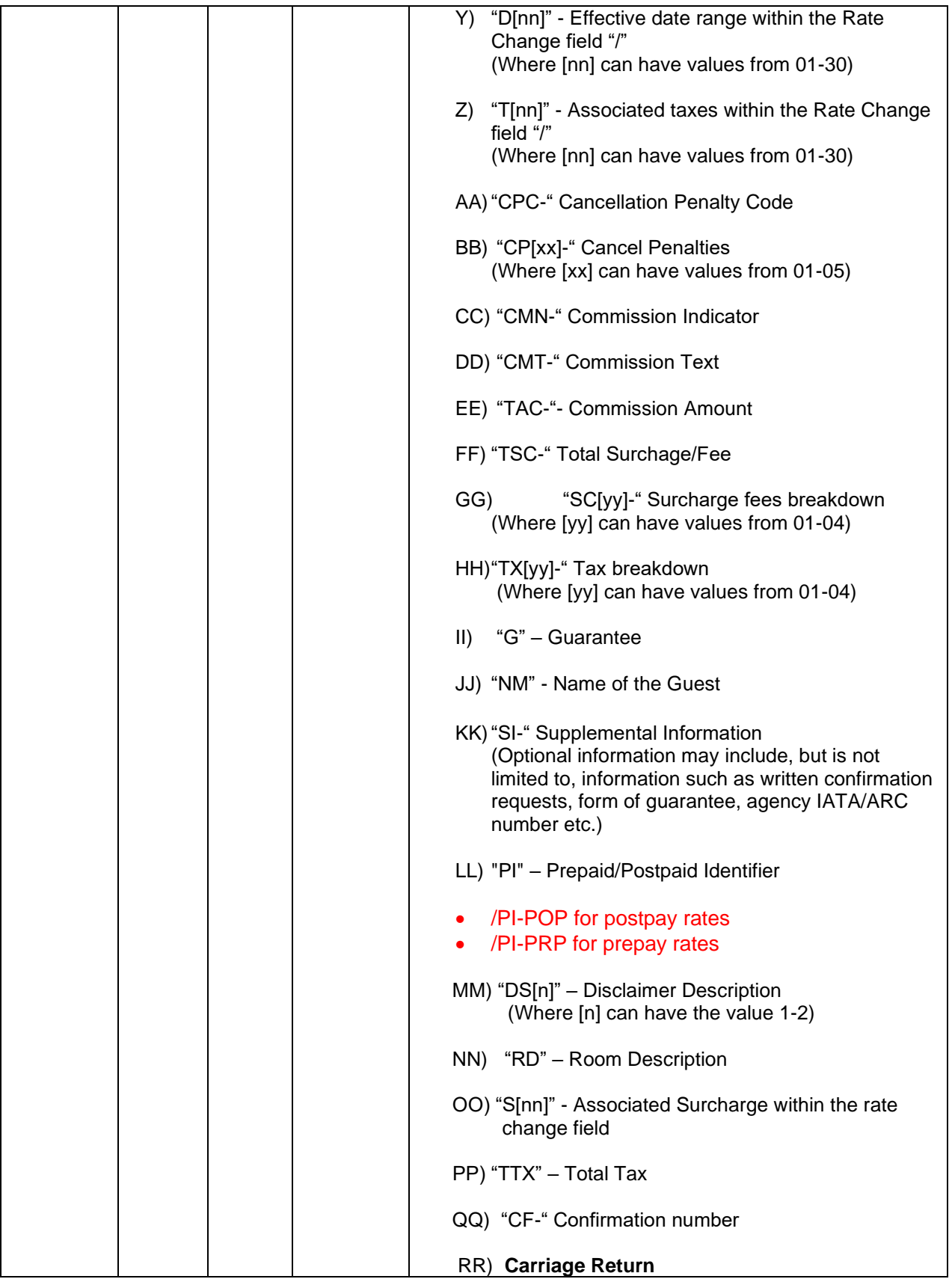

# **Itinerary Data Format – TOR, HHT, HTL, CAR, SEA, BUS, RAL, INS, ATX, OTH, MCO, PTA, LAN, LIMO Itinerary Items**

*The format is used for all types of segment types not previously covered in Formats 1, 2, or 3.*

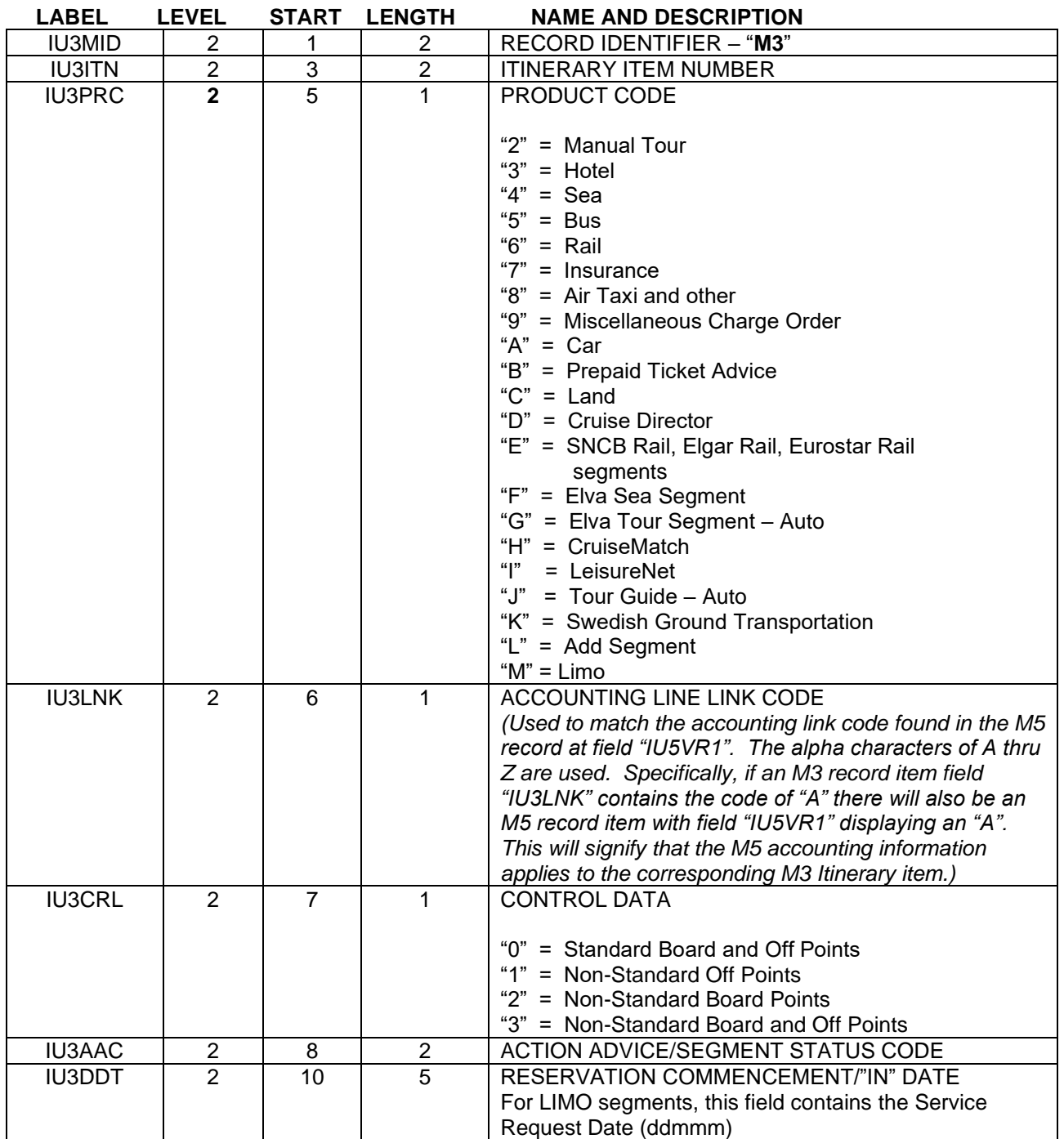

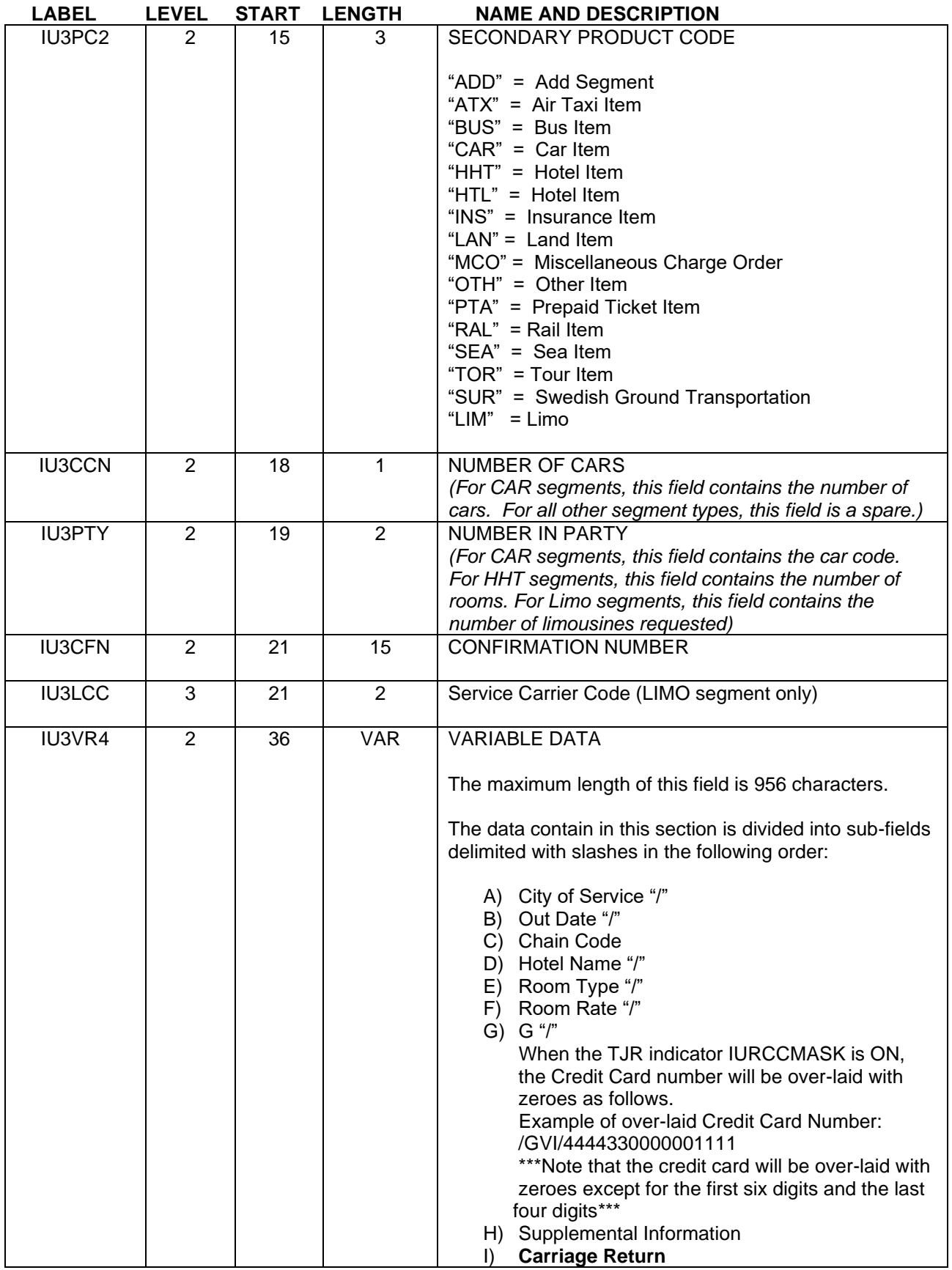

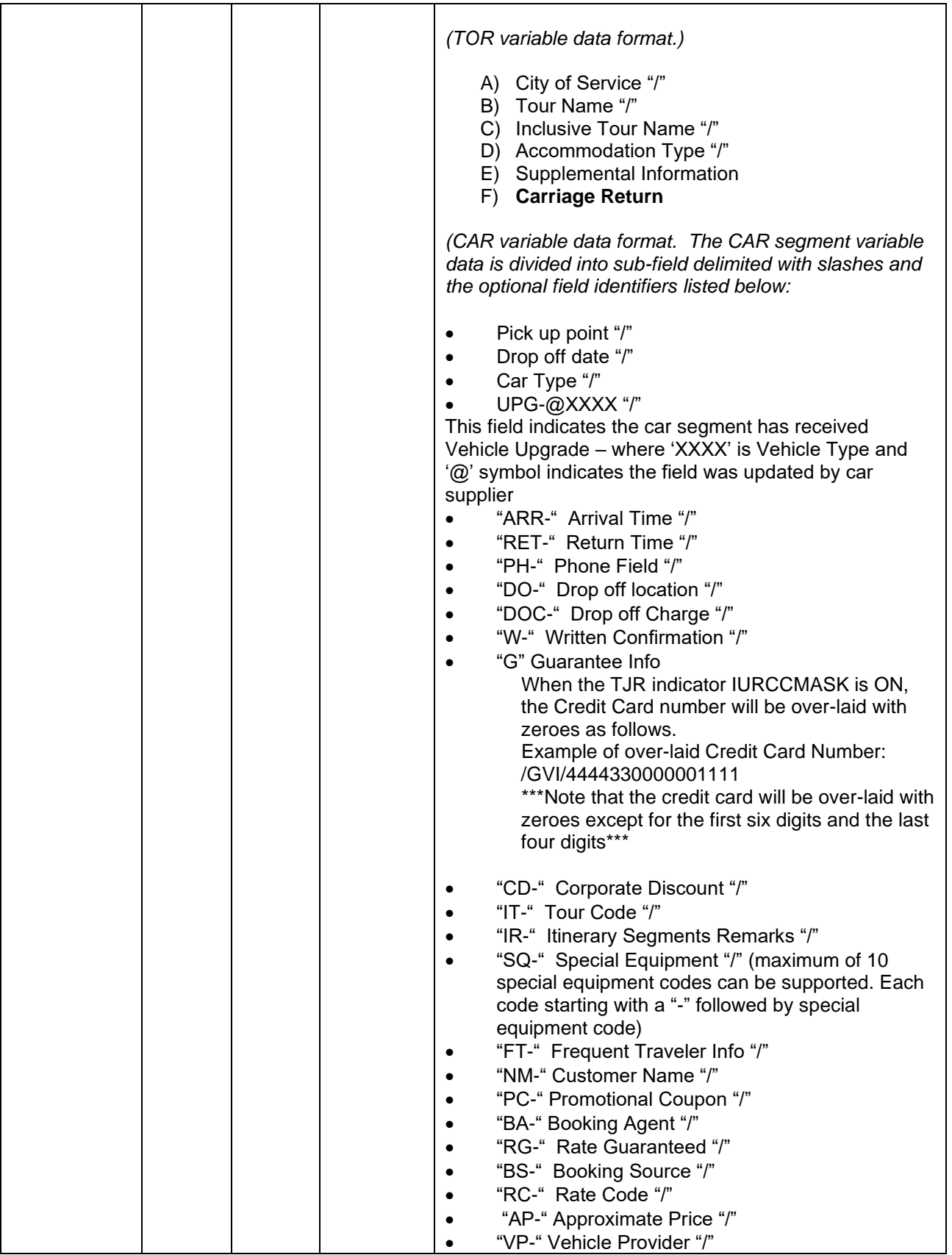

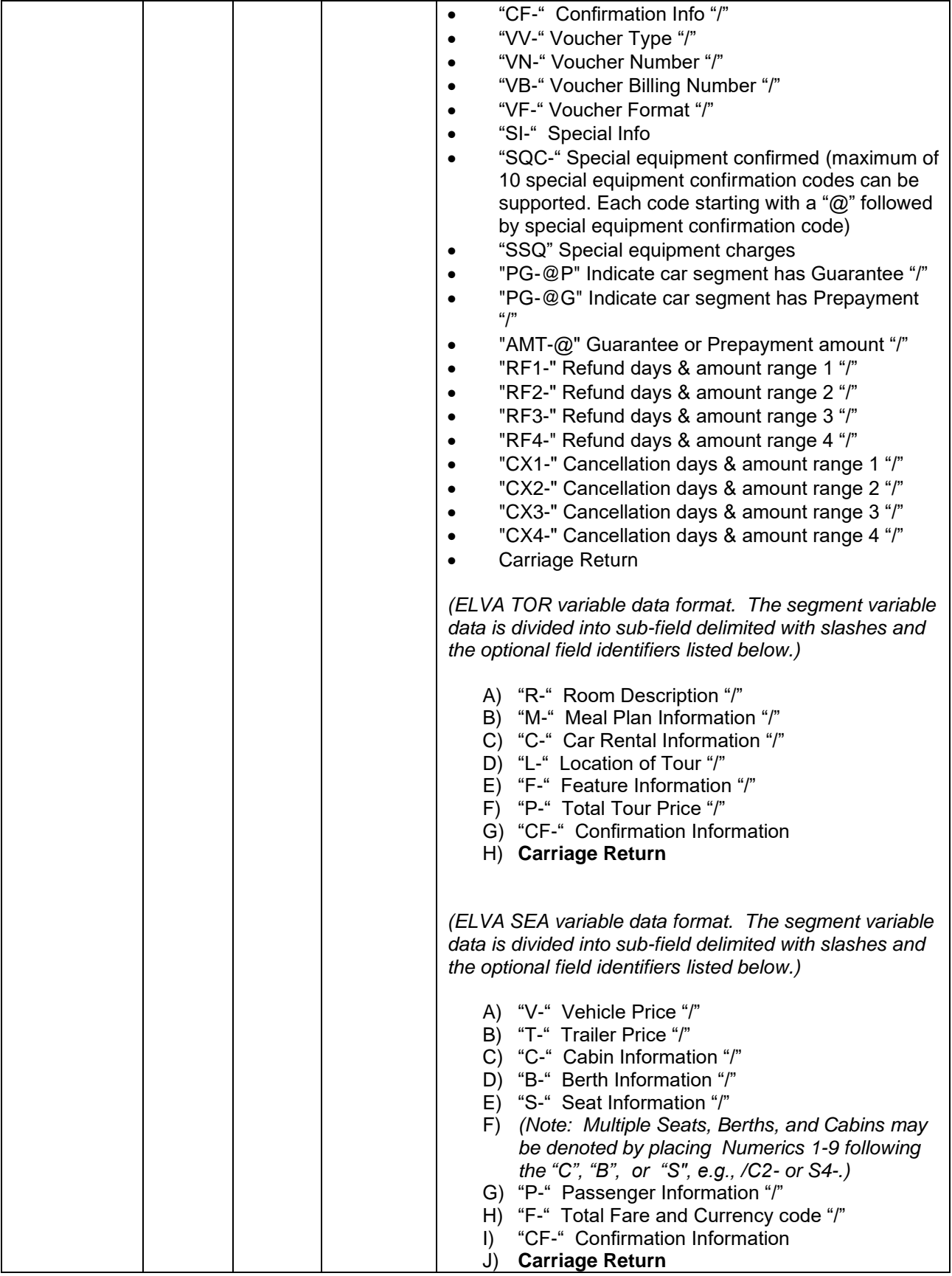

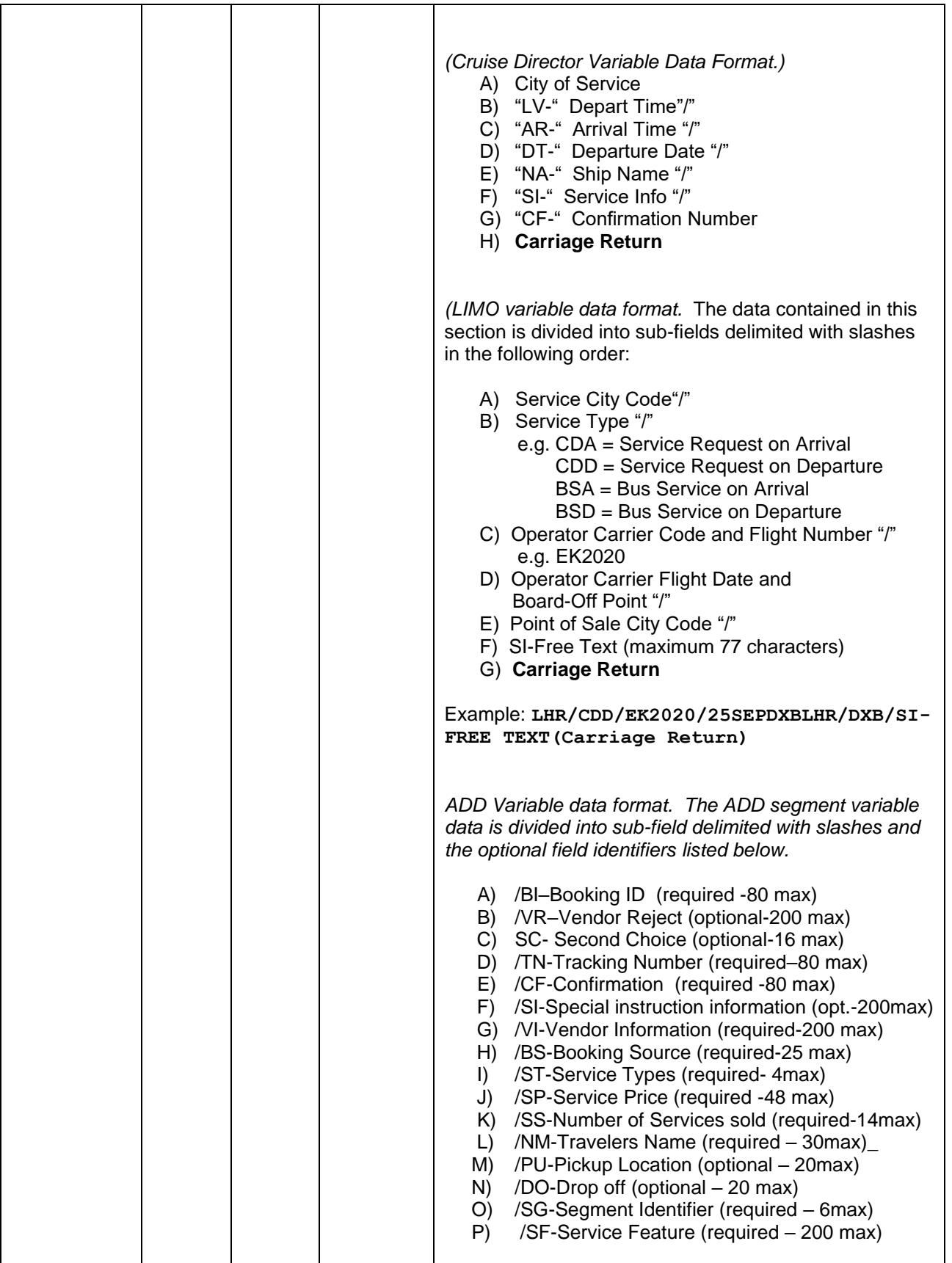

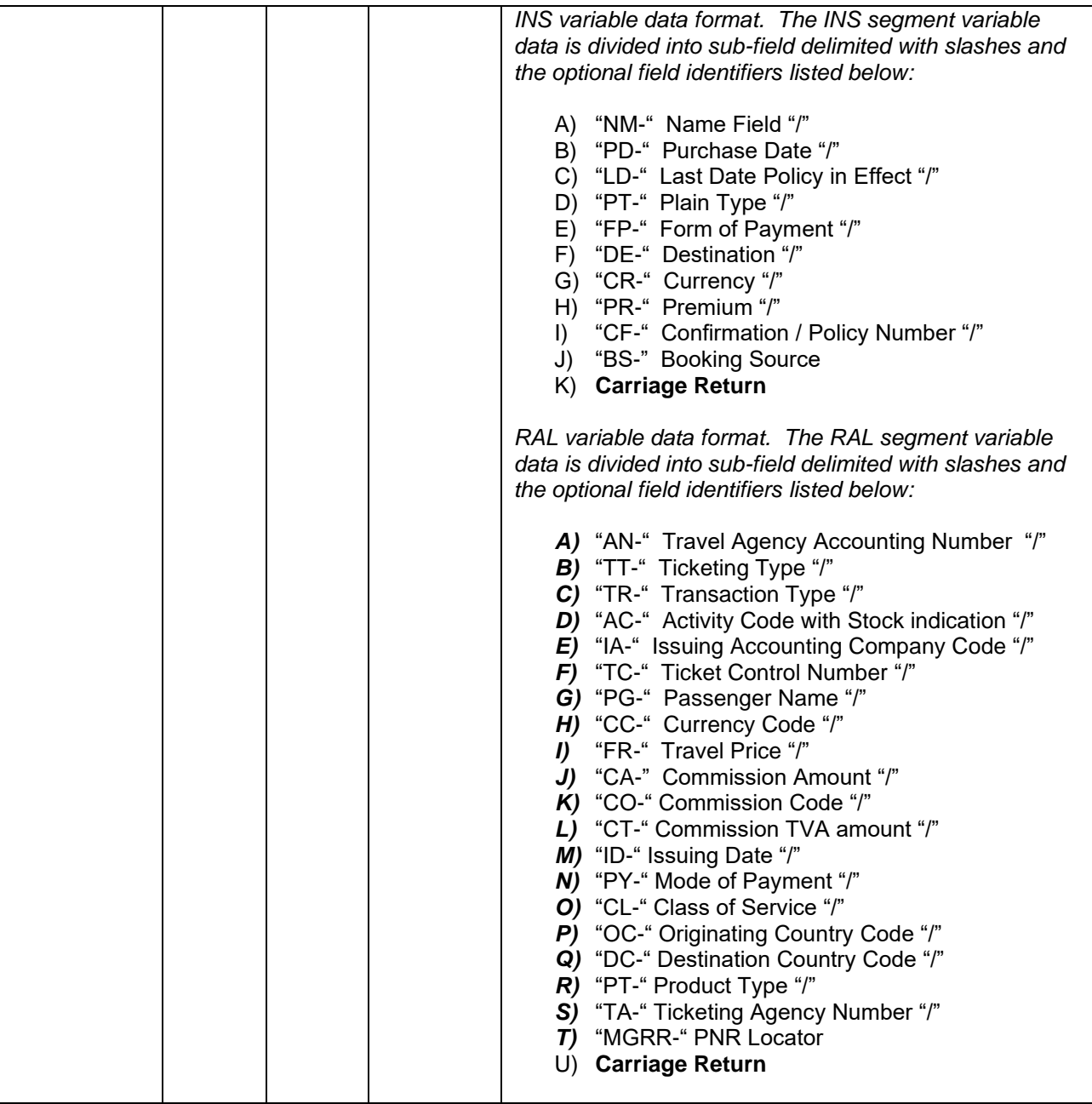

# **Itinerary Data Format – Non Air Content Itinerary Items**

*Data record created to pass information pertaining to the Limousine Service Non Air Segment in the Sabre PNR.*

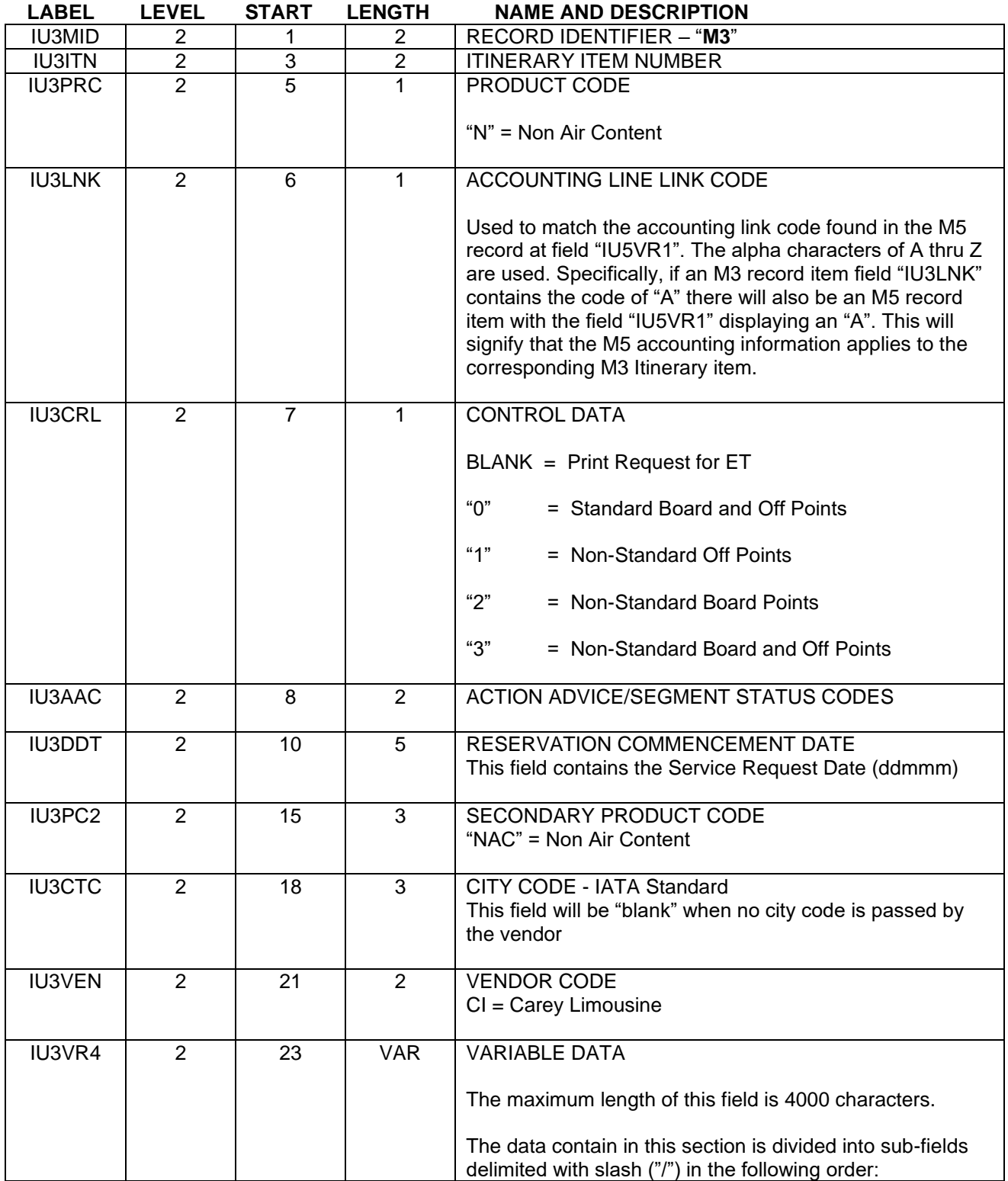

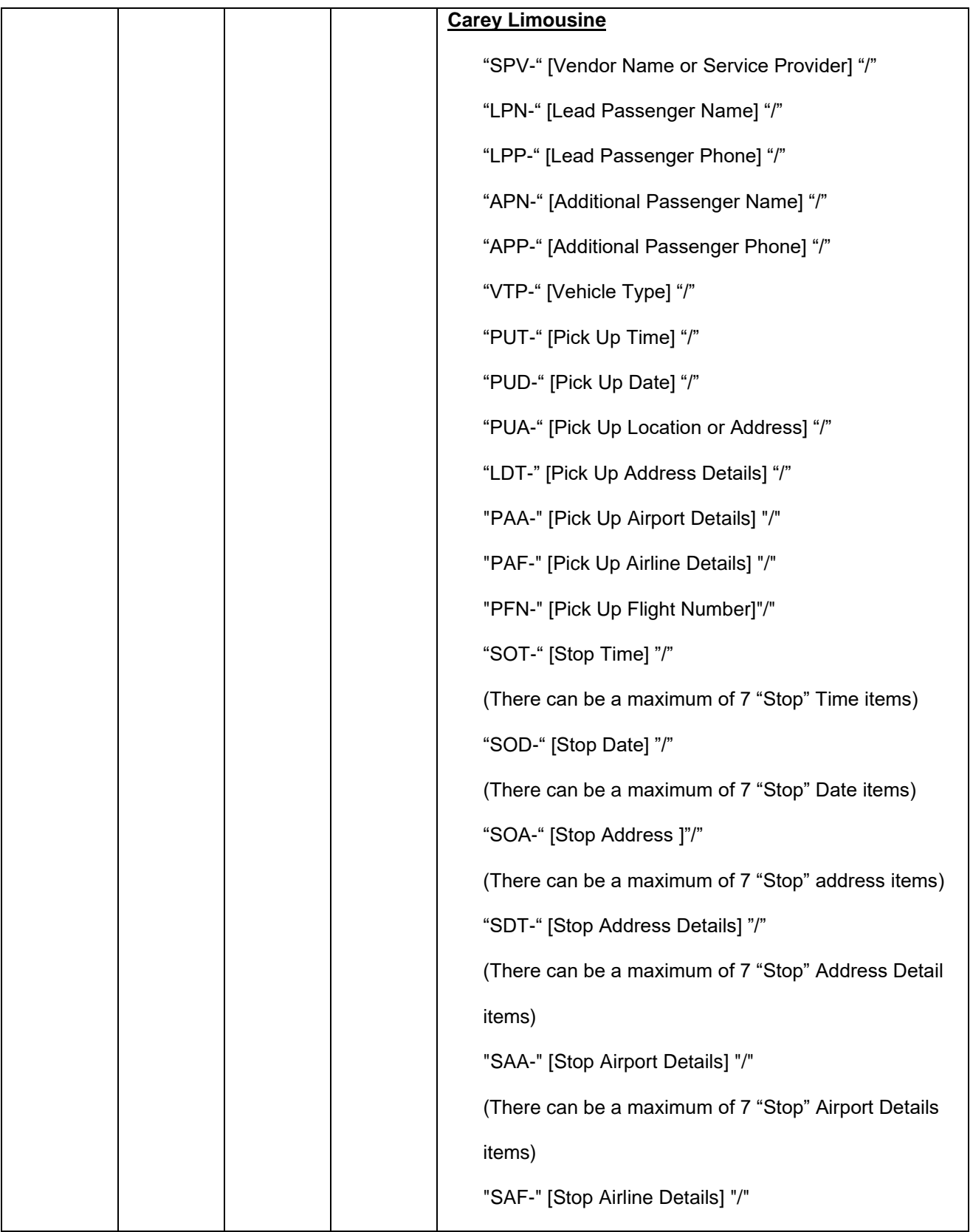

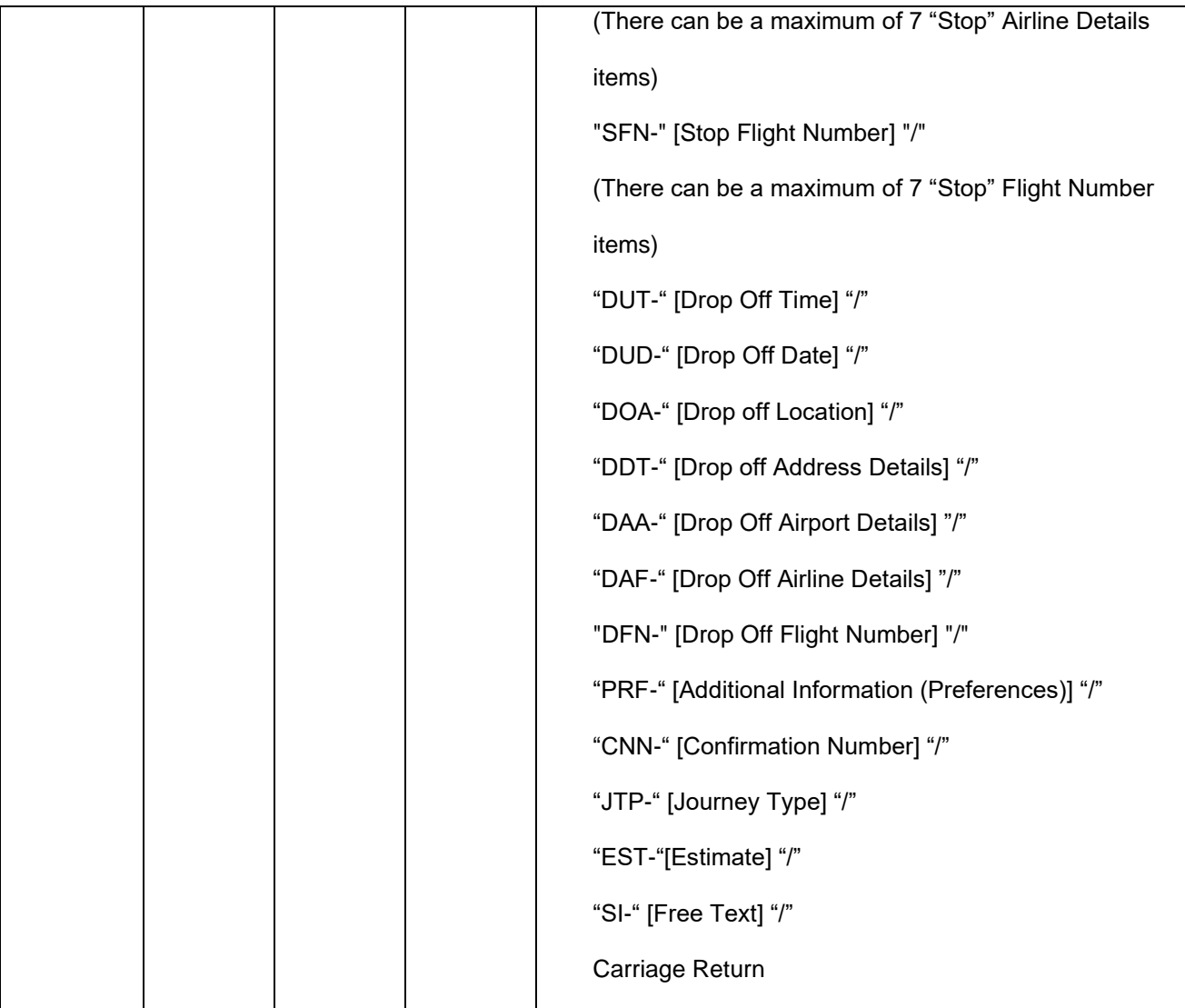

# M4 Passenger Entitlement Data Record

*The Passenger Entitlement Record is only applicable to M3 "AIR" format itinerary types. The date at field label "IU4AMT" will only be present if the "Fare By Leg" TJR option is on.*

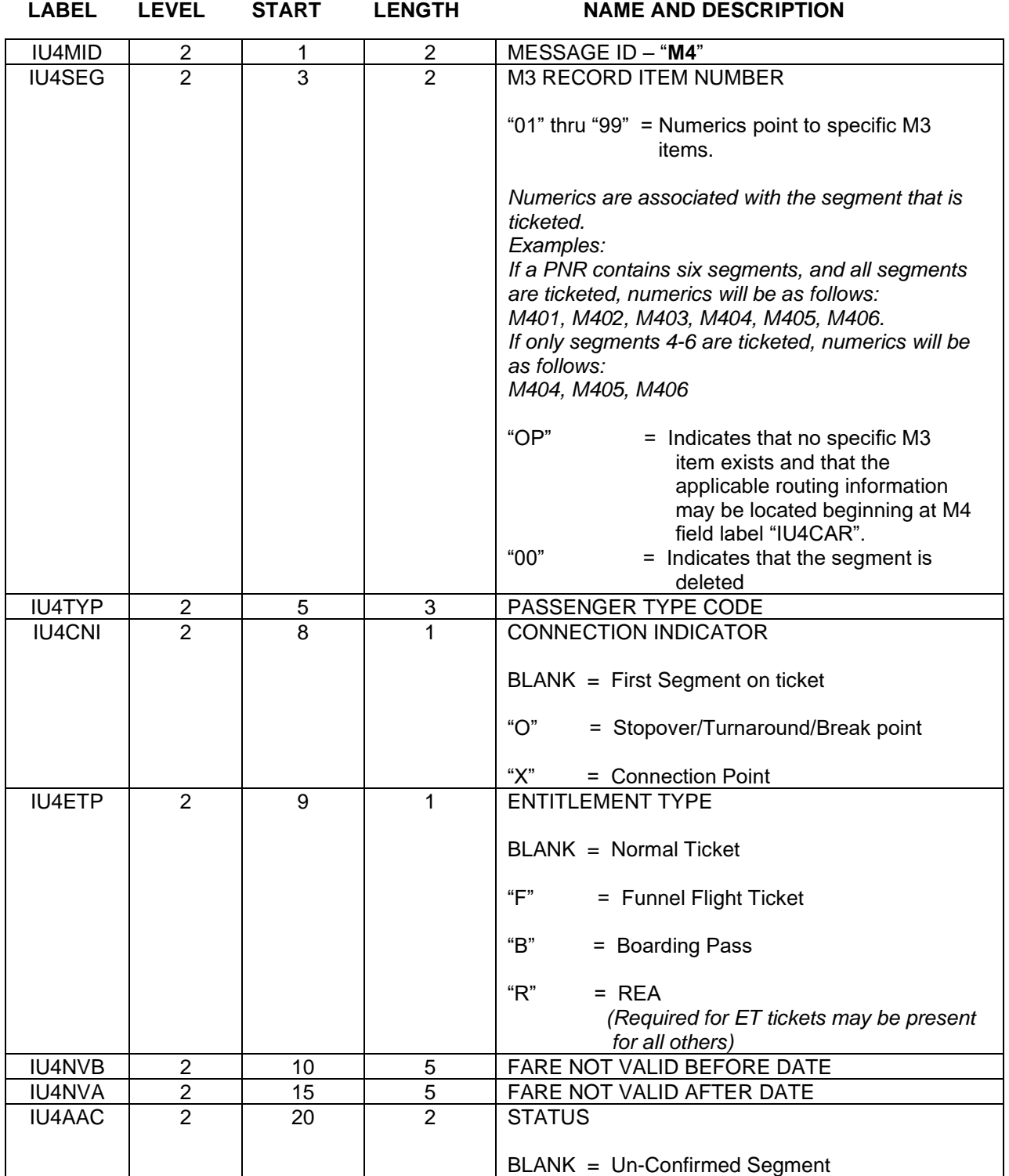

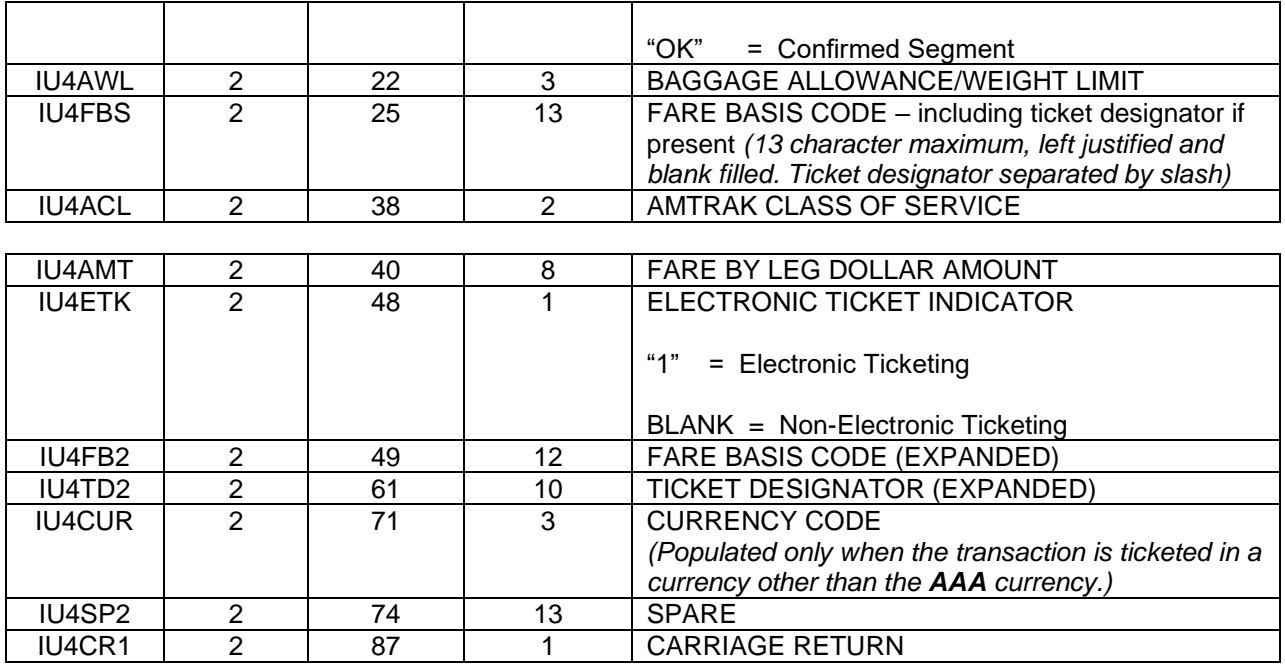

*The following is the extended M4 record data. This data is present only when the M4 field at label "IU4SEG" is set to "OP". When the extended record data format is used the Carriage Return at field "IU4CR1" is omitted and only the Carriage Return at field "IU4CR2" is used. The extended M4 record format is created when a ticket request is performed with segment select entries appended with the open return input request, e.g., W#S1/2/3/OP. Sabre creates a ticket record from the PNR itinerary segments placed in the entry and constructs and prints (Option 6) and open return using the entered segments in the reverse order. This means that the M3 record may only show half as many segments as are in the M4.*

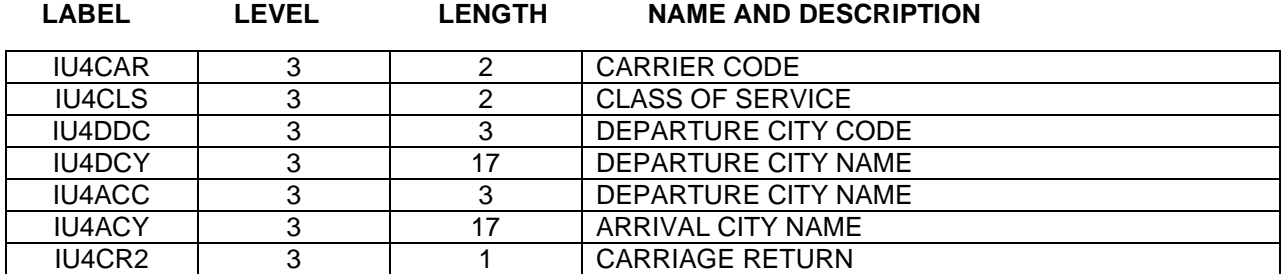

# M5 Passenger Accounting Data Record

*This area can contain up to 900 bytes of data. The entire field is followed by a Carriage Return. If the TJR indicator for 2 Forms of Payment is activated, and 3 forms of payment are being used, the M5 record will be duplicated for the second form of payment.*

### **Automated ARC/BSP Ticketing Variable Length Accounting Data (Airline and AMTRAK Automated Accounting Lines)**

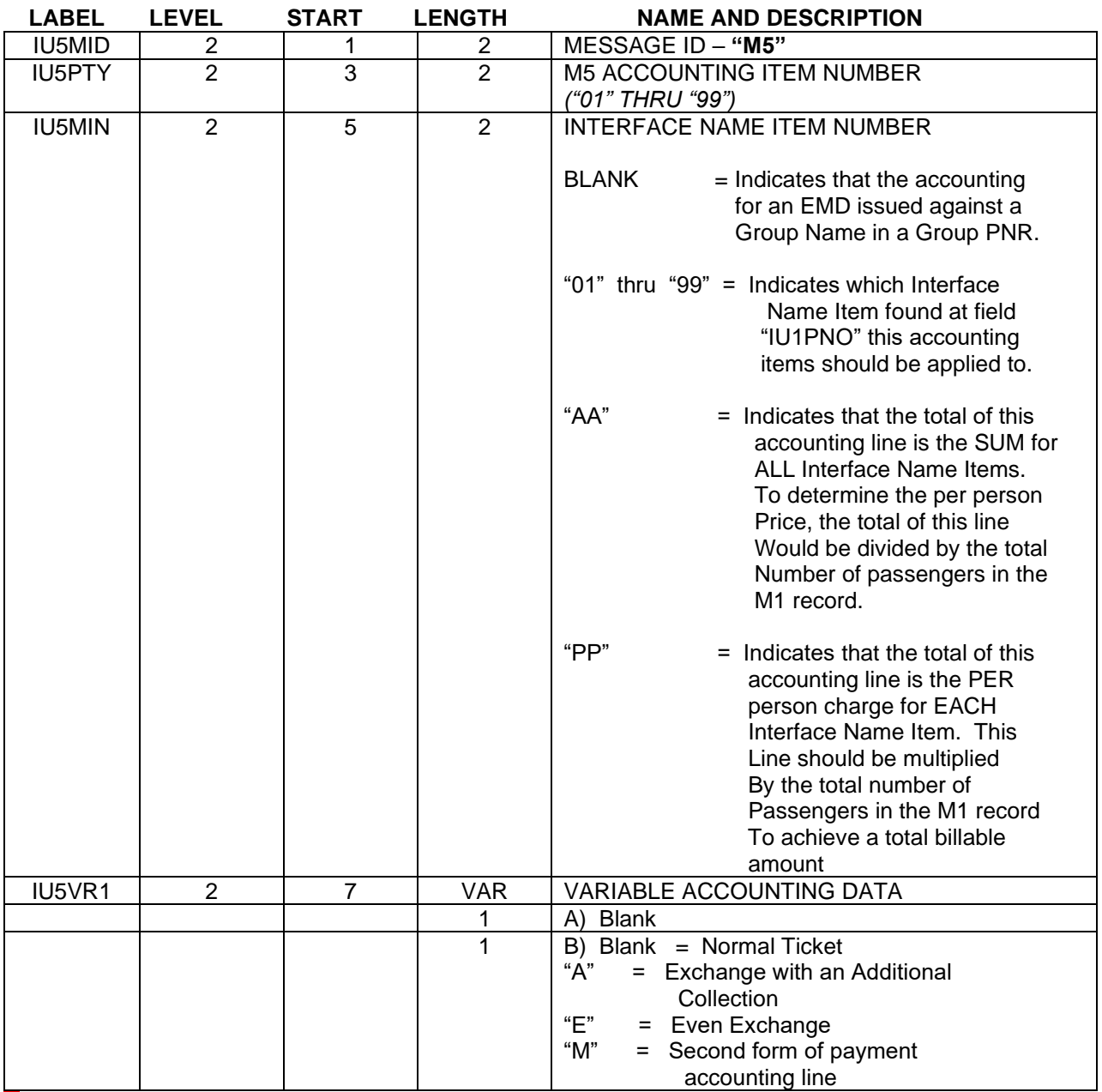

The "A" or "E" indicator will only appear if the TJR option for Refunds and Discount Lines is activated. The 'M" indicator will appear only if the TJR option for 2 forms of Payments is activated and the transaction is ticketed as such.

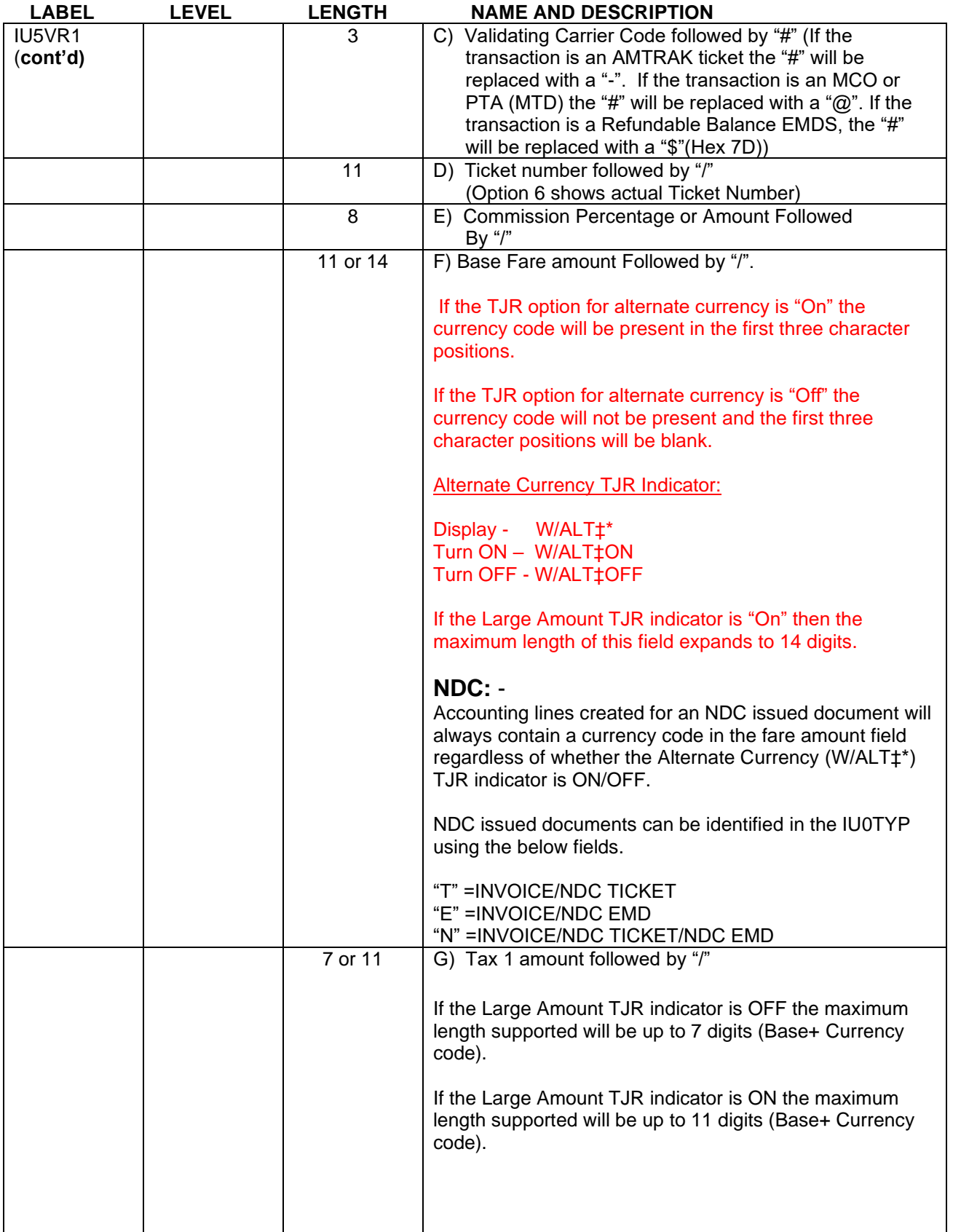

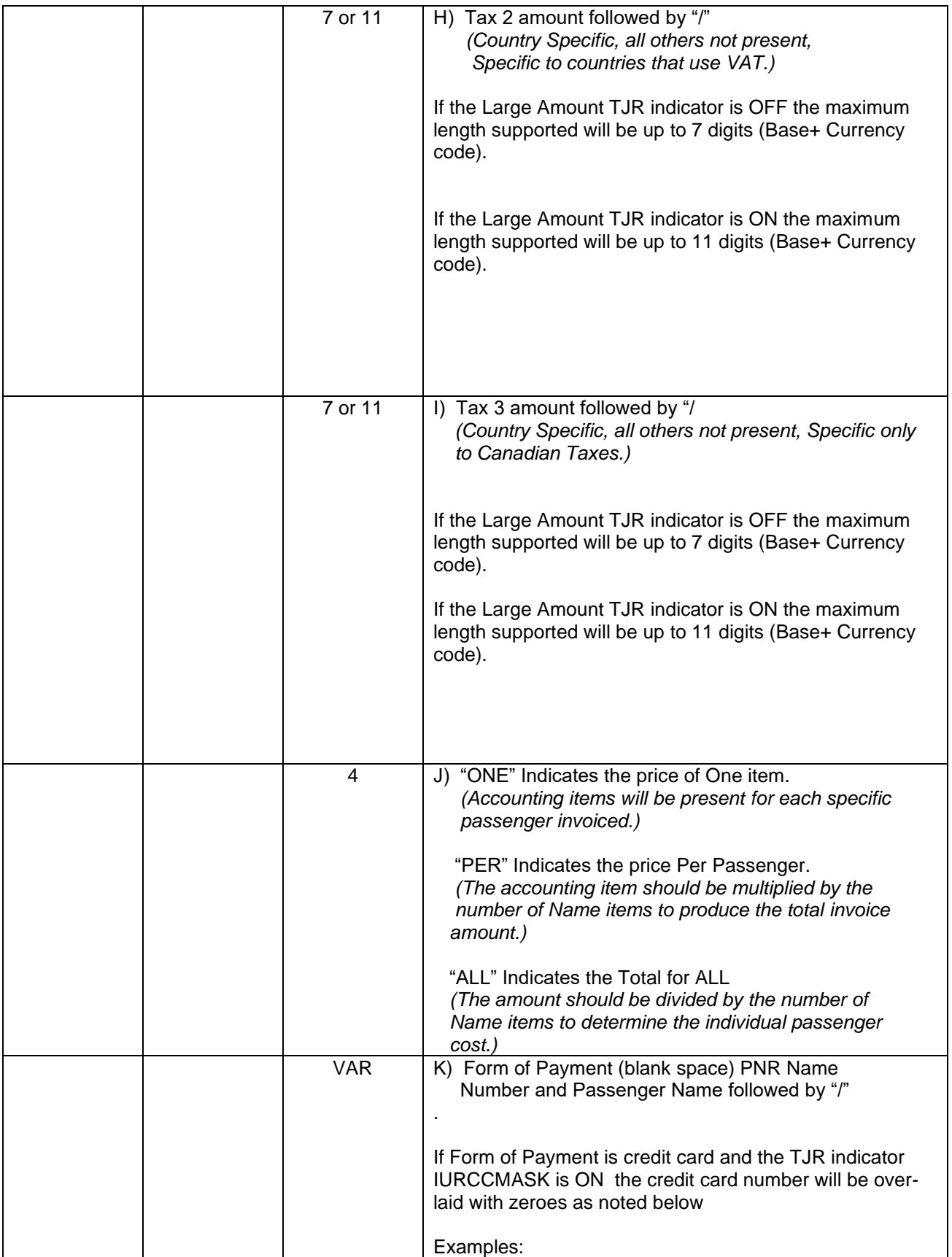

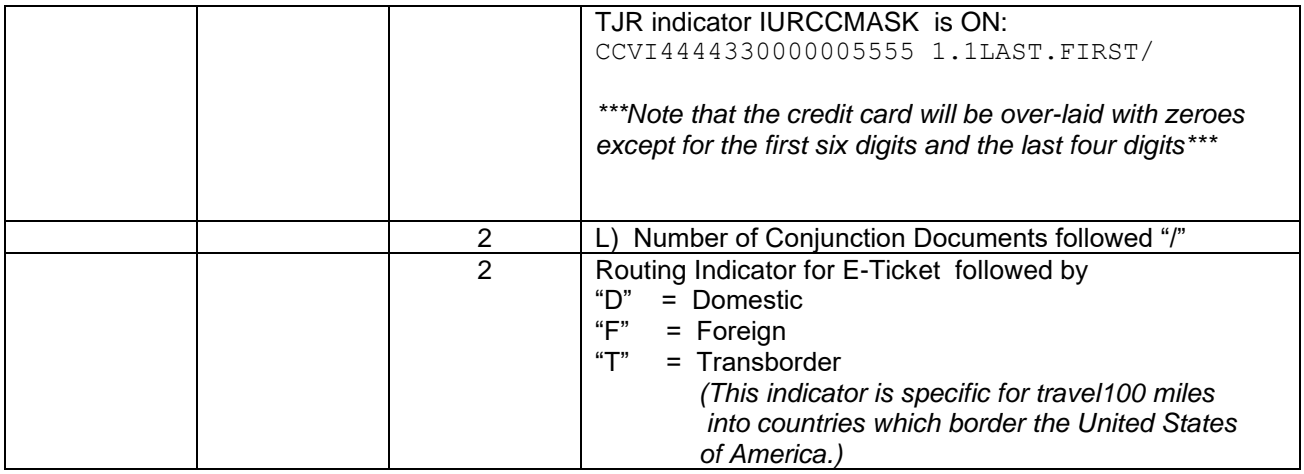

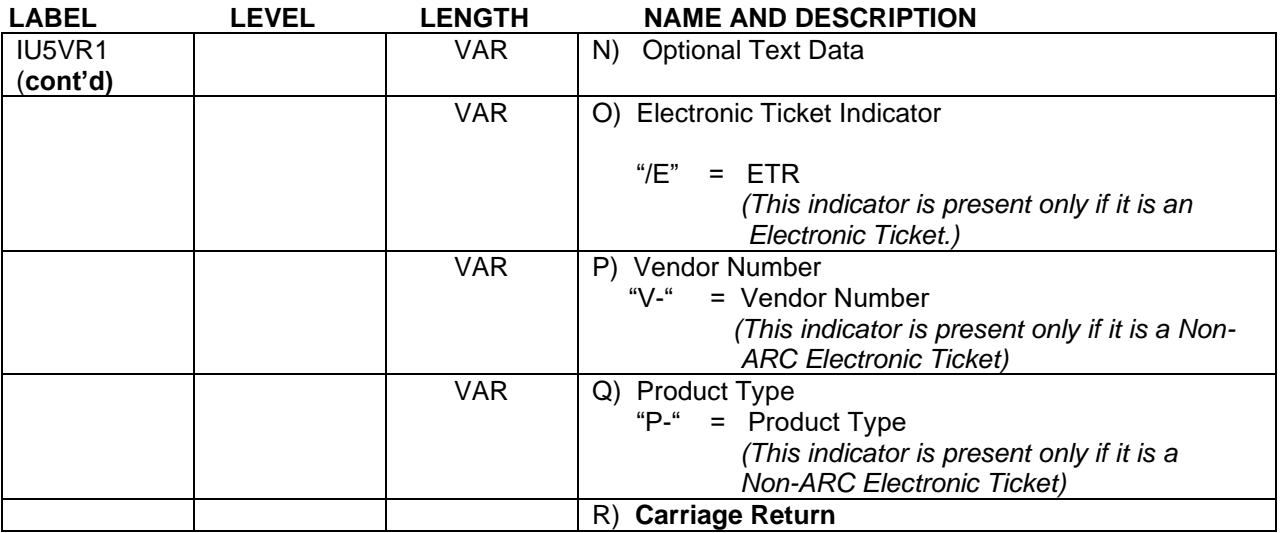

*Generally, the ARC/BSP accounting concludes at this point, however, when Exchange Ticket information is present the Carriage Return above is omitted and the accounting item continues as follows.*

# **Automated ARC/BSP Exchange Ticket Variable Length Accounting Data (Even Exchanges and Exchanges with Additional Collection)**

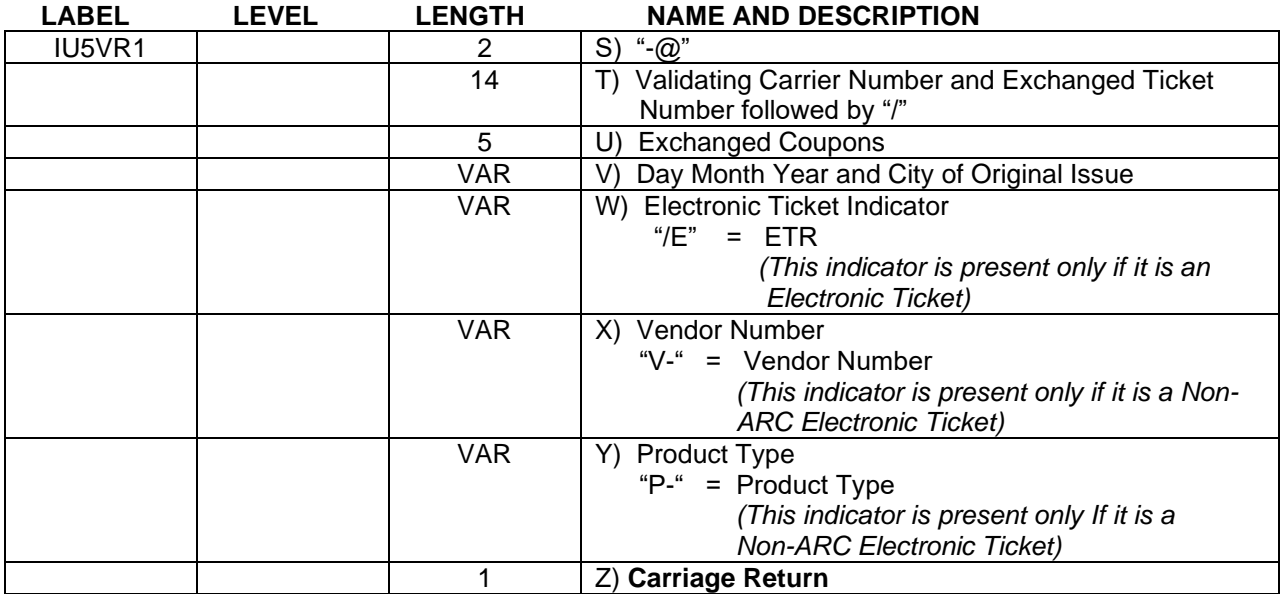

**Manual ARC/BSP Ticketing Variable Length Accounting Data (Hand Airline Tickets & Manual Exchanges Which Include Even Exchanges, Exchanges With Additional Collections and Exchanges with Refunds)**

*II* Agent input format for this section may be viewed by entering AC\*AIR at a Sabre terminal.

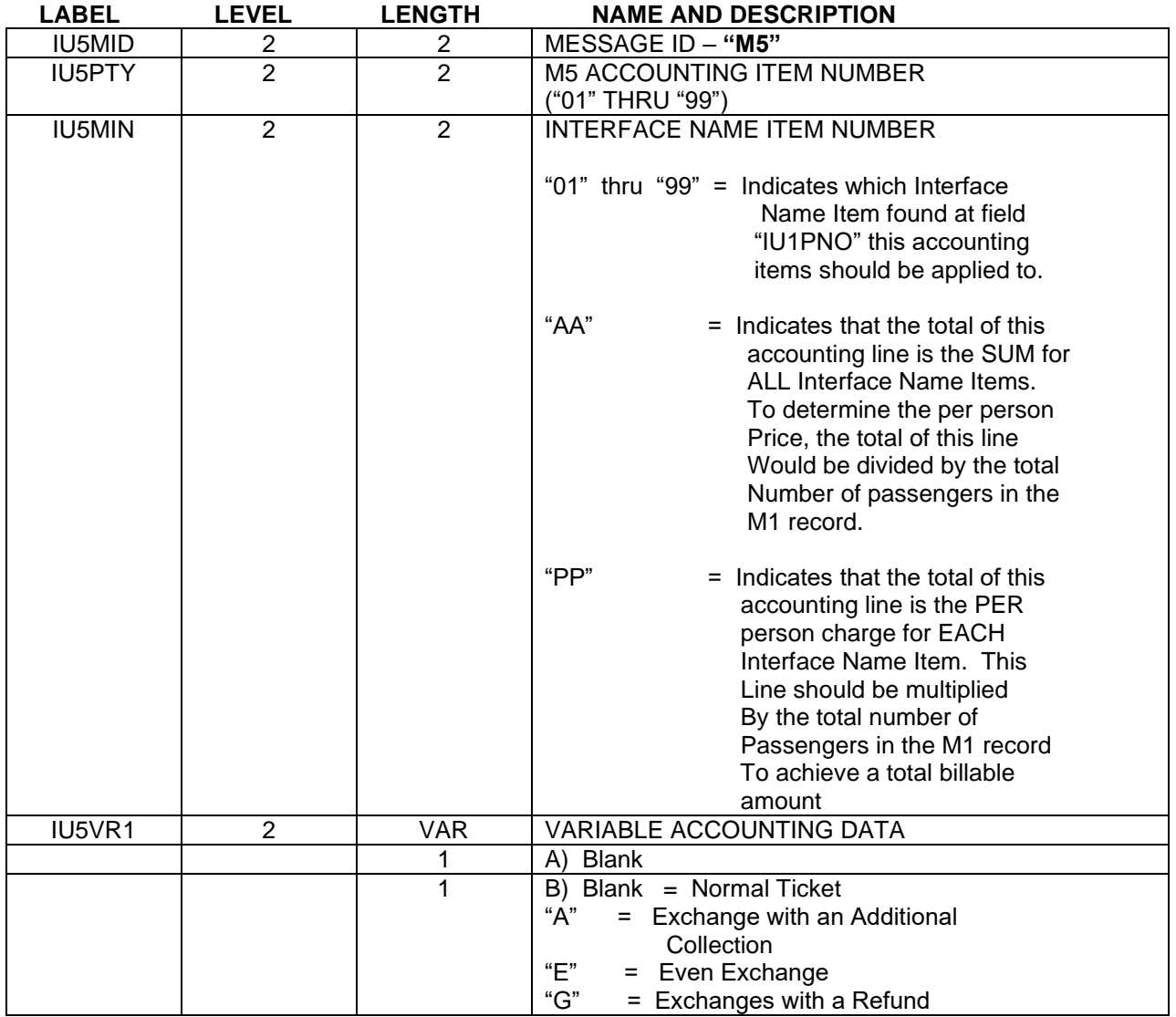

**<sup>11</sup>** The "A", "E", or "G" indicator will only appear if the TJR option for Refunds and Discount Lines is activated.

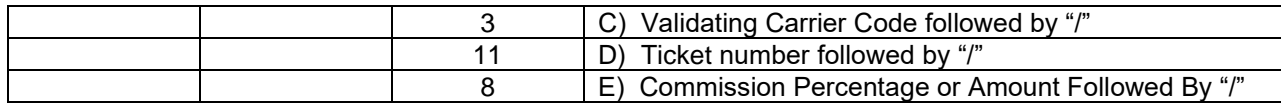

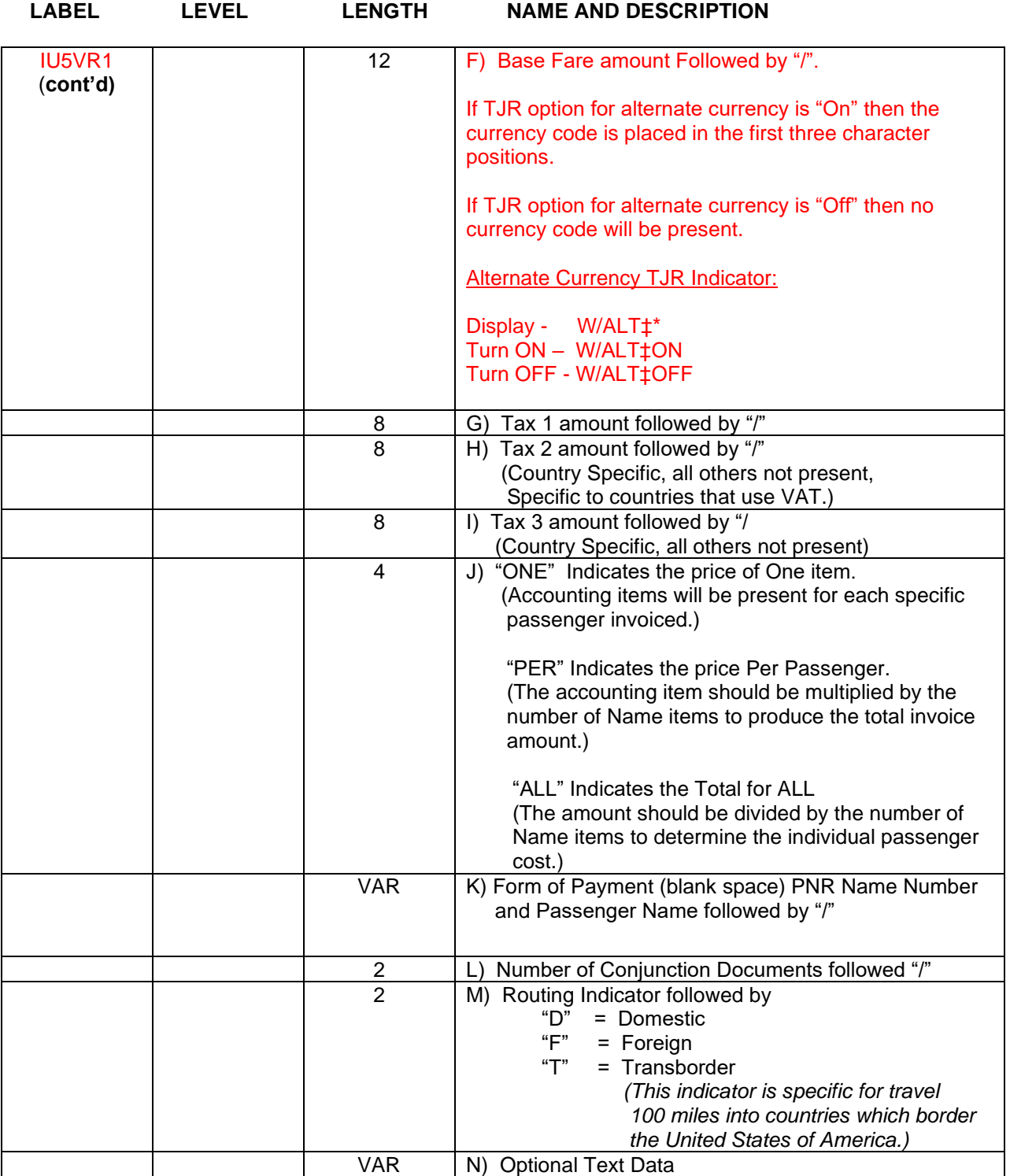

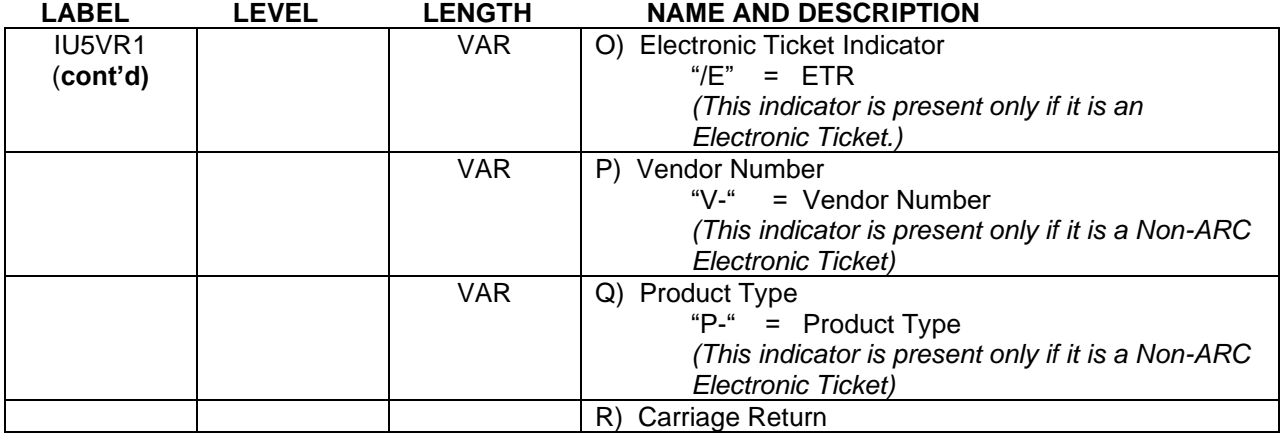

Generally the ARC/BSP accounting concludes at this point, however, when Exchange Ticket information is present the **Carriage Return** above is omitted and the accounting item continues as follows.

### **Manual ARC/BSP Exchange Ticket Variable Length Accounting Data (Even Exchanges and Exchanges with Additional Collection)**

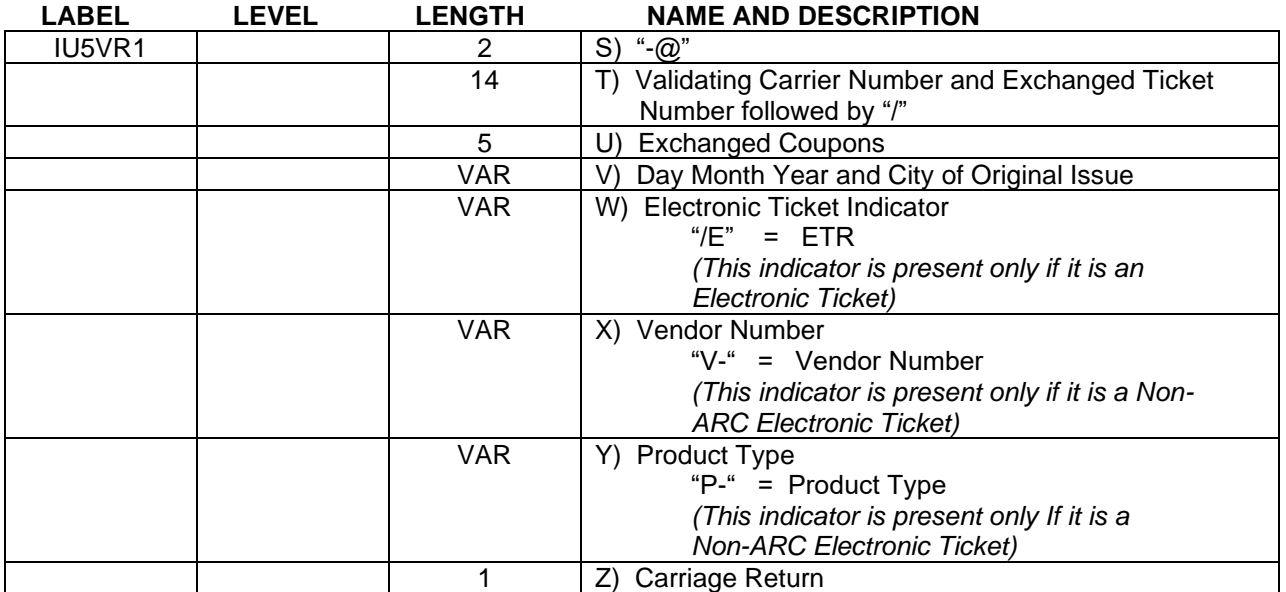

# **Manual ARC/BSP Document Variable Length Accounting Data (Pre-paid Ticket Stock, Miscellaneous Charge Orders, Tour Orders)**

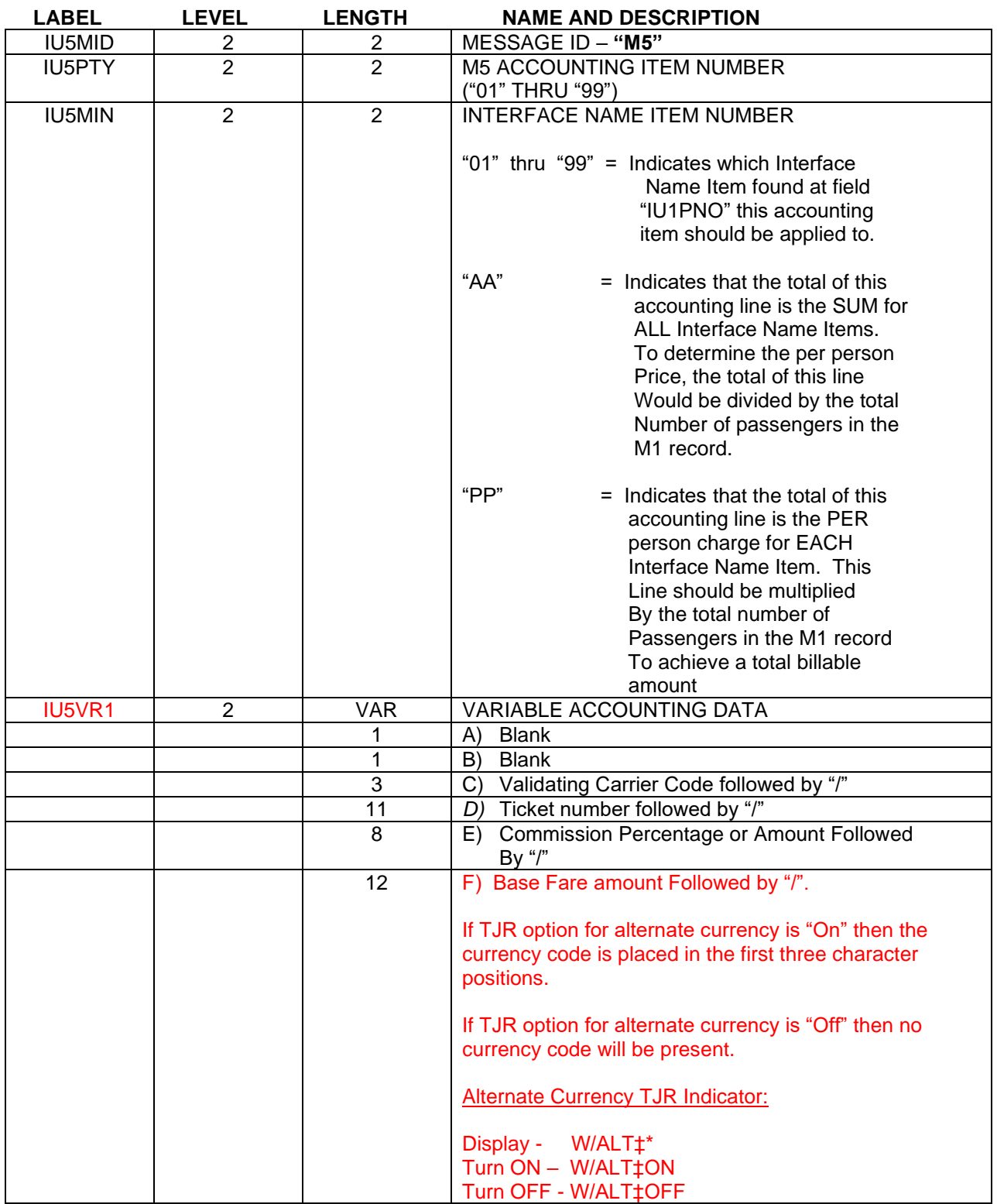

**<sup>11</sup>** Agent input format for this section may be viewed by entering AC\*AIR at a Sabre terminal.

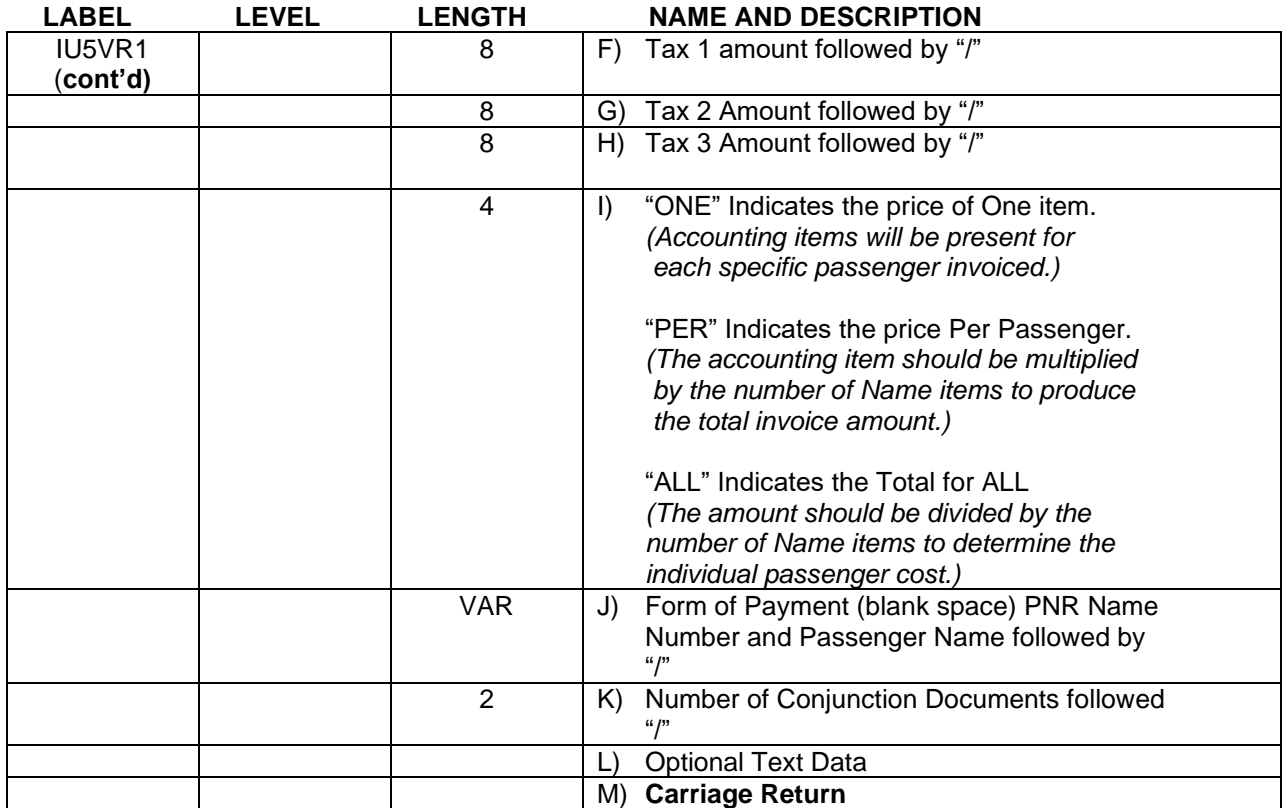

# **Manual Refund ARC/BSP Ticketing Variable Length Accounting Data (Hand Airline Tickets)**

**<sup>11</sup>** Agent input format for this section may be viewed by entering AC\*AIR at a Sabre terminal.

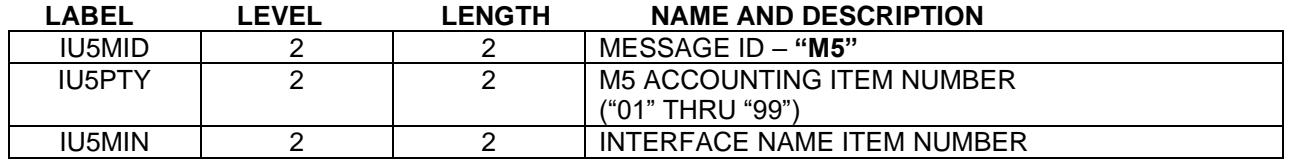

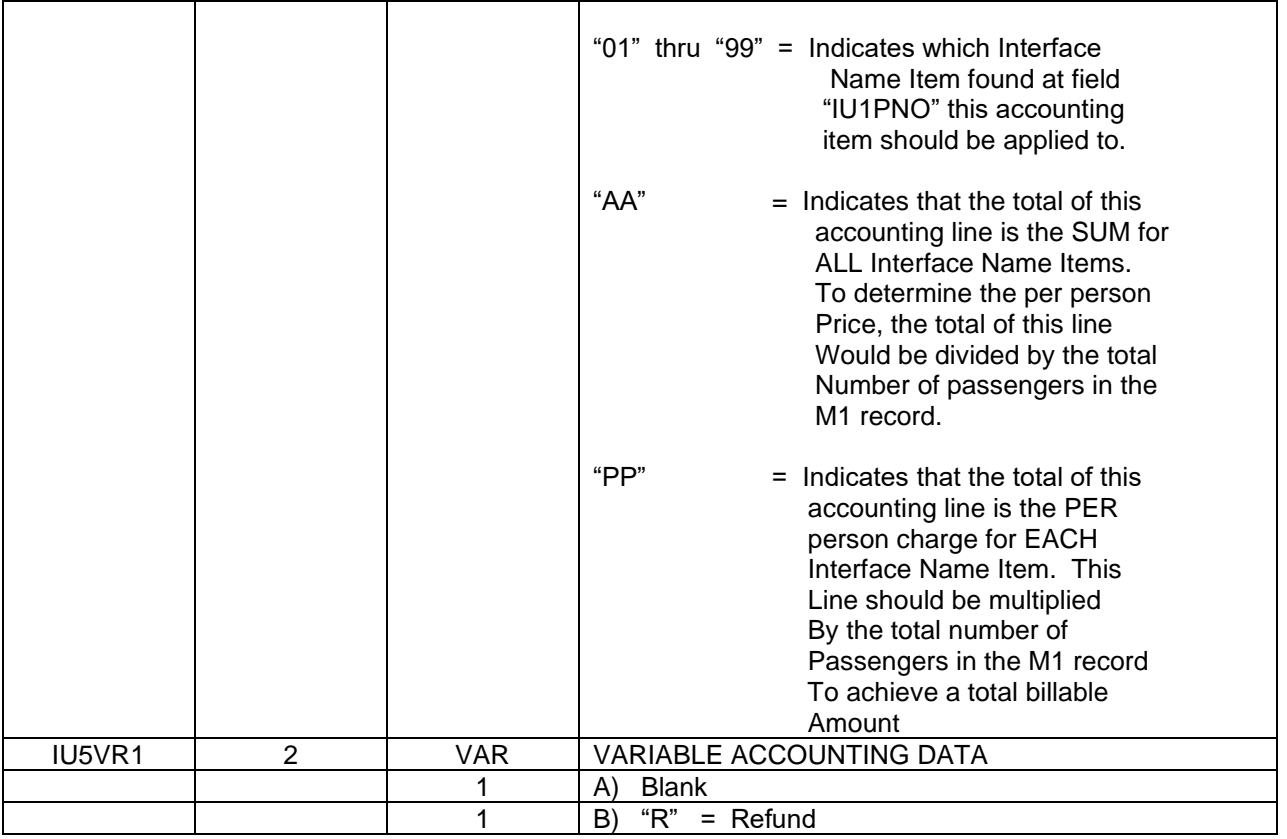

**<sup>11</sup>** The "R" indicator will only appear if the TJR option for "Refunds and Discount Lines is activated.

**LABEL LEVEL LENGTH NAME AND DESCRIPTION**

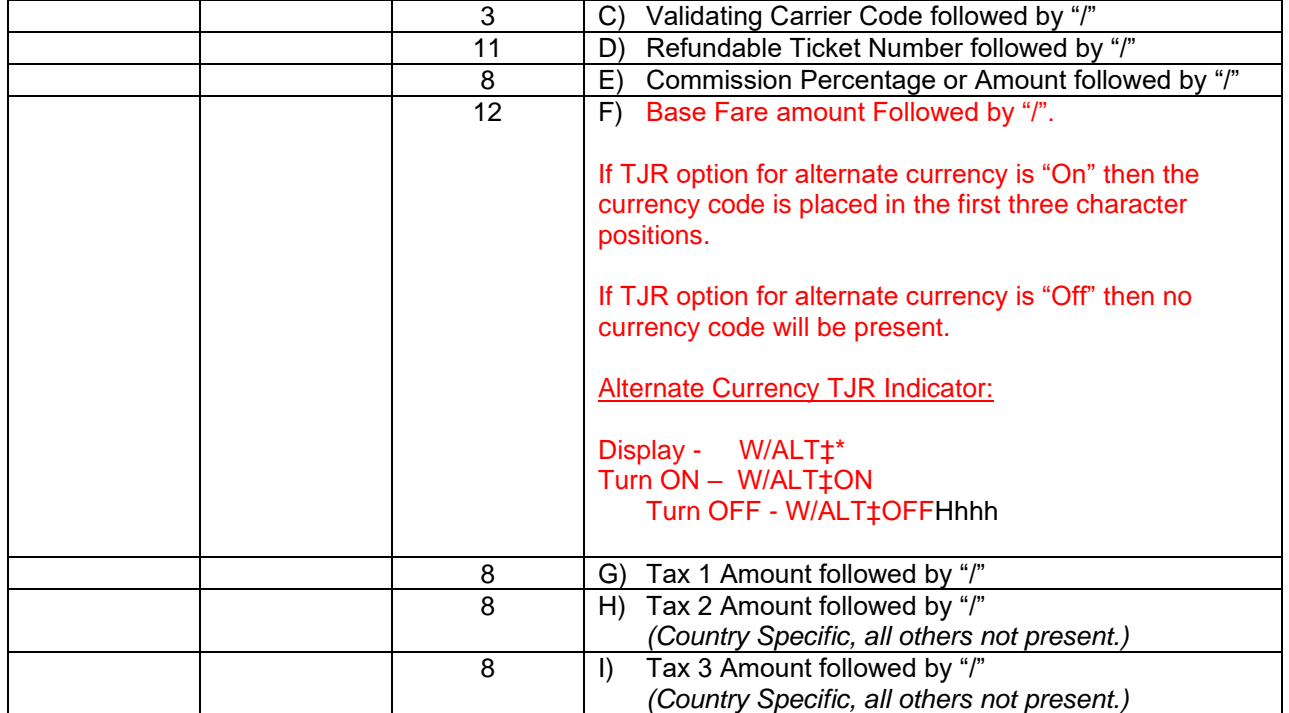

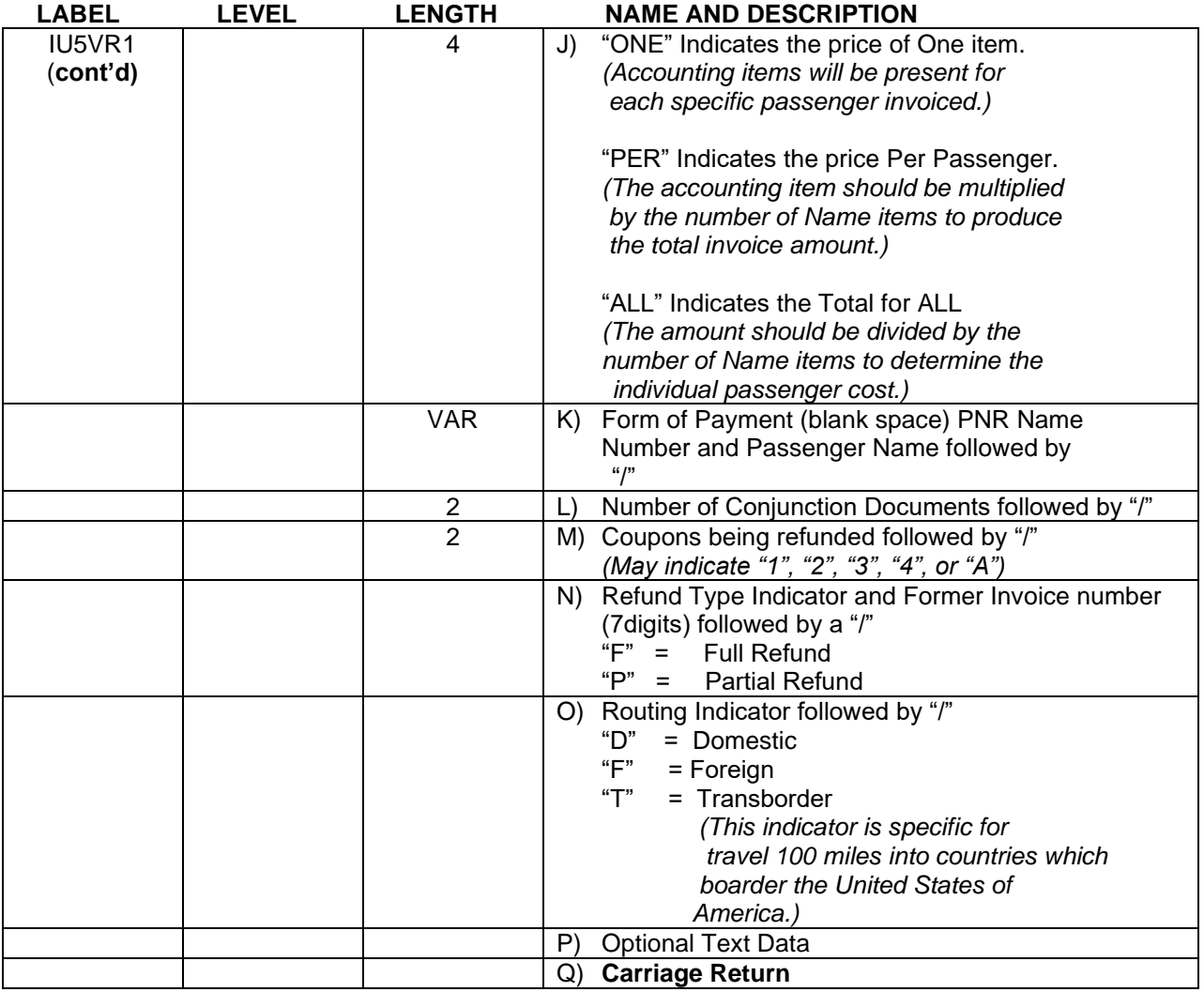

## **Manual Refund ARC/BSP Ticketing Variable Length Accounting Data (Pre-paid Ticket Stock, Miscellaneous Charge Orders, Tour Orders.)**

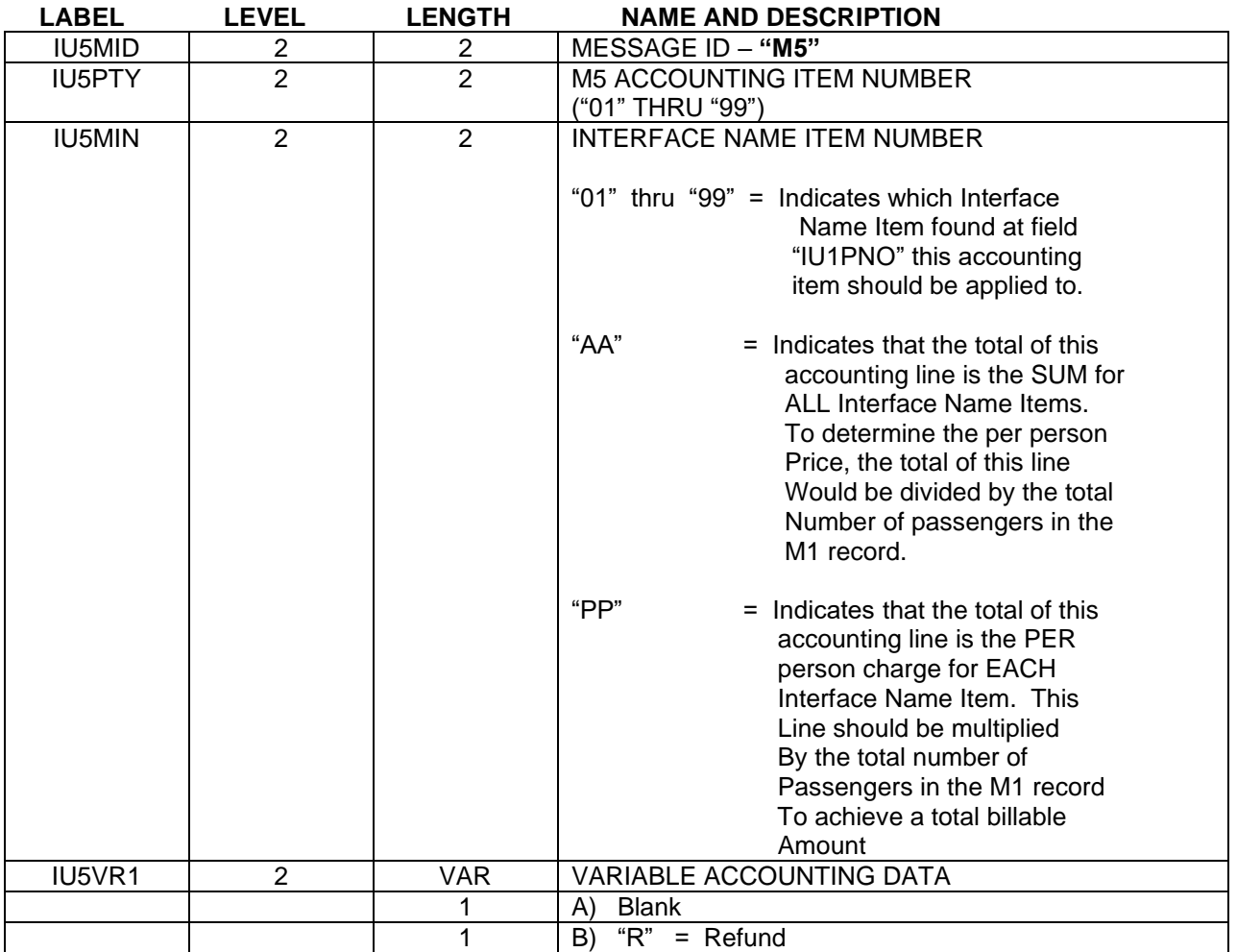

*Agent input format for this section may be viewed by entering AC\*AIR at a Sabre terminal.*

*The "R" indicator will only appear if the TJR option for "Refunds and Discount Lines is activated.*

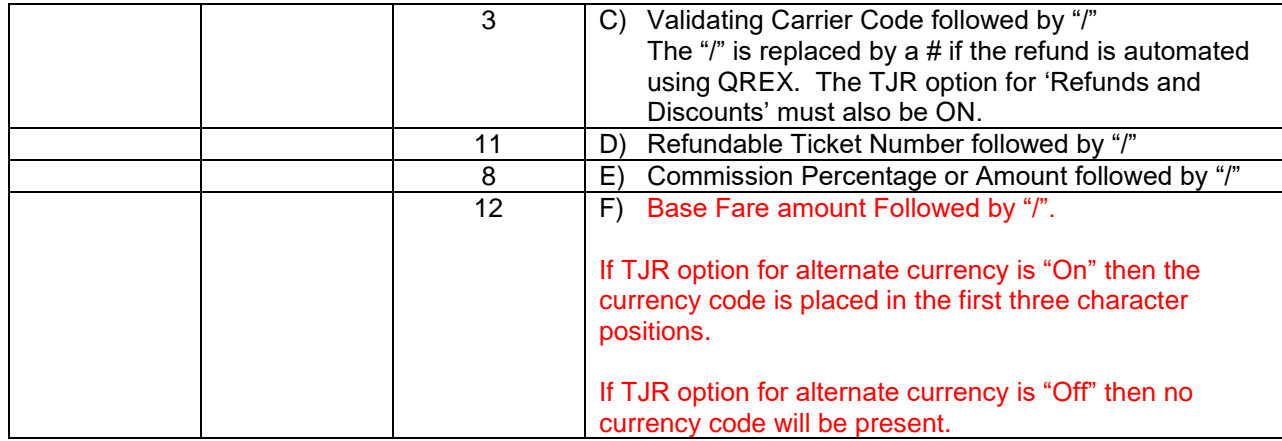
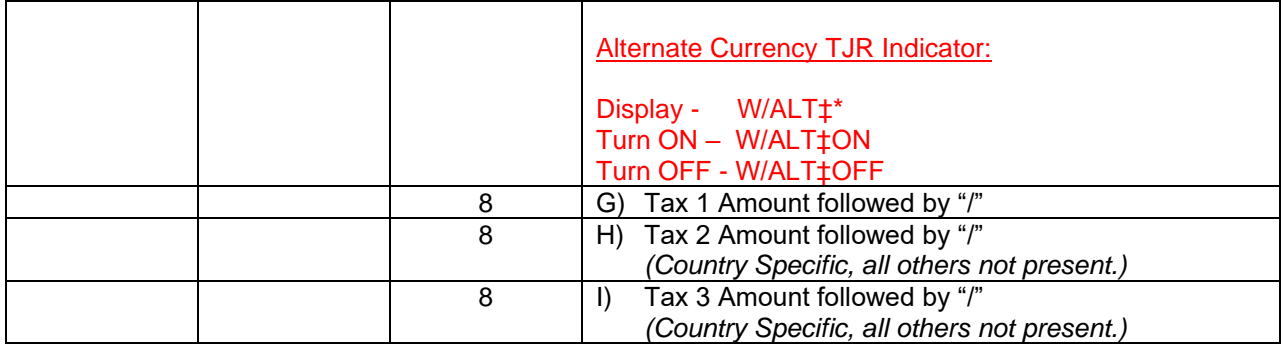

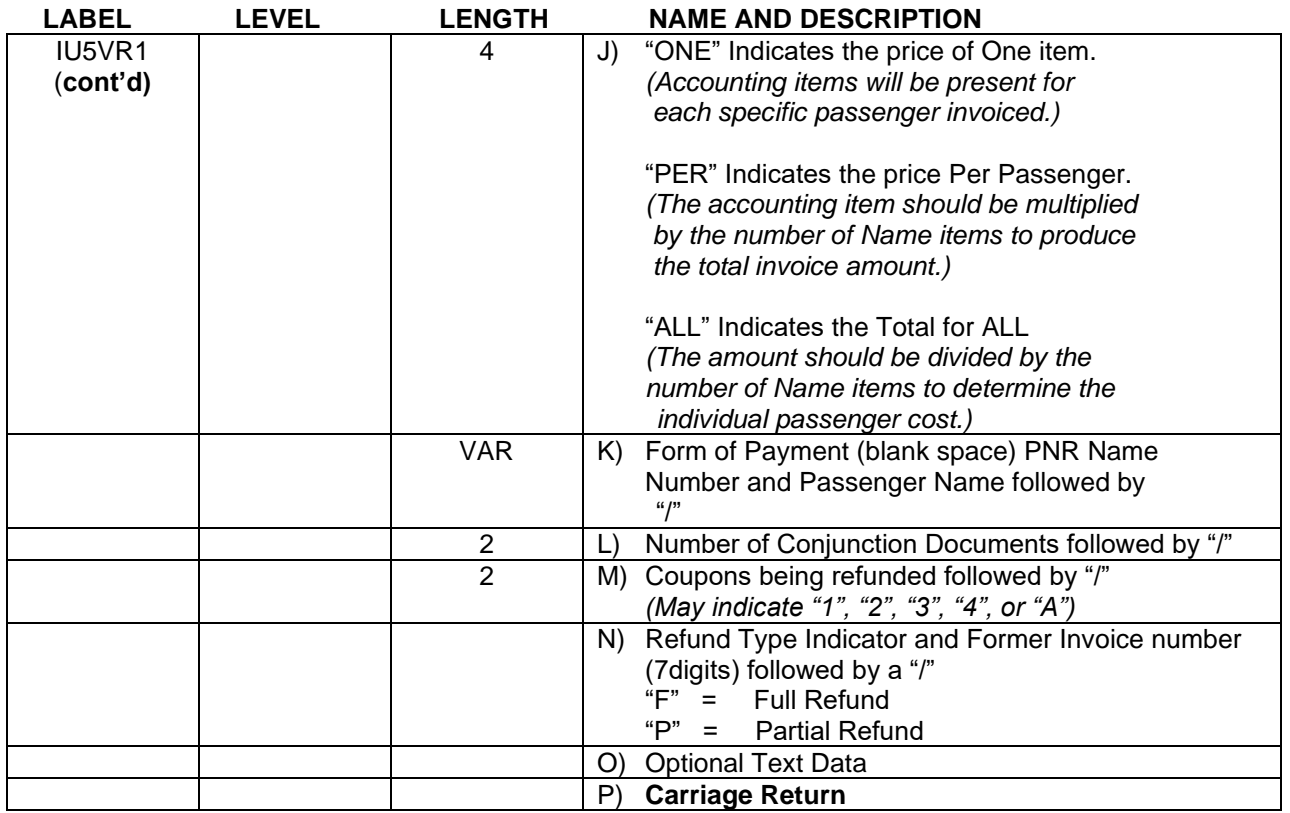

### **Manual Non-ARC/BSP Document Variable Length Accounting Data (Used to create items for an invoice for any non-accountable documents or transactions.)**

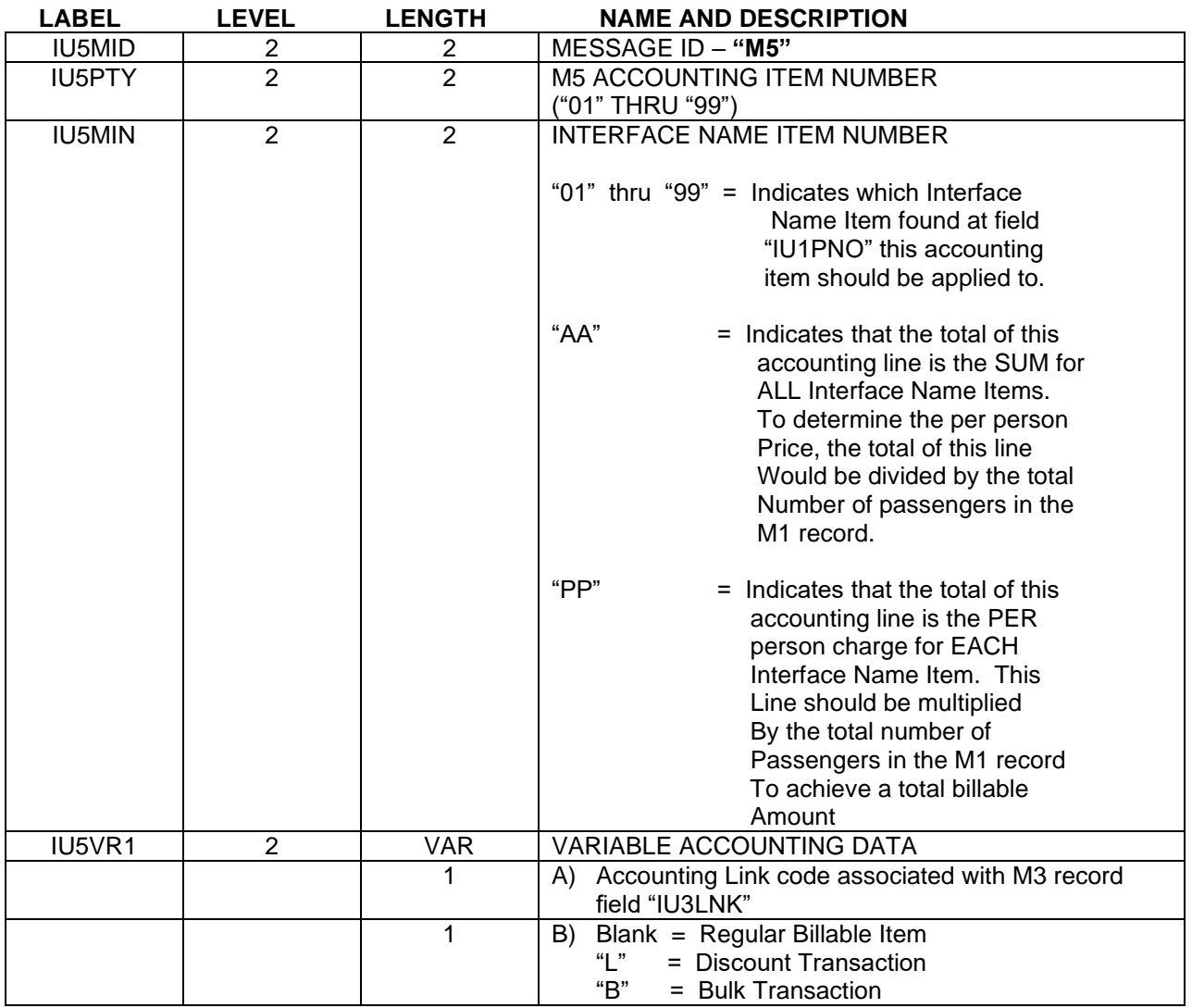

The "L" and "B" indicators will only appear if the TJR option for "Refunds and Discount Lines is activated.

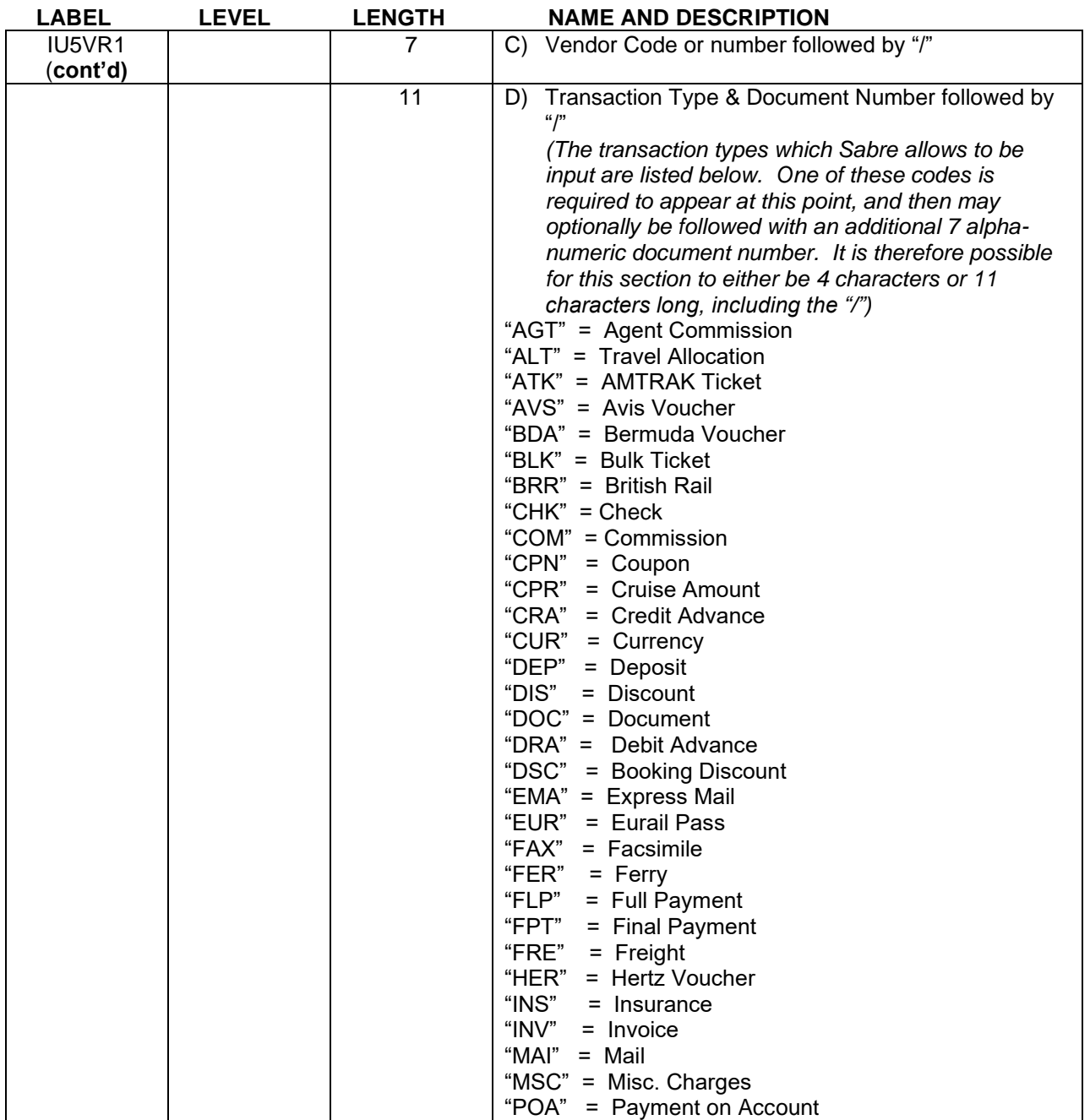

product & technology

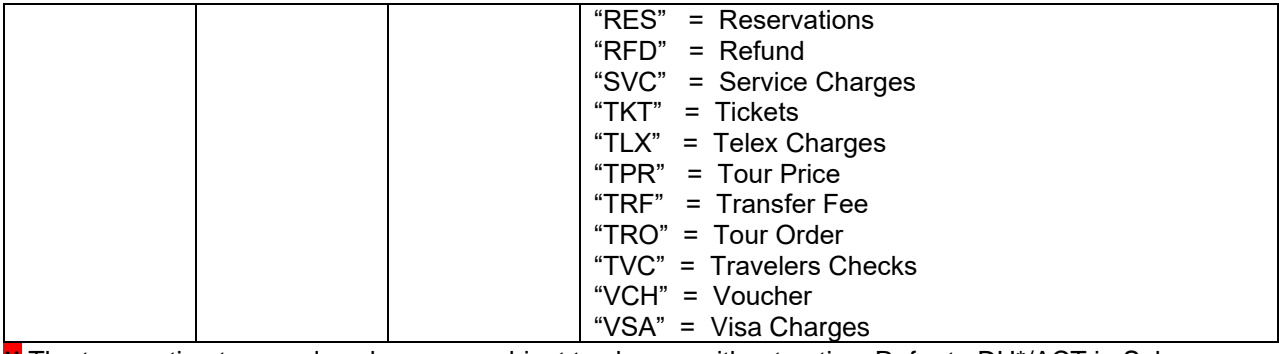

**II** The transaction type codes above are subject to change without notice. Refer to DU\*/ACT in Sabre.

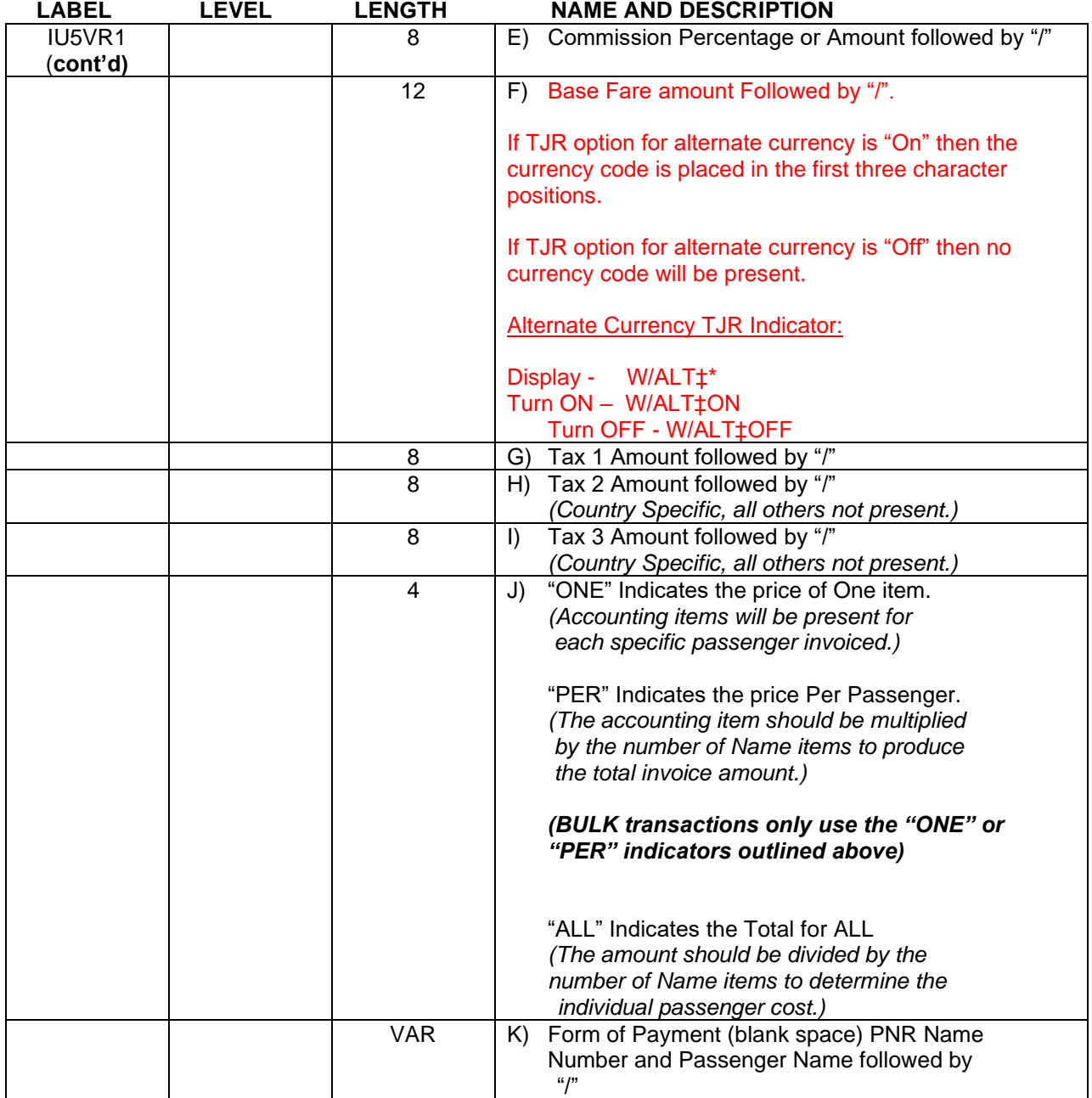

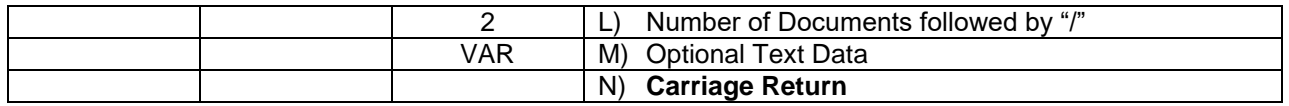

### **Manual (Advanced Deposit) ARC/BSP Document Variable Length Accounting Data (Pre-Paid Ticket Stock, Miscellaneous Charge Orders, Tour Orders)**

*Agent input formats for this section may be viewed by entering AD\*DOC at a Sabre terminal.*

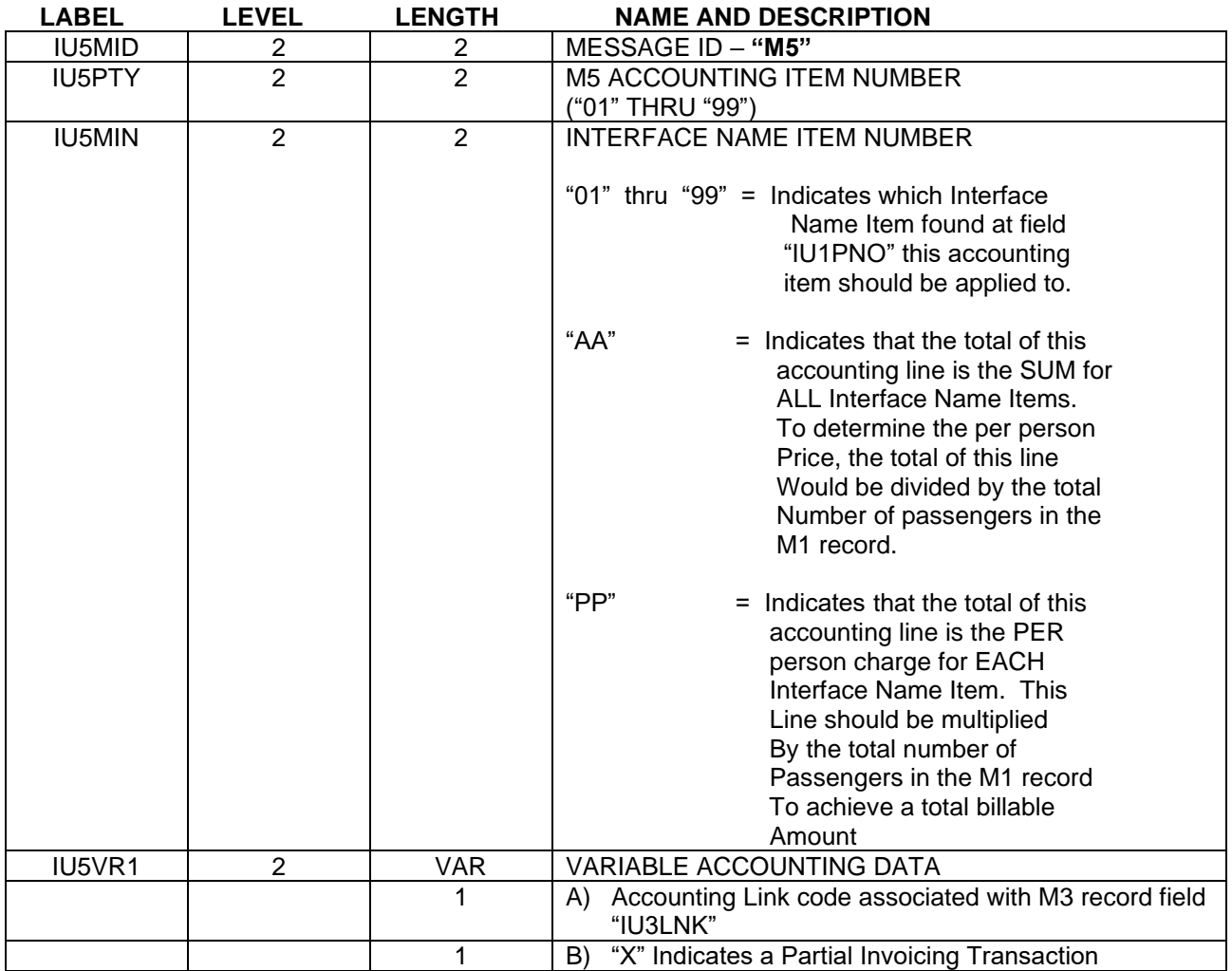

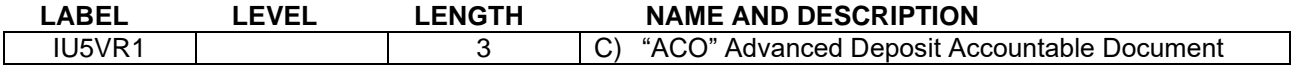

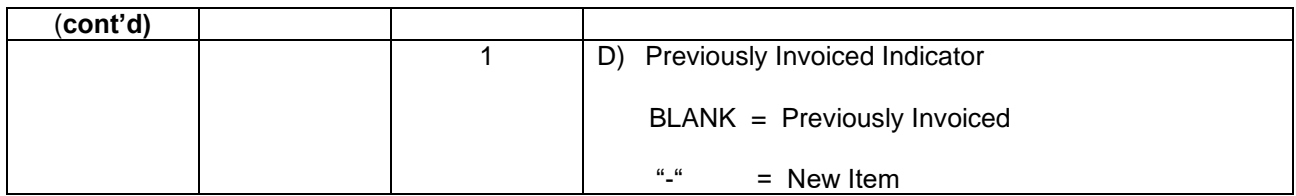

*Each time an "AD" transaction accounting item is added to a PNR an IUR message is created automatically upon end transaction. The M5 record of this IUR message will only contain the newly added accounting item(s), even if previous accounting items are present in the PNR. Once the "AD" item has been initially transmitted a blank will follow the "ADP" advance deposit indicator. At this point, previously transmitted "AD" transaction items and "AC" transaction item may appear together.*

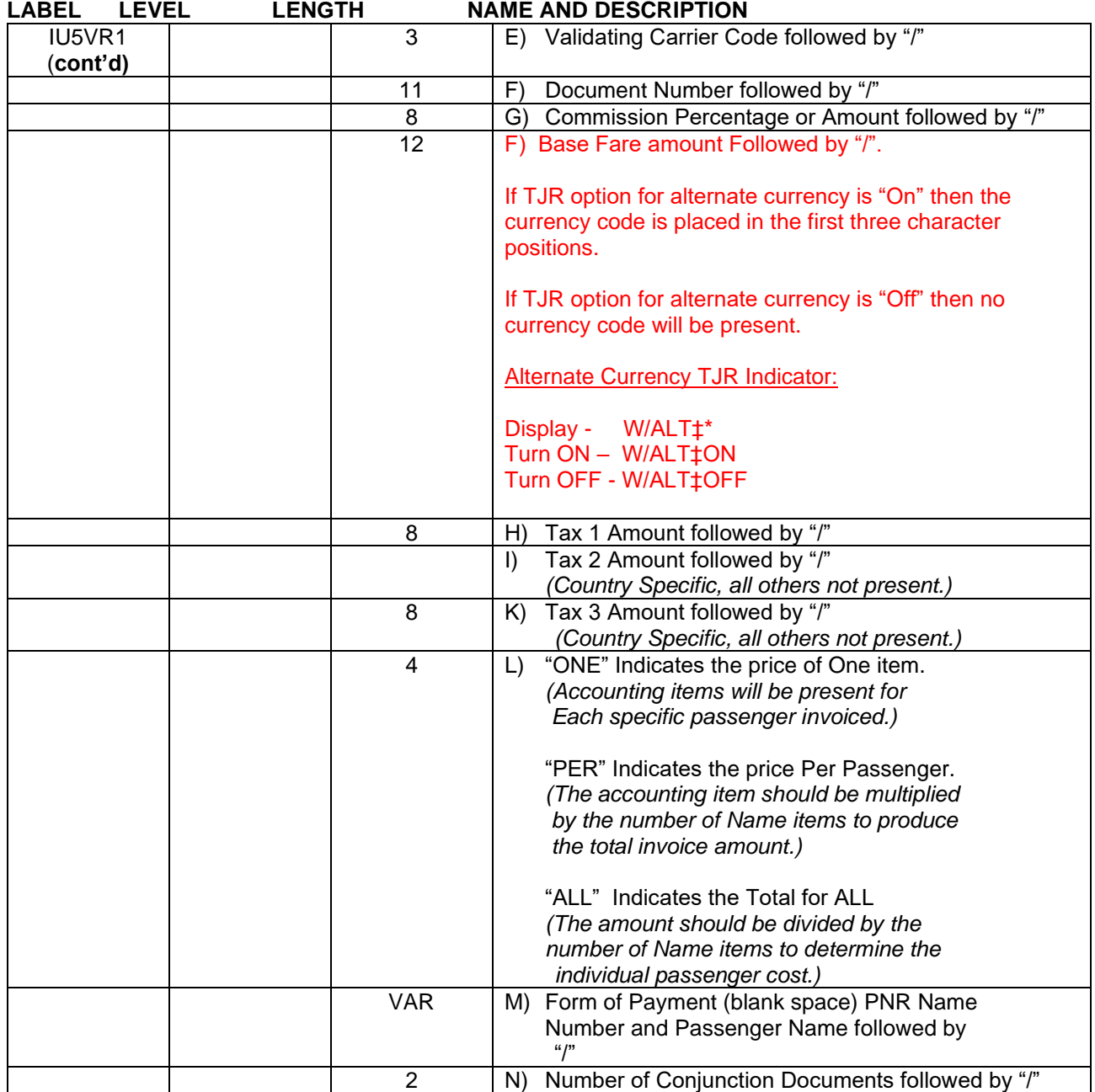

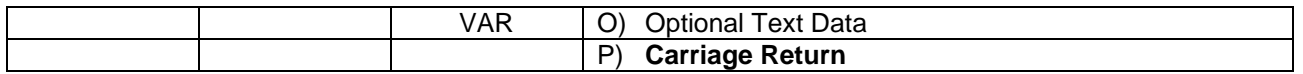

### **Manual (Advanced Deposit) Non-ARC/BSP Document Variable Length Accounting Data (Used to create items for an invoice for any non-accountable documents or transactions)**

*Agent input formats for this section may be viewed by entering AD\*SUP at a Sabre terminal.*

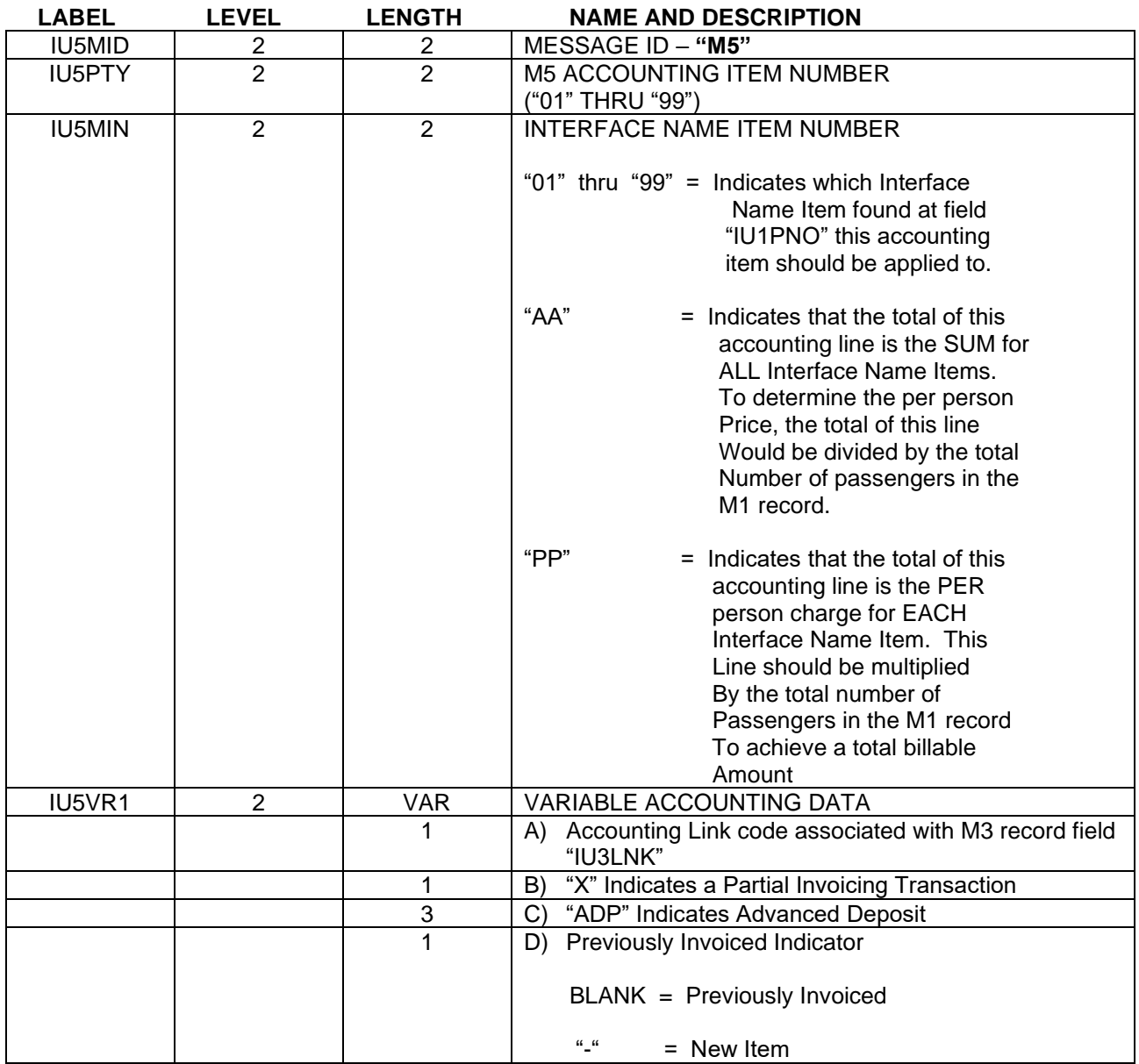

*Each time an "AD" transaction accounting item is added to a PNR an IUR message is created automatically upon end transaction. The M5 record of this IUR message will only contain the newly added accounting item(s), even if previous accounting items are present in the PNR. Once the "AD" item has been initially transmitted a blank will follow the "ADP" advance deposit indicator. At this point, previously transmitted "AD" transaction items and "AC" transaction item may appear together.*

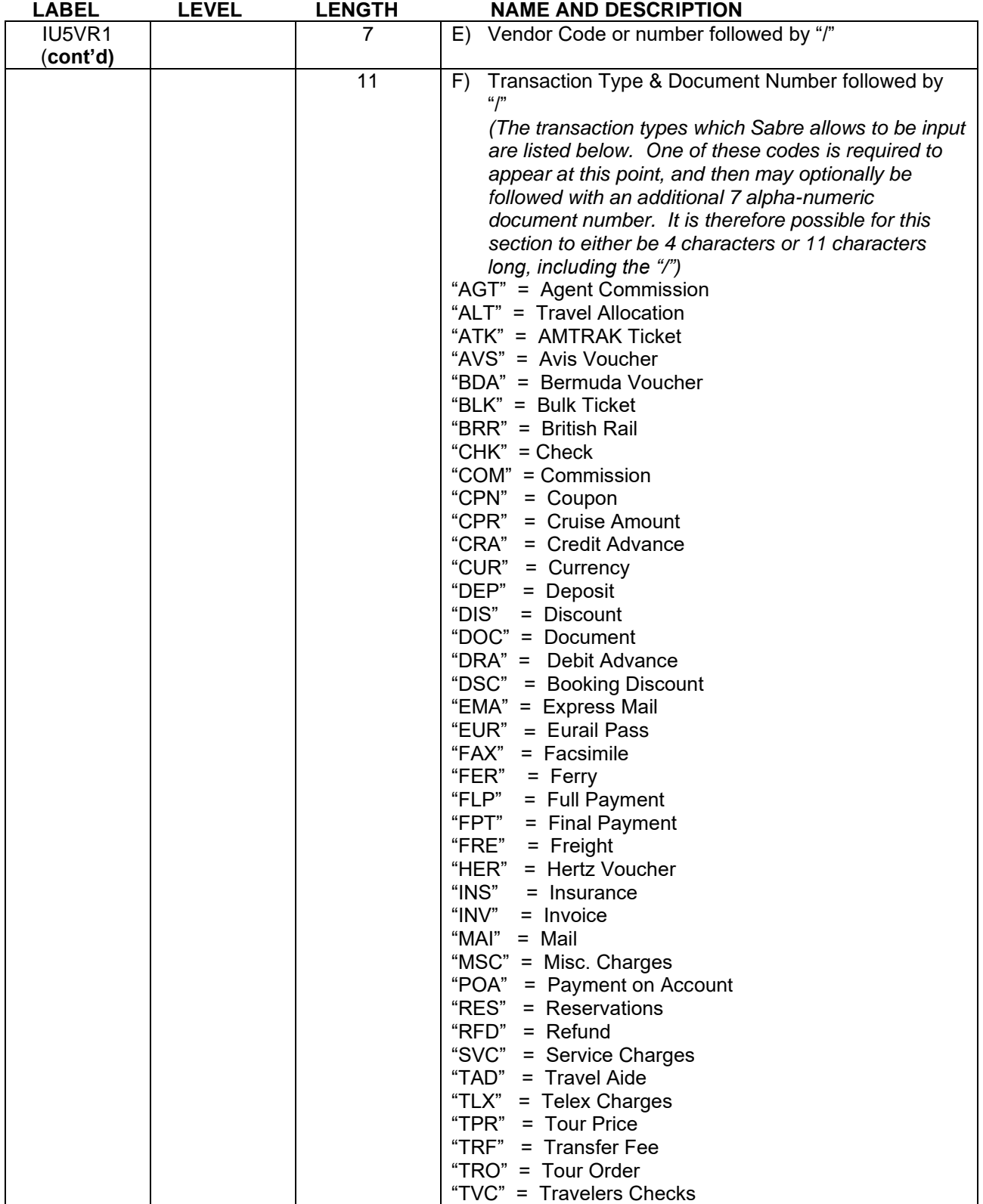

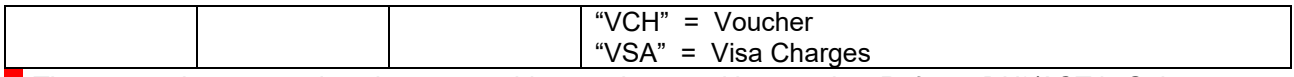

*The transaction type codes above are subject to change without notice. Refer to DU\*/ACT in Sabre.*

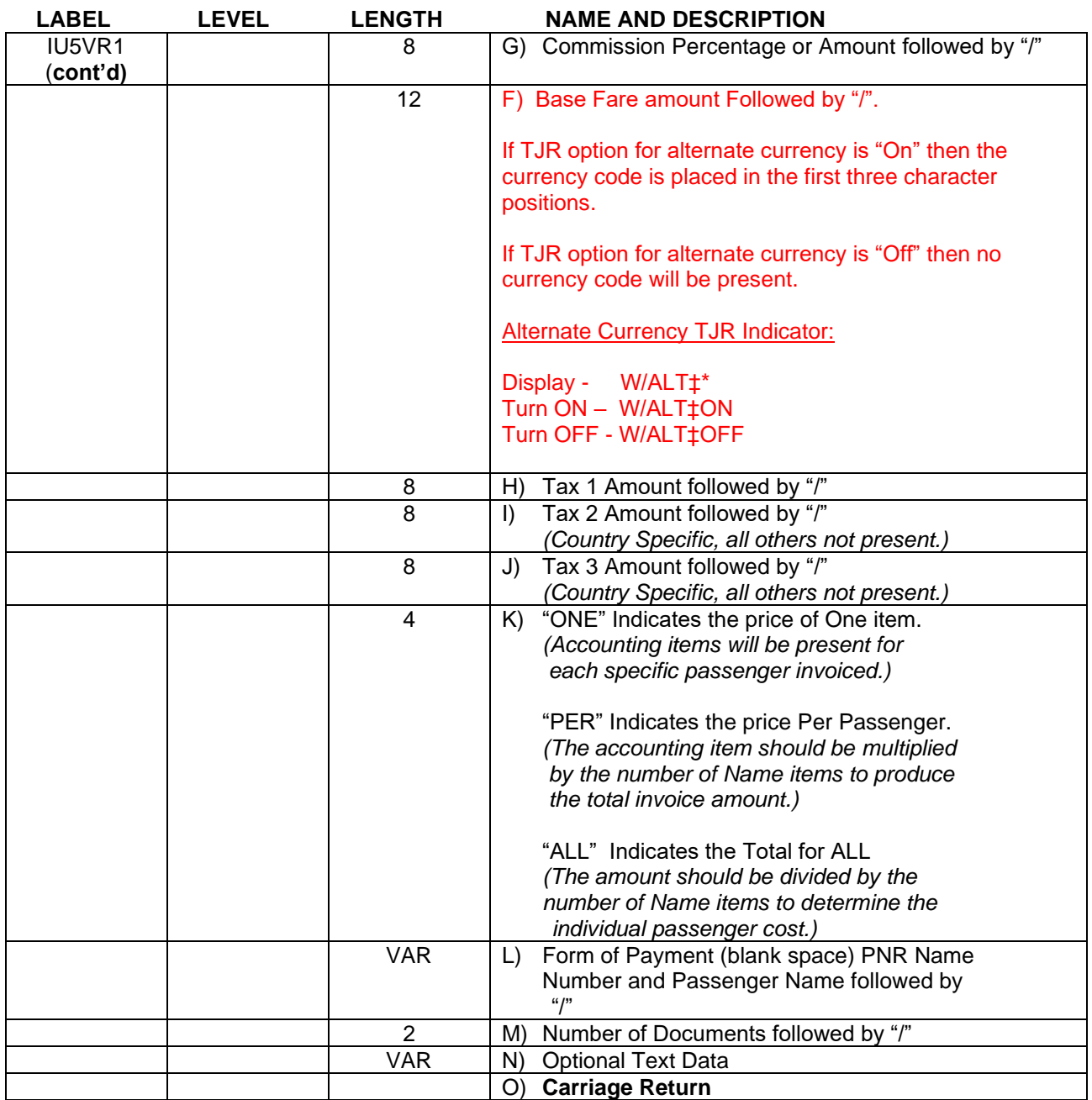

### **Automated or Manual EMD Accounting Line**

 **LABEL LEVEL START LENGTH NAME AND DESCRIPTION**

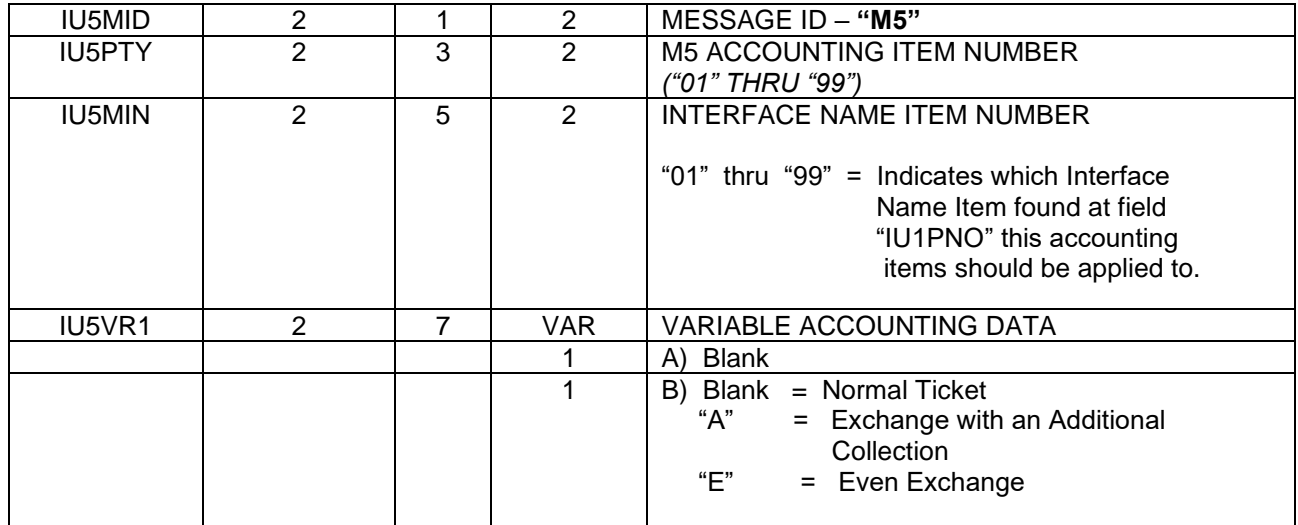

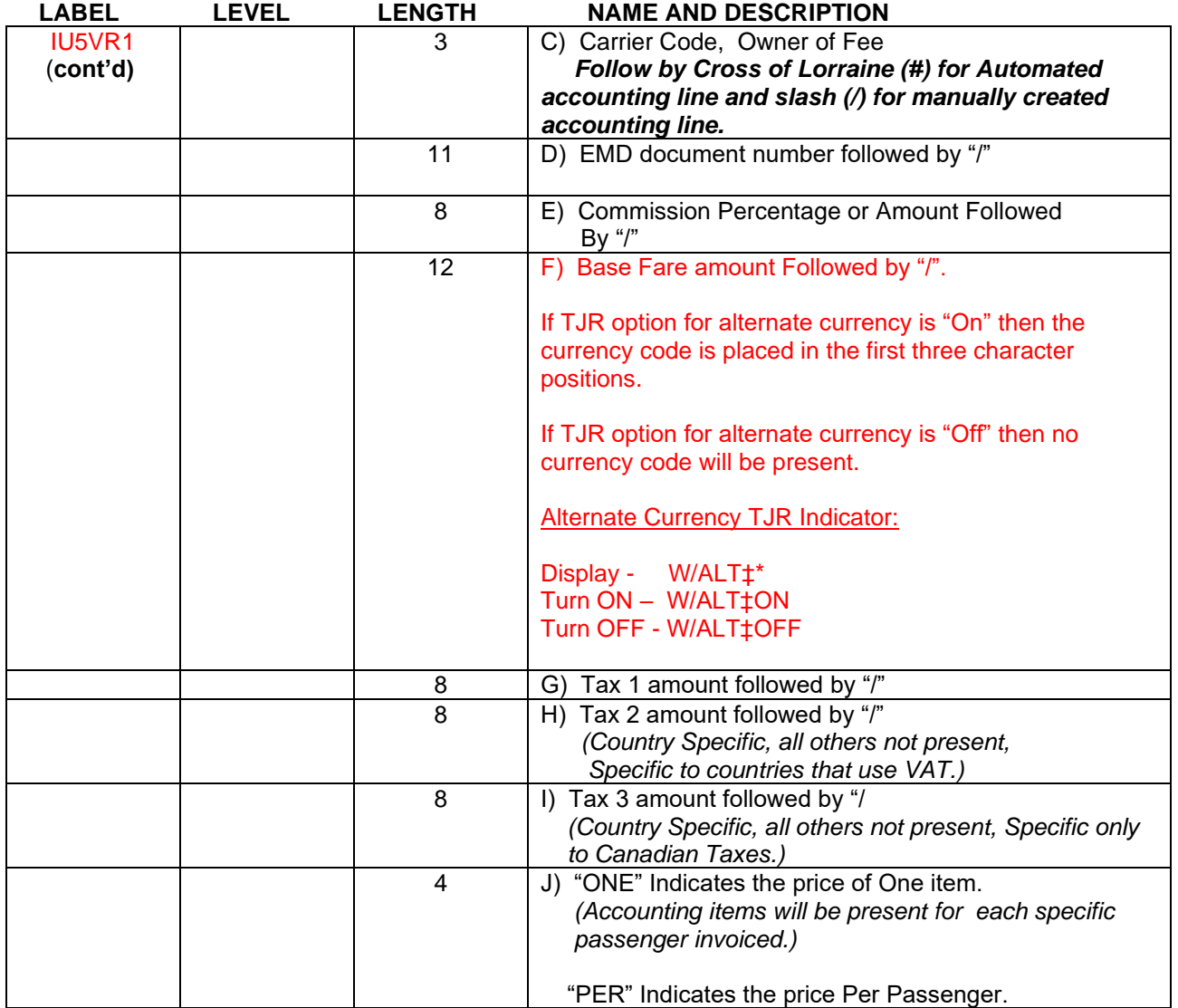

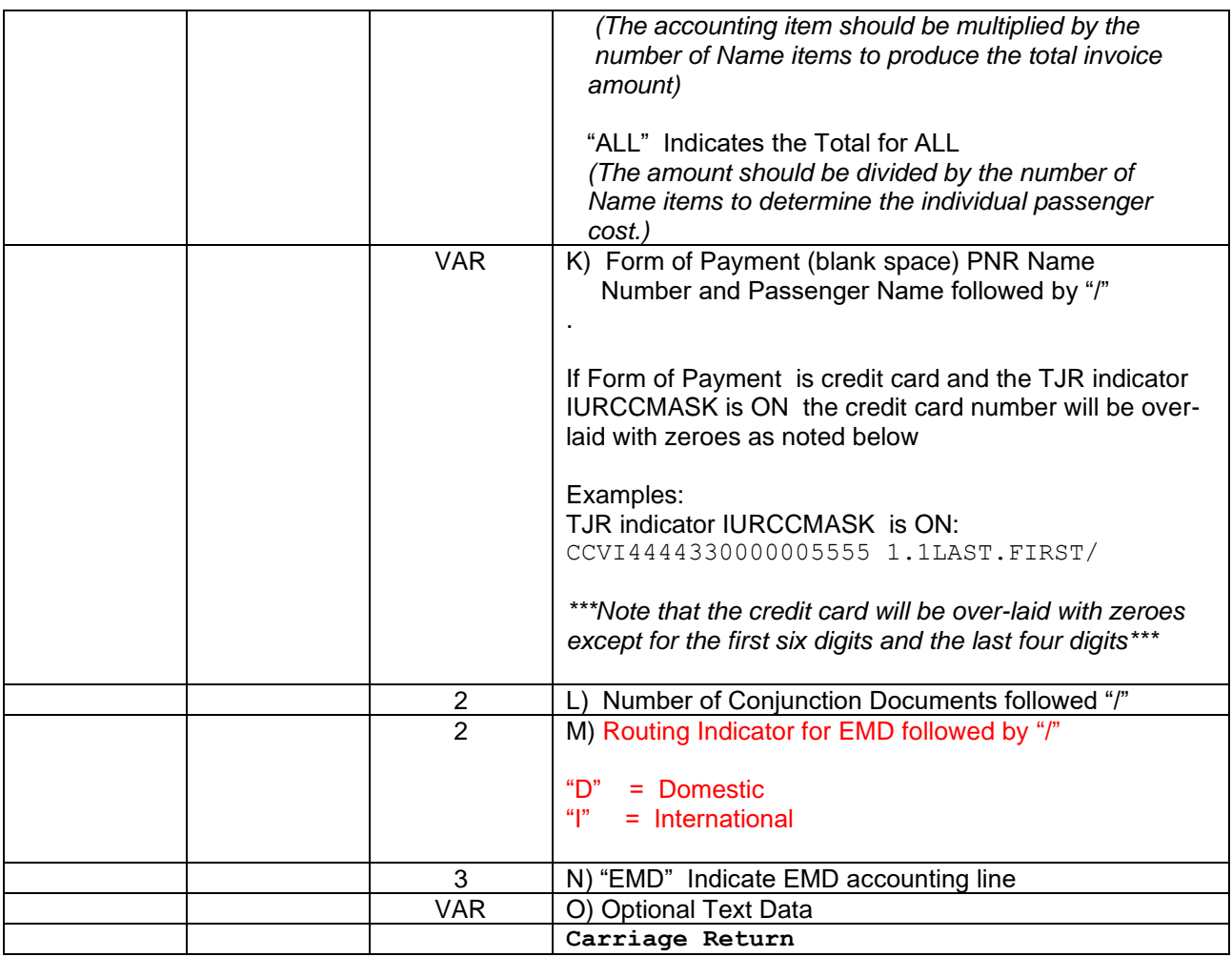

Generally, the ARC/BSP accounting concludes at this point, however, when Exchange EMD information is present the **Carriage Return** above is omitted and the accounting item continues as follows.

### **Automated or Manual EMD Accounting Line**

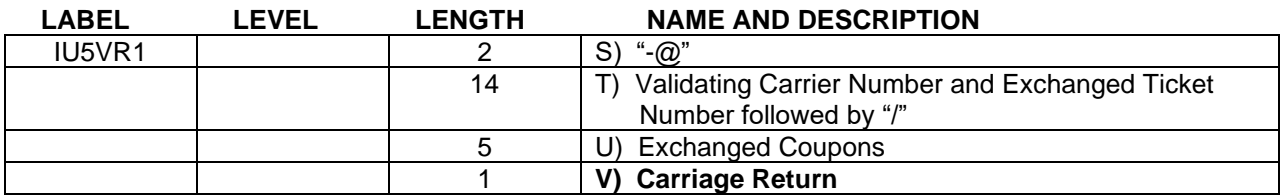

## M6 – Passenger Fare Calculation Data Record

*Fare Calculation data is built for each different passenger type that is ticketed. This record data will only be present if the IUR record was created as a result of a ticketing transaction. Each Fare Calculation item will be followed by a Carriage Return. There is a maximum of 99 fare calculation items. The maximum length of each fare calculation item is variable. The count of the total number of calculation items is found in the M0 field label "IU0NM6".*

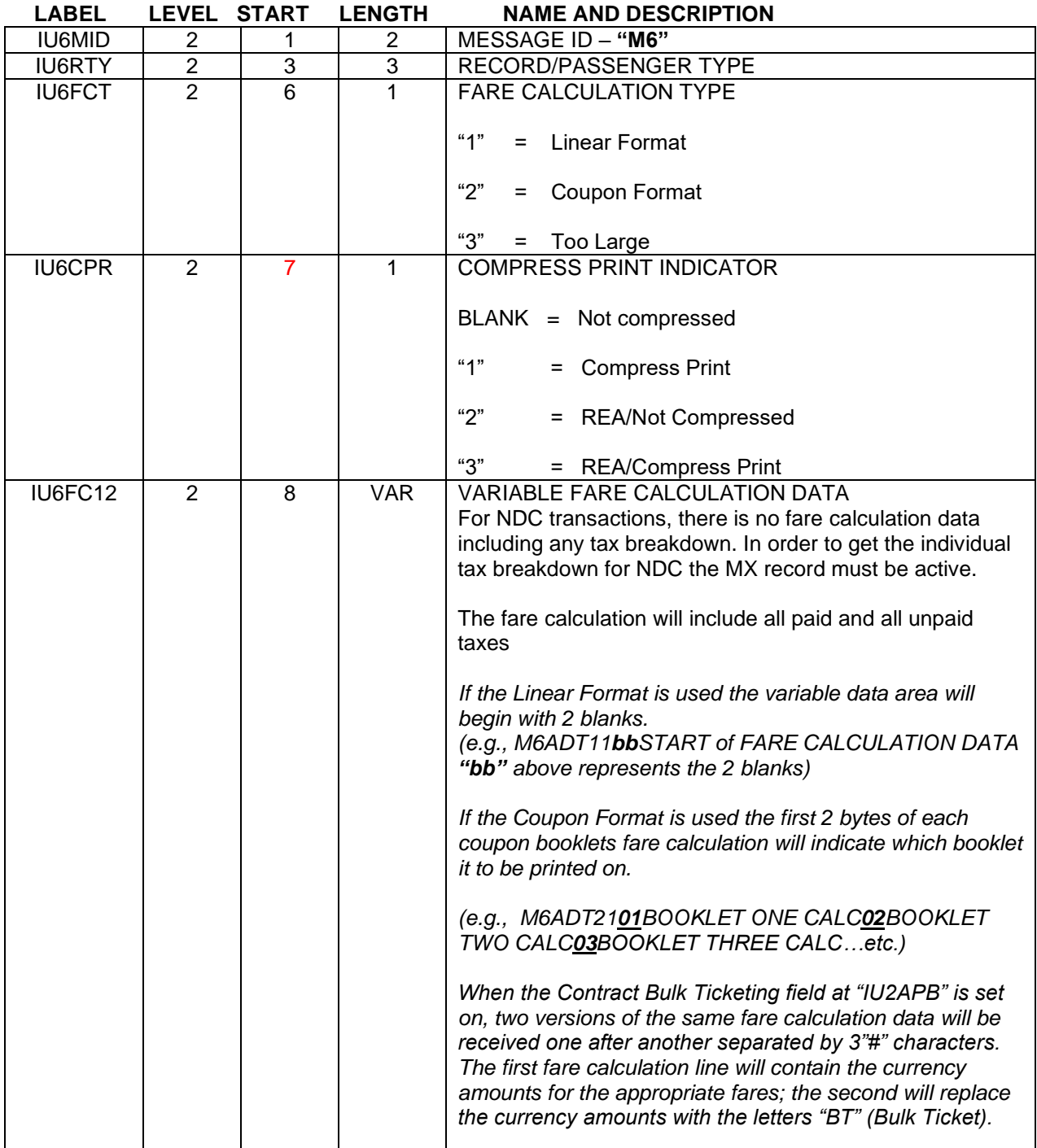

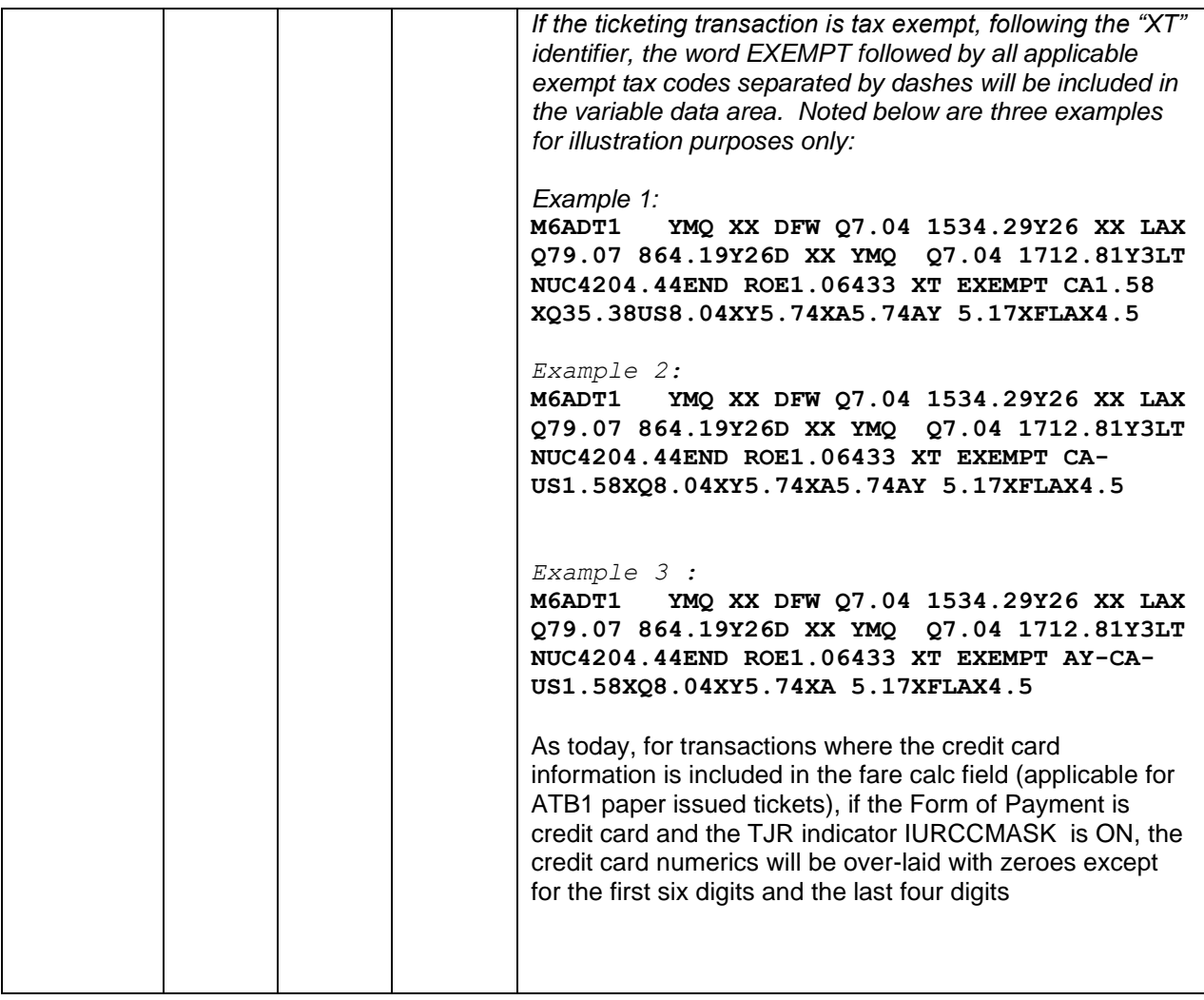

*Regardless of the Fare Calculation format which is transmitted, a Carriage Return will mark the end of each.*

## M7 – Passenger Itinerary Data Record

*The information contained in the M7 record is only created if the TJR option is set to the ON position AND if the remarks section of the PNR contains remarks items that are entered with a "5#".*

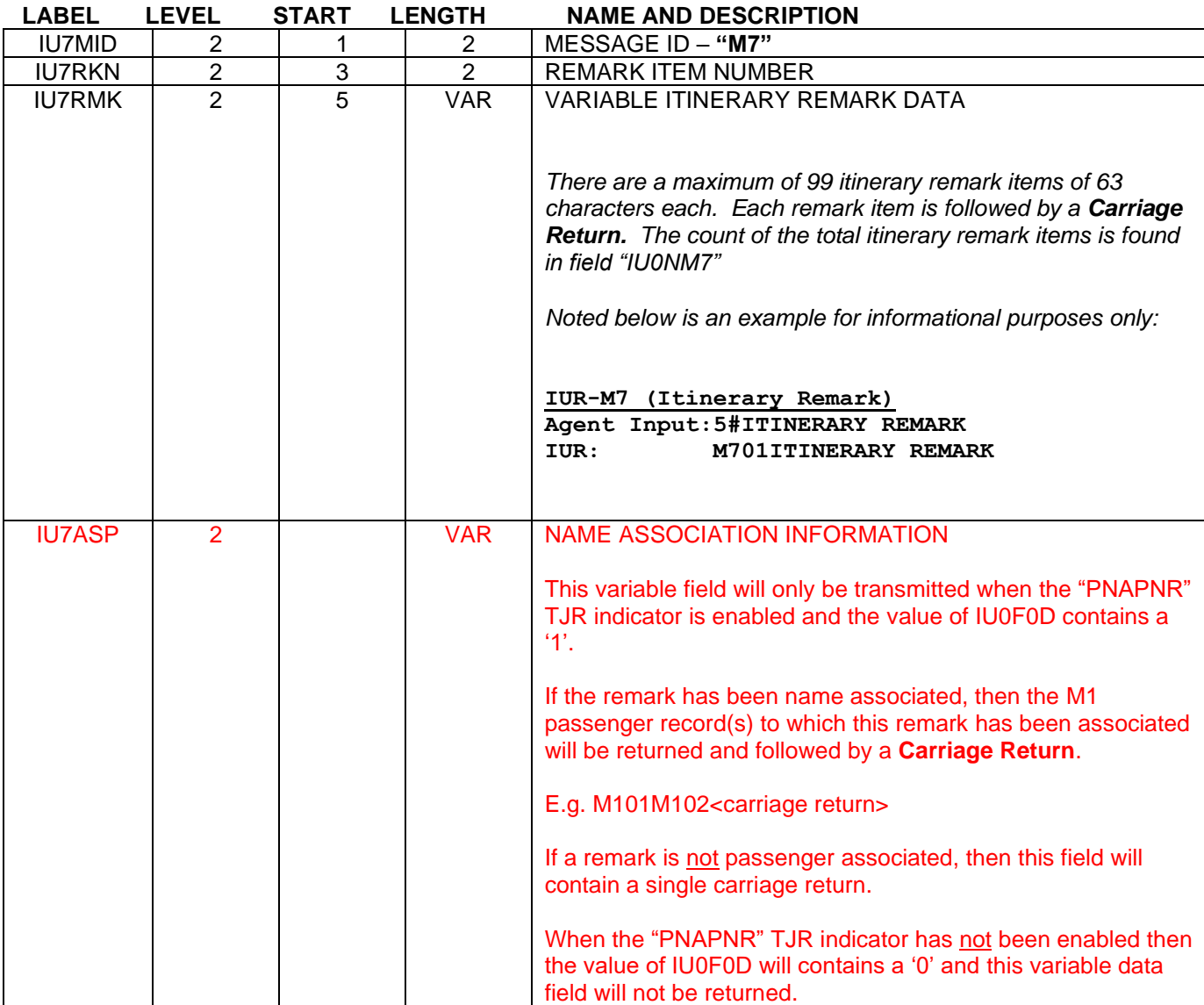

## M8 – Passenger Invoice Data Record

*The information contained in the M8 record is only created if the TJR option is set to the ON position AND if the remarks section of the PNR contains remarks items that are entered with a "5.".*

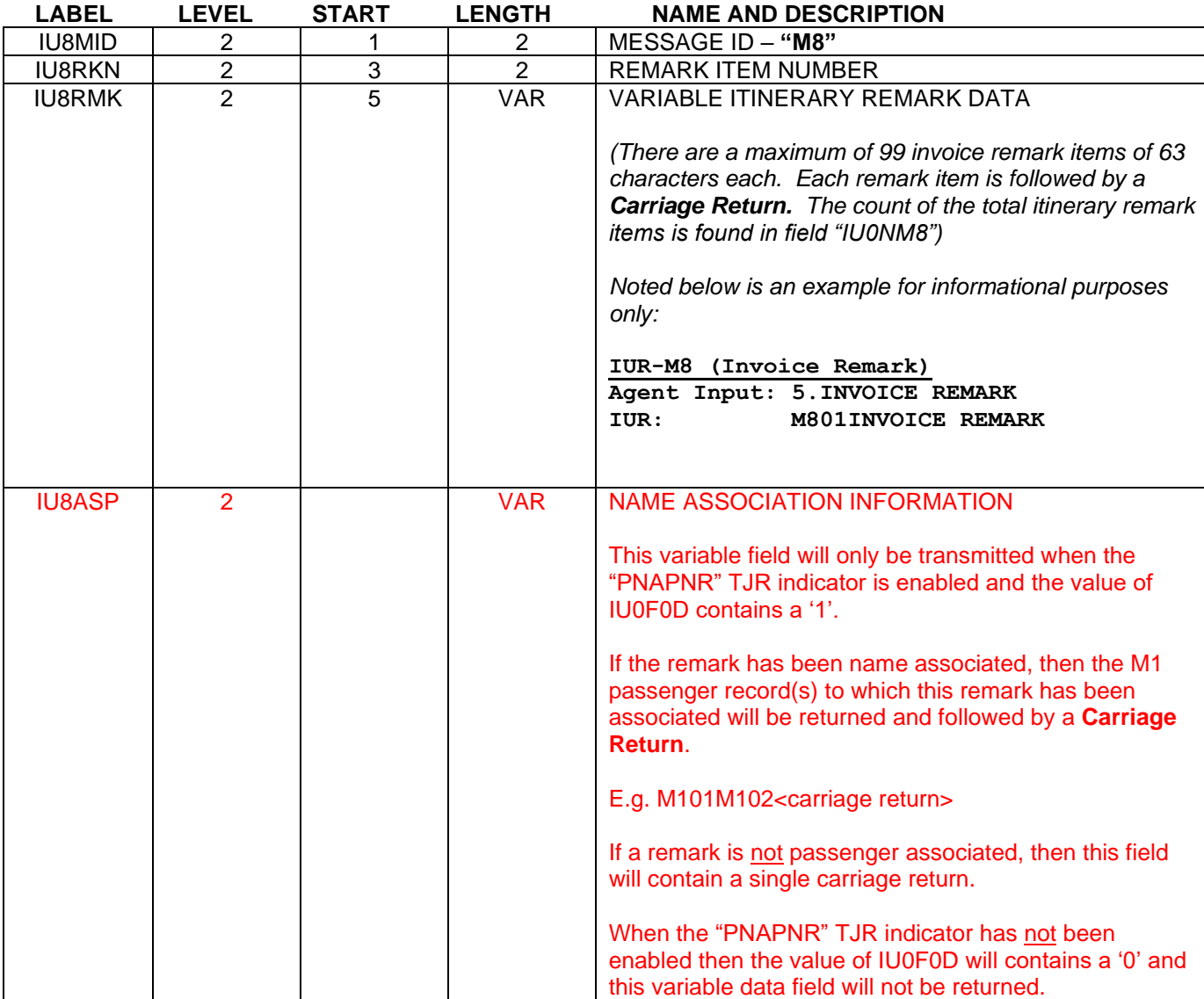

# M9 – Interface Remarks

*The information contained in the M9 record is only created if the TJR option is set to the ON position AND if the remarks section of the PNR contains remarks items that are entered with a "5x/-.".*

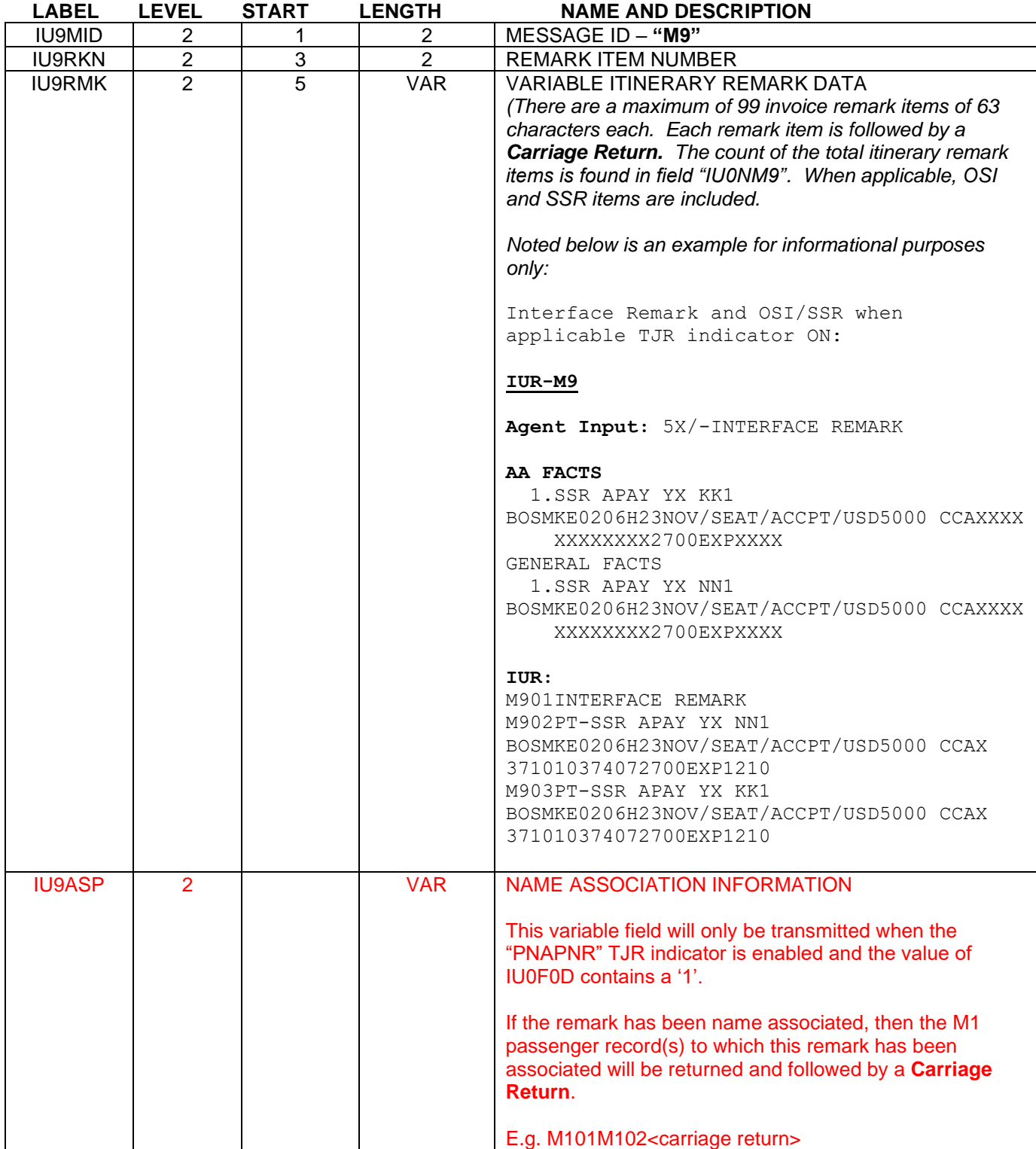

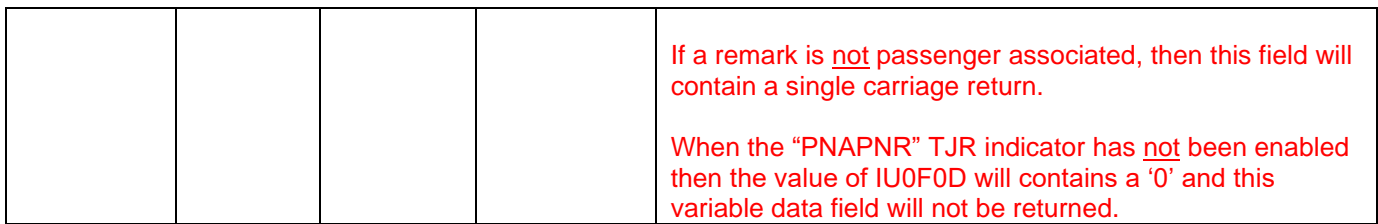

# MA – Airline Fees

*The information contained in the MA record is only created if the issued ticket includes an OB Fee* 

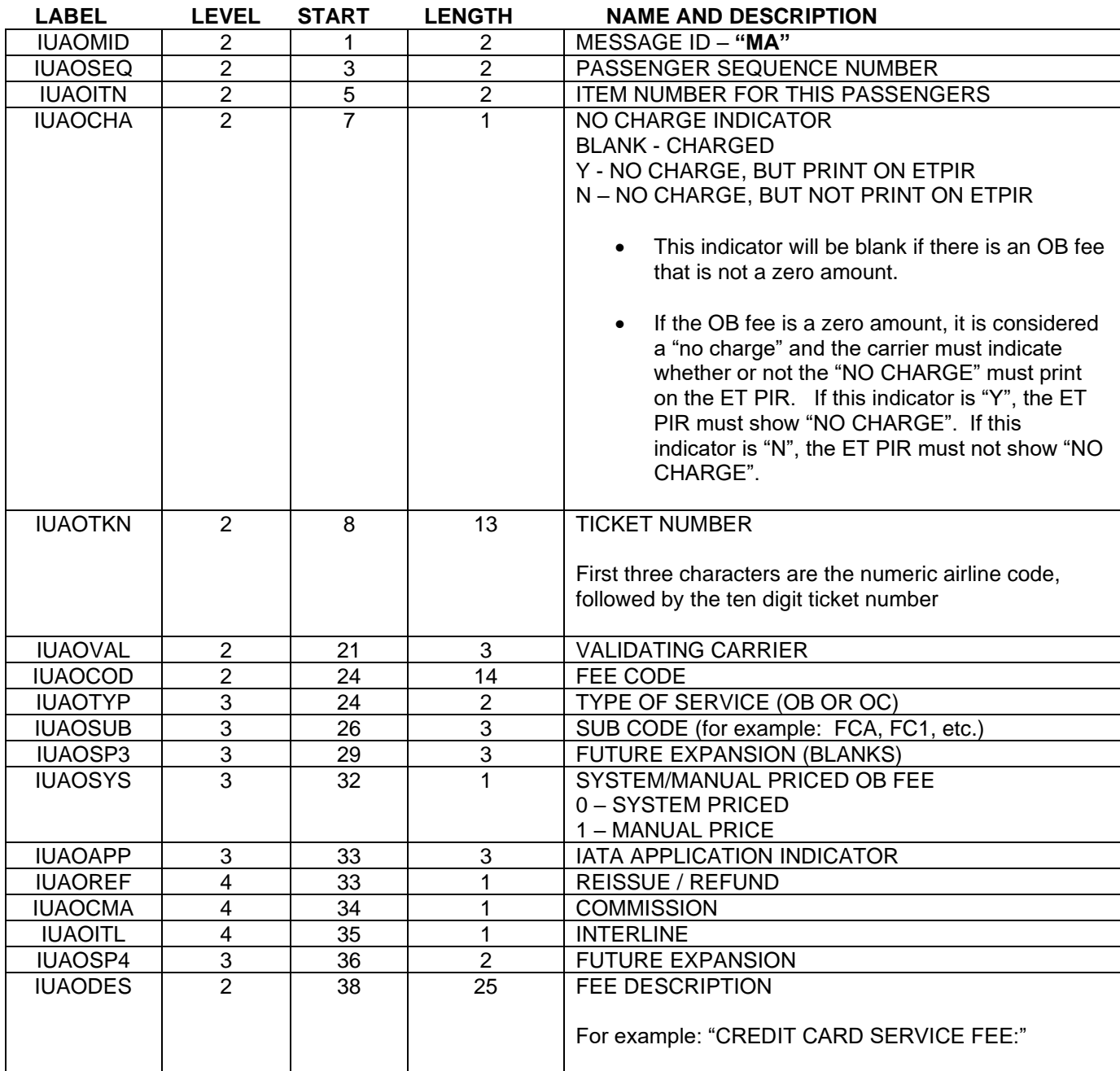

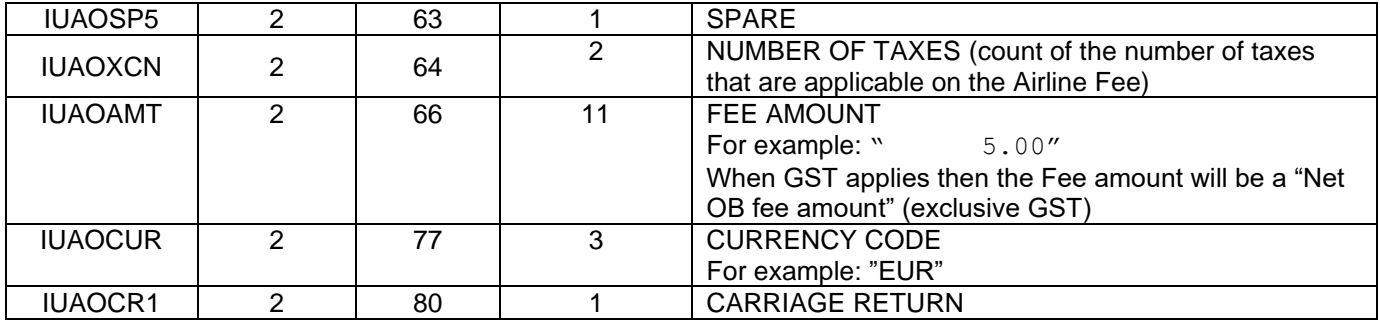

*The following fields are variable fields. They appear sequentially in the MA record and may not contain data if there are no taxes are applicable to the Airline Fee. If the data field is not present, the Carriage Return will still be present to mark the end of the absent data field.*

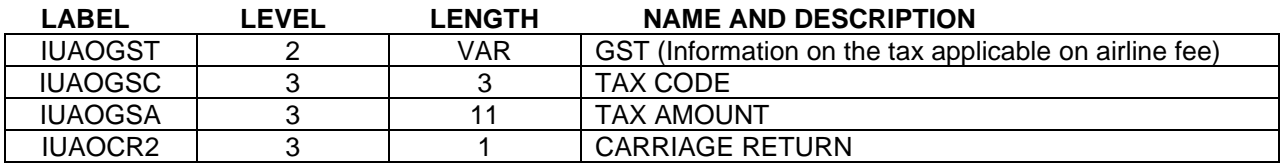

### MB – Miscellaneous Charge Order Record (MCO)

*The information is present only if the location is using ATB ticket stock and has used the "MISC" ticketing entries to create all the associated records.*

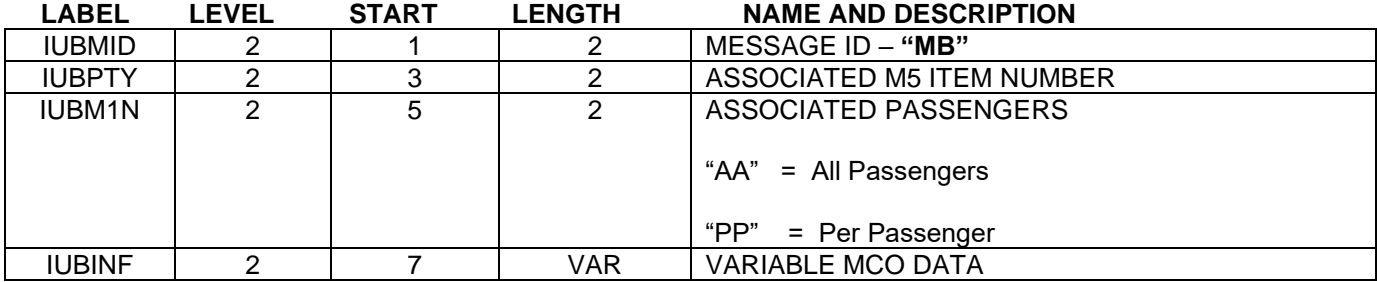

*Multiple MB records may exist in the same IUR with the maximum being 99.*

### **ARC MCO PRODUCT**

- **"NM/"** will indicate the beginning of the Name data. The data will not exceed 63 characters and this field will conclude with a **Carriage Return**.
- **"IT/"** will indicate the beginning of the Inclusive Tour data. The data will not exceed 63 characters and this field will conclude with a **Carriage Return**.
- **"AC/"** will indicate the beginning of the Validating Airline Code data. The data will not exceed 63 characters and this field will conclude with a **Carriage Return**.
- **"TY/"** will indicate the beginning of the Type of Service data. The data will not exceed 74 characters and this field will conclude with a **Carriage Return.**
- **"TO/"** will indicate the beginning of the To data. The data will not exceed 63 characters and this field will conclude with a **Carriage Return**.
- **"AT/"** will indicate the beginning of the At data. The data will not exceed 63 characters and this field will conclude with a **Carriage Return**.
- **"EN/"** wIll indicate the beginning of the Endorsements data. The data will not exceed 110 characters and this field will conclude with a **Carriage Return**.
- **"RM/"** will indicate the beginning of the Remarks data. The data will not exceed 176 characters. A "**@**" will be inserted in the data when an End of Line Character is located. The entire data element will conclude with a **Carriage Return**.
- **"CU/"** will indicate the Currency Code of the Amount data. The data will not exceed 63 characters and this field will conclude with a **Carriage Return**.
- **"ER/"** will indicate the Exchange Rate data. The data will not exceed 63 characters and this field will conclude with a **Carriage Return**.
- **"EC/"** will indicate the Equivalent Amount Paid Currency Code data. The data will not exceed 63 characters and this field will conclude with a **Carriage Return**.
- **"EP/"** will indicate the Equivalent Amount Paid data. The data will not exceed 63 characters and this field will conclude with a **Carriage Return**.
- **"BF/"** will indicate the Base Fare (Amount) data. The data will not exceed 63 characters and this field will conclude with a **Carriage Return**.
- **"TC/"** will indicate the Tax Code data. The data will not exceed 63 characters and this field will conclude with a **Carriage Return**.
- **"TX/"** will indicate the Tax data. The data will not exceed 63 characters and this field will conclude with a **Carriage Return**.
- **"OC/"** will indicate the Other Charges data. The data will not exceed 63 characters and this field will conclude with a **Carriage Return**.
- **"TA/"** will indicate the Total Amount data. The data will not exceed 63 characters and this field will conclude with a **Carriage Return**.
- **"CP/"** will indicate the Commission Percentage data. The data will not exceed 63 characters and this field will conclude with a **Carriage Return**.
- **"CA/"** will indicate the Commission Amount data. The data will not exceed 63 characters and this field will conclude with a **Carriage Return**.
- **"PY/"** will indicate the Form of Payment data. The data will not exceed 63 characters and this field will conclude with a **Carriage Return**.
- **"PY/CASH"** will indicate Cash Form of Payment.

**"PY/CHECK"** or **"PY/CHEQUE"** will indicate Check Form of Payment.

- **"PY/SGR/**" will indicate Single Government Request Form of Payment.
- **"PY/GTR/**" will indicate Government Travel Request Form of Payment.
- **"PY/CC/"** will indicate Credit Card Form of Payment with no print suppression on I&I documents.
- **"PY/CX/"** will indicate Credit Card Form of Payment with print suppression on I&I documents.

Following either the "CX/" or "CC/" the Credit Card Form of Payment data will be divided into sub fields each separated with a "/" character. If there is no data in the sub field area slashes will still be present.

The fixed Credit Card fields are to be in the following order.

Credit Card Code (2 characters) Credit Card Number (20 characters) When the TJR indicator IURCCMASK is ON, the Credit Card number will be over-laid with zeroes as follows:

Example of over-laid Credit Card Number: VI/4444330000001111

\*\*\*Note that the credit card will be over-laid with zeroes except for the first six digits and the last four digits\*\*\*

Credit Card Expiration Month (2 characters) Credit Card Expiration Year (2 characters) Extended Payment Indicator (1 character) Address Verification Indicator (1 character) Authorization Source Code (1 character) Credit Approval Code (6 characters) **Carriage Return**

- **"SI/"** will indicate the passenger Statement Information data. The data will not exceed 63 characters and this field will conclude with a **Carriage Return**.
- **"II/"** will indicate the International Itinerary data. The data will not exceed 63 characters and this field will conclude with a **Carriage Return**.
- **"SS/"** will indicate the Self Sale Data. The data will not exceed 63 characters and this field will conclude with a **Carriage Return**.
- **"PI/"** will indicate the Pricing Indicator data. The data will not exceed 63 characters and this field will conclude with a **Carriage Return**.
- **"DN/"** will indicate the Document Number of the associated Passenger Ticket data. The data will not exceed 63 characters and this field will conclude with a **Carriage Return**.
- **"K1/"** will indicate the XT Tax Code 1 Data. The data will not exceed 8 characters and this field will conclude with a **Carriage Return**.
- **"M1/"** will indicate the Tax data for the first tax in the XT tax breakdown. The data will not exceed 8 characters and this field will conclude with a **Carriage Return.**
- **"K2/"** will indicate the XT Tax Code 2 Data. The data will not exceed 8 characters and this field will conclude with a **Carriage Return**.
- **"M2/"** will indicate the Tax data for the second tax in the XT tax breakdown. The data will not exceed 8 characters and this field will conclude with a **Carriage Return.**
- **"K3/"** will indicate the XT Tax Code 3 Data. The data will not exceed 8 characters and this field will conclude with a **Carriage Return**.
- **"M3/"** will indicate the Tax data for the third tax in the XT tax breakdown. The data will not exceed 8 characters and this field will conclude with a **Carriage Return.**
- **"K4/"** will indicate the XT Tax Code 4 Data. The data will not exceed 8 characters and this field will conclude with a **Carriage Return**.
- **"M4/"** will indicate the Tax data for the fourth tax in the XT tax breakdown. The data will not exceed 8 characters and this field will conclude with a **Carriage Return.**
- **"K5/"** will indicate the XT Tax Code 5 Data. The data will not exceed 8 characters and this field will conclude with a **Carriage Return**.
- **"M5/"** will indicate the Tax data for the fifth tax in the XT tax breakdown. The data will not exceed 8 characters and this field will conclude with a **Carriage Return.**
- **"K6/"** will indicate the XT Tax Code 6 Data. The data will not exceed 8 characters and will conclude with a **Carriage Return**.
- **"M6/"** will indicate the Tax data for the sixth tax in the XT tax breakdown. The data will not exceed 8 characters and this field will conclude with a **Carriage Return.**
- **"K7/"** will indicate the XT Tax Code 7 Data. The data will not exceed 8 characters and this field will conclude with a **Carriage Return**.
- **"M7/"** will indicate the Tax data for the seventh tax in the XT tax breakdown. The data will not exceed 8 characters and this field will conclude with a **Carriage Return.**
- **"K8/"** will indicate the XT Tax Code 8 Data. The data will not exceed 8 characters and will conclude with a **Carriage Return**.
- **"M8/"** will indicate the Tax data for the eighth tax in the XT tax breakdown. The data will not exceed 8 characters and this field will conclude with a **Carriage Return.**
- **"K9/"** will indicate the XT Tax Code 9 Data. The data will not exceed 8 characters and will conclude with a **Carriage Return**.
- **"M9/"** will indicate the Tax data for the ninth tax in the XT tax breakdown. The data will not exceed 8 characters and this field will conclude with a **Carriage Return.**
- **"L1/"** will indicate the XF Airport Code 1 data. The data will not exceed 5 characters and this field will conclude with a **Carriage Return.**
- **"N1/"** will indicate the XF Tax numeric for the first XF tax code. The data will not exceed 5 characters and this field will conclude with a **Carriage Return.**
- **"L2/"** will indicate the XF Airport Code 2 data. The data will not exceed 5 characters and will conclude with a **Carriage Return.**
- "**N2/"** will indicate the XF Tax numeric for the second XF tax code. The data will not exceed 5 characters and this field will conclude with a **Carriage Return.**
- **"L3/"** will indicate the XF Airport Code 3 data. The data will not exceed 5 characters and this field will conclude with a **Carriage Return.**
- "**N3/"** will indicate the XF Tax numeric for the third XF tax code. The data will not exceed 5 characters and this field will conclude with a **Carriage Return.**
- **"L4/"** will indicate the XF Airport Code 4 data. The data will not exceed 5 characters and this field will conclude with a **Carriage Return.**
- "**N4/"** will indicate the XF Tax numeric for the fourth XF tax code. The data will not exceed 5 characters and this field will conclude with a **Carriage Return.**

The MB record will conclude with an additional **Carriage Return** after the last field.

*The following data elements will be in specific order when they exist:*

*CU/ followed immediately by ER/ followed immediately by BF/ and EC/ followed immediately by EP/ followed immediately by TC/ followed by TX/ followed immediately by OC/ followed immediately by TA/ the remainder of the data elements may be in any order preceded by the code indicated.*

#### **Example of an IUR MCO record:**

**MB0103NM/**WILSON/JOHN MR AND SMITH/JANE MS**<cr> IT/**HIA345LP6D5NAI**<cr> AC/**AA**<cr> TY/**HAWAIIAN ISLAND ADVENTURE**<cr> TO/**ADVENTURE HOLIDAY TOURS**<cr> AT/**SAN JOSE, CALIFORNIA**<cr> EN/**FULLY REFUNDABLE**<cr> RM/**TOUR INCLUDES 6 DAYS 5 NIGHTS AT A LUXURY HOTEL@ ALL MEALS, TRANSFERS, TAXES AND TIPS**<cr> CU/**FRF**<cr> ER/**.1995**<cr> BF/**4762**<cr> EC/**USD**<cr> EP/**900.00**<cr> TC/**XT**<cr> TX/**25.00**<cr> OC/**25.00**<cr> TA/**950.00**<cr> CA/**90.00**<cr> PY/CX/**AX/378247020322005/12/93/E/ /M/123456**<cr> PI/**4**<cr> DN/**00471234567890**<cr> SI/**IBM CORP ID 88581**<cr> <cr>**

#### **BSP MCO PRODUCT**

- **"NM/"** will indicate the beginning of the Name data. The data will not exceed 63 characters and this field will conclude with a **Carriage Return**.
- **"IT/"** will indicate the beginning of the Inclusive Tour data. The data will not exceed 63 characters and this field will conclude with a **Carriage Return**.
- **"AC/"** will indicate the beginning of the Validating Airline Code data. The data will not exceed 63 characters and this field will conclude with a **Carriage Return**.
- **"TY/"** will indicate the beginning of the Type of Service data. The data will not exceed 86 characters and this field will conclude with a **Carriage Return.**
- **"TO/"** will indicate the beginning of the "To" data. The data will not exceed 63 characters and this field will conclude with a **Carriage Return**.
- **"AT/"** will indicate the beginning of the "At" data. The data will not exceed 63 characters and this field will conclude with a **Carriage Return**.
- **"EN/"** will indicate the beginning of the Endorsements data. The data will not exceed 120 characters and this field will conclude with a **Carriage Return**.
- **"RM/"** will indicate the beginning of the Remarks data. The data will not exceed 220 characters. A "**@**" will be inserted in the data when an End of Line Character is located. The entire data element will conclude with a **Carriage Return**.
- **"CU/"** will indicate the Currency Code of the Amount data. The data will not exceed 63 characters and this field will conclude with a **Carriage Return**.
- **"ER/"** will indicate the Exchange Rate data. The data will not exceed 63 characters and this field will conclude with a **Carriage Return**.
- **"EC/"** will indicate the Equivalent Amount Paid Currency Code data. The data will not exceed 63 characters and this field will conclude with a **Carriage Return**.
- **"EP/"** will indicate the Equivalent Amount Paid data. The data will not exceed 63 characters and this field will conclude with a **Carriage Return**.
- **"BF/"** will indicate the Base Fare (Amount) data. The data will not exceed 63 characters and this field will conclude with a **Carriage Return**.
- **"TC/"** will indicate the Service Charge/Tax on MCO data. The data will not exceed 63 characters and this field will conclude with a **Carriage Return**.

When the Tax Code is 'XT' then the tax breakdown will be present in the "**RM/**" section, the tax data follows the code 'XT', see example below.

**"TX/"** will indicate the Tax on MCO Tax data. The data will not exceed 63 characters and this field will conclude with a **Carriage Return**.

When the Tax Code is 'XT' then the tax breakdown will be present in the "**RM/**" section, the tax data follows the code 'XT', see example below.

- **"OC/"** will indicate the Other Charges data. The data will not exceed 63 characters and this field will conclude with a **Carriage Return**.
- **"TA/"** will indicate the Total Amount data. The data will not exceed 63 characters and this field will conclude with a **Carriage Return**.
- **"CP/"** will indicate the Commission Percentage data. The data will not exceed 63 characters and this field will conclude with a **Carriage Return**.
- **"CA/"** will indicate the Commission Amount data. The data will not exceed 63 characters and this field will conclude with a **Carriage Return**.
- **"PY/"** will indicate the Form of Payment data. The data will not exceed 63 characters and this field will conclude with a **Carriage Return**.

**"PY/CASH"** will indicate Cash Form of Payment.

**"PY/CHECK"** or **"PY/CHEQUE"** will indicate Check Form of Payment.

**"PY/SGR/**" will indicate Single Government Request Form of Payment.

**"PY/GTR/**" will indicate Government Travel Request Form of Payment.

**"PY/CC/"** will indicate Credit Card Form of Payment with no print suppression on I&I documents.

**"PY/CX/"** will indicate Credit Card Form of Payment with print suppression on I&I documents.

Following either the "CX/" or "CC/" the Credit Card Form of Payment data will be divided into sub fields each separated with a "/" character. If there is no data in the sub field area slashes will still be present.

The fixed Credit Card fields are to be in the following order.

Credit Card Code (2 characters) Credit Card Number (20 characters) Credit Card Expiration Month (2 characters) Credit Card Expiration Year (2 characters) Extended Payment Indicator (1 character) Address Verification Indicator (1 character) Authorization Source Code (1 character) Credit Approval Code (6 characters) **Carriage Return**

- **"SI/"** will indicate the passenger Optional Information data. The data will not exceed 63 characters and this field will conclude with a **Carriage Return**.
- **"II/"** will indicate the International Itinerary data. The data will not exceed 63 characters and this field will conclude with a **Carriage Return**.
- **"SS/"** will indicate the Self Sale Data. The data will not exceed 63 characters and this field will conclude with a **Carriage Return**.
- **"PI/"** will indicate the Pricing Indicator data. The data will not exceed 63 characters and this field will conclude with a **Carriage Return**.
- **"DN/"** will indicate the Document Number of the associated Passenger Ticket data. The data will not exceed 63 characters and this field will conclude with a **Carriage Return**.
- **"K1/"** will indicate Tax/Fee/Charge Tax Code 1 Data. The data will not exceed 8 characters and this field will conclude with a **Carriage Return**.
- **"M1/"** will indicate the Tax data for the first tax in Tax/Fee/Charge tax breakdown. The data will not exceed 8 characters and this field will conclude with a **Carriage Return.**
- **"K2/"** will indicate Tax/Fee/Charge Tax Code 2 Data. The data will not exceed 8 characters and this field will conclude with a **Carriage Return**.
- **"M2/"** will indicate the Tax data for the second tax in Tax/Fee/Charge tax breakdown. The data will not exceed 8 characters and this field will conclude with a **Carriage Return.**
- **"K3/"** will indicate Tax/Fee/Charge Tax Code 3 Data. The data will not exceed 8 characters and this field will conclude with a **Carriage Return**.
- **"M3/"** will indicate the Tax data for the third tax in Tax/Fee/Charge tax breakdown. The data will not exceed 8 characters and this field will conclude with a **Carriage Return.**
- **"K4/"** will indicate Tax/Fee/Charge Tax Code 4 Data. The data will not exceed 8 characters and this field will conclude with a **Carriage Return**.
- **"M4/"** will indicate the Tax data for the fourth tax in Tax/Fee/Charge tax breakdown. The data will not exceed 8 characters and this field will conclude with a **Carriage Return.**
- **"K5/"** will indicate Tax/Fee/Charge Tax Code 5 Data. The data will not exceed 8 characters and this field will conclude with a **Carriage Return**.
- **"M5/"** will indicate the Tax data for the fifth tax in Tax/Fee/Charge tax breakdown. The data will not exceed 8 characters and this field will conclude with a **Carriage Return.**
- **"K6/"** will indicate Tax/Fee/Charge Tax Code 6 Data. The data will not exceed 8 characters and this field will conclude with a **Carriage Return**.
- **"M6/"** will indicate the Tax data for the sixth tax in Tax/Fee/Charge tax breakdown. The data will not exceed 8 characters and this field will conclude with a **Carriage Return.**
- **"K7/"** will indicate Tax/Fee/Charge Tax Code 7 Data. The data will not exceed 8 characters and this field will conclude with a **Carriage Return**.
- **"M7/"** will indicate the Tax data for the seventh tax in Tax/Fee/Charge tax breakdown. The data will not exceed 8 characters and this field will conclude with a **Carriage Return.**
- **"K8/"** will indicate Tax/Fee/Charge Tax Code 8 Data. The data will not exceed 8 characters and this field will conclude with a **Carriage Return**.
- **"M8/"** will indicate the Tax data for the eighth tax in Tax/Fee/Charge tax breakdown. The data will not exceed 8 characters and this field will conclude with a **Carriage Return.**
- **"K9/"** will indicate Tax/Fee/Charge Tax Code 9 Data. The data will not exceed 8 characters and this field will conclude with a **Carriage Return**.
- **"M9/"** will indicate the Tax data for the ninth tax in Tax/Fee/Charge tax breakdown. The data will not exceed 8 characters and this field will conclude with a **Carriage Return.**
- **"K10/"** will indicate Tax/Fee/Charge Tax Code 10 Data. The data will not exceed 8 characters and this field will conclude with a **Carriage Return**.
- **"M10/"** will indicate the Tax data for the tenth tax in Tax/Fee/Charge tax breakdown. The data will not exceed 8 characters and this field will conclude with a **Carriage Return.**
- **"K11/"** will indicate Tax/Fee/Charge Tax Code 11 Data. The data will not exceed 8 characters and this field will conclude with a **Carriage Return**.
- **"M11/"** will indicate the Tax data for the eleventh tax in Tax/Fee/Charge tax breakdown. The data will not exceed 8 characters and this field will conclude with a **Carriage Return.**
- **"K12/"** will indicate Tax/Fee/Charge Tax Code 12 Data. The data will not exceed 8 characters and this field will conclude with a **Carriage Return**.
- **"M12/"** will indicate the Tax data for the twelfth tax in Tax/Fee/Charge tax breakdown. The data will not exceed 8 characters and this field will conclude with a **Carriage Return.**
- **"K13/"** will indicate Tax/Fee/Charge Tax Code 13 Data. The data will not exceed 8 characters and this field will conclude with a **Carriage Return**.
- **"M13/"** will indicate the Tax data for the thirteenth tax in Tax/Fee/Charge tax breakdown. The data will not exceed 8 characters and this field will conclude with a **Carriage Return.**
- **"K14/"** will indicate Tax/Fee/Charge Tax Code 14 Data. The data will not exceed 8 characters and this field will conclude with a **Carriage Return**.
- **"M14/"** will indicate the Tax data for the fourteenth tax in Tax/Fee/Charge tax breakdown. The data will not exceed 8 characters and this field will conclude with a **Carriage Return.**
- **"K15/"** will indicate Tax/Fee/Charge Tax Code 15 Data. The data will not exceed 8 characters and this field will conclude with a **Carriage Return**.
- **"M15/"** will indicate the Tax data for the fifteenth tax in Tax/Fee/Charge tax breakdown. The data will not exceed 8 characters and this field will conclude with a **Carriage Return.**
- **"K16/"** will indicate Tax/Fee/Charge Tax Code 16 Data. The data will not exceed 8 characters and this field will conclude with a **Carriage Return**.
- **"M16/"** will indicate the Tax data for the sixteenth tax in Tax/Fee/Charge tax breakdown. The data will not exceed 8 characters and this field will conclude with a **Carriage Return.**
- **"L1/"** will indicate the XF Airport Code 1 data. The data will not exceed 5 characters and this field will conclude with a **Carriage Return.**
- **"N1/"** will indicate the XF Tax numeric for the first XF tax code. The data will not exceed 5 characters and this field will conclude with a **Carriage Return.**
- **"L2/"** will indicate the XF Airport Code 2 data. The data will not exceed 5 characters and this field will conclude with a **Carriage Return.**
- "**N2/"** will indicate the XF Tax numeric for the second XF tax code. The data will not exceed 5 characters and this field will conclude with a **Carriage Return.**
- **"L3/"** will indicate the XF Airport Code 3 data. The data will not exceed 5 characters and this field will conclude with a **Carriage Return.**
- "**N3/"** will indicate the XF Tax numeric for the third XF tax code. The data will not exceed 5 characters and this field will conclude with a **Carriage Return.**
- **"L4/"** will indicate the XF Airport Code 4 data. The data will not exceed 5 characters and this field will conclude with a **Carriage Return.**
- "**N4/"** will indicate the XF Tax numeric for the fourth XF tax code. The data will not exceed 5 characters and this field will conclude with a **Carriage Return.**
- **"RI/"** Reason for Issuance Code. This field will contain the RFIC entered on Mask One. This data will not exceed 1 character and will conclude with a **Carriage Return**
- **"NF/"** Net Fare Value. This field will contain the net fare value entered in the Net Remit Mask. The data will not exceed 8 characters and will conclude with a **Carriage Return**
- **"NA/"** Amount to be Charged to Credit Card Including Taxes. This field will contain the amount (including taxes) that has been charged to the credit card entered on Mask 3. The data will not exceed 8 characters and will conclude with a **Carriage Return**.
- **"NS/"** Selling Fare Including Taxes. This field will contain the Selling Fare amount (including taxes) entered in the Net Remit Mask. The data will not exceed 8 characters and will conclude with a **Carriage Return.**
- **"VC/"** Value Code VC. This Field will contain the Value Code entered in the Net Remit Mask. The data will not exceed 11 characters and will conclude with a **Carriage Return.**
- **"CR/"** Contract Agreement CAR. This field will contain the Contract Agreement entered in the Net Remit Mask. The data will not exceed 17 characters and will conclude with a **Carriage Return.**
- **"NC/" Commission** on Net Fare. This field will contain a 'Y' or 'N' depending on how whether the field was selected on the Net Remit Mask. The data will not exceed 1 character and will conclude with a **Carriage Return.**

The MB record will conclude with an additional **Carriage Return** after the last field.

*The following data elements will be in specific order when they exist:*

*CU/ followed immediately by ER/ followed immediately by BF/ and EC/ followed immediately by EP/ followed immediately by TC/ followed by TX/ followed immediately by OC/ followed immediately by TA/ the remainder of the data elements may be in any order preceded by the code indicated.*

#### **Example of an IUR MCO record:**

MB08AANM/MISC/AMR<cr> IT/ITTOUR CODE<cr> AC/BA<cr> CP/PCT 9<cr> PY/CC/AX/371234567890120 /10/02/ / /Z/12345<cr> SI/STATEMENT INFORMATION<cr> II/X<cr>  $PI/7 < cr$ CU/SEK<cr> ER/1.234<cr> BF/12345678<cr> EC/GBP<cr> EP/12345.67<cr> TC/XT<cr>  $TX/25.00 < c$ r> TA/12420.67<cr> EN/REFUNDABLE ONLY TO THE SPONSOR IN THE UNITED KING@DOM<cr> RM/SPONSOR MR FRED BLOGGS 22 THE STREET LONDON TEL 0208 1@11 22 22 10.00GB5.00YB10.00UK25.00XFJFK12.34DEN12.3[4 XT15.00XP@10.00MC](mailto:XT15.00XP@10.00M)<cr> TO/BRITISH AIRWAYS<cr> AT/LONDON HEATHROW TERMINAL<cr> TY/PTA INCLUDING TAXES<cr> DN/9991234567890<cr> M1/ 10.00<cr> K1/GB<cr> M2/ 5.00<cr> K2/YB<cr> M3/ 10.00<cr> K3/UK<cr> M4/ 25.00 <cr> K4/XF<cr> N1/12.34<cr> L1/JFK <cr> N2/12.34<cr> L2/DEN<cr>  $<$ cr $>$ 

### MC – Pre-paid Ticket Advice Record

*The information is present only if the location is using ATB ticket stock and has used the "MISC" ticketing entries to create all the associated records.*

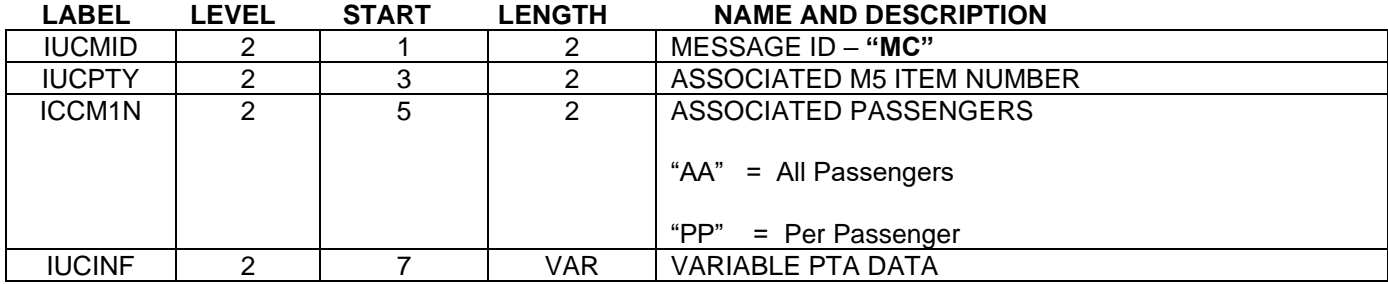

- *Multiple MC records may exist in the same IUR with the maximum being 99.*
- **"NM/"** will indicate the beginning of the Name data. The data will not exceed 63 characters and this field will conclude with a **Carriage Return**.

*If the PTA is for an Unaccompanied Minor a code will be placed beginning at the 58th character of the NM/ field. The code will be "//UM//".*

- **"IT/**" will indicate the beginning of the Inclusive Tour data. The data will not exceed 63 characters and this field will conclude with a **Carriage Return**.
- **"AC/"** will indicate the beginning of the Validating Airline Code data. The data will not exceed 63 characters and this field will conclude with a **Carriage Return**.
- **"AP/"** will indicate the beginning of the Passenger Address data. The data will not exceed 63 characters and this field will conclude with a **Carriage Return**.
- **"PP/"** will indicate the beginning of the Passenger Phone data. The data will not exceed 63 characters and this field will conclude with a **Carriage Return**.
- **"RD/"** will indicate the beginning of the Reservation data. The data will not exceed 63 characters and this field will conclude with a **Carriage Return**.
- **"EN/"** will indicate the beginning of the Endorsements/Remarks data. The data will not exceed 150 characters. A "**@**" will be inserted in the data when an End of Line Character is located. The entire data element will conclude with a **Carriage Return**.
- **"FC/"**.will indicate the beginning of the Fare Calculation data. The data will not exceed 450 characters and this field will conclude with a **Carriage Return**
- **"SN/**" will indicate the beginning of the Sponsor Name data. The data will not exceed 63 characters and this field will conclude with a **Carriage Return**.
- **"SA/"** will indicate the beginning of the Sponsor Address data. The data will not exceed 186 characters. The entire data element will conclude with a **Carriage Return**.
- **"SP/"** will indicate the beginning of the Sponsor Phone data. The data will not exceed 63 characters and this field will conclude with a **Carriage Return**.
- **"CU/"** will indicate the Amount (Base Fare) Currency Code data. The data will not exceed 63 characters and this field will conclude with a **Carriage Return**.
- **"BF/"** will indicate the Base Fare (Amount) data. The data will not exceed 63 characters and this field will conclude with a **Carriage Return**.
- **"TC/"** will indicate the Tax Code data. The data will not exceed 63 characters and this field will conclude with a **Carriage Return**.
- **"TX/"** will indicate the Tax data. The data will not exceed 63 characters and this field will conclude with a **Carriage Return**.
- **"EC/"** will indicate the Equivalent Amount Paid Currency Code data. The data will not exceed 63 characters and this field will conclude with a **Carriage Return**.
- **"ER/"** will indicate the Exchange Rate data. The data will not exceed 63 characters and this field will conclude with a **Carriage Return**.
- **"EP/"** will indicate the Equivalent Amount Paid data. The data will not exceed 63 characters and this field will conclude with a **Carriage Return**.
- **"SC/"** will indicate the Service Charge data. The data will not exceed 63 characters and this field will conclude with a **Carriage Return**.
- **"PT/"** will indicate the PTA Total data. The data will not exceed 63 characters and this field will conclude with a **Carriage Return**.
- **"CP/"** will indicate the Commission Percentage data. The data will not exceed 63 characters and this field will conclude with a **Carriage Return**.
- **"CA/"** will indicate the Commission Amount data. The data will not exceed 63 characters and this field will conclude with a **Carriage Return**.
- **"PY/"** will indicate the Form of Payment data. The data will not exceed 63 characters and this field will conclude with a **Carriage Return**.
- **"PY/CASH"** will indicate Cash Form of Payment.
- **"PY/CHECK"** or **"PY/CHEQUE"** will indicate Check Form of Payment.
- **"PY/SGR/**" will indicate Single Government Request Form of Payment.
- **"PY/GTR/**" will indicate Government Travel Request Form of Payment.
- **"PY/CC/"** will indicate Credit Card Form of Payment with no print suppression on I&I documents.

**"PY/CX/"** will indicate Credit Card Form of Payment with print suppression on I&I documents.

Following either the "CX/" or "CC/" the Credit Card Form of Payment data will be divided into sub fields each separated with a "/" character. If there is no data in the sub field area slashes will still be present.

The fixed Credit Card fields are to be in the following order.

Credit Card Code (2 characters) Credit Card Number (20 characters) When the TJR indicator IURCCMASK is ON, the Credit Card number will be over-laid with zeroes as follows:

Example of over-laid Credit Card Number: VI/4444330000001111

\*\*\*Note that the credit card will be over-laid with zeroes except for the first six digits and the last four digits\*\*\*

Credit Card Expiration Month (2 characters) Credit Card Expiration Year (2 characters) Extended Payment Indicator (1 character) Address Verification Indicator (1 character) Authorization Source Code (1 character) Credit Approval Code (6 characters) **Carriage Return**

- **"SI/"** will indicate the passenger Statement Information data. The data will not exceed 63 characters and this field will conclude with a **Carriage Return**.
- **"II/"** will indicate the International Itinerary data. The data will not exceed 63 characters and this field will conclude with a **Carriage Return**.
- **"SS/"** will indicate the Self Sale Data. The data will not exceed 63 characters and this field will conclude with a **Carriage Return**.
- **"PI/"** will indicate the Pricing Indicator data. The data will not exceed 63 characters and this field will conclude with a **Carriage Return**.

The MC record will conclude with an additional **Carriage Return** after the last field.

*The following data elements will be in specific order when they exist:*

*CU/ followed immediately by ER/ followed immediately by BF/ and EC/ followed immediately by EP/ followed immediately by TC/ followed by TX/ followed immediately by SC/ followed immediately by PT/ the remainder of the data elements may be in any order preceded by the code indicated.*

#### **Example of an IUR PTA Record:**

**MC0122NM/**WILSON/JOHN **//UM//<cr> IT/**1234512345**<cr> AC/**DL**<cr> AP/**2325 HIGHLAND PARK DRIVE, LAX, CA**<cr> PP/**712-555-1500**<cr> RD/**DL 57Y 23NOV FRALAX DL 58Y 29NOV LAXFRA**<cr> FC/** FRA DL LAX Q5.00 M1704.67YR DL FRA Q5.00 M1704.67YR NUC3419.34END ROE1.7103 SOTO XFLAX3**<cr> EN/**REFUND TO PURCHASER ONLY**<cr> RM/**THIS PREPAID TICKET ADVISE HAS BEEN**@** ISSUED FOR JOHN WILSON AGE 9.**<cr> SN/**MRS. BETTY WILSON**<cr> SA/**4200 AMERICAN WAY PARKWAY/ APARTMENT NUMBER 3331/ DALLAS, TEXAS 78624**<cr> SP/**214-821-1557**<cr> CU/**DEM**<cr> ER/**1.7103**<cr> BF/**5849.00**<cr> EC/**USD**<cr> EP/**3595.00**<cr> TC/**XT**<cr> TX/**24.15**<cr> SC/**25.00**<cr> PT/**3644.15**<cr> CP/**10.00**<cr> PI/**4**<cr> SI/**MARRIOTT CORPORATION**<cr> II/**X**<cr> PY/**GTR/123ABC456DEF789GHI**<cr> <cr>**

### MD – Tour Order Record

*The information is present only if the location is using ATB ticket stock and has used the "MISC" ticketing entries to create all the associated records.*

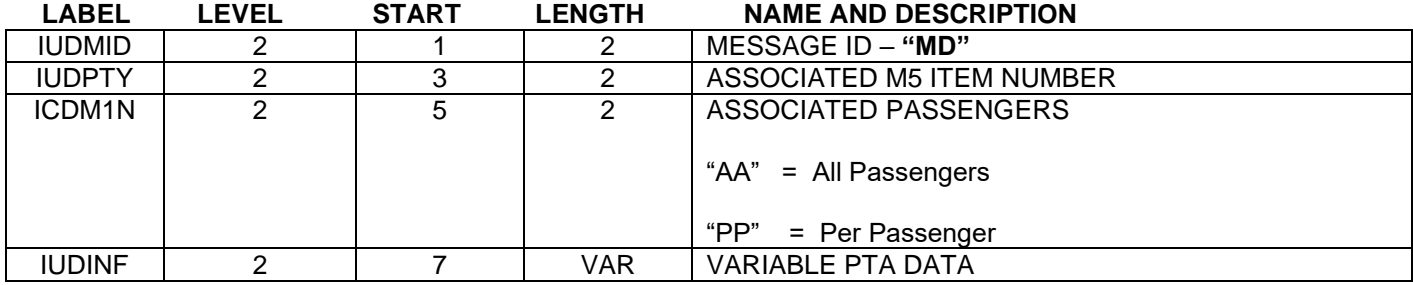

- *Multiple MD records may exist in the same IUR with the maximum being 99.*
- **"NM/"** will indicate the beginning of the Name data. The data will not exceed 63 characters and this field will conclude with a **Carriage Return**.
- **"IT/"** will indicate the beginning of the Inclusive Tour data. The data will not exceed 63 characters and this field will conclude with a **Carriage Return**.
- **"ON/"** will indicate the beginning of the Tour Operator data. The data will not exceed 68 characters and this field will conclude with a **Carriage Return**.
- **"TN/"** will indicate the beginning of the Tour Name data. The data will not exceed 80 characters and this field will conclude with a **Carriage Return**.
- **"TK/"** will indicate the beginning of the Ticket Number data. The data will not exceed 63 characters and this field will conclude with a **Carriage Return**.
- **"AC/"** will indicate the beginning of the Validating Airline Code data. The data will not exceed 63 characters and this field will conclude with a **Carriage Return**.
- **"P1/"** will indicate the beginning of the Present To data for coupon 1. The data will not exceed 63 characters and this field will conclude with a **Carriage Return**.
- **"A1/"** will indicate the beginning of the AT data for coupon 1. The data will not exceed 63 characters and this field will conclude with a **Carriage Return**.
- **"C1/"** will indicate the beginning of the Currency Code data for coupon 1. The data will not exceed 63 characters and this field will conclude with a **Carriage Return**.
- **"V1/"** will indicate the beginning of the Value data for coupon 1. The data will not exceed 63 characters and this field will conclude with a **Carriage Return**.
- **"F1/"** will indicate the beginning of the Tour Features data for coupon 1. The data will not exceed 310 characters. A "**@**" will be inserted in the data when an End of Line Character is located. The entire data element will conclude with a **Carriage Return**.
- **"P2/"** will indicate the beginning of the Present To data for coupon 2. The data will not exceed 63 characters and this field will conclude with a **Carriage Return**.
- **"A2/"** will indicate the beginning of the AT data for coupon 2. The data will not exceed 63 characters and this field will conclude with a **Carriage Return**.
- **"C2/"** will indicate the beginning of the Currency Code data for coupon 2. The data will not exceed 63 characters and this field will conclude with a **Carriage Return**.
- **"V2/"** will indicate the beginning of the Value data for coupon 2. The data will not exceed 63 characters and this field will conclude with a **Carriage Return**.
- **"F2/"** will indicate the beginning of the Tour Features data for coupon 2. The data will not exceed 310 characters. A "**@**" will be inserted in the data when an End of Line Character is located. The entire data element will conclude with a **Carriage Return**
- **"P3/"** will indicate the beginning of the Present To data for coupon 3. The data will not exceed 63 characters and this field will conclude with a **Carriage Return**.
- **"A3/"** will indicate the beginning of the AT data for coupon 3. The data will not exceed 63 characters and this field will conclude with a **Carriage Return**.
- **"C3/"** will indicate the beginning of the Currency Code data for coupon 3. The data will not exceed 63 characters and this field will conclude with a **Carriage Return**.
- **"V3/"** will indicate the beginning of the Value data for coupon 3. The data will not exceed 63 characters and this field will conclude with a **Carriage Return**.
- **"F3/"** will indicate the beginning of the Tour Features data for coupon 3. The data will not exceed 310 characters. A "**@**" will be inserted in the data when an End of Line Character is located. The entire data element will conclude with a **Carriage Return**
- **"P4/"** will indicate the beginning of the Present To data for coupon 4. The data will not exceed 63 characters and this field will conclude with a **Carriage Return**.
- **"A4/"** will indicate the beginning of the AT data for coupon 4. The data will not exceed 63 characters and this field will conclude with a **Carriage Return**.
- **"C4/"** will indicate the beginning of the Currency Code data for coupon 4. The data will not exceed 63 characters and this field will conclude with a **Carriage Return**.
- **"V4/"** will indicate the beginning of the Value data for coupon 4. The data will not exceed 63 characters and this field will conclude with a **Carriage Return**.
- **"F4/"** will indicate the beginning of the Tour Features data for coupon 4. The data will not exceed 310 characters. A "**@**" will be inserted in the data when an End of Line Character is located. The entire data element will conclude with a **Carriage Return**
- **"CU/"** will indicate the Currency Code data. The data will not exceed 63 characters and this field will conclude with a **Carriage Return**.
- **"BF/"** will indicate the Base Fare data. The data will not exceed 63 characters and this field will conclude with a **Carriage Return**.
- **"ER/"** will indicate the Exchange Rate data. The data will not exceed 63 characters and this field will conclude with a **Carriage Return**.
- **"EC/"** will indicate the Currency Code of the Equivalent Amount Paid data. The data will not exceed 63 characters and this field will conclude with a **Carriage Return**.
- **"EP/"** will indicate the Equivalent Amount Paid data. The data will not exceed 63 characters and this field will conclude with a **Carriage Return**.
- **"X1/"** will indicate the Tax Code 1 data. The data will not exceed 63 characters and this field will conclude with a **Carriage Return**.
- **"T1/"** will indicate the Tax 1 data. The data will not exceed 63 characters and this field will conclude with a **Carriage Return**.
- **"X2/"** will indicate the Tax Code 2 data. The data will not exceed 63 characters and this field will conclude with a **Carriage Return**.
- **"T2/"** will indicate the Tax 2 data. The data will not exceed 63 characters and this field will conclude with a **Carriage Return**.
- **"X3/"** will indicate the Tax Code 3 data. The data will not exceed 63 characters and this field will conclude with a **Carriage Return**.
- **"T3/"** will indicate the Tax 3 data. The data will not exceed 63 characters and this field will conclude with a **Carriage Return**.
- **"TA/"** will indicate the Tour Order Total data. The data will not exceed 63 characters and this field will conclude with a **Carriage Return**.
- **"CP/"** will indicate the Commission Percentage data. The data will not exceed 63 characters and this field will conclude with a **Carriage Return**.
- **"CA/"** will indicate the Commission Amount data. The data will not exceed 63 characters and this field will conclude with a **Carriage Return**.
- **"PY/"** will indicate the Form of Payment data. The data will not exceed 63 characters and this field will conclude with a **Carriage Return**.

**"PY/CASH"** will indicate Cash Form of Payment.

**"PY/CHECK"** or **"PY/CHEQUE"** will indicate Check Form of Payment.

**"PY/SGR/**" will indicate Single Government Request Form of Payment.

**"PY/GTR/**" will indicate Government Travel Request Form of Payment.

**"PY/CC/"** will indicate Credit Card Form of Payment with no print suppression on I&I documents.

**"PY/CX/"** will indicate Credit Card Form of Payment with print suppression on I&I documents.

Following either the "CX/" or "CC/" the Credit Card Form of Payment data will be divided into sub fields each separated with a "/" character. If there is no data in the sub field area slashes will still be present. The fixed Credit Card fields are to be in the following order.

Credit Card Code (2 characters) Credit Card Number (20 characters)
When the TJR indicator IURCCMASK is ON, the Credit Card number will be over-laid with zeroes as follows:

Example of over-laid Credit Card Number: VI/4444330000001111

\*\*\*Note that the credit card will be over-laid with zeroes except for the first six digits and the last four digits\*\*\*

Credit Card Expiration Month (2 characters) Credit Card Expiration Year (2 characters) Extended Payment Indicator (1 character) Address Verification Indicator (1 character) Authorization Source Code (1 character) Credit Approval Code (6 characters) **Carriage Return**

- **"SI/"** will indicate the passenger Statement Information data. The data will not exceed 63 characters and this field will conclude with a **Carriage Return**.
- **"II/"** will indicate the International Itinerary data. The data will not exceed 63 characters and this field will conclude with a **Carriage Return**.
- **"SS/"** will indicate the Self Sale Data. The data will not exceed 63 characters and this field will conclude with a **Carriage Return**.
- **"PI/"** will indicate the Pricing Indicator data. The data will not exceed 63 characters and this field will conclude with a **Carriage Return**.
- **"K1/"** will indicate the XT Tax Code 1 Data. The data will not exceed 8 characters and this field will conclude with a **Carriage Return**.
- **"M1/"** will indicate the Tax data for the first tax in the XT tax breakdown. The data will not exceed 8 characters and this field will conclude with a **Carriage Return.**
- **"K2/"** will indicate the XT Tax Code 2 Data. The data will not exceed 8 characters and this field will conclude with a **Carriage Return**.
- **"M2/"** will indicate the Tax data for the second tax in the XT tax breakdown. The data will not exceed 8 characters and this field will conclude with a **Carriage Return.**
- **"K3/"** will indicate the XT Tax Code 3 Data. The data will not exceed 8 characters and this field will conclude with a **Carriage Return**.
- **"M3/"** will indicate the Tax data for the third tax in the XT tax breakdown. The data will not exceed 8 characters and this field will conclude with a **Carriage Return.**
- **"K4/"** will indicate the XT Tax Code 4 Data. The data will not exceed 8 characters and this field will conclude with a **Carriage Return**.
- **"M4/"** will indicate the Tax data for the fourth tax in the XT tax breakdown. The data will not exceed 8 characters and this field will conclude with a **Carriage Return.**
- **"K5/"** will indicate the XT Tax Code 5 Data. The data will not exceed 8 characters and this field will conclude with a **Carriage Return**.
- **"M5/"** will indicate the Tax data for the fifth tax in the XT tax breakdown. The data will not exceed 8 characters and this field will conclude with a **Carriage Return.**
- **"K6/"** will indicate the XT Tax Code 6 Data. The data will not exceed 8 characters and this field will conclude with a **Carriage Return**.
- **"M6/"** will indicate the Tax data for the sixth tax in the XT tax breakdown. The data will not exceed 8 characters and this field will conclude with a **Carriage Return.**
- **"K7/"** will indicate the XT Tax Code 7 Data. The data will not exceed 8 characters and this field will conclude with a **Carriage Return**.
- **"M7/"** will indicate the Tax data for the seventh tax in the XT tax breakdown. The data will not exceed 8 characters and this field will conclude with a **Carriage Return.**
- **"K8/"** will indicate the XT Tax Code 8 Data. The data will not exceed 8 characters and this field will conclude with a **Carriage Return**.
- **"M8/"** will indicate the Tax data for the eighth tax in the XT tax breakdown. The data will not exceed 8 characters and this field will conclude with a **Carriage Return.**
- **"K9/"** will indicate the XT Tax Code 9 Data. The data will not exceed 8 characters and this field will conclude with a **Carriage Return**.
- **"M9/"** will indicate the Tax data for the ninth tax in the XT tax breakdown. The data will not exceed 8 characters and this field will conclude with a **Carriage Return.**
- **"L1/"** will indicate the XF Airport Code 1 data. The data will not exceed 5 characters and this field will conclude with a **Carriage Return.**
- **"N1/"** will indicate the XF Tax numeric for the first XF tax code. The data will not exceed 5 characters and this field will conclude with a **Carriage Return.**
- **"L2/"** will indicate the XF Airport Code 2 data. The data will not exceed 5 characters and this field will conclude with a **Carriage Return.**
- "**N2/"** will indicate the XF Tax numeric for the second XF tax code. The data will not exceed 5 characters and this field will conclude with a **Carriage Return.**
- **"L3/"** will indicate the XF Airport Code 3 data. The data will not exceed 5 characters and this field will conclude with a **Carriage Return.**
- "**N3/"** will indicate the XF Tax numeric for the third XF tax code. The data will not exceed 5 characters and this field will conclude with a **Carriage Return.**
- **"L4/"** will indicate the XF Airport Code 4 data. The data will not exceed 5 characters and this field will conclude with a **Carriage Return.**
- "**N4/"** will indicate the XF Tax numeric for the fourth XF tax Code. The data will not exceed 5 characters and this field will conclude with a **Carriage Return.**

The MD record will conclude with an additional **Carriage Return** after the last field.

*The following data elements will be in specific order when they exist:*

*CU/ followed immediately by ER/ followed immediately by BF/. EC/ followed immediately by EP/ followed immediately by X1/ followed immediately by T1/ followed immediately by X2/ followed immediately by T2/ followed immediately by X3/ followed immediately by T3/ followed immediately by TA/. The remainder of the data elements may be in any order preceded by the code indicated*.

## **Example of IUR Tour Order Record:**

**MD0175NM/**SMITH/CRAIG MR**<cr> IT/**ABC123DEF456GHI**<cr> ON/**HOOSER STATE TOURING COMPANY**<cr> TN/**THE ACAPULCO CRUISER**<cr> TK/**00169876543210**<cr> AC/**AA**<cr> P1/**JUANS TAXI AND LIMO**<cr> A1/**ACAPULCO AIRPORT**<cr> C1/**MXN**<cr> V1/**72.46**<cr> F1/**TRANSFER FROM THE ACAPULCO AIRPORT**@** VIA PRIVATE TAXI TO THE VILLA VERA RESORT COMPLEX**@** PRICE INCLUDES MEET AND GREET SERVICE WITH BAGGAGE**@** HANDLING AND ALL APPLICABLE TAXS AND SERVICE CHARGES**@** AND TOLLS INCLUDED**<cr> P2/**VILLA VERA RESORT**<cr> A2/**ACAPULCO, MEXICO**<cr> C2/**MXN**<cr> V2/**2319.00**<cr> F2**/5 DAYS 4 NITES ALL MEALS AND TAXES INCLUDED**@** LUXURY BUNGALOW WITH PRIVATE POOL. PACKAGE INCLUDES**@** LAUNDRY SERVICE, COMPLIMENTARY DRINKS DAILY AND **@** A COMPLIMENTARY VISIT TO THE HEALTH CLUB.**<cr> P3/**LUPE'S GLASS BOTTOM BOAT TOURS**<cr> A3/**VILLA VERA RESORT **<cr> C3/**MXN**<cr> V3/**362.32**<cr> F3/**FULL DAY HARBOR TOUR OF ACAPULCO BAY**@** PLUS TRANSFERS TO AND FROM VILLA VERA RESORT**@** WITH PARASAILING INCLUDED.**<cr> P4/**JUANS TAXI AND LIMO**<cr> A4/**ACAPULCO, MEXICO**<cr> C4/**MXN**<cr> V4/**72.46**<cr> F4/**RETURN TRANSFER FROM VILLA VERA RESORT**@** TO ACAPULCO AIRPORT. PRICE INCLUDED ALL BAGGAGE**@** HANDLING, TAXS TOLLS AND TRANSFERS. **<cr> CU/**DEM**<cr> ER/**.61**<cr> BF/**975.00**<cr> EC/**USD**<cr> EP/**1601.49**<cr> X1/**US**<cr> T1/**78.00**<cr> X2/**XF**<cr> T2/**18.00**<cr> X3/**XT**<cr> T3/**24.18**<cr> TA/**1721.67**<cr> CA/**160.15**<cr> SI/**ABC,123,890,DK1234567**<cr> II/**X**<cr> PI/**3**<cr> PY/**CHEQUE**<cr> <cr>**

## ME – Segment Associated Remarks Record

*The information is present when there is code share information for any air segment in the Sabre PNR or when using Segment Associated Remarks formats for storing information in the Remarks area of the Sabre PNR.*

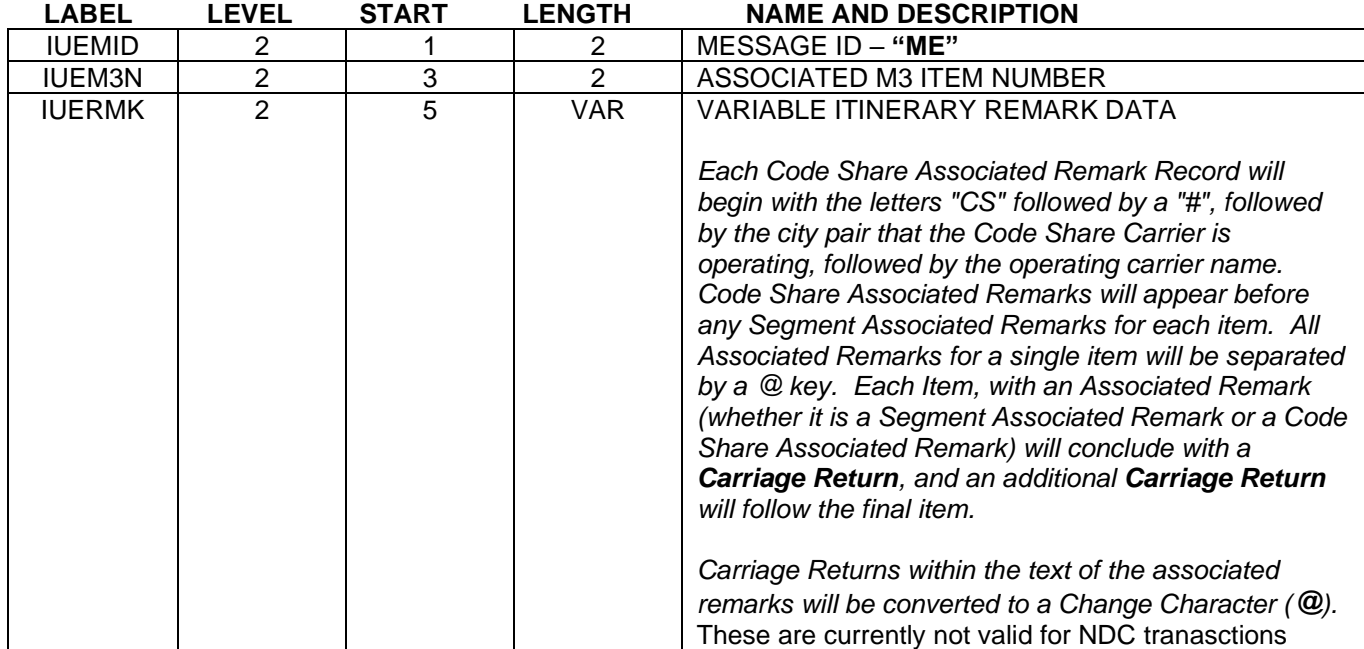

*The Sabre Segment Associated Remarks record is unlimited in the amount of characters that may be associated with a Segment. The only limitation is the current system maximum of 99 PNR segments. Option 6 Sabre Invoices and Itineraries have a limit to the number of characters that will print on the Sabre documents and the Sabre FOX reference guide should be checked to determine the print limitation. Code Share Segment Associated Remarks will NOT be viewable in the Sabre PNR.* 

#### **Example of an IUR Segment Associated Remark Item:**

**M304**ON WEDNESDAY DECEMBER 8TH, 1993 Sabre WILL ACTIVATE A NEW**@**NIGHTLY FILE MAINTENANCE PROGRAM FOR INTERFACE MESSAGES.**<cr> M306CS# ORD-FRA OPERATED BY LUFTHANSA@**THE PURPOSE OF THE NIGHTLY FILE MAINTENANCE (NFM)**@**PROGRAM IS TO INCREASE Sabre INTERFACE EFFICIENCY BY**@**DELETING ANY INTERFACE MESSAGE THAT IS UNTRANSMITTED,**@**10 DAYS OLD OR OLDER AND IS STORED ON THE POINT OF SALE**@**14N QUEUE (POS Q).**@**Sabre WILL REVIEW EACH MESSAGE FOR THE CREATION DATE AND**@**WILL REMOVE ANY MESSAGE(S) WHICH HAVE NOT BEEN**@**TRANSMITTED TO THE BACKOFFICE SYSTEM BY THE 10TH DAY. **@**WHEN Sabre RUNS THE FIRST NFM PROGRAM ALL MESSAGES**@**CREATED ON OR BEFORE NOVEMBER 28TH, 1993 WHICH ARE **@**STORED (UNTRANSMITTED) ON THE POS Q WILL BE DELETED.**<cr> <cr>**

## MF – Passenger E-mail/Delivery Address

*The PE# information will be populated in this record if the TJR option is turned "ON". Please note the default will be set "OFF" in the TJR. The agent will have to turn the option on in the TJR. All update entries will be restricted to agents with the Keyword FSGAGT and Duty Code "8". The TJR entry is W/TACpcc#PEON, to turn this option off the entry is W/TACpcc#PEOFF, this will turn the option off.*

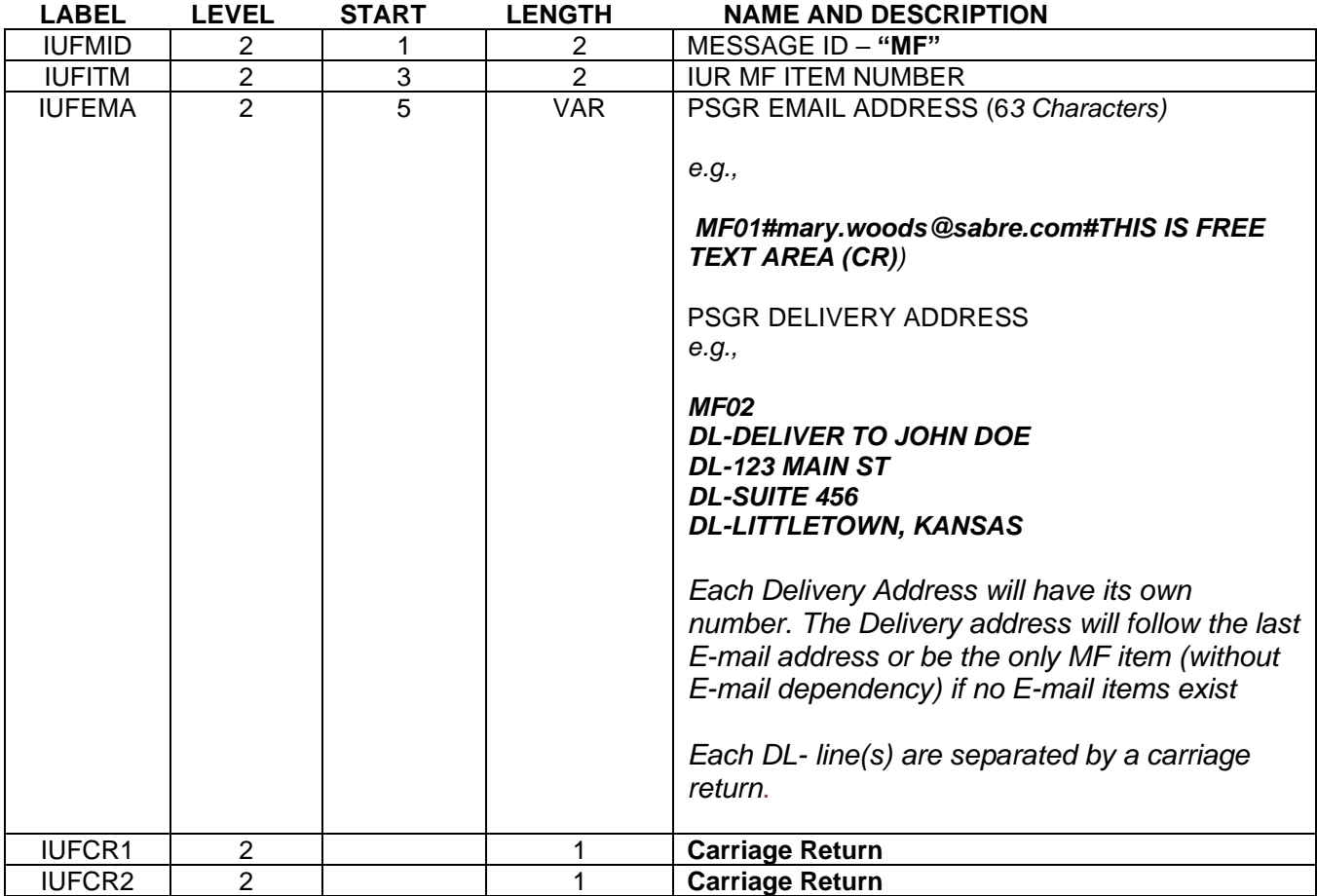

*Multiple MF records may exist in the same IUR with the maximum being 99.*

# MG – Electronic Miscellaneous Document (EMD)

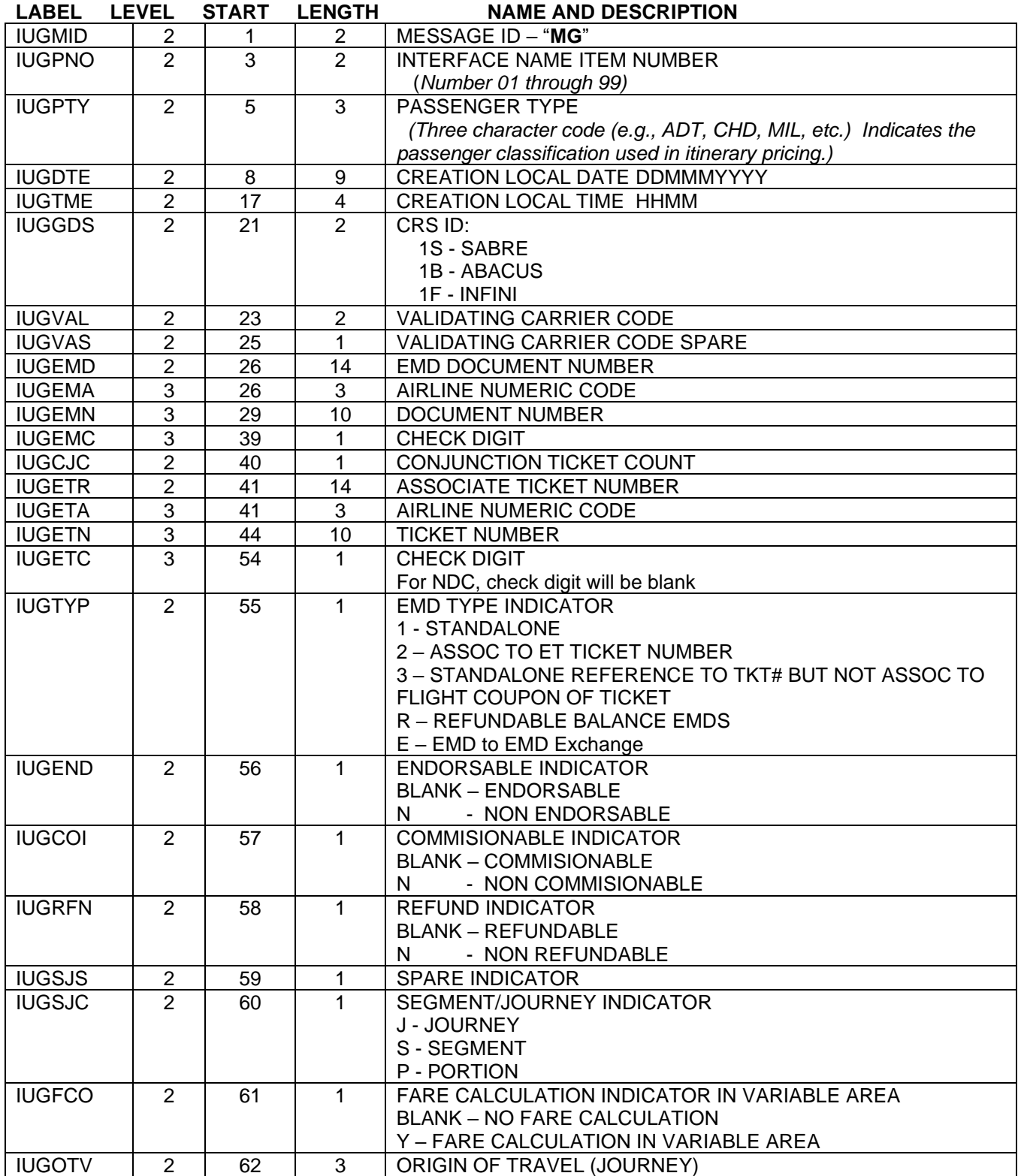

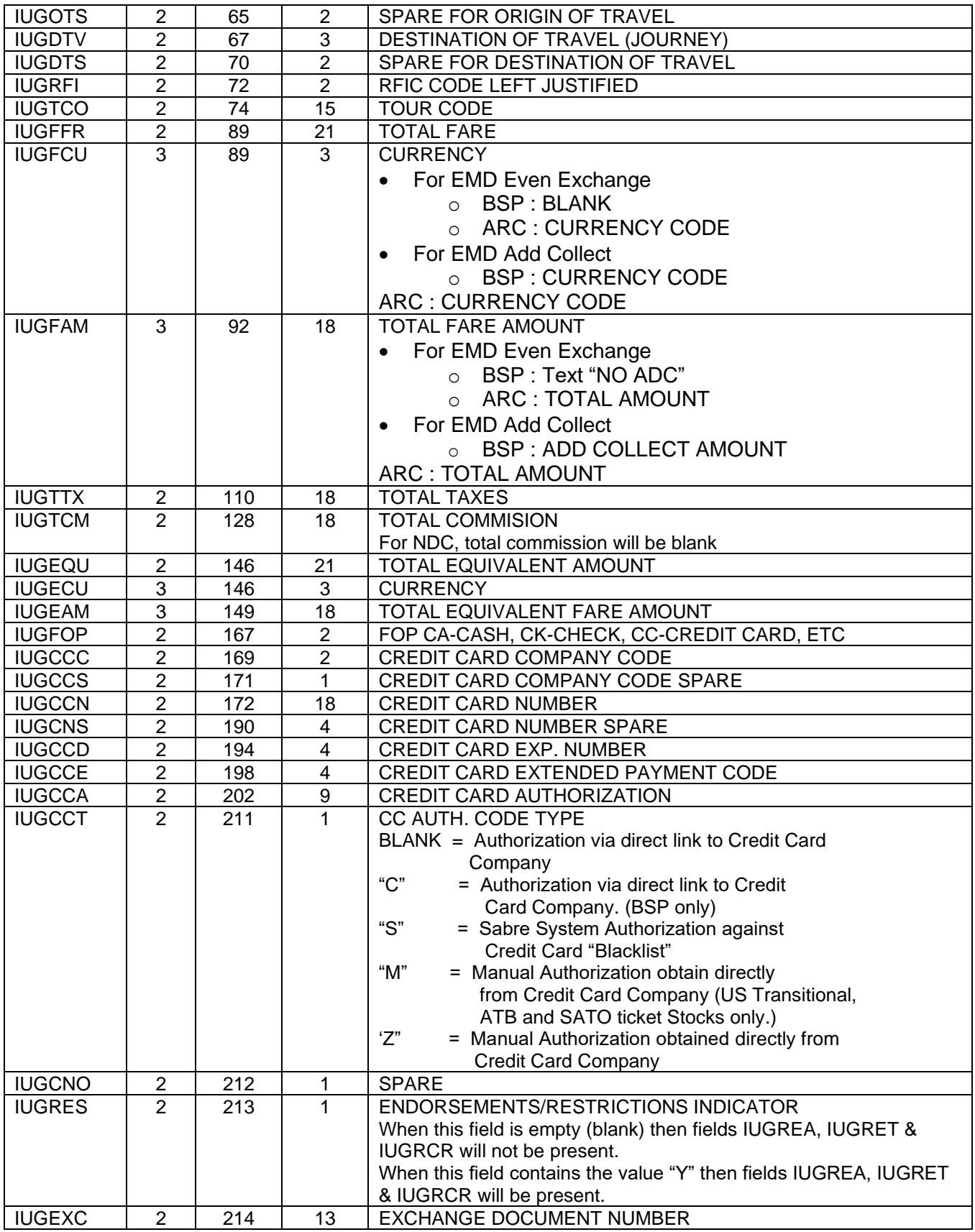

![](_page_115_Picture_306.jpeg)

*The Fare Calculation Information exist in Variable Area when the Fare Calculation indicator,* IUGFCO *= "Y". Otherwise one carriage return will be present.*

![](_page_115_Picture_307.jpeg)

*'Endorsements/Restrictions' information exists in the Variable Area when the Endorsements/Restrictions indicator is set to Yes, IUGRES = "Y". Otherwise one carriage return will be present.* 

![](_page_115_Picture_308.jpeg)

*The Coupon Information will always exist. The number of coupon is defined in IUGCPN.* 

![](_page_115_Picture_309.jpeg)

product & technology

![](_page_116_Picture_229.jpeg)

*The Additional Tax information will exist EMD has more than 3 taxes. Otherwise one carriage return will be present.* 

![](_page_116_Picture_230.jpeg)

 *'Present To' information exists in the Variable Area when the Present To indicator is set to Yes, IUGCPT = "Y". Otherwise one carriage return will be present.* 

![](_page_116_Picture_231.jpeg)

**!!** *'Present At' information exists in the Variable Area when the Present At indicator is set to Yes, IUGCPA = "Y". Otherwise one carriage return will be present.*

![](_page_116_Picture_232.jpeg)

Total of the taxes input in the ‡RB SAC will be updated in the 'TOTAL TAXES' field. Additionally the Tax breakdown information will be updated on the existing variable fields of the MG record.

## **!!** *"FOP for Exchange / Subsequent Exchange" exists in the Variable Area when EMD is exchanged. Otherwise one carriage return will be present.*

![](_page_117_Picture_122.jpeg)

![](_page_117_Picture_123.jpeg)

![](_page_117_Picture_124.jpeg)

## MX Record

The MX IUR record may be used to consolidate ticketing related taxes and amount data into a single record and to capture virtual card payment data. Optionally, it may also be used to capture expanded endorsement data.

The MX record is controlled by the TJR indicator **- "INTERFACE IUR MX RECORD"**

When the TJR indicator "INTERFACE IUR MX RECORD" is turned "ON" the MX record for taxes and amounts and virtual form of payment will be generated.

#### **Entry to Activate:**

Entry : W/IURMX‡ON Response: OK

**Entry to De- activate:**

Entry : W/IURMX‡ON Response: OK

#### **Entry to display the status of this indicator:**

![](_page_118_Picture_132.jpeg)

When active, the indicator **"INTERFACE IUR MX – YES"** will appear in the TJR as per the example below :-

![](_page_118_Picture_133.jpeg)

When not active, there will be no INTERFACE IUR MX RECORD indicator displayed in the TJR.

## MX – Tax and Amount Expansion Record

## **MX – Tax & Amount Record details**

The MX record supports a maximum of 99 paid and 99 unpaid taxes. There is an indicator to specify if a tax is Paid, Unpaid or Exempt.

The MX record removes the need to extract the individual taxes from the XT tax breakdown in the IU6FC12 field. It must be noted that in some instances an XT tax breakdown will be present in the IU6FC12; however, the XT tax breakdown can be ignored for the purposes of tax extraction when the MX record is present.

The IUR MX record is created only when an "M2" record is present and contains reference to the corresponding M2 Record Number.

**Please Note :-** That the tax related fields in the IUR M2 record will be empty (blank) when the IUR MX record is enabled.

## **MX- Tax & Amount Record Specification**

The following table describes the detailed structure of the MX Tax & Amount record.

![](_page_119_Picture_226.jpeg)

The following variable record will contain the details of each tax. The number of variable records created will be equal to the value present in IUXNBT.

When no tax exists, IUXTNBT will contain "000" and only IUXTCR1 and IUXTCR2 will be present.

| Label          | Level          | Length | <b>Name and Description</b>                                                                                                    |
|----------------|----------------|--------|----------------------------------------------------------------------------------------------------|
| <b>IUXTTXI</b> | $\overline{2}$ | 19     | <b>TAX/AMOUNT DATA ITEM</b>                                                                                                    |
| <b>IUXTSP3</b> | 3              | 2      | <b>SPARE</b>                                                                                                    |
| <b>IUXTIND</b> | 3              | 2      | AMOUNT INDICATOR (Right justified)                                                                                                    |
|                |                |        | PAID TAX - "P"                                                                                                    |
|                |                |        | UNPAID TAX - " " (BLANK)                                                                                                    |
|                |                |        | EXEMPT TAX - "E"                                                                                                    |
|                |                |        | FARE - "F"                                                                                                    |
|                |                |        | <b>EQUIVALENT FARE - "Q"</b>                                                                                                    |
|                |                |        | NET FARE - "N"                                                                                                    |
|                |                |        | The NET FARE field will only be present when there is a value<br>in IU2APZ. If IU2APZ is "blank" then no "N" value will be<br>present in the MX record.                       |
|                |                |        | <b>TOTAL AMOUNT - "T"</b>                                                                                                    |
|                |                |        | TOTAL TAX - "X"                                                                                                    |
|                |                |        | For NDC, amount indicator will only be included if sent by<br>supplier.                                                                                                    |
| <b>IUXTAMT</b> | 3              | 11     | AMOUNT(Right justified)                                                                                                    |
|                |                |        | <b>OR</b>                                                                                                    |
|                |                |        | <b>EQUIVALENT FARE</b><br>This may be the equivalent amount or in the case of an<br>exchange transaction, the equivalent currency code(s) of the<br>previous exchange tickets |
| <b>IUXTCOD</b> | 3              | 3      | When IUXTYP is 01 (Tax) TAX CODE(Left justified)                                                                                                    |
|                |                |        | When IUXTYP is 02 (Amount) CURRENCY CODE                                                                                                    |
| <b>IUXTCR1</b> | 3              | 1      | <b>CARRIAGE RETURN</b>                                                                                                    |
|                |                |        | To indicate End of each Tax item                                                                                                    |

**Note: That the first instance of this variable section will immediately follow "IUXTNBT"**

![](_page_121_Picture_143.jpeg)

## *"XT" Taxes*

The MX record removes the need to extract the individual taxes from the XT Breakdown in IU6FC12 field. However, in some circumstances an "XT" breakdown will continue to be present in the IU6FC12 and will occur when a carrier has opted to retain an XT breakdown in their fare calculation. When using the MX record the XT breakdown in IU6FC12 should be ignored.

Please refer to the following examples for details of the format of the IU6FC12

![](_page_121_Picture_144.jpeg)

When the TJR indicator "INTERFACE IUR MX RECORD" is turned "ON", then the tax information will be transmitted in the MX record.

**For NDC transactions, this must be active in order to get any tax data.**

The following tax fields in IUR M2 will be passed as "blank" fields:-

- "IU2T1S" , "IU2TX1", "IU2ID1"
- "IU2T2S" , "IU2TX2", "IU2ID2"
- "IU2T3S" , "IU2TX3", "IU2ID3"

```
Before the enhancement or when "INTERFACE IUR MX RECORD" is turned "OFF"
```
M201ADT09812198003X 2 RST USD 2053.00 143.00YR10.70 US4.40XT GBP 1440.10 GBP 1282.0 0 2 25.64 1282.00 F 158.10 LAX N 61N 1 H VP 61N1 H VP 0101AA83575515860 01 01 CA **After Enhancement when "INTERFACE IUR MX RECORD" is turned "ON"** M201ADT09812198003X 2 RST USD 2053.00 143.00YR10.70 <mark>US4.40XT</mark> GBP 1440.10 GBP 1282.0 0 2 25.64 1282.00 F 158.10 LAX N 61N 1 H VP 61N1 H VP 0101AA83575515860 01 01 CA

## MX – Virtual form of Payment Expansion Record

*Virtual Form of Payment* allows enrolled subscribers to use a Customer Account Code as the form of payment, whereby a credit card number and approval is dispensed based on the contract associated to the Customer Account Code.

When the TJR indicator VFOP is "On" and a virtual form of payment transaction is completed, the Customer Account Code, Deployment ID, document number and the document type (e-Ticket or EMD) will be transmitted to the MX Record of the IUR.

![](_page_123_Picture_188.jpeg)

**Note:- That the first instance of this variable section will immediately follow "IUX4NBR"**

![](_page_123_Picture_189.jpeg)

![](_page_124_Picture_119.jpeg)

## MX – Endorsements Expansion Record

The MX IUR record may be used to consolidate ticketing related endorsements into a single record.

The MX endorsement record is controlled by the TJR indicator – **"INTERFACE IUR MX ED"**

When the TJR indicator "INTERFACE IUR MX ED" is turned "ON" the MX endorsement record will be generated.

#### **Entry to Activate:**

Entry: W/IURMXED‡ON Response: OK

#### **Entry to De- activate:**

Entry: W/IURMXED‡ON Response: OK

#### **Entry to display the status of this indicator:**

![](_page_125_Picture_218.jpeg)

When active, the indicator **"INTERFACE IUR MX ED – YES"** will appear in the TJR as per the example below:

![](_page_125_Picture_219.jpeg)

When not active, there will be no INTERFACE IUR MX ED indicator displayed in the TJR.

### **MX – Endorsement Record details**

The MX endorsement record will support endorsements up to 999 characters in length. When the MX endorsement record is active the endorsement will be moved into the IURMX record and the existing IU2END will no longer contain endorsement information.

**NOTE:** When there is no endorsement data the MX Endorsement record will not be present.

## **MX- Ticketing Tax Record Specification**

The following table describes the detailed structure of the MX Endorsement record.

![](_page_125_Picture_220.jpeg)

![](_page_126_Picture_151.jpeg)

The following variable record will contain the details of each endorsement. The number of variable records created will be equal to the value present in IUXENBT.

![](_page_126_Picture_152.jpeg)

![](_page_126_Picture_153.jpeg)

## MX – Payment Card Record Specification

A TJR indicator has been created to enable/disable the IUR Payment Card MX record. This TJR indicator can be used independently of or in conjunction with the other MX IUR TJR indicators.

The TJR indicator is named "IURMXPC" and can be toggled on/off by any user in an agency with the SUBMGR keyword and Duty Code 9.

## **PRE-REQUISITES FOR ENABLING IURMXPC INDICATOR**

The pre-requisite for Enabling this TJR indicator is as follows.

• PNAPNR must be "ON"

If an attempt is made to enable the IURMXPC indicator whilst PNAPNR is "OFF" then the following error response will be returned.

W/IURMXPC‡ON UNABLE - NEED TJR OPTION PNAPNR TO BE ON

### **ENABLING THE IURMXPC TJR INDICATOR**

Entry : W/IURMXPC‡ON

Response : OK

## **DISABLING THE IURMXPC TJR INDICATOR**

Entry : W/IURMXPC‡OFF

Response : OK

### **DISPLAY THE IURMXPC TJR INDICATOR STATUS**

Entry : W/IURMXPC‡\*

Response : INTERFACE MX FOP PC ACTIVE

-OR-

## INTERFACE MX FOP PC ACTIVE

## **MX RECORD – PAYMENT CARD RECORD SPECIFICATION**

When the IURMXPC TJR indicator is enabled the Payment Card MX record will be created when there is one or more "IR" form of payment items present in the PNR FOP wallet. If no "IR" form of payment type is present in the PNR FOP wallet, then the Payment Card MX record will not be generated.

![](_page_128_Picture_300.jpeg)

The following are variable fields which may or may not contain data based on whether the corresponding field exists in the \*FOP field of the PNR. If a data field is present, then it will be transmitted from the \*FOP field to the MX record, followed by a carriage return which acts as a field separator. If the field is not present in the PNR, no data will be transmitted, but the carriage return will still be present to mark the end of the absent field.

![](_page_129_Picture_226.jpeg)

![](_page_130_Picture_125.jpeg)

# MY – Miscellaneous Record

The MY record is controlled by a TJR indicator.

## **TJR indicator - "INTERFACE IUR MY RECORD"**

When the TJR indicator "IU6FC12" is turned "ON", the "MY" record will be generated.

This is currently not applicable for NDC transactions.

### **Entry to Activate:**

Entry: W/IURMY#ON Response: OK

#### **Entry to De- activate:**

Entry: W/IURMY#OFF Response: OK

#### **Entry to display the status of this indicator:**

Entry: W/IURMY#\* Response: PROFILE INDEX DATA SENT IN IUR 'or' PROFILE INDEX DATA NOT SENT IN IUR

The MY Record will include Profile Index (PI) data included in the \*PI field of the PNR and will include the Profile Type, Profile details and Associated Information when applicable.

![](_page_131_Picture_207.jpeg)

## Appendix - Examples

The information which follows on the next four pages illustrates a sample PNR which has two names and three tickets were issued. The sample data explains in detail how to link the M1 – M6 records together to align the name with the ticket information and appropriate itinerary.

To determine which M3 segments apply to each ticket, you must use the Sequence number following the M4 which equates to the Segment Number from in the PNR. As an example, the ticket for Name 1 has the first four M4 records with sequences 1, 2, 6 and 7. This means that Ticket One is for Segments 1,2, 6 and 7 from the PNR.

NAME 1 IS TKTD FOR SEGMENTS 1/2/6/7 ONLY NAME 2 HAS TWO TKTS TKT1 IS SEGMENTS 1/2/6/7 TKT 2 FOR NAME 2 IS SEGMENTS 3/4/5

#### PNR Data

1.1CHICON/E 2.1TEMPLE/J 1 UA1170Y 01NOV S MSPORD GK2 700A 812A 2 UA 749Y 01NOV S ORDSAT GK2 930A 1211P 3 CO1695Y 03NOV T SATABQ GK2 200P 452P 4 CO1692Y 05NOV Q ABQIAH GK2 1150A 242P 5 CO 114Y 05NOV Q IAHSAT GK2 340P 434P 6 DL 552Y 07NOV J SATCVG GK2 240P 610P 7 DL 398Y 07NOV J CVGMSP GK2 700P 755P

ACCOUNTING DATA

- 1. UA#1378916015/ 125.60/ 1255.96/ 117.48/ONE/CA 1.1CHICON E/1/D
- 2. UA#1378916016/ 125.60/ 1255.96/ 117.48/ONE/CA 2.1TEMPLE J/1/D
- 3. CO#1378916017/ 59.08/ 590.80/ 58.26/ONE/CA 2.1TEMPLE J/1/D

IUR Data ( Note- A '.',period, has replaced spaces for clarity in the IUR Data.)

AA04FEB1416M01160850003038..........009394711.11111.1..RHPZBE........611111110|| 000000001.I6J1.\*.47.28F10C............04FEB.1414I6J1.\*.47...00001NOVMSPMINNEAP|| OLIS.ST.PLMSPMINNEAPOLIS.ST.PL002003007011003003000003000000..01.141604FEB~ ~ TRAVELING CIRCUS~ 2.MAIN.ST~ FT.WORTH.TX.76051~ ~ ~

ACME. BRICKBATS~ 29393.WEST.CIRCLE.DRIVE~ GRAPEVINE.TX.76051~ ~ ~ 817-963-3464-A.TRAVELBASE.JERRY~  $\sim$ ~

```
SECRY~
M101CHICON/E..............................................................071.01000300
. . \sim01020304050607~ (M3 records for this name, not ticketed segments)
01~ (M5 records for this name)
~
010203~ (M8 records for this name)
~
M102TEMPLE/J..............................................................071.02000300
..~
01020304050607~ (M3 Records for this name)
0203~ (M5 records for this name)
~
010203~ (M8 records for this name)
~
M201ADT40698200806................USD.1255.96..100.48US....8.00ZP....9.00XF.USD.1373.4
4..............................................10...125.60..1247.84..D
..117.48...............MSP..N.I6J1.*.47.I6J1.*.47..............0401UA13789160150~01020
304~ (M4 records applied to this ticket, ie., the first four M4 records apply to 
this ticket)
01~ (M6 record applied to this ticket)
CK\sim~
~
~
~
~
M202ADT40698202302................USD.1255.96..100.48US....8.00ZP....9.00XF.USD.1373.4
4..............................................10...125.60..1247.84..D..117.48........
\dots\dotsMSP\ldotsN.I6J1.*.47.I6J1.*.47.....................0401UA13789160160~
05060708~ (M4 records applied to this ticket, ie., M4 records 5 through 8 apply to 
this ticket)
02~ (M6 record applied to this ticket)
CK~\sim~
~
~
~
~
M202ADT40698203606................USD..590.80...47.26US....8.00ZP....3.00XF.USD..649.0
6.\dots\dots\dots\dots\dots\dots\dots\dots\dots\dots\dots\dots\dots\dots\dots\dots\dots10\dots.59.\08\dots589.\98\dots\ldots.58.\26\dots\dots\dots\dots.......SAT..N.I6J1.*.47.I6J1.*.47...............0301CO13789160170~
091011~( M4 records applied to this ticket, ie., M4 records 9 through 11 apply to this 
ticket)
03~ (M6 record applied to this ticket)
CK-~
~
\sim~
~
M3011.0GK01NOVAIRNMSPMINNEAPOLIS.ST.PLORDCHICAGO.OHARE....UA.1170Y.0700A0812AS..000..7
32000344......00.......................0.................100............~
~
~
~
M3021.0GK01NOVAIRNORDCHICAGO.OHARE....SATSAN.ANTONIO......UA..749Y.0930A1211PB..000..7
33001042.\ldots.00.\ldots.\ldots.\ldots.\ldots.0.\ldots.0.\ldots.\ldots.100.\ldots.\ldots. \ldots. \sim~
~
~
M3031.0GK03NOVAIRNSATSAN.ANTONIO......ABQALBUQUERQUE......CO.1695Y.0200P0452P...001..7
35000693......00........................00...............100...............
```

```
~
\sim~
M3041.0GK05NOVAIRNABQALBUQUERQUE......IAHHOUSTON.INTL..IAHCO.1692Y.1150A0242P...000..7
33000751.\ldots.00.\ldots.\ldots.\ldots.\ldots.0.\ldots.0.\ldots.\ldots.100.\ldots.\ldots. \ldots. \sim~
~
~
M3051.0GK05NOVAIRNIAHHOUSTON.INTL..IAHSATSAN.ANTONIO......CO..114Y.0340P0434P...000..7
33000191.\dots.00.\dots.\dots.\dots.\dots.\dots.\dots.0.\dots.\dots\dots\dots\dots.100.\dots.\dots.\dots\dots~
~
~
M3061.0GK07NOVAIRNSATSAN.ANTONIO......CVGCINCINNATI.......DL..552Y.0240P0610PS..000..M
88001024......00.......................0.................100............~
~
~
~
M3071.0GK07NOVAIRNCVGCINCINNATI.......MSPMINNEAPOLIS.ST.PLDL..398Y.0700P0755P...000..M
88000596......00.......................0.................100............~
~
~
~
M401ADT............OK...YUA...........................................................
~
M402ADTX...........OK...YUA............00664.22.......................................
~
M406ADTO...........OK...Y06...........................................................
~
M407ADTX...........OK...Y06............00591.74.......................................
~
M401ADT............OK...YUA...........................................................
~
M402ADTX...........OK...YUA............00664.22....................................~
M406ADTO...........OK...Y06...........................................................
~
M407ADTX...........OK...Y06............00591.74.......................................
~
M403ADT............OK...Y8L............00295.40......................................~
M404ADTO...........OK...Y8L...........................................................
~
M405ADTX...........OK...Y8L............00295.40.......................................
~
M50101..UA#1378916015/.125.60/.1255.96/.117.48/ONE/CA.1.1CHICON.E/1/D~
M50202..UA#1378916016/.125.60/.1255.96/.117.48/ONE/CA.2.1TEMPLE.J/1/D~
M50302..CO#1378916017/..59.08/..590.80/..58.26/ONE/CA.2.1TEMPLE.J/1/D~
M6ADT1....FP.CK./FCMSP.UA.X/CHI.UA.SAT664.22YUA.DL.X/CVG.DL.MSP591.74Y06.1255.|96.END.
```
ZPMSP2ORD2SAT2CVG2.XFMSP3ORD3CVG3~

M6ADT1....FP.CK./FCMSP.UA.X/CHI.UA.SAT664.22YUA.DL.X/CVG.DL.MSP591.74Y06.12 55.96.END.ZPMSP2ORD2SAT2CVG2.XFMSP3ORD3CVG3~

M6ADT1....FP.CK./FCSAT.CO.ABQ295.40.CO.X/HOU.CO.SAT295.40Y8L.590.80.END.ZPSAT2|IAH2ABQ 2IAH2.XFABQ3~

### **Sample M3 AIR and Amtrak Segments**

( A '.',period, has been used to replace spaces for clarity for each example below.)

#### **Standard Air Segment**

```
M3071.0HK19MAYAIRNLASLAS.VEGAS........ORDCHICAGO.OHARE....AA.1598M.0106P0645P
.3.39...L...000....................S80001519......00.........................
    ........................................0....................................
.1002003........
```
#### **Air Segment with Special Meal and Pre-reserved Seat**

M3011.0HK11MAYAIRNSANSAN.DIEGO........ORDCHICAGO.OHARE....AA.1904Y.0755A0200P . 4.05...B...000....................S80001727......01.......................... . ......................................0.....................................1  $\cap$ 12003......... 01.10FN. . 01NLSML. . .

#### **Change of Gauge Air Segment with Special Meal and Pre-reserved Seat**

```
M3021.0HK11MAYAIRNLAXLOS.ANGELES......BRUBRUSSELS.........AA...88F.1254P1200N
1||
4.06...LD..111ORD.................CHG005648......02..........................
. ||
......................................1.....................................1
0||
22001.........
01G07FN.
01G03JN.
.
01NLSML.
01YSFPL.
.
ORDCHICAGO.OHARE....11MAY0845P....................
```
#### **Amtrak Segment**

M301610GK28JULRAL.012V401569.......PHLNYP/LV-732A/BD-PHILADELPHIA.3.PA/AR-851A/OF-NEW.YORK.PENN.NY/NA-TRAIN.170/SI-AMTRAK.U.UNRESV.CF-2V401569

# General Information

## **Sabre Travel Agency Location Setup**

Please contact the Sabre Account Executive or the Installations Operations Center to place an order for installation of a "Non-ADS Interface Kit" which is required to connect your Sabre hardware with your minicomputer.

When you are ready to test your software, it will be necessary to take the following steps:

1. If the Sabre location at which you will be testing currently does not utilize a mini-interface system, contact Sabre Customer Services Software and request that interface be activated for the location. (Note: this commences interface transmission charge billing).

You will need to provide the Customer Service Specialist with:

- $\overline{\mathsf{v}}$ The Sabre Pseudo City Code
- $\overline{\mathsf{v}}$ The Interface Option desired (Option 6)
- $\overline{\mathsf{V}}$ The Interface Version desired (Version 6)
- $\overline{\bm{u}}$ The Data Block Size (normally 256 bytes in the US and Canada - 234 bytes elsewhere.)
- 2. Ensure at least one Sabre Employee Profile Record has been updated with duty code "9" and the keyword "MINOPR."
- 3. The Sabre entries to designate the mini-computer receiver address, and to activate, status, hold and suspend POS Queue transmissions can be found in Sabre Format Finder, the on-line format reference manual at the following address: -

[https://eservices.sabre.com/naca\\_engl/training/formatfinder/ffinder.htm](https://eservices.sabre.com/naca_engl/training/formatfinder/ffinder.htm)

## **Subscriber Functional Requirements**

The Sabre interface system operates using various levels of agent security. These control the operation and transmission of the messages to the back office system. Listed below are the associated duty codes and keywords.

## **Supervisor/Lead Agent:**

- $\blacktriangledown$ EPR Keywords of SUBMGR, MINOPR and REMOVE
- $\overline{\mathsf{V}}$ Duty Code 9

# IUR – Revision History

![](_page_138_Picture_327.jpeg)

# Summary of Changes

### **Sep 2022**

**SAN- 16619 (IU3VR2)** – Interface User Record (IUR) - Content Services for Lodging (CSL) new HHX data record elements

New data elements are being introduced to the IUR M3 record for itinerary items sold using Content Services for Lodging (CSL).

The new data elements are being added to the IU3VR2 (Automated Hotel Variable Data) data section and will apply to itinerary items flagged with product code "HHX" in label IU3PC2.

The new data elements are as follows :-

- "PI" Prepaid/PostPaid Identifier
- "DS[n]" Disclaimer Description
- "RD" Room Description
- "S[nn]" Associated Surcharge within the rate change field
- "TTX" Total Tax

#### **Sunset of "OPTION 5"**

- SAN 16606 Interface User Record (IUR) Sunset of "OPTION 5"
- On 15th August 2022 Option 5 was sunset and all related references for Option 5 have been removed.

#### **May 2022**

There have been several updates in regard to NDC transactions. With the increase in NDC capabilities we have added a new transaction type indicator as well as several notes in various sections throughout the document when the NDC transaction may not contain data. When the document is fulfilled via NDC not all data is provided in the same way (or not at all) and therefore the IUR may be created differently. With most of the data coming directly from the supplier it may be optional for some and not others.

## **IU5VR1**

Accounting lines created for an NDC issued document will always contain a currency code in the fare amount field regardless of whether the Alternate Currency TJR indicator is ON/OFF. Additionally, the expanded amount field of up to 14 digits (Base + Currency code), 11-digit (Taxes) and 7 digits (Commission) will be supported when the Large Amount (W/LRGAMT‡\*) TJR indicator is ON.

#### **IU0TYP**

With the ability to fulfill an order with a ticket and an ancillary (EMD) then a new transaction type has been included the transaction type N" =INVOICE/NDC TICKET/NDC EMD has been added

#### **IU0TIM**

PNR creation time will be blank for NDC transactions

#### **IU2TCN**

product & technology

For NDC, transaction control number will be blank.

## **IU2FTF**

For NDC, the tariff indicator may not be able to be determined and a new indicator "UNKNOWN" has been added to this field.

## **IU6FC12**

For NDC transactions, there is no fare calculation data including any tax breakdown. In order to get the individual tax breakdown for NDC the MX record must be active

## **IUERMK**

These are currently not valid for NDC transactions

## **IUGETC**

For NDC, check digit will be blank

## **IUGTCM**

For NDC, total commission will be blank

## **IUGCIN**

For NDC, coupon information will be blank

### **MY Miscellaneous Record**

The MY Record is currently not applicable for NDC transactions

#### **SAN 16373 (IU3VR2)**

Interface User Record (IUR) - Content Services for Lodging (CSL) Room Rate data field enhancement

The "Room rate in the local currency of the agency" will be added as a new data element within the IU3VR2 (Automated Hotel Variable Data) section of the IUR. This new data element will apply to itinerary items sold using Content Services for Lodging (CSL) and identified with product code "HHX" in the IU3PC2 label of the IUR

### **March 2021**

Accounting lines created for an NDC issued document will always contain a currency code regardless of whether the Alternate Currency TJR indicator is ON/OFF.

### **January 2020**

### **SAN 15587 (IU0TYP)**

When NDC transactions are completed through the Sabre system, the existing IUR structure will be updated with this new indicator in order to identify these specific transactions. The new transaction type will be added to the "IU0TYP" label and are listed below: -

"T" =INVOICE/NDC TICKET "E" =INVOICE/NDC EMD

These indicators will be set only when fulfilment is carried out for an NDC Order.

#### **SAN 8839 (IU2MFP & IU2MCC)**

Changes to IU2FMP description and behavior. Addition of a note to IU2MCC

#### **MX -Tax & Amount Record**

Updated description of the MX record

#### **SAN 8212**

MX – Endorsement Record New MX record type

#### **SAN 15212**

MX – Virtual Card Payment Record Addition of Virtual Form of Payment Data MX record

### **SAN 15132 (IU5MIN)**

Addition of a "blank" indicator to the IU5MIN field

### **SAN 15563**

M3 – Itinerary Data Record Addition of the HHX Itinerary Item for Sabre Content Services for Lodging

#### **14th February 2019**

#### **M5 – (Passenger Accounting Data Record):** Automated or Manual EMD Accounting Line

IU5VR1 – Added EMD Exchange information

### **MG – (EMD Record): IUGTYP**

Added new type value 'E' for EMD Exchange

#### **IUGFCU & IUGFAM**

Added info on EMD Exchange related changes for BSP and ARC

#### **IUGXCH, IUGORG, IUGIIE** New fields added with description

### **15th February, 2017**

#### **M0 – (Control and Constant Data):** IU0TYM – Added new information about how the TJR indicator affects the data in this field.

### **M2 – (Passenger Ticket Data Record):**

IU2EFR – Revised verbiage to: "EQUIVALENT FARE This may be the equivalent amount or in the case of an exchange transaction, the equivalent currency code(s) of the previous exchange tickets"

### **MX – (Expansion Record):**

IUXTAMT – Added Verbiage to existing:

## "OR

## EQUIVALENT FARE

This may be the equivalent amount or in the case of an exchange transaction, the equivalent currency code(s) of the previous exchange tickets"

## **M6 & MX Records:**

**Removed this Note from both records:-** The IUR MX record will not contain "ZP" or "XF" tax data. This data will continue to be presented in the IU6FC12 field of the M6 record.

**15th Jan 2016**

## **M0- (Control and Constant Data Record)**

IU0TYP – Two new transaction types added

## **M2 – (Passenger Ticket Data Record)**

IU2MFP - spare field re-purposed to as a new multiple FOP indicator.

IU2PVT - spare field re-purposed to hold private fare indicator.

IU2MCC – new variable field which holds to the 2 credit cards FOP data.

## **MY – (Miscellaneous Record)**

A new IUR MY record introduced for PNR Data

## **10th Dec 2014**

Revision 17 – Version 31 updates are as follows :

### **M0 – (Control and Constant Data Record)**

IU0F0D - spare field re-purposed to indicate that the IUR holds passenger associated remarks.

IU0F0E - spare field re-purposed to identify the location of the amount fields.

### **M3 – (Itinerary Data Record)**

New data record added to M3 record for Product Code 'Non-Air Content Limousine Service'

IU3PRC - Product code for Non-Air Content Limousine Service "N" = Non Air Content

- IU3PC3 Secondary Product code added for Non Air Segment, "NAC" = Non Air Content
- IU3CTC Field added for City code
- IU3VEN Field added for Vendor code

## **M5 – (Passenger Accounting Data Record)**

In the M5 record, the accounting line for a refundable balance EMDS will include a new document type indicator '\$ (Hex 7D)'

#### **M7 – (Passenger Itinerary Data Record)**

IU7ASP - Holds association information for an Itinerary remark (5‡)

#### **M8 – (Passenger Invoice Data Record)**

IU8ASP - Holds association information for an Invoice remark (5.)

#### **M9 – (Interface Remarks)**

IU9ASP - Holds association information for an Interface remark (5x/-)

#### **MG – (Electronic Miscellaneous Document (EMD))**

MG record modified to accommodate a Refundable Balance EMDS type transaction

IUGTYP - value 'R' will be added to the IUGTYP field, when a Refundable Balance EMD-S is issued

IUGSPR – Split into two fields. IUGSPR reduced to a spare field of 10 characters. IUGEXC 13 character field created.

IUGEXC - Contains the ticket which the EMD refundable balance has been exchanged for.

#### **MX – (Expansion Record)**

IUXTYP – new value to indicate ticket value fields are present in the MX record.

IUXTTXI - modified to allow this record to contain Amount data.

IUXTIND - modified to contain an "amount" indicator. The amount type can be a tax or a ticket value as per the indicators

IUXTAMT modified to contains an "amount", which can be a tax amount or ticket amount

IUXTCOD has been modified to hold either a tax code or a currency code depending on the value present in IUXTYP

#### **19th May 2014**

Revision 17 – Version 30 updates are as follows :

#### **M3 – (Itinerary Data Record)**

IU3VR2 - In the HOTEL variable data format the following sub-field delimited with slashes and the optional field identifiers listed below have been added:

"RQ-" Hotel Rate Access Code request "/"

"RC-" Hotel Rate Access Code confirmation "/"

"D[nn]" - Effective date range within the Rate Change field "/"

"T[nn]" - Associated taxes within the Rate Change field "/"
"S[nn]" - Associated Surcharge within the Rate Change field "/"

"HFN" – Hotel Full name "/"

# **MX – (Expansion record)**

A new IUR MX record introduced for Tax Data

# **Dec 10th, 2013**

Revision 17 Version 29 updates are as follows :

# **M3 – (Itinerary Data Record)**

IU3VR4 - In the CAR variable data format the following sub-field delimited with slashes and the optional field identifiers listed below have been added:

UPG- $@XXXX$  "" (This field indicates the car segment has received Vehicle Upgrade – where 'XXXX' is Vehicle Type and '@' symbol indicates the field was updated by car supplier)

In the same field (IU3VR4) the following sub-fields have been modified:

- For the tag "SQ-" Special Equipment maximum of 10 special equipment codes can be supported. Each code starting with a "-" followed by special equipment code
- For the tag "SQC-" Special equipment confirmed maximum of 10 special equipment confirmation codes can be supported. Each code starting with a " $@$ " followed by special equipment confirmation code

Two new tags (BSA and BSD) added for SUR BUS segment in the LIMO variable data format

# **MA – (Airline Fees)**

Following new field added to the fixed section of the MA record

• IUAOXCN to hold the count of the number of taxes that are applicable on the Airline Fee

Following fields in the fixed section of the MA record have been modified

- IUAOSP5- Reduction in the size of this 'Spare' field
- IUAOAMT Airline Fee Amount. When GST applies then the Fee amount will be a "Net OB fee amount" (exclusive GST)
- IUAOGST New "variable" section to hold the OB Taxes. The variable section will be created only when an OB GST applies.

#### **MG – (Electronic Miscellaneous Document)**

Following are the changes to the MG record

- IUGRES Endorsements/Restrictions Indicator, new field added
- IUGSPR 'Spare' field length reduction
- IUGREA ENDORSEMENTS/RESTRICTIONS AREA, new variable section added
- IUGCPT- 'Present To' indicator, new field added to Coupon Information section
- IUGCPA- 'Presented At', new field added to Coupon Information section
- IUGCSP Spare' field length reduction
- IUGPTA 'Present To' data, new variable section added
- IUGPAA 'Present At' Data, new variable section added

**Jul 26th, 2013**

Revision 17 Version 28 updates are as follows :

#### **M0 – (Control and Constant Data Record)**

- IU0IS4 Correction to the level
- IU0IS1 Correction to the level
- IU0IS3 Correction to the level
- IU0BL2 Correction to the specification to state that the IU0BL2 field obtains its value from "5/" in the PNR, not "W-"

### **M2 – (Passenger Ticket Data Record)**

- IU2TX1 Note added for exempt tax
- IU2TX2 Note added for exempt tax
- IU2TX3 Note added for exempt tax

# **M3 – (Itinerary Data Record)**

**IU3VR2 –** *In the HOTEL variable data format the following sub-fields delimited with slashes and optional field identifiers listed below have been added:*

- "TTX -" Total Tax "/"
- "TSC-" Total Surcharge/Fee "/"
- "HTP-" Approximate Total Price "/"
- "TX [n]-" Tax Breakdown "/"(Where n can have values from 1-4)
- "SC[n]-" Surcharge Breakdown (Where n can have values from 1-4)
- "DS[n]-" Disclaimer Free Text 1 "/"(Where n can have values from 1-2)
- "DS[n]-" Disclaimer Free Text 2 "/"(Where n can have values from 1-2)

#### **MA – (Airline Fees)**

- Start location of IUAOTYP corrected
- Start location of IUAOSUB corrected
- Start location of IUAOSP3 corrected
- Start location of IUAOSYS corrected
- Start location of IUAOAPP corrected
- Start location of IUAOREF corrected
- Start location of IUAOCMA corrected
- Start location of IUAOITL corrected
- Start location of IUAOSP4 corrected
- Start location of IUAODES corrected
- Start location of IUAOSP5 corrected
- Start location of IUAOAMT corrected
- Start location of IUAOCUR corrected
- Start location of IUAOCR1 corrected

## **Feb 04th, 2013**

Revision 17 Version 27 updates are as follows :

# **M3 – (Itinerary Data Record)**

IU3NRM – Updated definition to provide further clarity on the content of this field.

# **May 31, 2012**

Revision 17 Version 26 updates were as follows :

# **M2 – (Passenger Ticket Data Record)**

- Starting location of IU2FCC has been added.
- Starting location of IU2FAR has been added.

The following labels had been removed from the March 01, 2011 - Revision 17 Version 24 in error. They have been added back in Revision 17 Version 26 with additional details of the TJR indicator.

- These fields will populate only when TJR indicator INTERFACE CREDIT CARD HOLDER DATA SENT IN IUR M2 RECORD (W/CCIURM2‡\*) is ON
	- o IU2CHN Credit Card Holder Name
	- o IU2RM1 Credit Card Remark 1
	- o IU2RM2 Credit Card Remark 2
	- o IU2RM3 Credit Card Remark 3
	- o IU2EPT Extended Payment

# **M3 – (Itinerary Data Record)**

- Starting location of IU3VR1 has been added.
- Starting location of IU3ITT under HHL has been added.
- Starting location of IU3NRM under HHL has been added.
- Starting location of IU3VR2 under HHL has been added.
- IU3VR4 In the *CAR variable data format the following sub-field delimited with slashes and the optional field identifiers listed below have been added:*
- FF) "PG-@P" Indicate car segment has Guarantee "/"
- GG) "PG-@G" Indicate car segment has Prepayment "/"
- HH) "AMT-@" Guarantee or Prepayment amount "/"
- II) "RF1-" Refund days & amount range 1 "/"
- JJ) "RF2-" Refund days & amount range 2 "/"
- KK) "RF3-" Refund days & amount range 3 "/"
- LL) "RF4-" Refund days & amount range 4 "/"
- MM) "CX1-" Cancellation days & amount range 1 "/"
- NN) "CX2-" Cancellation days & amount range 2 "/"
- OO) "CX3-" Cancellation days & amount range 3 "/"
- PP) "CX4-" Cancellation days & amount range 4 "/"

# **M4 – (Passenger Entitlement Data Record)**

- Starting location of IU4CUR has been added.
- Starting location of IU4SP2 has been added.
- Starting location of IU4CR1 has been added.

## **Applicable for M6,M7,M8,M9,MA,MB,MC,MD,ME,MF -** Starting displacement column has been added for above records. **June 1, 2011 Electronic Miscellaneous Document (EMD)** Revision 17 Version 25 update is as follows:

# **M0 – (***Constant Data***)**

Introduce new type for EMD, IU0TYP "A" = INVOICE/EMD "B" = INVOICE/TICKET/EMD

#### "C" = VOID EMD (WV ENTRIES)

# **M5 – (***Passenger Accounting Data Record***)**

Introduce accounting line for Electronic Miscellaneous Document (EMD)

#### **MG – (Electronic Miscellaneous Document (EMD))**

Introduce IUR MG for Electronic Miscellaneous Document (EMD)

## **March 01, 2011**

Revision 17 Version 24 update is as follows

#### **M2 – (Passenger Ticket Data Record)**

- Removal of the following labels as they do not apply to Sabre subscribers
	- o IU2CHN Credit Card Holder Name
	- o IU2RM1 Credit Card Remark 1
	- o IU2RM2 Credit Card Remark 2
	- o IU2RM3 Credit Card Remark 3
	- o IU2EPT Extended Payment

# **M3 – (Itinerary Data Record)**

#### *CAR variable data format IU3VR4.*

- Changed "Pick up date" to "Drop off date"
- Added optional field identifiers for Special Equipment related information when exists in CAR segment
	- o 'SQC-' Special equipment confirmed
	- o 'SSQ' Special equipment charges

#### *HHL variable data format IU3VR2.*

- Added optional field identifier for Commission information when the data exists in HHL segment
	- o '/CMN-' Product commissionable information
	- o '/CMT-' Commission text information
	- o '/TAC-' Commission amount information

#### *PCI Compliance*

- All non- air passive segment(s) where a credit card has been used as a guarantee. The credit card will be masked as per Sabre's IUR masking policy.
- When the TJR indicator IURCCMASK is ON, the Credit Card number will be over-laid with zeroes as follows.

Example of over-laid Credit Card Number: VI/4444330000001111

\*\*\*Note that the credit card will be over-laid with zeroes except for the first six digits and the last four digits\*\*\*

# **July 20, 2010**

Revision 17 Version 23 update is as follows

# **MB – (Miscellaneous Charge Order Record)**

*When the TJR indicator IURCCMASK is ON, the Credit Card number will be over-laid with zeroes as follows:*

*Example of over-laid Credit Card Number: VI/4444330000001111*

*\*\*\*Note that the credit card will be over-laid with zeroes except for the first six digits and the last four digits\*\*\**

# **MC – (Prepaid Ticket Advise Record)**

*When the TJR indicator IURCCMASK is ON, the Credit Card number will be over-laid with zeroes as follows:*

*Example of over-laid Credit Card Number: VI/4444330000001111*

*\*\*\*Note that the credit card will be over-laid with zeroes except for the first six digits and the last four digits\*\*\**

# **MD – (Tour Order Record)**

*When the TJR indicator IURCCMASK is ON, the Credit Card number will be over-laid with zeroes as follows:*

*Example of over-laid Credit Card Number: VI/4444330000001111*

*\*\*\*Note that the credit card will be over-laid with zeroes except for the first six digits and the last four digits\*\*\**

# **M3 – (Itinerary Data Record)**

*INS variable data format IU3VR4. The INS segment variable data is divided into sub-field delimited with slashes and the optional field identifiers listed below:*

- A) "NM-" Name Field "/"
- B) "PD-" Purchase Date "/"
- C) "LD-" Last Date Policy in Effect "/"
- D) "PT-" Plain Type "/"
- E) "FP-" Form of Payment "/"
- F) "DE-" Destination "/"
- G) "CR-" Currency "/"
- H) "PR-" Premium "/"
- I) "CF-" Confirmation / Policy Number "/"
- J) "BS-" Booking Source
- A) **Carriage Return**

*RAL variable data format. The RAL segment variable data is divided into sub-field delimited with slashes and the optional field identifiers listed below:*

- A) "AN-" Travel Agency Accounting Number "/"
- B) "TT-" Ticketing Type "/"
- C) "TR-" Transaction Type "/"
- D) "AC-" Activity Code with Stock indication "/"
- E) "IA-" Issuing Accounting Company Code "/"
- F) "TC-" Ticket Control Number "/"
- G) "PG-" Passenger Name "/"
- H) "CC-" Currency Code "/"
- I) "FR-" Travel Price "/"
- J) "CA-" Commission Amount "/"
- K) "CO-" Commission Code "/"
- L) "CT-" Commission TVA amount "/"
- M) "ID-" Issuing Date "/"
- N) "PY-" Mode of Payment "/"
- O) "CL-" Class of Service "/"
- P) "OC-" Originating Country Code "/"
- Q) "DC-" Destination Country Code "/"
- R) "PT-" Product Type "/"
- S) "TA-" Ticketing Agency Number "/"
- T) "MGRR-" PNR Locator
- L) **Carriage Return**

#### **June 16, 2009 Revision 17 Version 22 update is as follows:**

## **MA – (Airline Fees)**

• The information in the MA record is only created if the issued ticket includes an OB Fee. Please see the MA layout included in this document.

## **M2 – Passenger Ticket Data Record**

- IU2OBF has been added to the M2
- IU2SPX has been changed

## **June 3, 2009**

Revision 17 Version 21 update is as follows

## **M2 (Passenger Ticket Data Record) - IU2FOP**

*When the TJR indicator IURCCMASK is ON, the Credit Card number will be over-laid with zeroes as follows:*

*Example of over-laid Credit Card Number: VI4444330000001111*

*\*\*\*Note that the credit card will be over-laid with zeroes except for the first six digits and the last four digits\*\*\**

#### **M5 (Passenger Accounting Data Record) - IU5VR1**

If Form of Payment is credit card and the TJR indicator IURCCMASK is ON the credit card number will be over-laid with zeroes as noted below

Examples: TJR indicator IURCCMASK is ON: CCVI4444330000005555 1.1LAST.FIRST/

*\*\*\*Note that the credit card will be over-laid with zeroes except for the first six digits and the last four digits\*\*\**

# *M5 (Passenger Accounting Data Record) – IU5VR1*

#### *Removed this verbiage:*

If FOP is CC and TJR option for suppress CC number from printing is ON, the credit card form of payment will show as 'CX'.

**M6 (Passenger Fare Calculation Data Record) - IU6FC12**

As today, for transactions where the credit card information is included in the fare calc field (applicable for ATB1 paper issued tickets), if the Form of Payment is credit card and the TJR indicator IURCCMASK is ON, the credit card numerics will be over-laid with zeroes except for the first six digits and the last four digits

# **25 February 2009**

Revision 17 Version 20 update is as follows:

M6 – Passenger Fare Calculation Data Record

- The following verbiage, noted in RED, has been removed from the overview immediately underneath the M6 Banner.
	- $\circ$  There is a maximum of 99 fare calculation items of 425 characters each.
	- o The verbiage now reads: *There is a maximum of 99 fare calculation items. The maximum length of each fare calculation item is variable*
- The following verbiage has been added to the Name and Description column for Label IU6FC12
	- o The fare calculation will include all paid and all unpaid taxes

## **22 October 2008**

Revision 17 Version 19 update is as follows:

M6 – Passenger Fare Calculation Data Record

IU6FC12: *If the ticketing transaction is tax exempt, following the "XT" identifier, the word EXEMPT followed by all applicable exempt tax codes separated by dashes will be included in the variable data area. Examples are provided in the layout of the M6*

### **20 August 2008**

Revision 17 Version 18 updates are for clarification and illustration purposes only.

MO – Control and Constant Data Record

- IU0TYP: The "D" denoting REFUND Transaction Type has been removed from the IU0TYP. The "D" is not a valid transaction type
- IU0DKN: Examples have been added to the IU0DKN, Customer Number, to better illustrate the data that will be transmitted
- IUODKB: Examples have been added to the IU0DKB, Customer Branch to better illustrate the data that will be transmitted
- IUODKC: Examples have been added to the IUODKC, Customer Number, to better illustrate the data that will be transmitted
- IU0BL1: Clarification has been added
- IU0BL2: Clarification has been added

M3 – Itinerary Data Record – Air Itinerary Items

• IU3PC2: "SFC" has been removed as a Secondary Product Code. "SFC" is not a valid Secondary Product code

M4 – Passenger Entitlement Data Record

• IU4SEG: Clarification has been added

M7 – Passenger Itinerary Data Record

• IU7RMK: Clarification has been added

M8 – Passenger Invoice Data Record

• IU8RMK: Clarification has been added

M9 – Interface Remarks

• IU9RMK: Clarification has been added

# **28 November 2007**

- The CAR variable data format in IU3VR4 will be updated with four additional data fields that will be populated when applicable: Voucher Type (VV), Voucher Number (VN), Voucher Billing Number (VB) and Voucher Format (VF). Two of the new data fields, Voucher Billing Number and Voucher Number, may contain a special character (change key) if applicable.
- A new segment type, LIM will be added to the IUR-M3.

## **6 November 2007**

- The hotel property code for HHL segments has been expanded to 7 characters. The current field, IU3PRP, will continue to be populated with 6 characters. The field is right justified so if a property has 7 characters, the first digit is truncated. In addition to IU3PRP, the entire 7 character property number is populated in the optional field (IU3VR2) after the hotel property information. The property number has a field identifier of "/7P-". .
- A description of ADD segment is included in this update and can be found under the IU3VR4 of IUR-M3
- Updated the start position of IU3CFN and IU3VR4 in the IUR-M3 to correct an error in the specifications

#### **21 August 2007**

New variable fields in M2 for credit card data and extended payment information. Fields are populated only when a new TJR indicator, controlling the populating of this data, is turned ON. If new variable field(s) are not present, there is a Carriage Return.

#### **10 January 2006**

Updated description to reflect room count instead of passenger count for IU3PTY

#### **1 Nov 2005**

IU4FB2 and IU4TD2 are populated with the fare basis and ticket designator codes.

#### **20 June 2005**

Correction to field lengths for new additions to the "MB – BSP MCO Data Record"

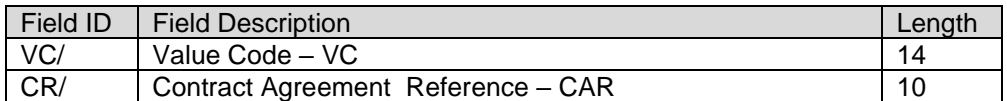

#### **20 May 2005**

Addition of new fields to the "MB – BSP MCO Data Record"

Field ID Field Description Length

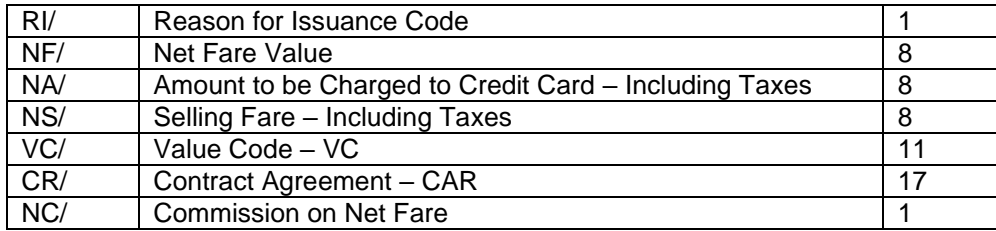

#### **9 th November 2004**

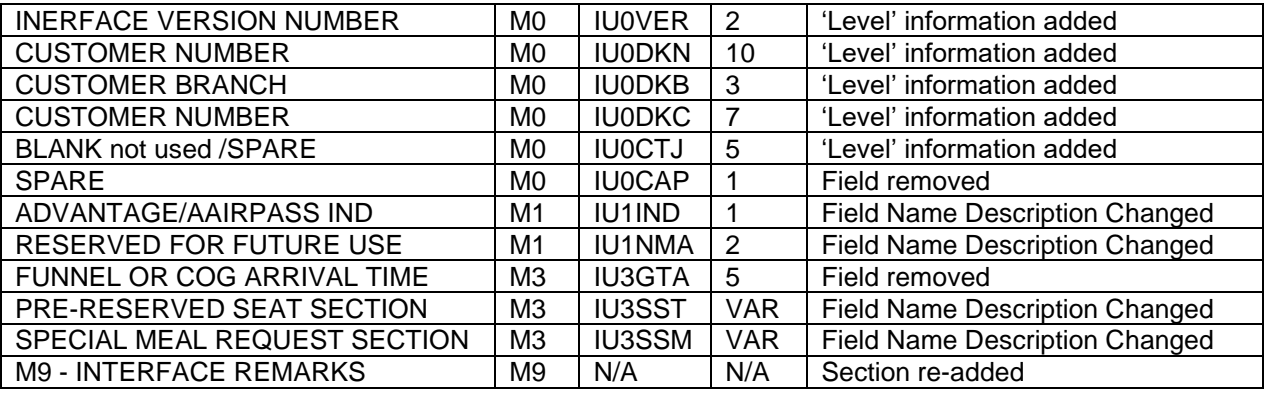

product & technology